# **General Disclaimer**

# **One or more of the Following Statements may affect this Document**

- This document has been reproduced from the best copy furnished by the organizational source. It is being released in the interest of making available as much information as possible.
- This document may contain data, which exceeds the sheet parameters. It was furnished in this condition by the organizational source and is the best copy available.
- This document may contain tone-on-tone or color graphs, charts and/or pictures, which have been reproduced in black and white.
- This document is paginated as submitted by the original source.
- Portions of this document are not fully legible due to the historical nature of some of the material. However, it is the best reproduction available from the original submission.

Produced by the NASA Center for Aerospace Information (CASI)

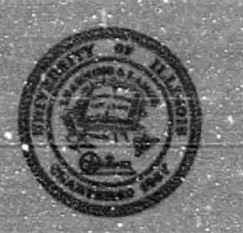

UNIVFASITY OF ILLINOIS *zTBANA*

# AERONOMY REPORT NO. 112

 $\sim$  June 1980, and  $\sim$  June 1980, and  $\sim$  June 1980, and  $\sim$  June 1980, and  $\sim$  June 1980, and  $\sim$  June 1980, and  $\sim$ 

# DESIGN AND IMPLEMENTATION OF A PREPROCESSING SYSTEM FOR A SODIUM LIDAR

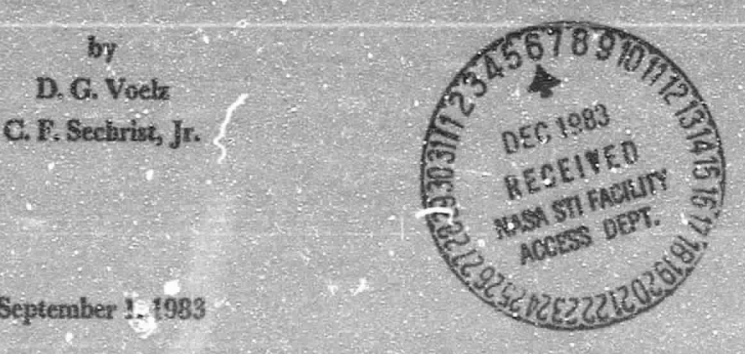

**4983** 

W

i-

:;1

September 1, 1983

#### Library of Congress ISSN 0568-0581

 $(NASA-CR-174593)$  DESIGN AND IMPLEMENTATION N84-12462 OF A PREPROCESSING SYSTEM FOR A SODIUM LIDAR<br>(I1Liaois Univ.) 186 p HC A09/MF A01  $186$  p HC  $A09$ /Mr  $A01$  $CSCL$  20E Unclas

 $42943$ 

Aeronomy Laboratory Department of Electrical Engineering Supported by University of Illineis National Science Foundation and American Control of the Urbana, Illinois

.^

UILU-ENG-83-2504

للمتعد

www.communication.com/2009/09/2009

#### A E R O N O M Y R E P O R T

#### N 0. 112

#### DESIGN AND IMPLEMENTATION OF A PREPROCESSING SYSTEM FOR A SODIUM LIDAR

by

D. G. Voelz C. F. Sechrist, Jr.

September 1, 1983

Aeronomy Laboratory Supported by **Department of Electrical Engineering**<br>National Science Foundation **Department of Electrical Engineering** National Science Foundation University of Illinois Grant ATM 82 04041 Urbana, Illinois

#### ABSTRACT

geratur et el

A preprocessing system was designed and constructed for use with the University of Illinois sodium lidar system. The preprocessing system was developed to increase the altitude resolution and range of the lidar system and also to decrease the processing burden of the main lidar computer. This work describes the preprocessing system hardware and the software required to implement the system. Also presented are some preliminary results of an airborne sodium lidar experiment conducted with the preprocessing system installed in the sodium lidar.

# PRECEDING PAGE BLANK NOT FILMED

i

 $\ddot{\phantom{a}}$ 

 $\overline{\mathcal{C}}$ 

.<br>20 Martin Marcus Alexander de Carlos de Carlos de Carlos de Carlos de Carlos de Carlos de Carlos de Carlos de

#### TABLE OF CONTENTS

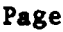

3

化亚甲基化氢 医静脉前角 医慢性

ù  $\zeta$ 

^r

计可选择

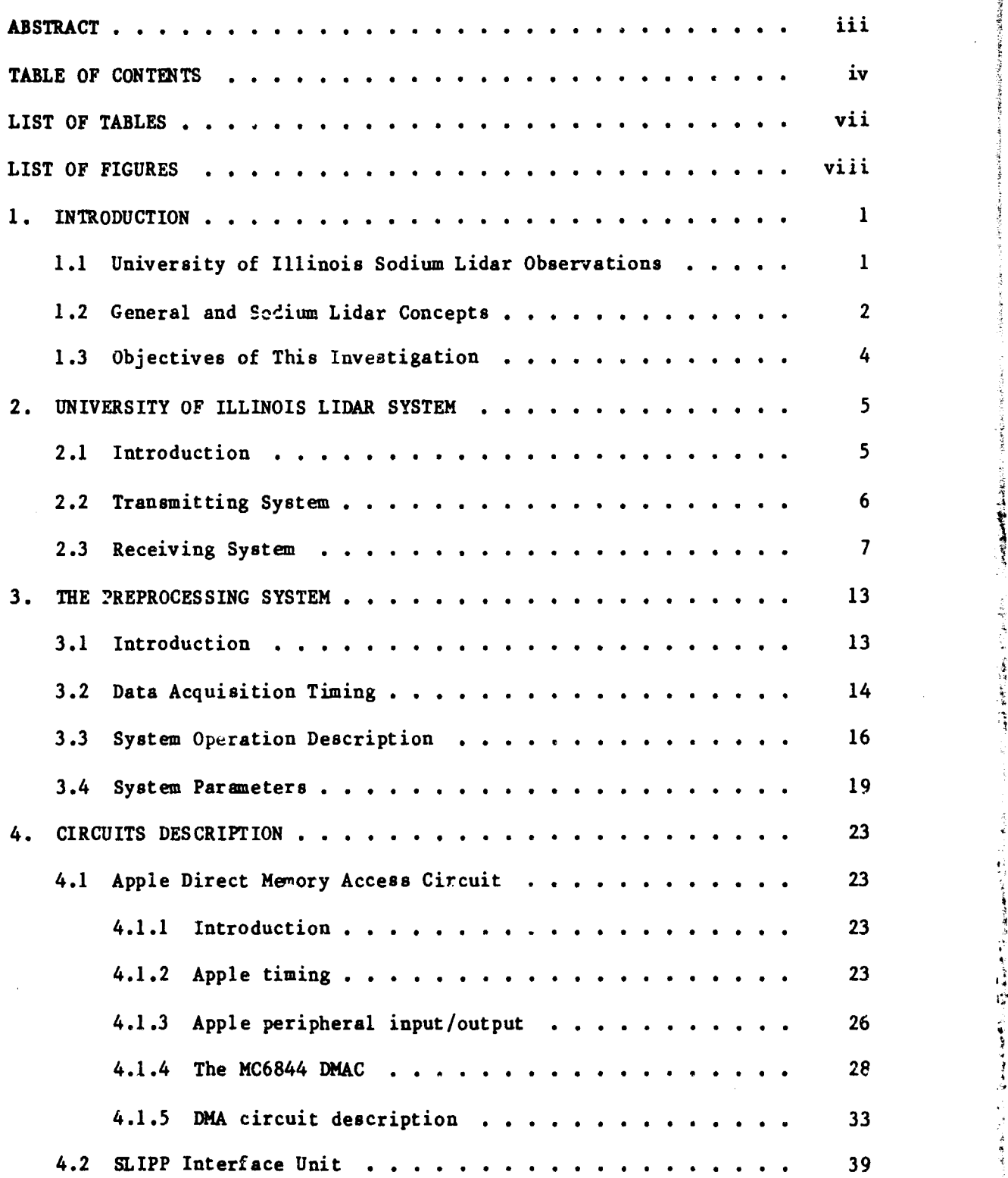

iv

通行を確保運動はではある。世界の物をせたのでるが、後はころますことになることとという

4.2.1 Introduction . . . . . . . . . . . . . . . . . . . . 39 4.2.2 Clock circuitry  $\ldots \ldots \ldots \ldots \ldots \ldots$  40 4.2.3 Counting circuitry . . . . . . . . . . . . . . . . . 43 4.2.4. Apple interfacing logic  $\dots \dots \dots \dots \dots$  45 4.2.5 Power supplies . . . . . . . . . . . . . . . . . . . 49 5. SOFTWARE DESCRIPTION . . . . . . . . . . . . . . . . . . . . . . 52 5.1 Introduction . . . . . . . . . . . . . . . . . . . . . . . 52 5.2 Data Collection Software . . . . . . . . . . . . . . . . . 52 5.2.1 Apple routines . . . . . . . . . . . . . . . . . . . 52 5.2.2 LSI-11 routines . . . . . . . . . . . . . . . . . . 56 5.3 Data Collection Communication Routines . . . . . . . . . . 62 5.3.1 Introduction . . . . . . . . . . . . . . . . 62 5.3.2 Serial peripheral cards . . . . . . . . . . . . . . . 64 5.3.3 Communication protocol . . . . . . . . . . . . . . . . 64 5.3.4 Send routine structure . . . . . . . . . . . . . . . 70 5.3.5 Receive routine structure . . . . . . . . . . . . 75 5.4 Data Collection Software Options . . . . . . . . . . . . . 79 5.5 Data Conversion Software  $\dots \dots \dots \dots \dots \dots \dots$  81 6. PRELIMINARY RESULTS OF AN AIRBORNE EXPERIMENT . . . . . . . . . 83 6.1 Introduction . . . . . . . . . . . . . . . . . . . . . . . 83 6.2 Airborne Sodium Lidar System . . . . . . . . . . . . . 83 6.3 Results . . . . . . . . . . . . . . . . . . . . . . . . . 88 7. CONCLUSIONS AND SUGGESTIONS FOR FUTURE WORK . . . . . . . . . . 91 APPENDIX I CARD AND CABLE PINOUTS . . . . . . . . . . . . . . . 92 I.1 Apple Peripheral Card Connector Pinout . . . . . . 92

 $\bar{\omega}$ 

 $\sim$   $t$ 

I.2 Apple DMA Card Ribbon Connector Pinout . . . . . . 93

Page

Page

vi

fi

ै

{

Ş

t

s

*6 .h*

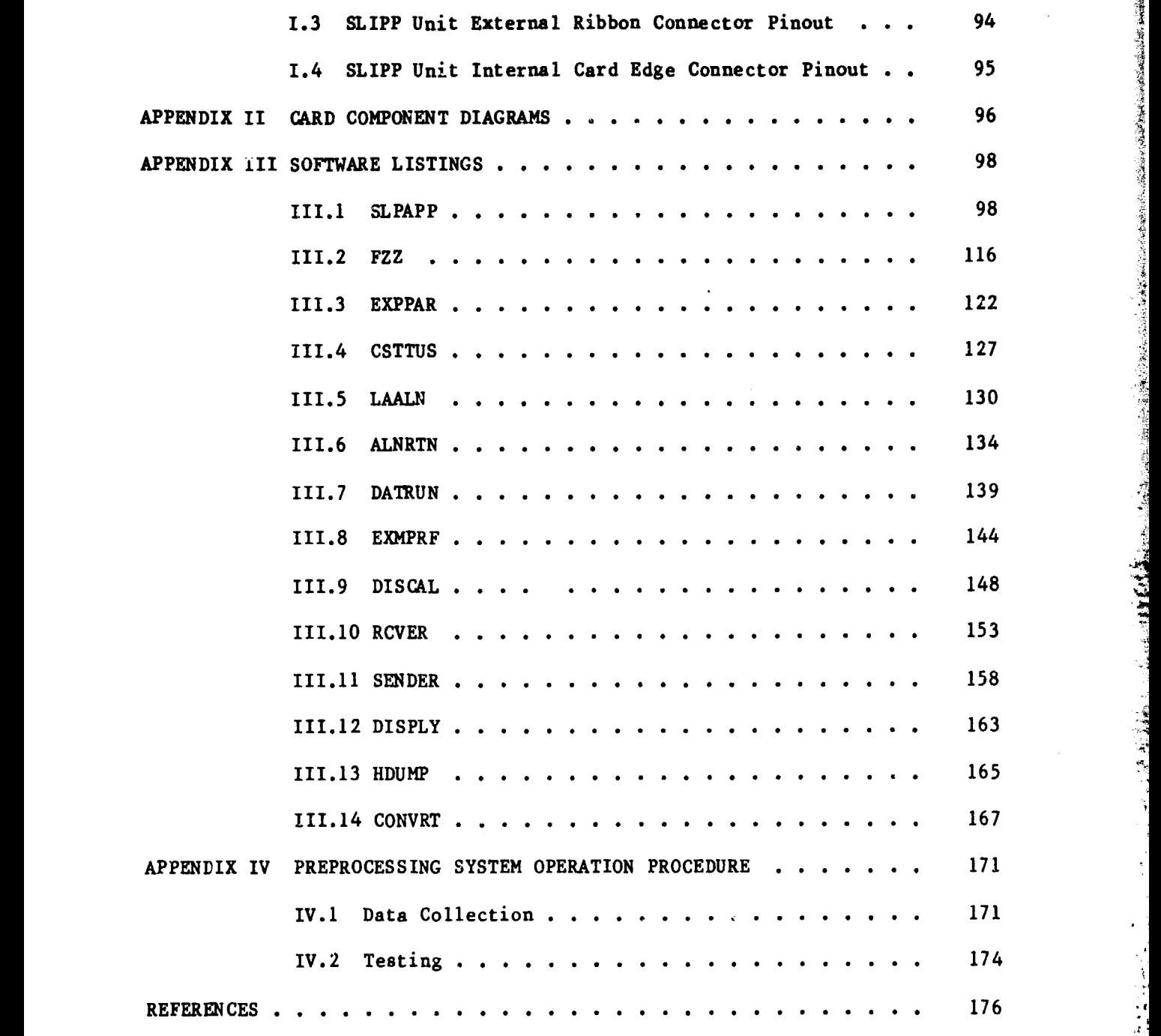

1

. T. 1

# LIST OF TABLES

 $\hat{\mathcal{A}}$ 

 $\mathcal{F}_{\text{max}}$ 

 $\mathcal{L}^{\text{max}}_{\text{max}}$ 

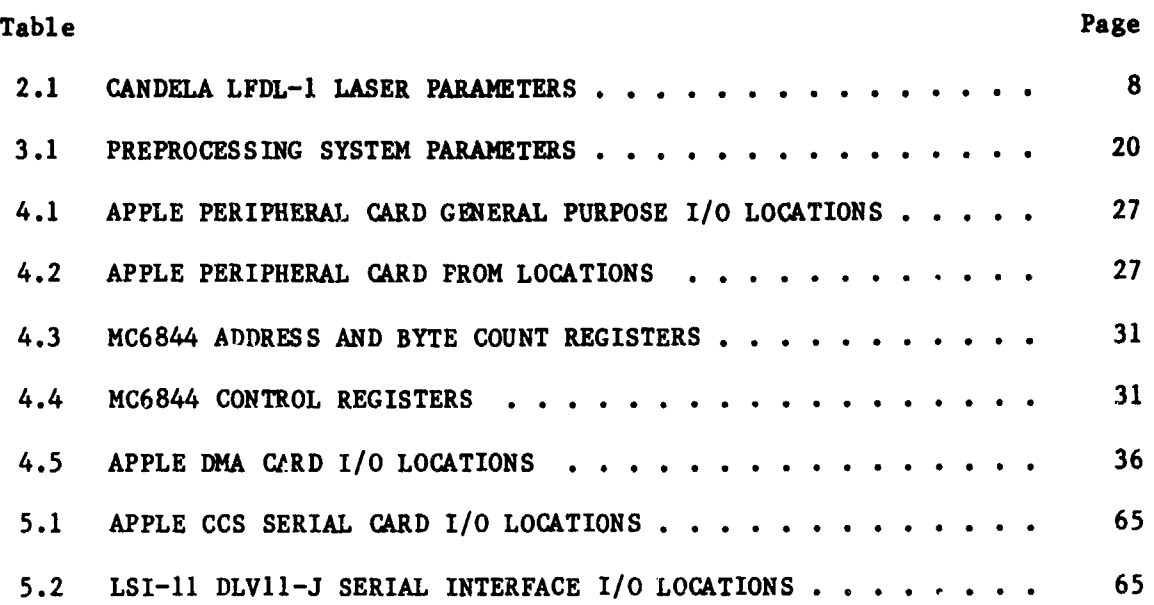

**vii**

 $\ddot{ }$ 

 $\ddot{\phantom{0}}$ 

 $\hat{\mathbf{r}}$ 

 $\frac{1}{2}$ 

 $\overline{G}$ 

 $\ddot{\phantom{a}}$ 

# LIST OF FIGURES

 $\mathcal{L}(\mathcal{L}) \to \mathcal{L}$ 

۰,

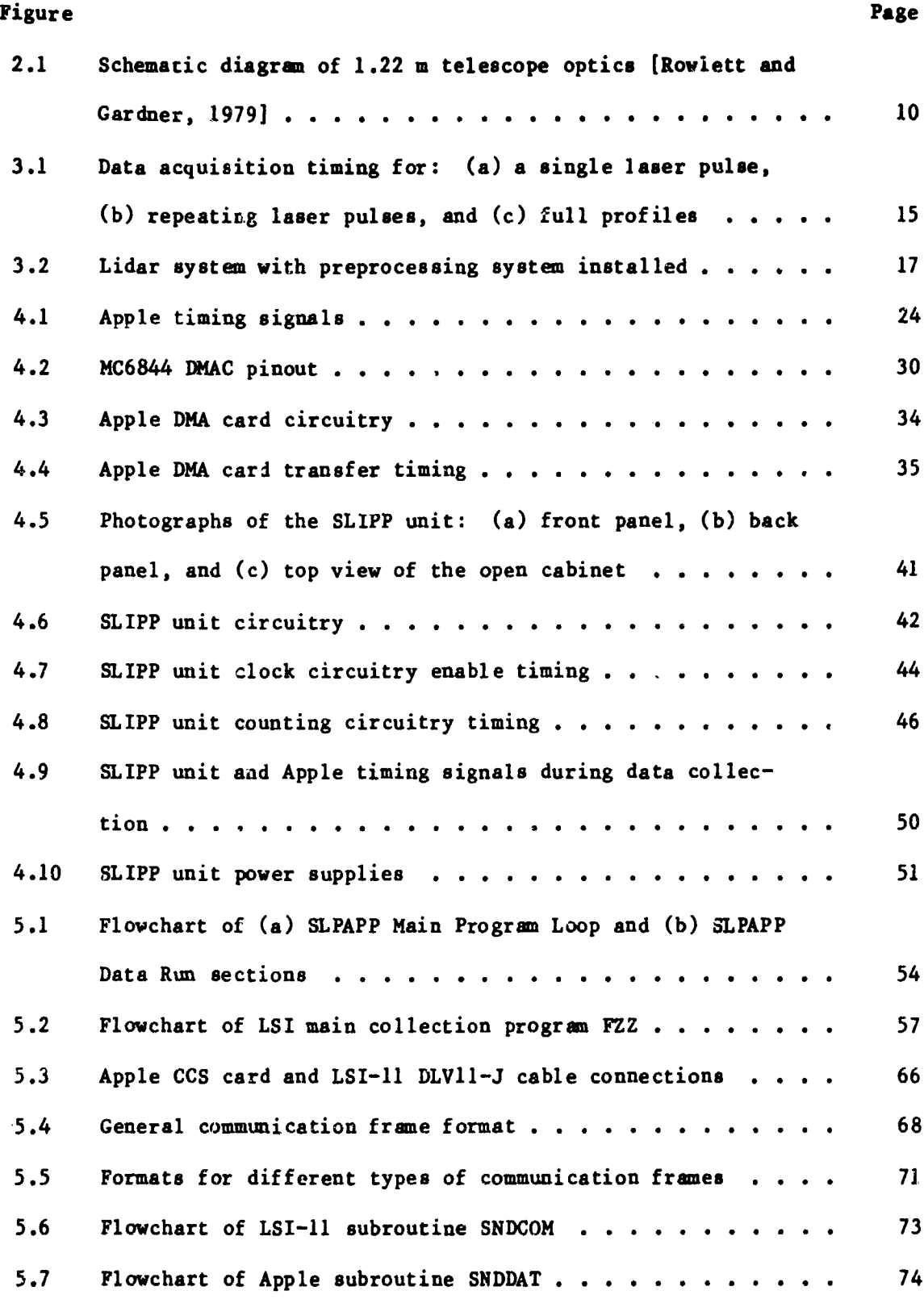

化环己氧二苯基甲醇 副标准网络和 的复数电量管管管管管管管管

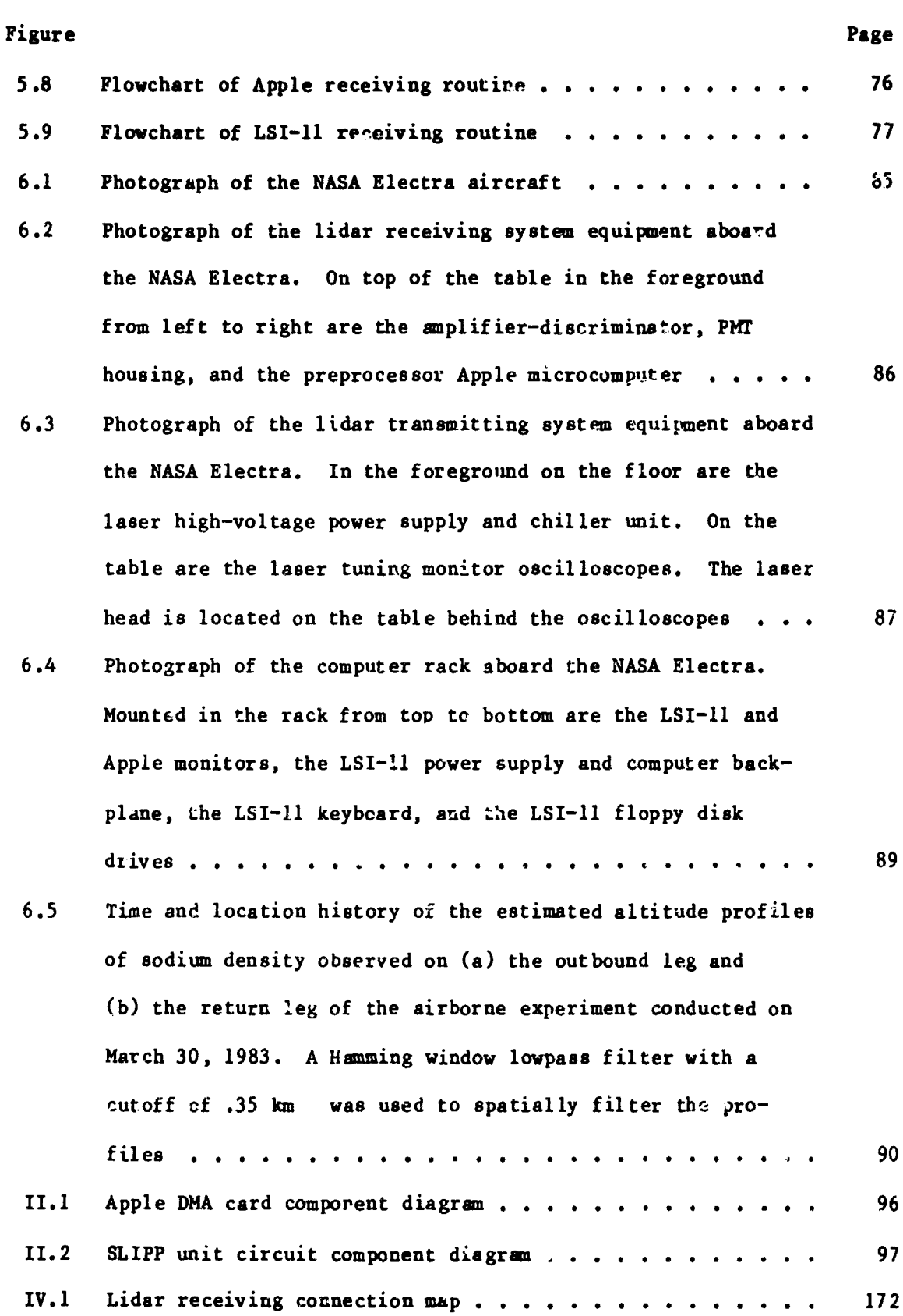

Ix

1 ^

 $\overline{a}$ 

 $\alpha$  ,  $\alpha$  ,  $\beta$  ,  $\alpha$ 

#### 1. INTRODUCTION

#### 1.1 University of Illinois Sodium Lidar Observations

71 R.A

Late in the 1930's a layer of sodium vapor was discovered in the earth's mesosphere. Observations of the layer since that time have determined that the layer is generally confined to an altitude range of 80 to 100 km with a peak density near 90 km. The upper and  $l$  wer boundaries of the layer are sharply defined and seasonal and daily variations in the layer have been observed. The layer continues to be studied in order to gain a better understanding of the motions in the layer and the neutral and ion chemistry of the region.

Laser radar (lidar) has been used in the remote sensing of atmospheric constituents since the early 1960's. Initial nighttime lidar observations of the mesospheric sodium layer were conducted late in the 1960's in England [Bowman et al., 1969]. Since then, similar measurements by several sodium lidar groups in various locations have been reported. Initial lidar observations of the layer at the University of Illinois were made in 1977.

During the early experiments at the University of Illinois, emphasis was placed on observing relative structural changes in the layer [Richter and Sechrist, 19781. In conjunction *with this* effort, a theory of sodium layer ion chemistry was developed [Richter and Sechrist, 1979]. To aid in the analysis of the data, signal processing techniques were developed and implemented [Rowlett and Gardner, 1979]. As the performance of the lidar system improved,theoretical and experimental studies of the response of the layer to gravity wave perturbations were conducted [Shelton and Gardner, 198]]. Recent interest las been directed toward studies of the horizontal structure of the layer and the implementation of a daytime sodium **lidar system.**

6

#### 1.2 General and Sodium **Lidar Concepts**

**Lidar is a remote sensing technique utilizing electromagnetic waves at aptical frequencies. The detecting and locating of objects are accomplished** by transmitting a laser pulse end analyzing the **nature** of the returned sigrsal. Lidar systems **require targets** that exhibit scattering characteristics when subjected to a laser pulse such that a signal returning from the target is detectable above noise.

A basic lidar system consists of a pulsed laser, a receiving telescope, a photodetector such as a photomultiplier tube, and data collection electronics. The laser prorides the transmitted pulse. Returning photons backscattered by the target are collected by the telescope. The photodetector converts the collected photons to ele:trical pulses which are analyzed and recorded by the data collection electronics.

The distance or range to the target is determined by measuring the elapsed time  $t_r$  between the transmitted and received pulses. The range R is **given** by

$$
R = 1/2 ct_r
$$

where  $c = 3 \times 10 \text{ m/s}$ , the speed of light. The  $1/2$  accounts for the two-way propagation of the pulse. Further qualities of the target may be ascertained by observing the intensity and/or the pulse shape of the returning signal.

Sodium lidar utilizes the resonant scattering mechanism of neutral sodium atoms in the mesosphere. A pulse of light at a wavelength corresponding to a sodium transition line and incident on a mesospheric sodium atom causes a fluorescence which results in an enhancement of the returning signal. A tunable dye laser operating at 589.0 nm, the  $D_2$  transition line

2

of sodium, is commonly **used to provide** the transmit pulse.

Sodium lidar receiving systems generally operate in a photon-counting mode and use a range gate collection technique. As the transmit pulse **propagates through the mesosphere, backscattered photons are counted over short time interval s At. The set of counts from the sequential intervals is a record** of the photocounts versus range. The "range gate width" AR is the range resolution of this type of system and is given by

#### $\Delta$ R = 1/2c $\Delta$ t.

The interval time  $\Delta t$  is often referred to as the "range gate time." "Range bin" is a term applied loosely to the storage location of the counts for a particular interval. The range R<sub>4</sub> corresponding  $\cup$  the ith range bin is giv en by

$$
R_{i} = 1/2c(t + \Delta t/2)
$$

j

where t is the time elapsed between the transmitting of the laser pulse and the beginning of the collection of the counts in the ith range bin. An estimate of the density of a target at a particular range (for example. sodium density at 90 km) is obtained by examining the number of counts in the corresponding range bin.

Unfortunately, in most sodium lidar systems the signal-to-noise ratio for a single laser pulse is suite poor. A common method of increasing the signal-to-noise ratio is to integrate over many laser pulses. This simply involves collecting counts for single laser pulses as described above and **then adding** the range Lin counts to corresponding range bin counts of previous laser pulses. The **completed integration** process results in a set - 1 of **range** bin counts which **are** collectively termed a "profile." The term "profile integration sum," in this report, refers to the range bin counts of an incomplete profile. The **integration technique** does increase the signal-

3

计精确定程序

**to-noise ratio but the time resolution of the system is decreased. <sup>11</sup>**

**1.3 Objectives of This Investigation**

**The** main objectives of this investigation **were** to design and implement **a** preprocessing system for use in the receiving section of the University of Illinois sodium lidar system. The system was dosigned and developed :o increase the altitude resolution and range of the lidar system and also to decrease the processing burden of the main lidar computer by performing the integration of the data collected from successive laser shots.

A secondary objective is to present some preliminary results of an airborne eudium lidar experiment conducted by the University of Illinois Aeronomy Laboratory (Lidar Group) in conjunction with the National Aeronautics and Space Administration (NASA). The initial testing of the preprocessing system with the complete lidar system was co-uncted during this experiment, and the experimental results establish a high confidence level of operation for the preprocessing system.

#### 2. UNIVERSITY OF ILLINOIS LIDAR SYSTEM

#### 2.1 *introduction*

of anything

Observations of the mesospheriz sodium layer with lidar techniques began in 1977 at the University of Illinois [Richter and Sechrist, 1978]. The lidar system at this time consisted of a flashlamp-pumped dye laser developed at the University, a 0.38 m diameter Fresnel lens receiving telescope, a liquid nitrogen cooled photomultiplier tube (PMT), and a signal pulse discriminator and counter developed in a Physics Department research project. The system was located at the Aeronomy Laboratory Field Station near Urbana, Illinois. A Digital Equipment Corporation (DEC) PDP-15 computer at the Field Station directed the collection and storage of the data.

The next few years produced several changes in the Urbana lidar system. A counter interface was built to replace the Physics Department's pulse counter [Kinter, 1977]. The interface was designed to operate with an HP 2114A microcomputer which allowed the system to be independent of the Field Station PDP-15. In 1979, a 1.22 m diameter Fresnel lens telescope superseded the 0.32 m telescope [Rowlett and Gardner, 1979]. Also in 1979, a Digital Group Z-80 microcomputer replaced the HP 2114A [Teitelbaum and<br>Sechrist, 1979]. Early in 1981, a flashlamp-pumped dye laser, built by<br>Candela Corporation, was purchased for the lidar system. This laser h<br>better rel Sechrist, 1979]. Early in 1981, a flashlamp-pumped dye laser, built by the Candela Corporation, was purchased for the lidar system. This laser had  $\begin{array}{c} \begin{array}{c} \bullet \\ \bullet \end{array} \end{array}$ <br>better reliability and provided a higher pulse repetition rate than the better reliability and provided a higher pulse repetition rate than the previous laser. Two other items were also acquired early in 1981: an electrically cooled PMT housing which replaced the liquid nitrogen cooling system; and a pulse discriminator built by Princeton Applied Research, which replaced the Physics \_ lstriminator. Later in 1981, the lidar computer system

5

 $\tilde{\mathcal{F}}$ 

.-

**■長期の後の地域の状態の状態を表示の気を表現的な**まで、そのことがある。そのことが、そのことが、そのことによっていることによって、アンニングは、それに、それは、今、それは、今、そのことには、そのことに

was again upgraded with a DEC LSI-11/2 microcomputer replacing the Z-80 [Vogel, 1982].

As the reliability and performance of the system increased, sodium lidar observations became feasible at sites other than Urbana. This allowed more diverse sodium lidar observations to be made as the lidar system was integrated with specialized pieces of equipment and facilities at other sites. In June 1981, October 1981, and May 1982 sodium lidar campaigns were conducted at the National Aeronautics and Space Administration (NASA) Goddard Space Flight Center (GSFC) near Greenbelt, MD. A steerable 48-inch astronomical telescope at GSFC allowed scanning-type (off-zenith) observations of the sodium layer to be made. In March 1983, an airborne sodium lidar experiment was conducted at the NASA Wallops Flight Center, Wallops Island, VA. Chapter 6 contains some preliminary results of this experiment.

The most recent addition to the lidar system is the preprocessing system described in the following chapters of this report. The preprocessing system replaces the old counter interface while also reducing the data processing burden of the LSI-11 main computer. The following sections of this chapter describe the lidar system hardware at the present time. A block diagram of the lidar system with the preprocessing system installed is shown in Figure 3.2 of Chapter 3.

#### 2.2 Transmitting System

The principal component of the transmitting system is a Candela LFDL-1 flashlamp-pumped tunable dye laser utilizing Rhodamine 6G Perchlorate in a methyl alcohol and water solution. The laser consists of three subsystems: (1) a laser head which contains the optical cavity, dye cell, and flashlamp; (2) a refrigeration/circulation (chiller) unit used for both cooling and dye flow systems; and (3) a control unit/high voltage power supply. The lase:

**parameters are given** in **Table** 2.1.

Laser tuning is achieved through a grating and an etalon in the **laser** cavity. Coarse tuning adjustments are made manually with the grating **while** fine adjustments are made with the etalon which is positioned by a Burleigh motor-micrometer. The wavelength of the laser beam is monitored by diverting a small fraction of the beam to a monochromator and to a hollow-cathode sodium discharge tube. The monochromator, in combination with a Reticon diode array line scanner (part numbers: RC 301, RL 256G), is used to display the intensity of the laser beam portion as a function of wavelength on an oscilloscope. The output of a sodium lamp is also displayed as a reference. Coarse tuning adjustments are monitored with this arrangement. Fine tuning adjustments are monitored by observing the laser-induced changes in the voltage between the electrodes of the gas discharge plasma in the hollow-cathode sodium tube (opto-galvanic effect). The electrode voltage is displayed on an oscilloscope.

Completing the transmitting system are the final laser beam output optics which generally include a beam expander to reduce beam divergence, and dielectric-coated mirrors to steer the laser beam.

#### 2.3 Receiving System

The major components of the receiving system are the telescope, the <sup>y</sup> **photomultiplier** tube (PIT) and its associated electronics, and the pre processing and main computer systems. A 1.22 meter diameter  $f/1.56$  acrylic <sup>t</sup> Fresnel lens is the collecting element for the telescope utilised at the Urbana site. A detailed discussion of the telescope is provided by Rowlett and Gardner [1979]. A 48-inch Cassegrain astronomical telescope with Coude focus was employed for observations conducted at NASA Goddard Space Flight Center. The telescope is part of a versatile facility that also includes a

7

 $\mathcal{F}$ 

ž.,

s

**TABLE 2.1 CANDELA LFDL-1 LASER PARAMETERS.**

**0** Gyr (1995) and 1997 and 1997 and 1997 and 1997 and 1997 and 1997 and 1997 and 1997 and 1997 and 1997 and 1997

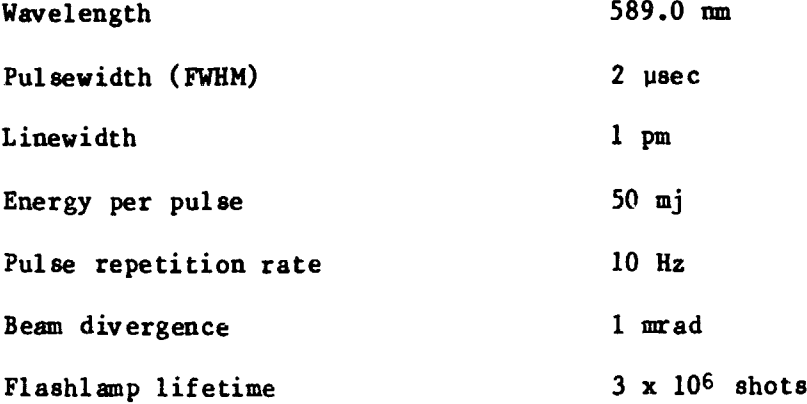

8

computer-controlled pointing system capable of tracking stars and satellites. The airborne lidar system at NASA Wallops Flight Center utilized a 16-inch diameter primary, Newtonian configured telescope.

t^:

The telescope optics required for the 1.22 m Urbana telescope are shown in Figure 2.1. The collected photons are focussed by the Fresnel lens onto the plane of a field-stop iris. Beyond the iris, the bean is collimated by a Nikon 35  $mm f/l.4$  lens prior to its passage through an interference filter. The interference filter is used to reduce the number of photons due to background sky illumination. Two temperature controlled filters with bandwidths of 5 and 0.5 nm are currently used with the system. The filter selected for a particular experiment depends on the experimental objectives, received signal intensity at the time of the experiment, etc. A lens in the PMT housing focusses the photons passed by the filter onto the cathode of an RCA C31034A PMT. To reduce dark counts, the PMT is thermoelectrically cooled by a Products for Research Model TE-206TS-RF cooled housing.

Due to the relatively long focal lengths of the 48-inch Goddard telescope (1300 in, f/27) and the 16-inch Wallops telescope (approximately 400 in, f/25), the receiving optics arrangement following these telescopes is simplified from that shown in Figure 2.1. The long focal lengths provide a nearly collimated beam of collected light at the focus of the telescope. Therefore, the field-stop iris and the Nikon collimating lens are not required in front of the interference filter and the PMT focusing lens is positioned at the focal point of the telescope.

The output of the PMT is applied to a Princeton Applied Research Model 1121 Amplifier-Discriminator. The discriminator compares the pulses generated by the PMT to a preset threshold level. NIM standard (18 mA (- 1 V), 12 nsec) and emitter-coupled logic (ECL) level pulses are produced

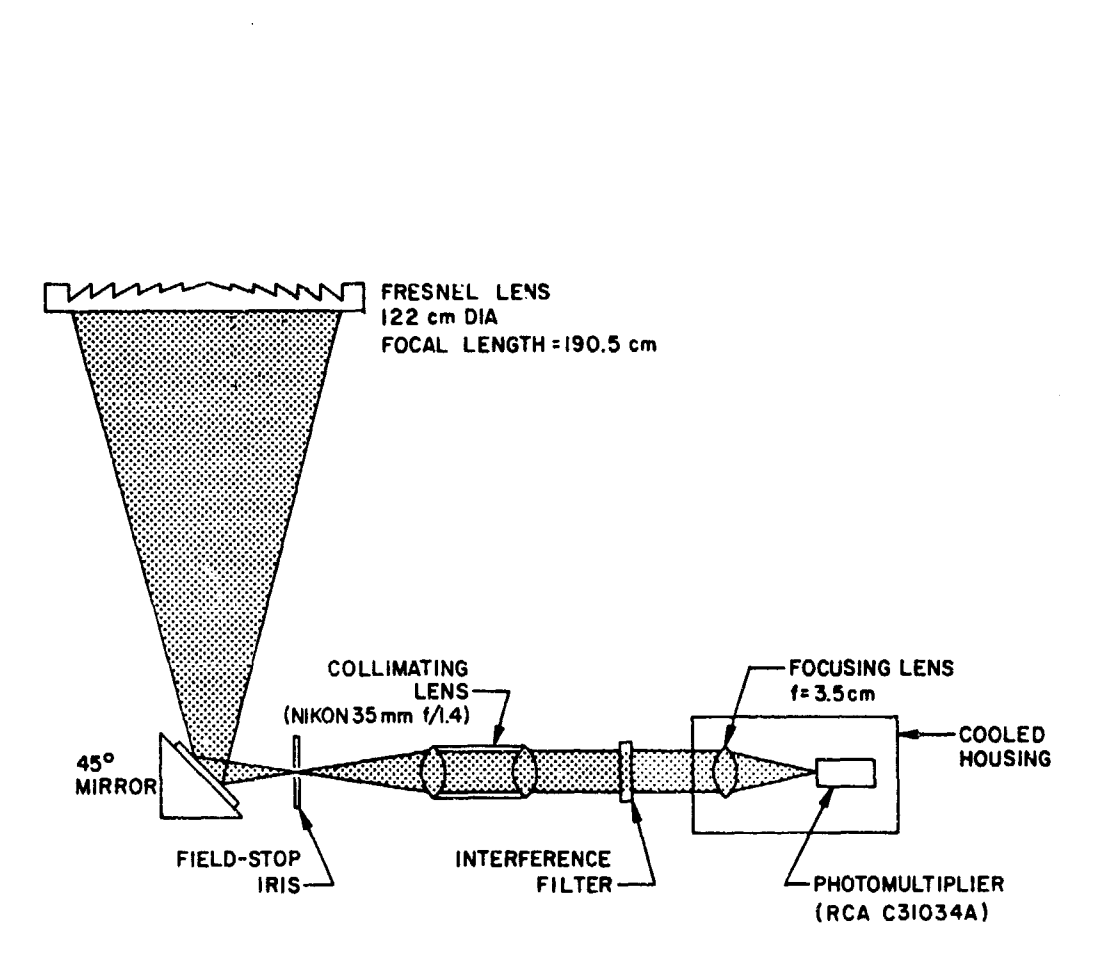

ORIGHVAL PAGE

rvon<br>C

**PAIDS**<sup>1</sup>

J,

OF

Figure 2.1 Schematic diagram of 1.22 m telescope optics [Rowlett and Gardner, 1979].

by the discriminator after receiving PMT pulses that exceed the threshold. The discriminator pulses (currently from the NIM standard output) are counted by the preprocessing system.

At very high counting rates (above 20 MHz) the PMT is subject to overloading conditions which cause significant errors in the recorded number of detected photons. Strong Rayleigh scattering of the laser Lem below 30 km altitude consistently provides very high counting rates that disturb counts collected from altitudes below 30  $\text{Im}$  a° well as those collected from altitudes above 30 km as the PMT is recovering. A PMT blanking controller and a timing controller were constructed to alleviate PMT overloading due to Rayleigh scattering [Shelton and Gardner, 1981].

The blanking controller achieves the blanking or gating of the PMT by reducing the voltage of the first dynode of the PMT with respect to the PMT cathode potential, effectively decreasing the overall gain of the PMT. Measurements on this system indicate the gain is reduced by approximately 3 orders of magnitude. The PMT recovery time after blanking has been observed to be on the order of 6 to 10 usec. Therefore, the blanking controller can be engaged to blank the PMT as scattered signal below 30 km altitude is collected, and disengaged for data collection above 30 km altitude.

The timing controller synchronizes the firing of the laser and the PMT gating. The triggering of the timing controller is initiated by a pulse received from the preprocessing system. After triggering, the timing controller engages the blanking controller and delays 5 usec before sending a trigger pulse to the laser. The delay ensures the blanking of the PMT is complete as the laser fires. Approximately 200 usec after the laser triggering (corresponding to an altitude of 30 km), the blanking controller is disengaged and data collection continues. A variable resistor in the timing

controller sets the blanking duration.

The preprocessing and LSI-11 main computer systems are discussed in the following chapters. In general, the preprocessing system initiates the laser firing, counts the discriminated pulses from the amplifier-discriminator, and integrates the counts from consecutive laser shots. The main computer directs the overall experiment and permanently stores the collected data on a floppy disk.

*Fr\** O1

12

 $\mathbf{r}$ 

#### 3. **THE PREPROCESSING SYSTEM**

#### 3.1 **Introduction**

The sodium lidar preprocessing system is designed to direct the collection of data for one concentration **vs.** altitude profile of the mesospheric sodium layer. The system controls laser firing, counts the returning discriminated photon pulses, sections the counts into appropriate range bins, and integrates similar range bins over consecutive laser shots to farm a profile. Completed profiles are sent to a main computer for further processing and storage. As mentioned previously, the system was devised to decrease the data processing burden of the main computer.

The system consists of two major pieces of hardware: an Apple II Plus microcomputer and the Sodium Lidar Preprocessing (SLIPP) interface unit. Other hardware items include a Direct Memory Access (DMA) circuit for the Apple-SLIPP unit communications and a RS-232 standard serial communications link between the Apple and the main computer. Software routines drive the Apple and the main computer.

The Apple computer masterminds the profile collection. All communications with both the SLIPP unit and the main computer, laser firing, and integrations are handled through the Apple's software. The range bin counts and the profile integration sum are stored in the Apple's Random Access Memory (RAM). The Apple also displays messages on its video screen to <sup>4</sup> notify the lidar operator of the present status of the system.

The SLIPP unit interfaces the Apple to the transmitting and receiving sections of the lidar system. Line driver circuitry in the SLIPP unit. allows the laser to be triggered by the Apple. After a laser shot the received photon pulses are counted in the SLIPP unit. The SLIPP unit has no

13

A

memory of its own so each range bin collected is immediately transferred to the Apple RAM through the DMA circuitry.

Although not strictly considered part of the preprocessing system, the lidar main computer and its software are closely associated with the preprocessing system. The main computer for the University of Illinois lidar system is a DEC LSI 11/2 computer. The LSI-11 directs the overall experiment. It is programmed with the information on time to collect a data profile and the number to collect. Through the LSI-11 terminal the lidar operator is able to access and change these experiment parameters. An RS-232 standard serial communications link allows the LSI-11 to rend commands to the Apple and the Apple to send data profiles back to the LSI-11. The LSI-11 also gives the operator a summary of each of  $\ell$ ne completed profiles and stores the profiles on a floppy disk.

#### 3.2 Data Acquisition Timing

The desired pulse repetition rate of the laser and the desired rate of collecting data profiles were two parameters of particular interest during the designing of the preprocessing system. The system had to be able to integrate data from consecutive laser shots witn enough speed to let the laser operate at its maximum pulse rate (10 Hz), and the data transfer from the preprocessing system to the main computer had to be reasonably fast so as not to cause any long delays between data profiles. Figure 3.1 is a timing diagram of the data collection process timing for the completed preprocessing system.

Part (a) of Figure 3.1 shows the ccllection process for a single laser pulse. The laser is initially triggered by the preprocessing system. Two thousand range bins of data are then immediately collected. This requires about 2000 usecs as the range gate time is 1 usec for each bin. Another

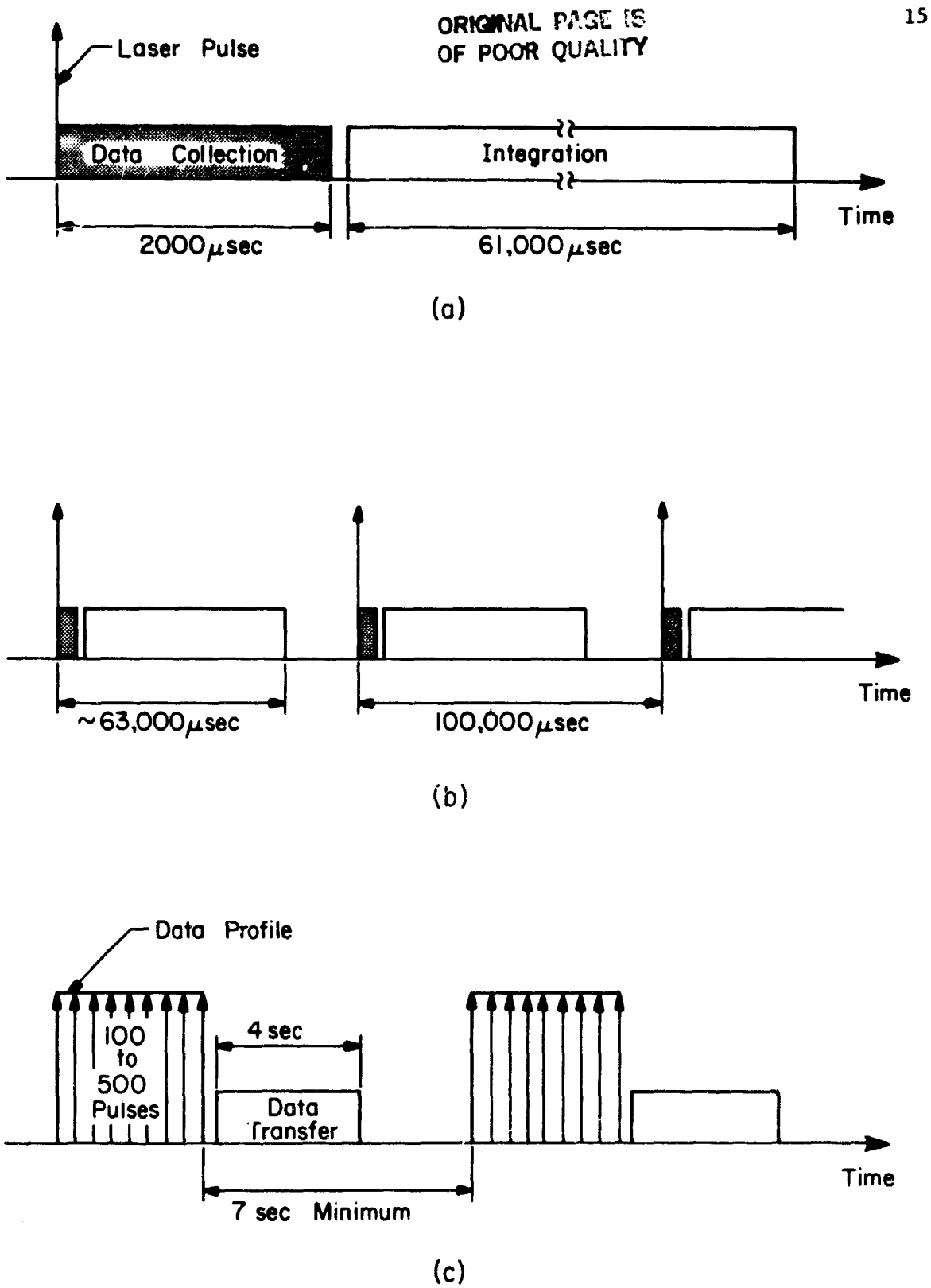

Figure 3.1 Data acquisition timing for: (a) a single laser pulse, (b) repeating laser pulses, and (c) full profiles.

61,000 psece are required by **the Apple to integrate the data from the current laser** shot into the profile integration sum. Therefore, the data preprocessing requires about  $63,000$  usec total per laser pulse.

Repeating laser pulses at 10 Hz are shown in part (b) of Figure 3.1. The data collection and integration times are denoted after each laser pulse. It is evident that the preprocessing system is able to operate with laser pulse rates exceeding 10 Hz.

Part (c) of Figure 3.1 shows the collection of completed profiles. A data profile is stored in Apple RAM as 2000 16-bit words. Therefore, roughly 4 seconds are required for the Apple to send the completed profile over the serial link to the LSI-II at 9600 baud. The LSI-11 uses another 3 seconds to store the profile on a floppy disk and give the operator a summary of the profile. The total delay of 7 seconds between the end of one profile and the beginning of the next is tolerable. More details on system timing are included in Section 3.4 on system parameters.

#### 3.3 System Operation Description

This section describes in general terms the interactions of the preprocessing system with the rest of the lidar system during the collection of a data profile. Figure 3.2 is a blork diagram of the lidar system with the preprocessing system installed. Some of the block items in the figure are explained it more detail in Chapter 2 on the lidar system hardware. The figure is a useful reference for the following discussion on the system operation.

**A** lidar data run begins with the operator inputting or changing experiment parameters on the LSI-11 terminal. These parameters include the number of profiles per set, the profile range bins to be saved, laser rep rate, etc. (see Section 5.2.2). Once the operator has initiated a data run,

16

 $\overline{\phantom{a}}$ 

 $\ddot{i}$ 

 $\frac{1}{2}$  .

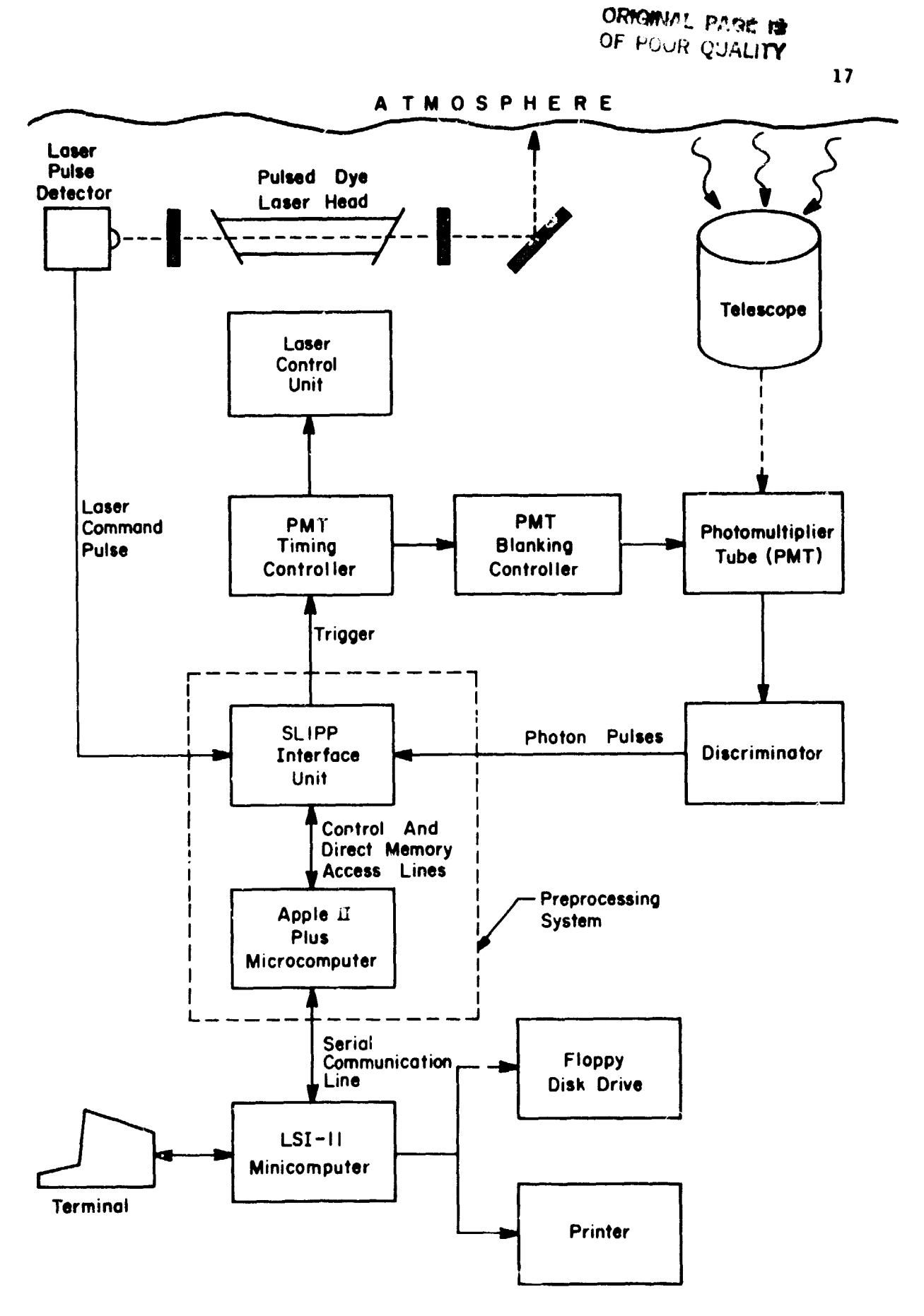

 $\mathcal{L}_{\mathbf{a}}$  and  $\mathcal{L}_{\mathbf{a}}$  . The set of  $\mathcal{L}_{\mathbf{a}}$ 

^w

**G** 

Figure 3.2 Lidar system with preprocessing system installed.

the LSI-II sends two communication frames to the Apple over the serial link. The first frame contains information on the desired laser pulse rep rate and the desired number of laser shots per profile. The second frame signals the Apple to begin collecting a profile.

The first action of the Apple upon the receipt of the "data run" frame is to initialize the DMA circuitry for data transfer from the SLIPP unit to the Apple RAM. Next, the Apple clears the block of PAM that holds the profile integration sum. Finally, the Apple sends the laser trigger pulse to the SLIPP unit. The laser pulse not only passes through the SLIPP unit to trigger the laser and the PMT timing circuitry but also ambles the SLIPP unit for counting.

Once enabled, the SLIPP unit waits for the Laser Command Pulse (LCP). This is a positive logical pulse that is generated by a laser pulse detector when the laser fires. The LCP notifies the SLIPP unit that the laser has fired and the unit begins counting photon pulses in  $1 \mu$ sec intervals. A. this point the DMA circuitry takes control of the Apple buses and each interval, or range bin, collected is immediately stored in the Apple RAM through DMA. The SLIFF urit actually uses two toggling counters in order that during any lysec in erval, one counter is counting photon pulses while the contents of the other counter are being placed in memory. When all of the range bins are collected, normally 2000, the DMA circuitry disables the SLIPP unit and the Apple regains control of its address and data buses.

Next, the Apple checks a status bit in the DMA circuit to be sure the DMA occurred. If the bit is not set a problem occurred, such as the laser never fired, and the Apple jumps to an error routine. With the bit set, the Apple adds the new range bin counts into the profile integration sum. The collection prorese is now complete for one laser shot. The Apple checks to

18

<u>منيا</u>

see if the profile requires more laser shots. If so, the Apple sends the next laser trigger pulse, enables the SLIPP unit, and the collection begins again. If the profile is complete it is sent over the serial link to the LSI-11.

at a construction of the construction of the construction of the construction of the construction of the constr

After receiving the profile the LSI-11 does some simple calculations and gives the operator a summary of the profile (see Section 5.2.2 for more details). The summary is given both on the terminal and a hard copy printer. The data are stored on a floppy disk and the collection of one profile is complete. If more profiles are to be collected, the LSI-11 sends the "data run" frame to the Apple again. If the set of profiles is finished the LSI-11 alerts the operator and waits for the next command.

#### 3.4 System Parameters

This section contains descriptions and values of the important parameters of the preprocessing system. Definitions of some of the terms used in this section can be found it. Section 1.2. A list of the parameter values is given in Table 3.1.

#### Range Gate

The range gate time is fixed by the logic in the SLIPP interface unit at  $l$   $\mu$ s. This corresponds to a range gate width of 150 meters for each range bin. This is the maximum resolution of the system.

#### Range Bins

The preprocessing system currently collects 2000 range bins of data for each laser shot. With the 1 usec range gate time mentioned sbove, the total system range is 300 km. The number of range bins used for data collection may be changed with a few Apple software alterations.

#### Photon Pulse Count bandwidth:

The counters snd associated logic in the SLIPP interface unit are

19

r

 $\frac{1}{4}$ 

### TABLE 3.1 PREPROCESSING SYSTEM PARAMETERS.

 $\hat{\mathcal{A}}$ 

 $\boldsymbol{J}$  $\frac{1}{2}$ 

 $\frac{1}{2}$ 

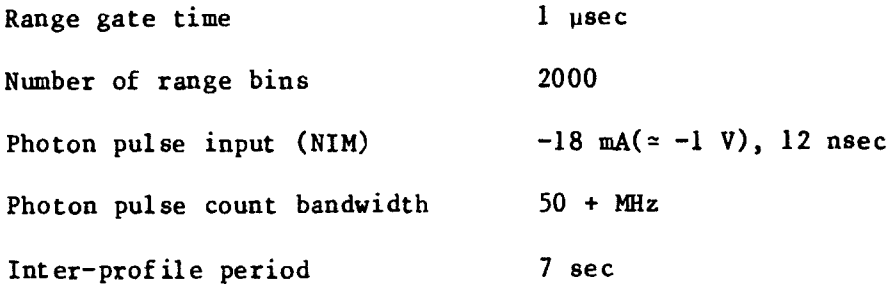

 $\mathbf{E}$ 

20

@1

 $\frac{1}{2}$ 

 $\frac{1}{4} \frac{1}{\sigma^2}$ 

capable of detecting NIM standard  $(-18 \text{ mA } (-1 \text{ V}), 12 \text{ nsec})$  signal pulses with rates exceeding 50 **MHz.** However, the discriminator used by the University of Illinois sodium lidar (P.A.R.C. Model 1121) which provides the pulses for the counters is rated at only 37 MHz for random pulses. It is also apparent that the PMT in the sodium lidar system (RCA C31034A) generally overloads at count rates approaching 20 MHz. The SLIPP unit was also designed for possible future expansion to a balanced, emitter-coupled logic (ECL) compatible, 5 nsec pulse count input. This would reduce noise created in the cable between the discriminator and the SLIPP unit. The balanced ECL and standard NIM outputs are both provided by the P.A.R.C. 1121 discriminator.

#### Data Acquisition Rate:

医卡里氏结核杆菌 计信号图

š

The time necessary to obtain one sodium data profile is. of course, dependent on the number of laser shots required and the laser repetition rate. A little more than 4 seconds are necessary for a profile to be transferred from the Apple to the LSI-11. Three seconds are required by the LSI-11 to display a summary of tae profile on the terminal and printer, and store the profile on a floppy disk. Therefore, with a laser operating at 10 Hz, a profile requiring 100 shots can be collected in about 17 seconds. Data Storage:

Apple Memory - The Apple Random Access Memory is used to temporarily store the incoming range bin counts and the profile integration sum. The range bin counts are recorded in 2000 8-bit bytes in an area of memory designated as "buffer memory." Two thousand integration sum bins a\_e each 16 bits in length and stored in an area designated as "mainframe memory." For programming ease 2048 (2K) bytes are allocated as buffer memory and 4096 (4K) bytes are allocated as mainframe memory. The high order bytes and the

low order bytes of the 16-bit words in the mainframe memory are divided into two sections. This is a result of the addition routine used by the Apple to form the profile integration sum.

LSI-Memory - A profile is sent from the Apple to the LSI-11 with the low order bytes of the 16-bit words first and the high order bytes second. The bytes are assembled upon receipt by the LSI-11 into 16-bit words and stored ... the array LDATA.

LSI-11 Floppy Disk - The LSI-11 computer permanently stores sets of sodium data profiles on a floppy disk with a DEC floppy disk drive (both RXO1 and RX02 type drives have been used). The profile sets are stored as unformatted direct access files. The name assigned to each file is SETxxx.DAT, where xxx is the number of the set. For example, SET001 DAT is the file name for the first set collected in a data run.

22

**سا** 

#### 4. CIRCUITS DESCRIPTION

#### 4.1 Apple Direct Memory Access Circuit

4.1.1 Introduction. Direct Memory Access is a fast and efficient method of transferring data to or from a computer's memory. This method involves a specialized device communicating directly with the computer's memory. The data transfer can therefore be performed with minimum interaction from the microprocessor (MPU). The sodium lidar preprocessor design requires the Apple's Random Access Memory to store incoming photon counts from the SLIPP interface unit. The counts are recorded in bytes every microsecond which corresponds to a data transfer rate of 1 Mbyte/sec. This rate is much too fast for the Apple to handle in a software polling loop or an interrupt routine. Therefore, DMA is a necessity. The DMA controller selected for this project was the Motorola MC6844 Direct Memory Access Controller (DMAC) chip. The chip was designed for use with the Motorola MC6800 series microprocessors. However, strong similarities between the MOS 6502 microprocessor in the Apple and Motorola's MC6800 allow the MC6844 DMAC to work ell with the Apple's circuitry.

4.1.2 Apple timing. All clock signals, memory strobe signals, and video signals in the Apple II Flue are derived from a single 14.138 MHz oscillator on the main Apple circuit board. The various signals are obtained by using a number of counters, shift registers and multiplexers. Figure 4.1 is a typical timing diagram for some of the Apple signals. 7M is an intermediate timing signal,  $\theta$ 0 and  $\theta$ 1 are system clocks, and Q3 is an asymmetrical general-purpose timing *cignal.* The  $\phi$ 0 Apple clock is comparable to the  $\Phi$ 2 clock of other microprocessor systems.

23

o1

i ' -

Á

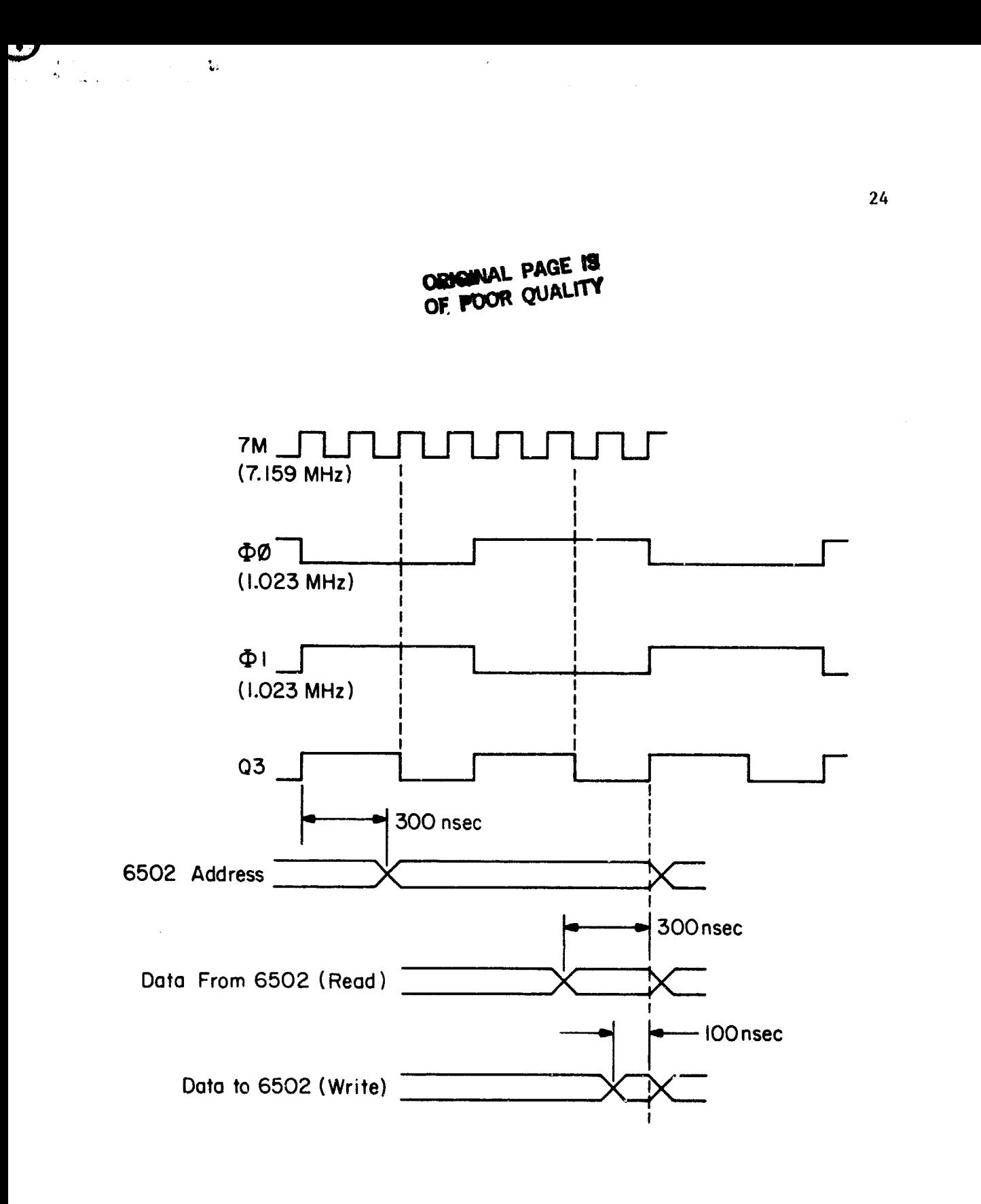

Figure 4.1 Apple timing signals.

During normal operation the Apple's RAM is used by both the 6502 and the Apple's video generating circuitry. The 6502 accesses the RAM only during the high (+5 volts) half of the  $\phi$ 0 clock while the video generating circuitry updates the video screen from the RAM during the low (ground) half of the 00 clock. The action of the video circuitry also refreshes all of the Apple's RAM. Because of this feature, the easiest implementation of the DMA controller is to have it essentially replace the 6502 during DMA data transfer periods. This implementation allows the video circuitry to continue to function normally during a DMA period. Another result of this type of DMA architecture is that the data transfer rate is dictated by the microprocessor system clock rate,  $\phi$ 0 for the Apple, which would allow a maximum DMA transfer rate of 1.023 Mbyte/sec. The MC6844 DMAC was chosen because it is designed for the type of implementation discussed above and it is capable of operating at the Apple system clock rate.

 $\mathbf{r}_\mathrm{d}$ 

One peculiarity of the Apple timing system is that every 65th cycle of the  $\Phi$  and  $\Phi$ 1 clocks is lengthened by about 140 nanoseconds. This corresponds to a frequency of 0.895 MHz for the long cycle. The lengthening is an artifact of the logic used to obtain the clock signals from the 14.318 MHz oscillator. Because of this anomaly, the SLIPP interface unit was designed with its own oscillator and clock logic rather than using the Apple's. In order to place photon pulse counts in correct range bins the SLIPP unit must be able to determine accurately the time elapsed since the laser firing. This would not be possible with the Apple's inconsistent clock. This design results in the Apple and the SLIPP unit operating asynchronously. To account for the timing differences,an asynchronous First-In/First-Out buffer (FIFO) is used to interface the SLIPP unit and the Apple DMA circuit. For more details on the interfacing see Section 4.2.4.

25

 $\blacktriangle$ 

**主任の製事事権有限をきてすべていたからそうに実行の対応においてことになっていることです。その他の女性を見ているのは、その他には、その人は、その人は、その女性の女性の女性の女性の女性の女性の女性の女性の女性の女性の女性の** 

**4.1.3 Apple peripheral** input/output. Along the rear edge of the Apple's main board are eight peripheral connectors. The connectors or "slots" are labeled 0 through 7 beginning from the left-hand side of the board. Slots 1 through 7 are used for most peripheral applications while slot 0 was designed specifically for memory or interface expansion. The pinout for the slots is shown in Appendix I. The preprocessor DMA card was designed to be used in any of the slots 1 through 7.

 $\mathcal{L}_{\mathcal{A}}$  . The contract of the contract of the contract of the contract of the contract of the contract of the contract of the contract of the contract of the contract of the contract of the contract of the contract

.

Each slot has specific memory locations assigned to it. This memorymapped structure allows the user (or user's program) to access cards in any of the slots. Each slot is given 16 locations for general input and output purposes. The locations for the particular slots are listed in Table 4.1. Whenever the MPU calls an address within the 16-byte allocation of a particular slot, the Device Select line (pin 41) on that peripheral connector will become active (drop to ground). By listening to the Device Select line, a peripheral card can determine when a byte in the general I/O space reserved for it is being addressed.

In addition to the 16 general I/O locations, each slot is assigned 256 locations (one page) of Read Only Memory (ROM) or Programmable ROM (PROM) space. These locations are listed in Table 4.2. Although allocated as • peripheral card program space, these locations function in a similar manner as the general I/O locations. Whenever an address within the one page allocation of a particular slot is called, the  $\overline{1/0}$  Select line (pin 1) on that peripheral connector will become active (drop to ground). A peripheral card can determine when its program space is being addressed by listening to the  $\overline{1/0}$  Select line. The Apple accesses the preprocessor DMA card through both the general I/O and the program locations. The general I/O addresses are decoded on the DMA card to provide control signals for
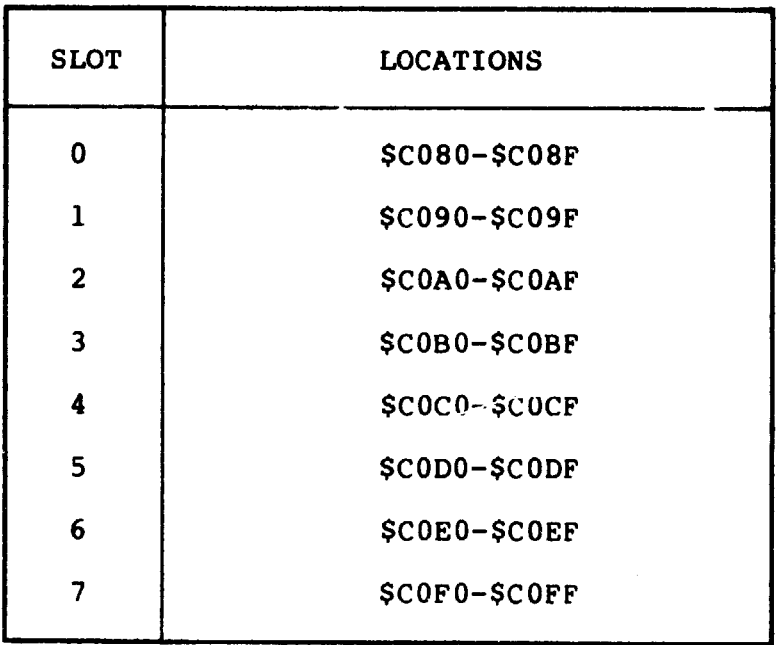

# **TABLE 4.1 APPLE PERIPHERAL CARD GENERAL PURPOSE I/O LOCATIONS.**

Ļ.

 $\frac{3}{4}$ 

TABLE 4.2 APPLE PERIPHERAL CARD PROM LOCATIONS.

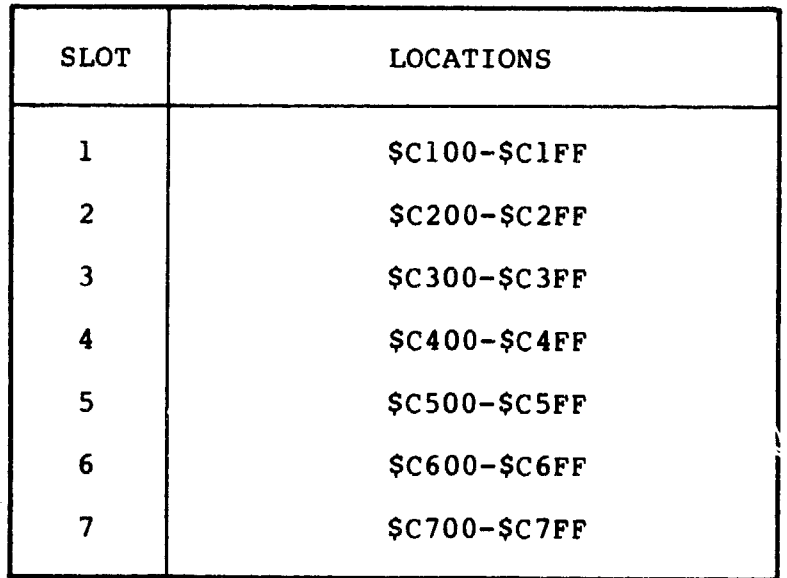

建筑器

医药法

「長尾島の電話の電話を通ります。そのことは、このことをしていることには、このことには、このことに、このことには、このことを見ているのは、このことをしては、このことに、このことに、このことに、このことに

医皮肤紧重

**firing the laser, resetting the SLIPP unit, etc. The program locations are used to** access the MC6844 DMAC programmable **Control Registers.**

 $\overline{\mathcal{O}}$  Gyr  $\overline{\mathcal{O}}$  Gyr  $\overline{\mathcal{O}}$  Gyr  $\overline{\mathcal{O}}$  Gyr  $\overline{\mathcal{O}}$  Gyr  $\overline{\mathcal{O}}$  Gyr  $\overline{\mathcal{O}}$  Gyr  $\overline{\mathcal{O}}$ 

A DMA transfer with the Apple is accompli;ihed by pulling the DMA **line }** (pin 22) **on** the connector LOW. This disables the 6502's address bus and interrupts the clock to the 6502, effectively halting the microprocessor. A peripheral controller, such as the MC6844 DMAC, is able to supply the Apple RAM addresses while the DMA pin is held LOW.

Other line present on the peripheral connector that are used by the DMA card include the clock signals  $\Phi$ 1 and Q3 (pins 38 and 37), the Read/Write line  $R/\overline{W}$  (pin 18), and the Reset line RES (pin 31).

The Apple peripheral connectors also provide pins to construct a daisy chain priority system for cards that issue interrupt or DMA requeets. These pins are labeled INT IN, INT OPUT, DMA IN, and DMA OUT (pins 28, 23, 27 and 24, respectively). The system was designed for the highest priority device to be installed in the left most slot of the Apple slots 1 through 7. It was apparent that in the preprocessing system the DMA card would nec have any conflicts with other devices issuing DMA requests. Therefore, rather than constructing some arbitration logic testing for DMA request conflicts, the DMA IN and DMA OUT pins on the card were simple connected together to preserve the DMA daisy chain. The preserve the interrupt daisy chain, the INT IN and INT OUT pins on the card were connected together.

4.1.4 The MC6844 DMAC. The MC6844 Direct Memory Access Controller is a TTL compatible chip that directs the DMA data transfer from the SLIPP unit to the Apple. It controls the address bus and the Read/Write line in the Apple in place of the 6502 during a DMA transfer.

The MC6844 has three modes of operation and four DMA channels. The operation modes are as follows: 1) Three State Control (TSC) Steal - in

this mode the MPU 2 clock is stretched while one byte of data is transferred; 2) Halt Steal - the MPU is halted while one byte of data is transferred; 3) Halt Burst - the MPU is halted while an entire block of data is transferred. The mode of operation selected depends on the transfer rate required with the Halt Burst mode giving the highest rate. The preprocessor DMA card was designed to **use** one channel of the MC6844 in the Halt Burst mode.

The MC6844 pinout is shown in Figure 4.2. Before a DMA transfer begins, the DMAC must be programmed with the data transfer location and length, transfer mode, priority of servicing, data chaining, and interrupt control. **The programming is accomplished** through the first five address lines (AO-A5), the data bus, and the chip select pin (CS) on the DMAC. Tables 4.3 and 4.4 show the programmable registers of the MC6844. These tables are provided as a quick programming reference. More Druc programming details are provided in the Monorola specification sheets on the MC6844.

TxRQO through TxRQ3 (pins 29-31) are the transfer request lines. There is one request line for each of the four channels. A peripheral device requests a DMA transfer by driving the transfer request line on a particular channel HIGH. The preprocessor DMA card uses only channel #1 of the DMAC.

Transfer acknowledge outputs notify the device requesting a transfer that the request has been received by the MC6844. The transfer acknowledge signals are TxAKA and TxAKB. The Transfer Strobe line (TxSTB) is a general acknowledge line which is also intended for use as the system Valid Memory Address (VMA) signal.

After a transfer request has been received by the DMAC, the DMAC must issue a request to the system's MPU. This is done with either of the two

29

(RYI

t

ė.

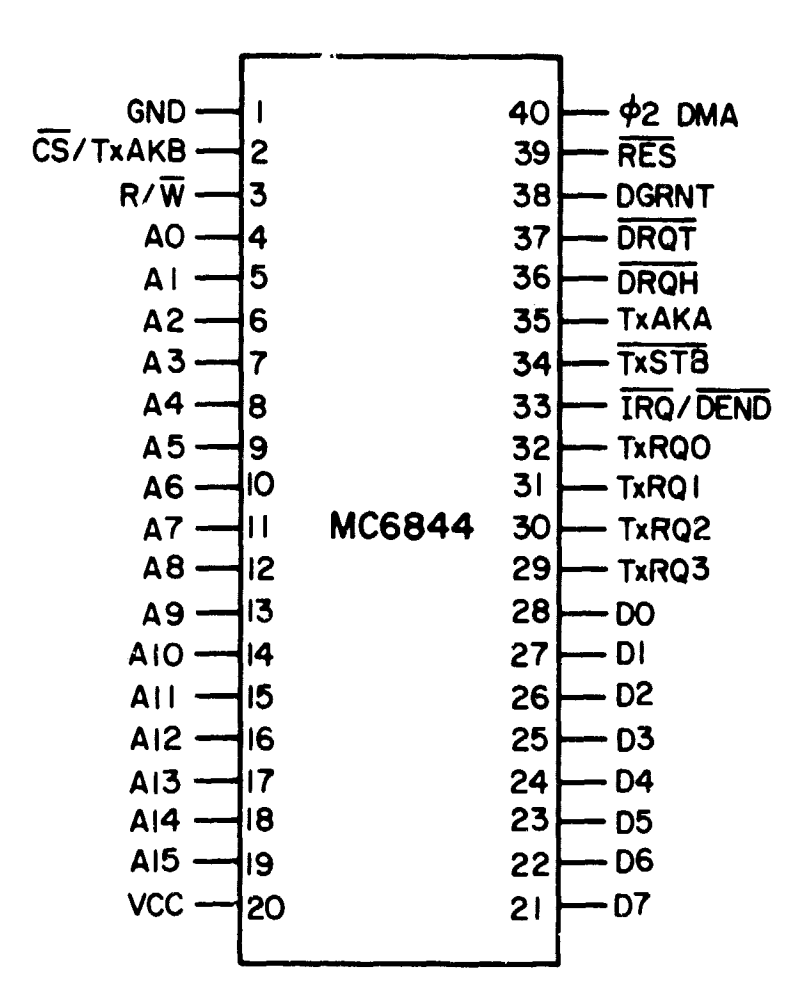

Figure 4.2 MC6844 DMAC pinout.

**Gy**

**00年,我们我们的学生,我们的学生,我们的学生,我们的学生,我们的学生,我们的学生,我们的学生,我们的学生,我们的学生,我们的学生,我们的学生,我们的学生,我们的学生,我们的学生,我们的学生,我们的学** 

of

**SORA ALSO BRAS** 

建筑道 网络卡尔马克里亚马克里斯 化三甲基二乙烯甲基三甲基二乙烷

「三、三、西北 小

医传感性呼吸性综合征 经通货通货

# ORIGINAL PAGE : 31 OF POOR QUALITY

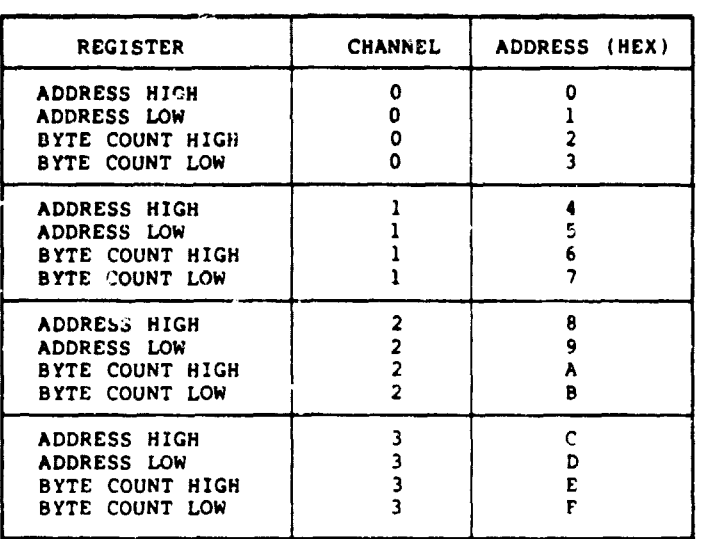

TABLE 4.3 MC6844 ADDRESS AND BYTE COUNT REGISTERS.

79 H

 $\mathbf{B}$  is a set of  $\mathbf{A}$ 

TABLE 4.4 MC6844 CONTROL REGISTERS.

| <b>REGISTER</b>             | <b>ADDRESS</b>   | REGISTER CONTENTS                  |                       |                  |       |                                         |                                        |                                 |                                    |
|-----------------------------|------------------|------------------------------------|-----------------------|------------------|-------|-----------------------------------------|----------------------------------------|---------------------------------|------------------------------------|
|                             | HEX)             | BIT <sub>7</sub>                   | BIT 6                 | BIT <sub>5</sub> | BIT 4 | BIT <sub>3</sub>                        | <b>BIT</b><br>$\overline{2}$           | BIT I                           | BIT 0                              |
| <b>CHANNEL</b><br>CONTROL   | $\bullet$<br>1 x | <b>DMA</b><br><b>FND</b>           | BUSY/<br><b>READY</b> |                  |       | UP/<br><b>DOWN</b>                      | TSC/<br><b>HALT</b>                    | BURST/<br><b>STEAL</b>          | READ/<br>WRITE                     |
| PRIORITY<br><b>CONTROL</b>  | 14               | <b>ROTATE</b><br>C'NTRL            |                       |                  |       | R'OST<br>ENB <sub>3</sub>               | R'OST<br>ENB <sub>2</sub>              | R'OST<br>ENB <sub>1</sub>       | R'OST<br>ENB 0                     |
| INTERRUPT<br><b>CONTROL</b> | 15               | <b>DEND</b><br>I RO<br><b>FLAG</b> |                       |                  |       | <b>DEND</b><br>I RO<br>ENB <sub>3</sub> | <b>DEND</b><br>IRO<br>ENB <sub>2</sub> | DEND<br>IRO<br>ENB <sub>1</sub> | <b>DEND</b><br>IRO<br><b>SNB 0</b> |
| DATA<br>CHAIN               | 16               |                                    |                       |                  |       | 2/4<br>CH'NL<br><b>SELECTI</b>          | DATA<br><b>CHAIN</b><br>SEL B          | DATA<br><b>CHAIN</b><br>SEL A   | <b>DATA</b><br>CHAIN<br><b>ENB</b> |

\*The x represents the binary equivalent of the channel desired.

r^7

 $\cdot$   $\cdot$ 

F

\*6

:

i i

e ^

 $\mathbb{C}^{n+1}$ 

 $k^*$  1.1  $\sim$  1.1  $\sim$ 

outputs DMA Request TSC-Steal (DRQT) or DMA Request Halt-Steal (DRQH). The DRQT line is normally connected to the system clock driver and used to request a MPU clock stretch for the TSC-Steal transfer mode. The DRQH line is connected to the MPU Halt pin and requests a transfer in the halt steal or halt burst mode.

After issuing a request to the MPU, the DMAC waits for a bus available signal. This signal is generally output from the MPU or the MPU clock circuitry and is presented to the DMA Grant pin (DGRNT). The DMA transfer begins once this signal is received.

The Interrupt Request output and the DMA End signal are provided on the dual purpose line IRQ/DEND. The IRQ output is used Lo interrupt the MPU and signal the peripheral device that a DMA transfer has ended. If the Interrupt has been  $\sim$  hed, the IRQ/DEND line will go LOW after the last byte of a transfer. The IRQ/DENL line also goes LOW during the last byte of a transfer to signal the DMA End. This occurs whether the Interrupt is enabled or not.

Other pins on the MC6844 include Read/Wri  $e$  (R/W), the clock input (02 DMA), and Reset (RES).

One option supported by the MC6844 and used by the preprocessing system is data chaining. Data chaining allows the repetitive reading or writing of a block of data without reloading the DMAC Address and Byte Count regieters for each transfer. The chaining i<sup>s</sup> performed by transferring the contents of the Address and Byte Count Registers in channel #3 to the channel selected by the programming of the Data Chain Control Register. The transfer automatically occurs after the Byte Count Register of the selected channel has decremented to zero.

It should be noted that during a DMA transfer the DMAC is only supplying addresses for the system's memory at the MPU clock rate. The peripheral device requesting the transfer must write (or read) the data on the date bus at the MPU clock rate.

4.1.5 DMA circuit description. The Apple DMA circuit for the preprocessing system was designed to transfer a block of data to (or from) the Apple RAM at a rate of 1.023 Mbytes/sec. The circuit was constructed on a 2-3/4" x 7" Apple II Peripheral Board and consists of the MC6844 DMAC chip supported by ten low-power Schottky (LS) TTL chips. Connecting the Apple and the DMA card to the peripheral device requesting a DMA transfer is a 34-pin shielded ribbon cable. A connector for the cable is mounted on the DMA board. The card was designed to operate in any of the Apple peripheral slots 1 through 7 on the back of the main Apple board (see Section  $4.1.3$ ). The Apple slot pinout and the ribbon calbe pinout are listed in Appendix I. The locations of the components on the DMA card are noted in Appendix II. Figure 4.3 is the wiring schematic for the DMA card. The timing for a typical DMA transfer is shown in Figure 4.4.

Both the Apple ROM I/O locations and general I/O locations are used to cmomunicate with the DMA card (see Section 4.1.3). The ROM I/O locations access the DMAC Control Reg..cers while the general I/O locations are decoded and used as "Control Signals." Table 4.5 lists the DMA card I/O locations. The DEAC fontrol Registers are programmed through the first five address lines (AO-A4), the data bus, and the chip select pin (CS) on the DMAC (see Sontion 4.1.4). The CE pin must be pulled LOW while programming the DMAC registers. This is accomplished by the decoding of the Apple I/O Select line and the address lines A5 through A7 with a 74LS260 5-input NOR (chip U6 in Figure 4.3). *The* decoding allows 32 addresses to activate the

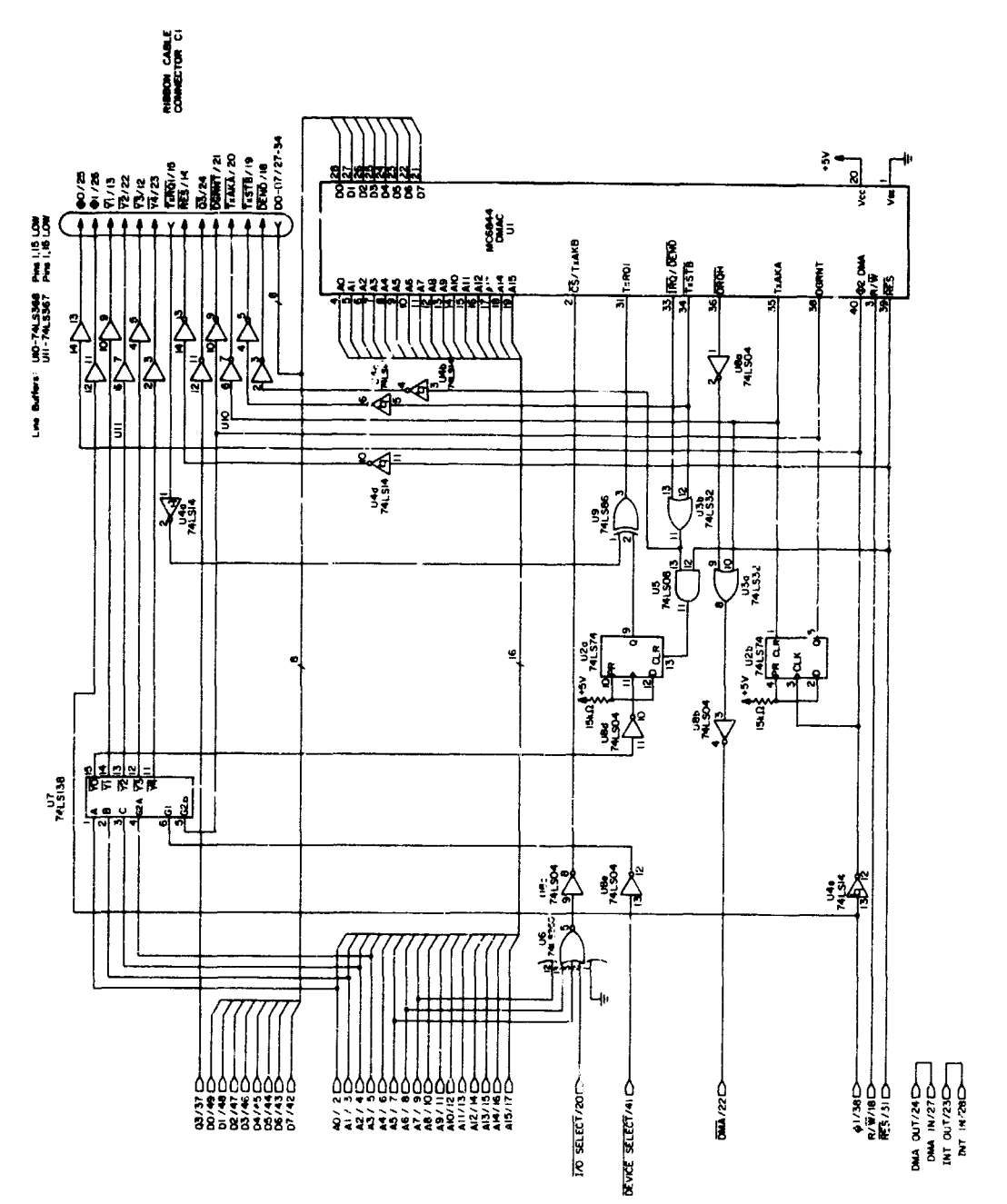

ヷ

ORIGINAL PAGE IS

Figure 4.3 Apple DMA card circuitry.

 $\mathcal G$ 

APPLE PERIPHERAL CONKECTOR

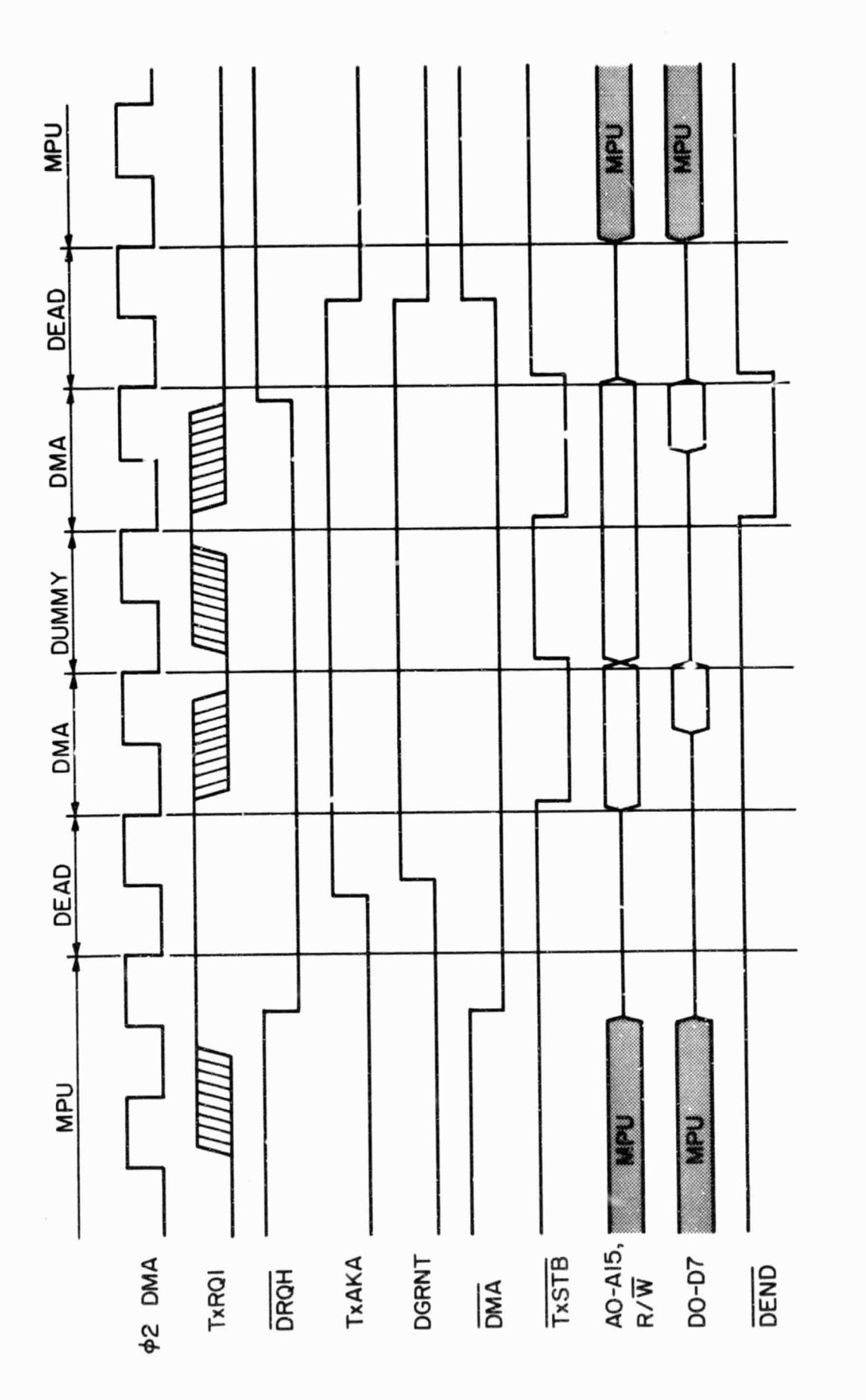

 $\sim$ 

Figure 4.4 Apple DMA card transfer timing.

G

TABLE 4.5 APPLE DMA CARD I/O LOCATIONS.

╯

 $\mathbf{t}_{\mathrm{D}}$ 

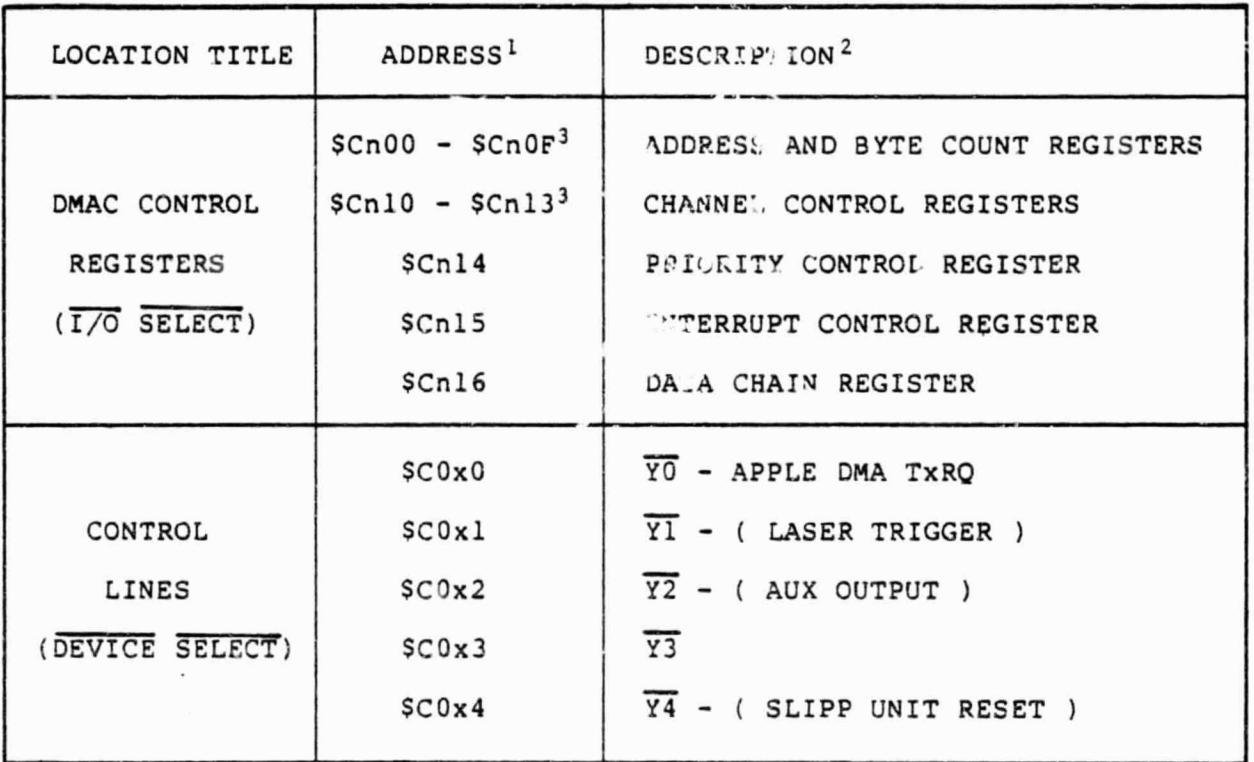

<sup>1</sup>All hexadecimal addresses.  $n = Apple slot$ ;  $x = n + 8$ .

<sup>2</sup>The items in parentheses are the functions performed by the Control Signals in the preprocessing system.

<sup>3</sup>See Tables 4.3 and 4.4 for addresses of particular registers for each channel.

36

∸

Q

CS line. Because the DMA card only uses channel #1 of the DMAC for transfers and channel  $#3$  for data chaining (see Section 4.1.4), only the programming of the Control Registers of those channels is pertinent. The Control Signals are generated by decoding address lines AO through A2 with a 74LS138 3-to-8 line decoder (U7). The decoder is enabled by the address line A3 and the Device Select line from the Apple. To ensure that no spurious addresses are decoded during a DMA transfer, the 74LS138 is disabled by the DGRNT signal.

Once the Control Registers are correctly loaded,a transfer request issued to the DMAC will initiate a DMA transfer. The DMA card allowr requests from peripheral devices or the Apple itself. Generally,the request is issued by a peripheral device needing attention. This is done by pulling pin 15 on the ribbon cable LOW. This causes the TxRQl pin on the DMAC to go HIGH which constitutes a transfer request. The Apple issues a request through the Control Signal decoding logic (see Table 4.5). Reading or writing to the transfer request address sets the output of a 74LS74 flipflop (U2a) HIGH. This also causes the TxRQl pin on the DMAC to go HIGH. The flip-flop is needed to hold the transfer request HIGH throughout the DMA transfer.

The DMA card was designed to use the MC6844 in the Halt Burst mode which means an entire block of data is transferred sequentially. However, the transfer may be suspended by withdrawing the transfer request on the TxRQl pin of the DMAC. The timing diagram of Figure 4.4 shows this situation. For the first byte of the Halt Burst mode the DMAC tests the TxRQl signal on the rising edge of the  $\Phi$ 2 DMA clock. In succeeding bytes the TxRQ1 signal is tested on the falling edge of  $\Phi$ 2 DMA, and data are transferred during the next  $\phi$ 2 cycle if TxRQl is HIGH. After a peripheral device

37

a

issues the transfer request (ribbon cable pin 15, LOW), simply withdrawing the request will suspend the transfer. A peripheral device can also suspend the transfer when the Apple has issued the transfer request. This is also done with pin 13 on the ribbon cable. However, in this case, pulling pin 15 LOW suspends the transfer. This is a result of the exclusive-OR gate  $(09)$ used to combine the Apple and the peripheral request lines.

After receiving a transfer request the DMAC responds with two outputs, Transfer Acknowledge A (TxAKA) and DMA Request Halt (DRQH). One function of the TxAKA signal is to notify the peripheral device that a request has been received (ribbon cable pin 20). The TxAKA signal is also NOR— ed with DRQH (chips U3a, U8a and U8b) and the resulting signal is used to pull the DMA line on the Apple peripheral connector LOW, stopping the 6502 in the Apple. The TxAKA and DRQH signals are combined in order to hold the DMA line on the Apple LOW beyond the final DMA transfer cycle (see Figure 4.4).

Once the DMA halt request has been presented to the Apple, the DMAC expects a DMA Grant signal (DGRNT) to be returned. This must occur before the transfer begins. Because there is no bus available (or equivalent) connection in the Apple peripheral slot, DGRNT is synthesized from TxAKA using a 74LS74 flip—flop (U2b).

During the DMA transfer the Transfer Strobe line (TxSTB, ribbon cable pin 19) acts as the Valid Memory Address (VMA) line. The completed DMA transfer is marked by the DEND signal (ribbon cable pin 18). This signal comes from the dual purpose pin IRQ/DEND on the DMAC. The IRQ/DEND and TxSTB signals are OR-ed (U3b) to produce DEND. This prevents false signals arising from interrupt requests on the IRQ/DEND DMAC pin. By examining the DMA end flag, bit 7 of the Channel Control Register of channel #1 (location  $$Cn11, n = Apple slot$ ; the Apple may determine if the block DMA transfer

has been completed. Reading of the Channel Control Register resets the DMA end bit.

r(e **F^5)** o-

Except for the data lines, all outputs to the ribbon cable are buffered through either a 74LS367 or a 74LS368 6-input buffer. Other signals not mentioned previously that are available on the ribbon cable include: the Apple clock signals  $\phi$ 0,  $\phi$ 1, and Q3, the Control Signals YI through Y4, and the Apple Reset line RES.

As mentioned in Section 4.1.4 on the MC6844, during a DMA transfer the DMAC only supplies the Apple RAM with addresses and controls the Apple read/ write line. The peripheral device sending (or receiving) the data must place the data on the data bus within the restrictions of the Apple read/ write timing (see Figure 4.4).

4.2 SLIPP Interface Unit

w

4.2.1 Introduction. The SLIPP unit was designed to interface the Apple microcomputer to the transmitting and receiving sections of the lidar system. The unit consists of a digital circuit and its required power supplies all mounted in a 5  $1/2$ " x  $9$ " x  $12$ " box. The circuit is constructed on a Vector 3682-2 6.5" long card which plugs into an edge connector inside the box. Two extra edge connectors are also available in the box. Mounted on the back panel of the box are the following connectors: 1) a 34-pin ribbon cable connector for linking the Apple DMA circuit to the SLIPP unit, 2) four isolated BNC connectors labeled LCP, NIM, TRIG and AUX OUT. LCP is the Laser Command Pulse input (+5 V pulse), NIM is the photon pulse input from the discriminator (NIM standard:  $-18$  mA (-1 V), 12 nsec), TRIG is the laser trigger output (+5 V, 1  $\mu$ sec pulse), and AUX OUT is an auxiliary pulse output  $(*5 V, 1 \mu sec pulse)$ .

Appendix I contains the pinouts for the SLIPP circuit board and the

39

external ribbon cable. The location of the components on the circuit board is shown in Appendix II. Photographs of the SLIPP unit are shown in Figure 4.5. Figure 4.6 is the wiring schematic for the circuit.

4.2.2 Clock circuitry. The SLIPP clock circuitry is shown in the lower lefthand corner of Figure 4.6. The clock circuitry performs two functions: 1) inhibits the rest of the SLIPP photon counting circuitry until the Laser Command Pulse (LCP) ie received; and 2) after receiving the LCP, provides the timing signals that drive the counting circuitry.

Two 74H74 positive-edge- triggered flip-flops are used to provide the enabling signals for the system. The first flip-flop (U12a) must be clocked by the user. This action enables the second  $flip-flop$  (U12b) which is then used to detect the LCP and provide the General Enable (GEN ENB) signal to the rest of the circuit. The first flip-flop is needed to ensure that the SLIPP system will not accidentally be enabled by a spurious LCP before the actual data run is to take place. Normally, the clocking of the first flipflop is done by the pulse sent to trigger the laser (Control Signal Yi from the Apple DMA card). However, the Data Acquisition Enable Jumper, shown near the lower-center section of Figure 4.6, can be changed so that the user can clock the first flip-flop at his discretion (using Control Signal Y3 from the Apple DMA card).

The master timing signal is supplied by a free-running 20 MHz oscillator. The 20 MHz signal is input into a  $74162$  decade counter (U23) divides the signal down to 2 MHz. However, the decade counter must be enabled by the GEN ENB signal before outputting the 2 MHz signal. In this way, no timing signals are supplied to the rest of the counting circuitry until the LCP has been received. The decade counter allows only up to 50 nsec skew time between the LCP and the beginning of the first 2 MHz clock cycle.

**ORIGINAL PAGE 19** OF POOR QUALITY **41** (a) ◎ (b) ೧ **IWI- I t Ii it** (c)

Figure 4.5 Photographs of the SLIPP unit: (a) front panel, (b) back panel, and (c) top view of the open cabinet.

4W

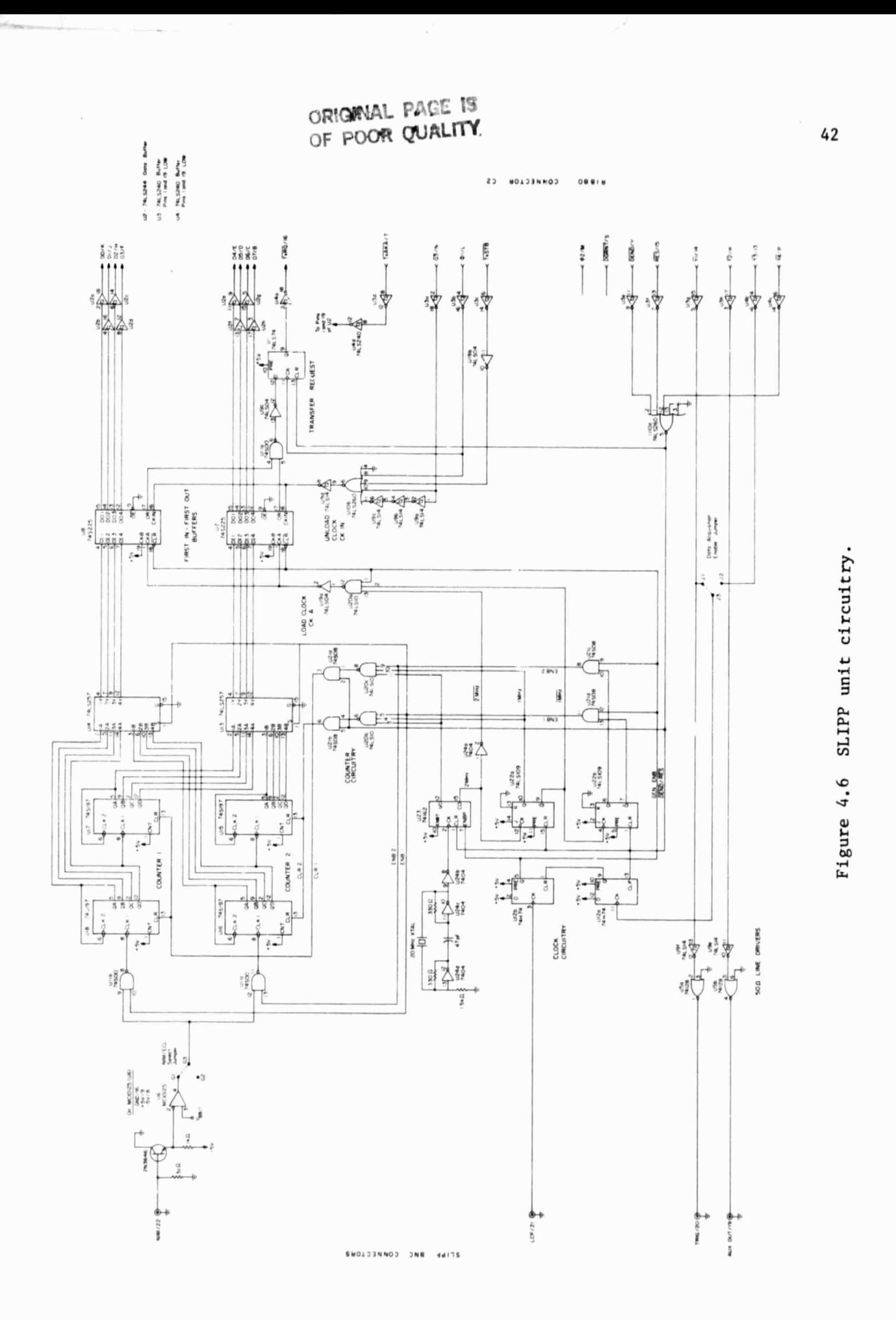

á

After the decade counter is enabled, two 74LS109 positive-edge-triggered flip-flops (U22a and U22b) are used to divide the 2 MHz signal down to 1 MHz and 0.5 MHz. The inverted signals 2 MHz, 1 MHz, and 0.5 MHz are also generated by the circuitry. The 0.5 MHz and 0.5 MHz signals are labeled ENB 1 and ENB 2, respectively. These signals are used to select the toggling photon counters discussed in Section 4.2.3. Two 74S08 NAND gates (U21c and U21d) are used to hold both **ENB1 and ENB** 2 LOW while the GEN ENB signal is inactive (LOW) .

Figure 4.7 shows the timing relations for various clock circuitry signals immediately following a laser shot. The times noted on the diagram were calculated using typical propagation delay values for the particular chips involved.

4.2.3 Counting circuitry. The counting circuitry is shown in the upper left-hand corner of Figure 4.6. The circuitry takes the NIM standard pulses from the lidar system discriminator and counts them in consecutive 1 usec intervals.

The counters used in the circuitry are TTL binary counters so it is r-cessary to shift the NIM pulses to TTL levels. This is done in two stages. First, a 2N3646 transistor configured as an emitter-follower shifts the NIM pulses to emitter-coupled logic levels  $\&ECL: -0.9V = "0", -1.7 V =$ "1"). A Motorola MC10125 ECL to TTL converter chip (U6) is then used to obtain positive TTL pulses. A NIM/ECL select jumper has been provided in the circuit for possible future upgrade to ECL  $l_i$  inputs.

Two 8-bit counters in a toggling configuration are used in the circuit to obtain the photon counts. At any given 1 usec intervai during a data run, one counter is counting pulses while the contents of the other counter,

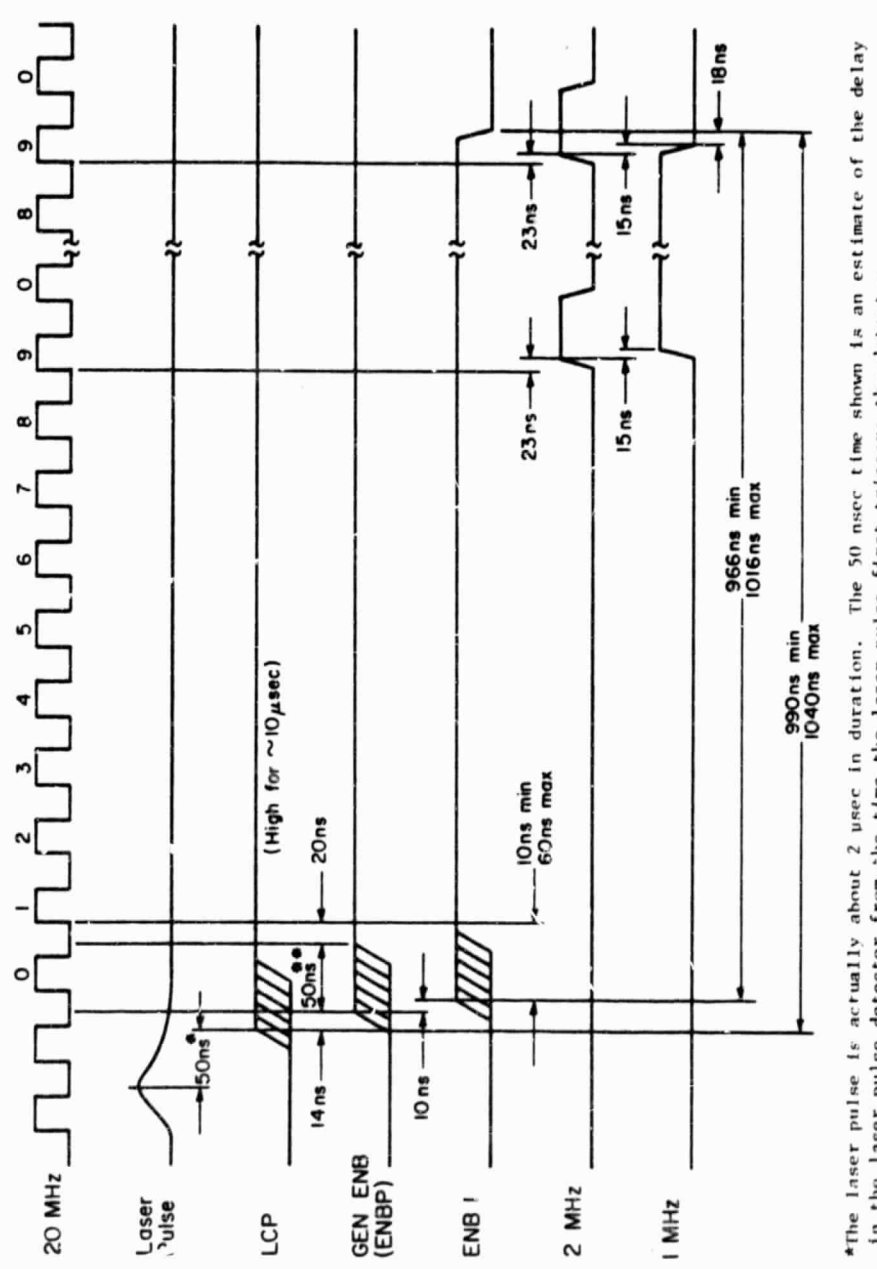

╯

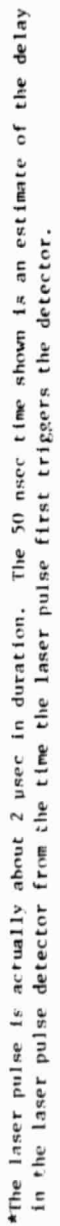

\*\* 50-nsec skew time.

ċ,

**a** 

 $\frac{1}{2}$ 

Figure 4.7 SLIPP unit clock circuitry enable timing.

original page is<br>Of POOR QUALITY

obtained during the previous interval, are being placed in Apple memory. Each counter is composed of two cascaded 74S197 4—bit binary counters (counter  $\#1$ : chips U18, U17; counter  $\#2$ : chips U16, U15).

 $r_{\rm H}$  +  $r_{\rm H}$  +  $r_{\rm H}$  +

The positive TTL photon pulses are input to the counters through two 74S00 NAND gates (Ullb and Ullc). These gates use the ENB 1 and ENB 2 signals from the clock circuitry to section the pulses into 1 usec intervals and select the counter to receive the pulses. The gates also invert the photon pulses for input to the 74S197 counters.

During the inactive (non—counting) cycle of a counter, two actions are performed. First, the contents of the counter are stored; and second, the counter is cleared. Two 74LS257 quad multiplexer chips (U13, U14) select the counter output to be stored. The ENB 1 signal is used to drive the select input on the chips. The multiplexers can be thought of as operating 180 degrees out of phare with the input NAND gates (Ullb, Ullc). The output of the multiplexers is clocked into the Apple inter:a:e circuitry described in the next section. The Qc (3rd bit) output of the decade counter in the clock circuitry (U23) is used to clear the counters. Two  $3$ -input NAND gates (U20b, U20c) and two AND gates (U21a, U21b) determine when and which counter to clear.

The important timing signals for the counting circuitry are shown in Figure 4.8. The Data Load Clock (CK A) signal in the figure is described in the next section.

4.2.4 Apple Interfacing Logic. The logic interfacing the SLIPP unit and the Apple microcomputer allows the following functions to be performed: 1) the resetting of **the SLIPP circuitry,** 2) the firing of the laser and the enabling of the SLIPP counting circuitry, and 3) the DMA data transfer from the SLIPP unit to the Apple. The interfacing logic is generally shown in

L

45

 $\mathbf{r}$  .  $\mathbf{r}$ 

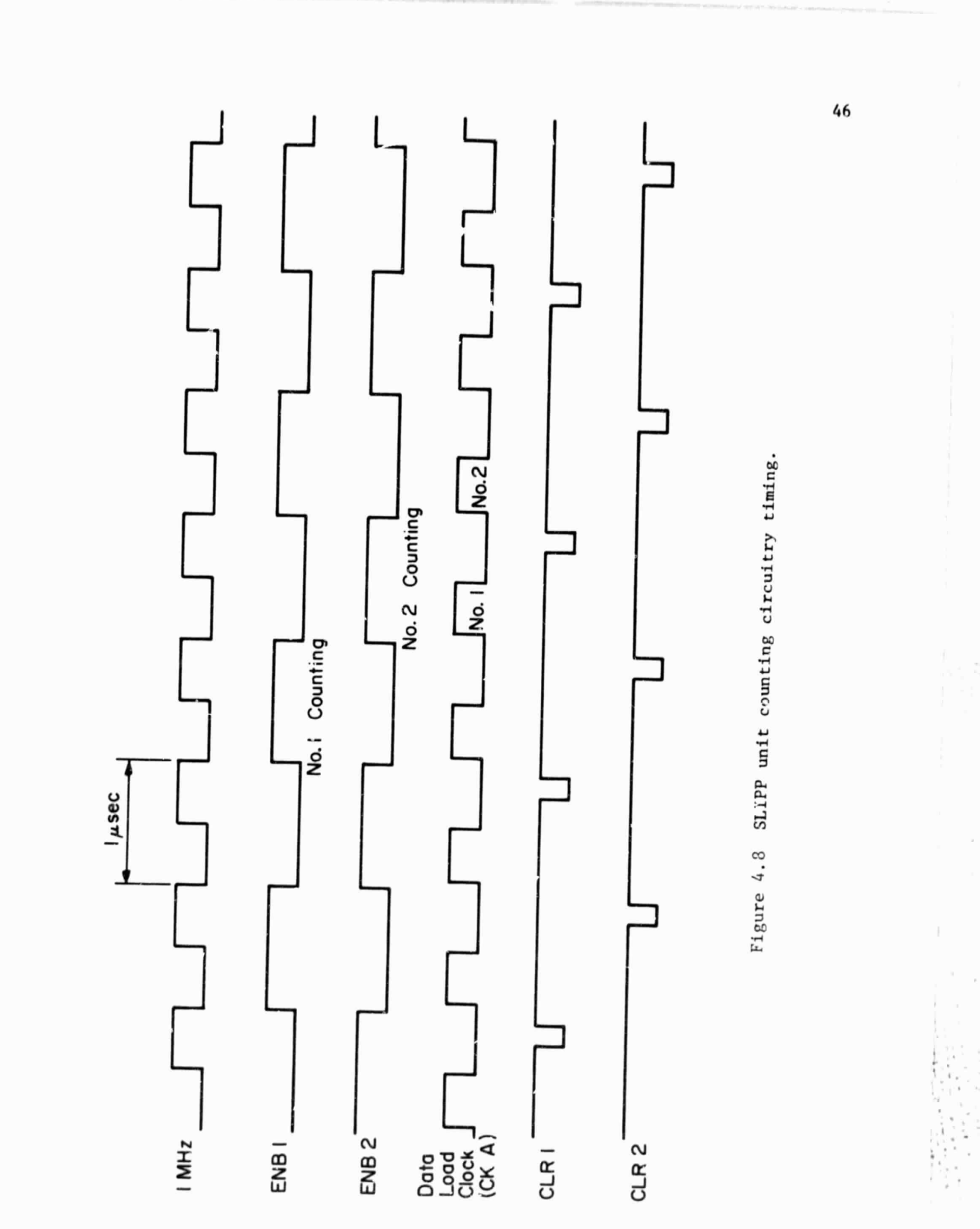

╯

ु

the SLIPP unit to the Apple. The interfacing logic is generally shown in the right-hand side of Figure 4.6.

Three different signals from the Apple DMA card will reset the SLIPP circuitry. The signals are the Reset signal  $(RES)$  which is connected to the Apple reset line, the  $\overline{Y4}$  Control Signal, and the DMA End (DEND) signal which comes at the end of a DMA transfer. The three signals are input to a 74LS260 5-input NOR gate (UlOa) which is shown in the lower right-hand corner of Figure 4.6. The output of the NOR gate is used to reset the clock circuitry flip-flops discussed in Section 4.2.?, clear the counters discussed in Section 4.2.3, and reset the transfer request flip-flop which will be discussed further in this section.

The Yl Control Signal from the Apple DMA card is normally used to trigger the laser. The Y1 signal on the ribbon connector (C2) is input to a 74128 50-0hm line driver (U5a) shown in the lower left-hand corner of Figure 4.6. The line driver output is connected to the TRIG BNC connector on the back panel of the SLIPP box. Control Signal Y1 is also used to enable the clock circuitry flip-flops. A second line driver (U5b) is used to drive the Auxiliary Output (AUX OUT), and Control Signal Y2 is used to pulse the output. Mare details on the laser firing and the circuit enabling are discussed in Section 4.2.2 on the SLIP clock circuitry.

As mentioned in Section 4.1.2 on Apple Timing, the Apple and the SLIPP unit operate asynchronously. The SLIPP unit photon counters during a data run output data at a rate of 1.0 Mbytes/sec while the Apple DMA circuitry, operating at the Apple  $\phi$ O clock rate, accepts data at a 1.023 Mbytes/sec rate. To transfer smoothly, the data bytes from the SLIPP unit to the Apple a First-In/First-Out buffer technique was used. The buffer circuitry is shown in the upper right-hand corner or Figure 4.6 and is sectioned into the following parts: the First-In/First-Out buffers, the Load Clock (CK A), the

Unload Clock (CK IN), and the Transfer Request circuit.

P

Two 745225 16 x 5 asynchronous First-In/First-Out (FIFO) buffer chips (U7 and U8) are the heart of the buffer system. Data bytes from the SLIPP unit's counting circuitry are clocked into the FIFOs with the Load Clock (CK A) circuitry. The Unload Clock (CK IN) circuitry uses the Apple Clu°k signals Q3 and  $\phi$ l and the Apple DMA signal TxSTB to clock data out of the FIFOs to the Apple RAM.

Because the Apple DMA circuit transfers data bytes faster than the SLIPP unit can supply them, the DMA circuit must be signaled periodically to wait during a data run. This is effected through the Transfer Request circuitry. The Transfer Request circuit uses the Outplt Ready (OR) lines on the FIFOs. These lines are active (HIGH) whenever a valid byte is in the FIFO's output register. The OR lines from the two FIFOs are AND-ed together (Ulla and Ul9c) and the resulting signal is input to a 74LS74 positive-edgetriggered D-type :"ip-flop (Ul). The flip-flop essentially tests the composite OR signal on the rising edge of the Apple  $\Phi$ O clock. If the OR signal is HIGH when tested, the transfer request to the Apple DMA circuit becomes (or remains) active. If the FIFOs output buffers are not ready when the OR signal is tested (OR signal LOW), the transfer request to the DMA circuit is withdrawn. This will halt the DMA process until the transfer request is restored (normally the next rising edge of  $\Phi(0)$ .

All lines connected to the 34-pin Apple-SLIPP ribbon cable are buffered with either inverting or non-inverting line drivers/receivers. The buffer chips consist of two 74LS240 octal inverting buffers (U3 and U4) and one 74LS244 octal non-inverting buffer (U2). The 74LS244 three-state buffers are used to drive the data lines D9-D7 and are activated by the DMA signal

48

 $\widehat{a}$ 

TxAkA during a DMA transfer.

ISO

Figure 4.9 is a timing diagram for various SLIPP uric and Apple signals during the data collection for one laser shot. The signals in the upper half of the figure are SLIPP unit signals while Apple signals are shown in the lower half. The left-hand section of the diagram shows the beginning of the data collection. The middle section shows an instance where the Apple DMA transfer is suspended and the right-hand section shows the end of the data collection.

One consequence of the interface logic design described above is that the number of range bins collected by the SLIPP unit is set by the programming of the MC6844 DMAC Byte Count register on the Apple DMA card. If the Byte Count register is programmed for a transfer of N bytes, the SLIPP unit will collect N-1 range bins. The minus one arises from the fact that during the last byte of the DMA transfer the SLIPP unit FIFOs are being reset.

4.2.5 Power supplies. Two power supplies mounted in the SLIPP box supply  $+5$  V and  $-5$  V to the SLIPP circuits (Figure 4.10). A Power One C5 -6 Amp supply provides +5 V and a Power One HA5 - 1.2 Amp supply is connected as a -5 V supply. The DC ground on the supplies is referenced to the Apple logic ground through the SLIPP-Apple ribbon cable. The AC input to the supplies is fuseu at 1.5 A and a switch located on the back panel of the SLIPP box turns on the supplies.

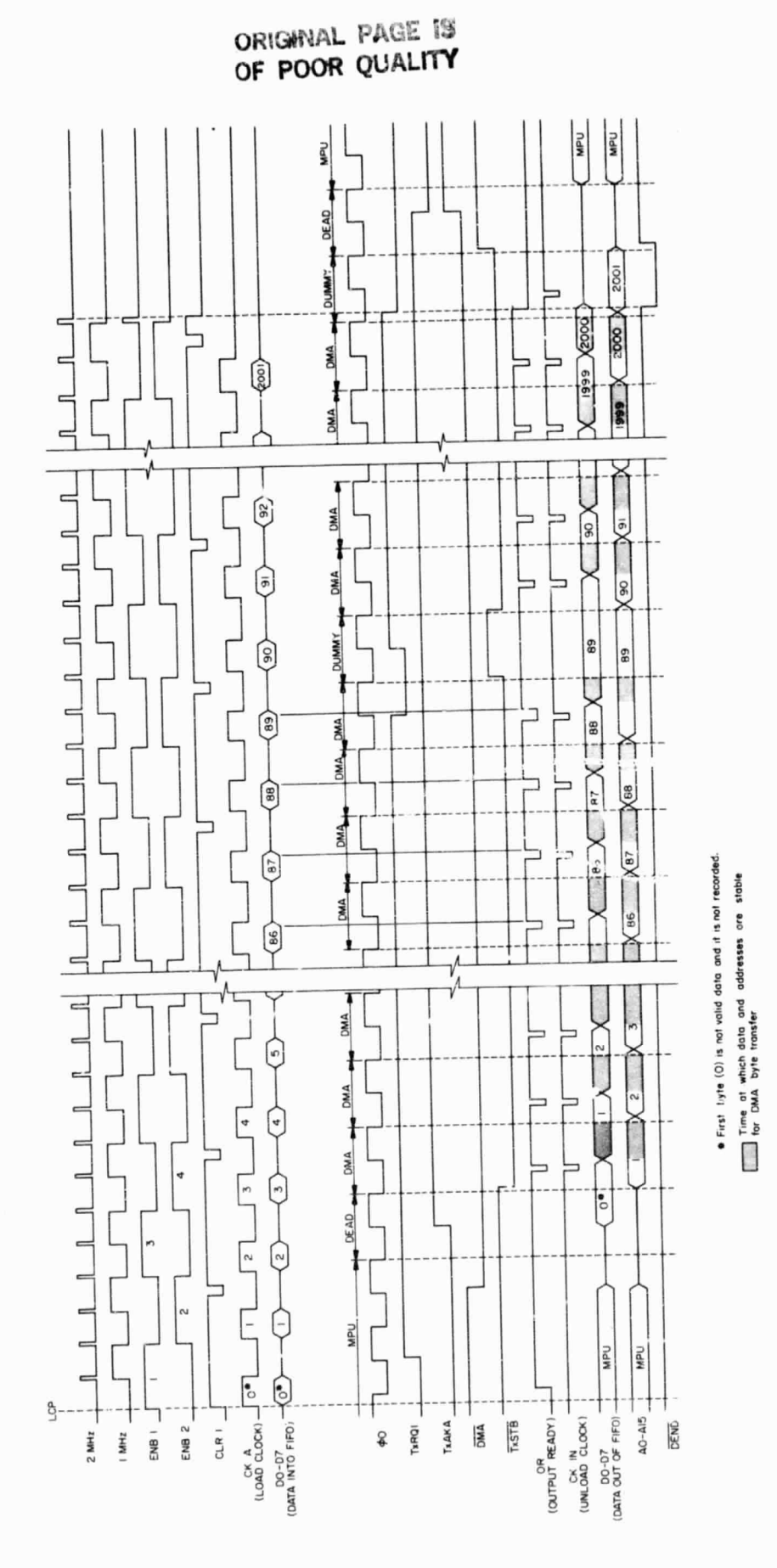

t.

SLIPP unit and Apple timing signals during data collection. Figure 4.9

50

Ń

</u>

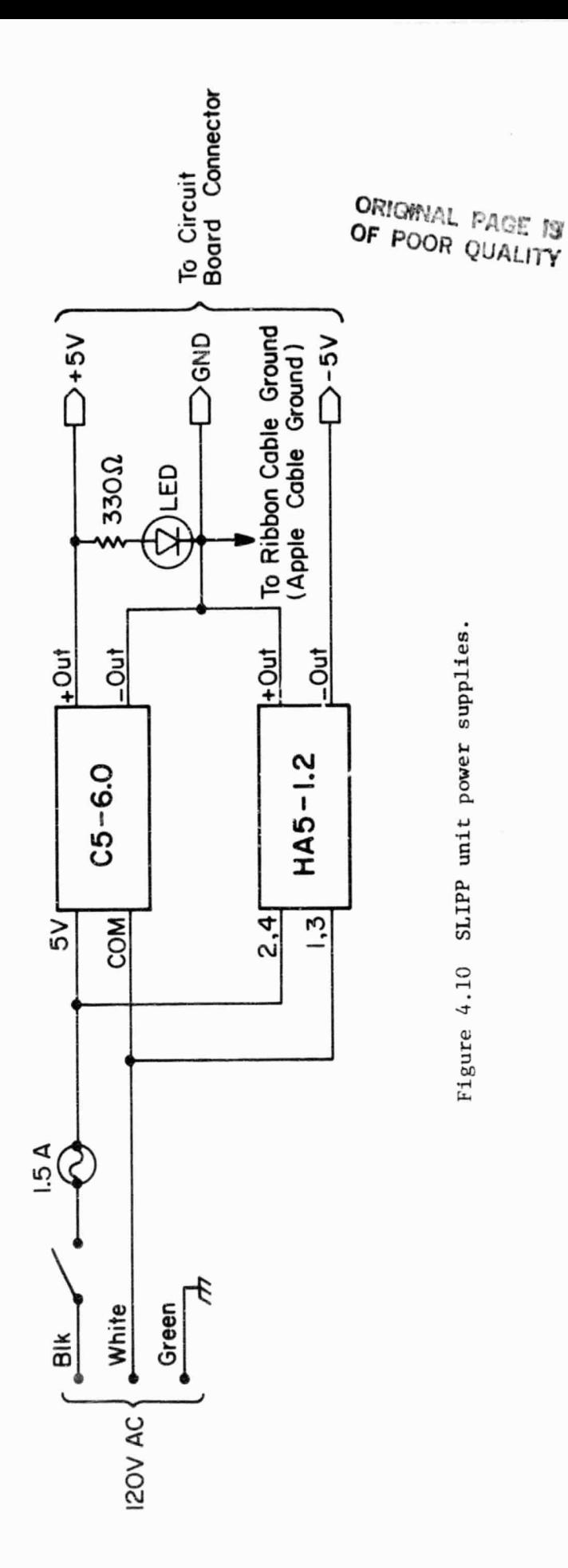

51

C

ര

#### 5. SOFTWARE DESCRIPTION

### 5.1 Introduction

 $\checkmark$ 

Three software routines were written for use with the preprocessing system. Two of the routines are run during data collection. They are SLPAPP.OBJ which drives the Apple in the preprocessing system and FZZ.SAV which drives the LSI-11. The third routine CONVRT.SAV is run on the LSI-11 after data collection is complete. CONVRT. SAV takes the binary data files created on a floppy disk during data collection and converts them to ASCII files. This is a necessary step before transferring the data files to the University of Illinois CYBER computer for further processing. The Apple program was written in 6502 machine language with the Apple 6502 Assembler/ Editor on the apple Tool Kit disk. The LSI-11 programs contain both Fortran and Macro-11 subroutines written under the RT-11 Version 4 operating system.

A general discussion of the data collection software is contained in Section 5.2. The routines used by the Apple and the LSI-11 for communications between each other are an integral part of the collection software. The communication routines for both computers are quite similar and are presented in Section 5.3. Section 5.4 contains notes on some of the options available is the collection software. Section 5.5 is a discussion of the data file conversion software. All the program listings are presented in Appendix III.

## 5.2 Data Collection Software

5.2.1 Apple routines. The file SLPAPP.CBJ, containing the Apple data collection software, is sectioned into five parts which are labeled: the Main Progran Loop, the Apple Receiver, the Apple Sender, Data Run, and Printing Routines. The Apple Receiver and Sender sections handle the Apple

side of the Apple-LSI-11 communications. These routines are discussed in Section 5.3 on Apple and LSI-11 communications. The Printing Routines are a set of subroutines which display messages on the Apple monitor. Details of the Main Program Loop id the Data Run sections are discussed below.

FO+

Part (a) of Figure 5.1 shows a flowchart of the Main Program Loop section. When the file SLPAPP.OBJ is run, execution begins at this section. First, a keyboard input routine is loaded. This allows keystrokes on the keyboard to be accepted by the Apple. Next, a heading is displayed on the monitor and the program waits for a keypress before continuing. After the keypress the CCS serial card (for communication with the LSI-11) and the interrupt and byte input vectors (INTV and STATE) are initialized for use with the Apple receiving code. Finally, the interrupt disable bit is cleared, the message "IDLE" is displ\_yed on the monitor, and the routine begins the idle wait loop. Presently, the idle loop is a simple waiting loop but in the future the loop can be replaced with a background routine such as a laser tuning algorithm.

The Data Run section of the program is actually a subroutine labeled DATRUN which is called by the Apple Receiver routine after receiving the "data run" frame. A flowchart of DATRUN is shown in part (b) of Figure 5.1. Before DATRUN is called the two variables REPNUM and *MSHOTS* must be loaded. REPNUM is used by DATRUN to **set** the laser pulse repetition rate while the desired number of laser snots per profile is contained in *MSHOTS.* The values to be loaded into the two variables are sent from the LSI-11 to the Apple within a "commands" communication frame.

Once called, DATRUN begins by displaying the message "TAKING DATA" on the Apple monitor. Next, the laser shot counter TSFOT is loaded with the value contained in MSHOTS and the MC6844 DMAC registers are loaded. The

ORIGINAL PAGE 18 OF POOR QUALITY

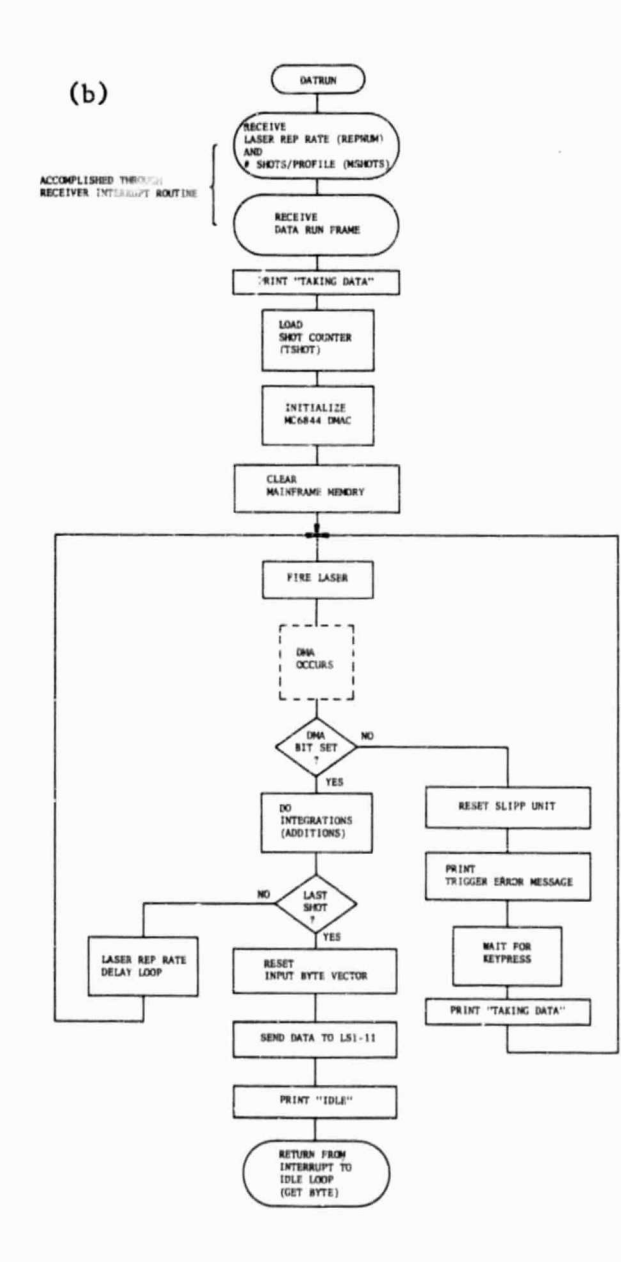

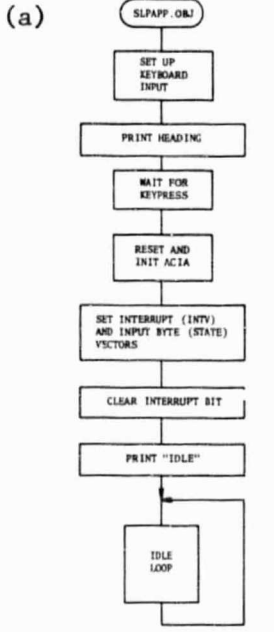

J

Figure 5.1 Flowchart of (a) SLPAPP Main Program Loop and (b) SLPAPP Data Run sections.

54

ᢙ

mainframe memory (the block of memory used to store the profile integration sum) is also initialized.

After the initializations the profile collection begins. The laser and the SLIPP unit are triggered by accessing the trigger address (Control Signal Y1). The routine execution is suspended during the range bin  $col$ lection and DMA transfer. When the execution resumes, a status bit in the MC6844 DMAC on the Apple DMA card is tested. If the bit is not set the DMA transfer never occurred and control jumps to an error rc .ne. With the bit set, the Apple integrates (adds) the new range bin counts into the profile integration sum in the mainframe memory. The 16-bit addition routine used causes the high order and low order bytes of the 16-bit data words to be stored in separate blocks of memory. This algorithm was selected because of its fast execution time. After the integrations, the shot counter TSHOT is decremented and tested for a zero value. If more laser shots are required for the profile, the routine executes a delay loop and then returns to fire the next laser shot.

The delay loon is required in order to regulate the laser pulse repetition rate. The value stored in the variable REPNUM is used to set the length of the delay. An equation taking into account the number of Apple machine language instructions between successive laser shots, the desired pulse repetition rate, and the structure of the delay loop code is used by the L6I-11 to solve for the value to be stored in REPNUM. REPNUM is a onebyte location so values ranging from 0 to 255 can be assigned to it. As mentioned previously, the REPNUM value is sent from the LSI-11 to the Apple within a "commands" frame.

After the data collection and integration are completed for the last laser shot of a profile, the data are sent to the LSI-11 computer within a

 $\blacksquare$ 

55

 $\mathcal{L}^{\mathcal{L}^{\mathcal$ 

"data" communication frame. ("efore sending the "data" frame, the input byte vector STATE must be reset to point to the beginning of the receiving code. This allows the "acknowledge" communication frame sent by the LSI-11, verifying the successful receipt of the data, to be properly interpreted.) Finally, the "IDLE" message is displayed and a return from interrupt is executed to reenter the idle wait loop in the Main Program Loop.

5.2.2 LSI-11 routines. The LSI-11 data collection software is comprised of twelve Fortran and Macro-11 files which are compiled and linked into one executable file labeled FZZ.SAV. The twelve files are: FZZ.FOR, EXPPAR.FOR, CSTTUS.FOR, LAALN.FOR, ALNRTN.FOR, DATRUN.FOR, EXMPRF.FOR, DISCAL.FOR, RCVER.MAC, SEN DER.MAC, DISPLY.MAC, and HDUMP.MAC. In order to decrease file manipulation problems, all the compiled versions of the files (except for FZZ.OBJ) were placed in the library file SLPLIB.OBJ. Figure 5.2 shows a general flowchart for the collection program FZZ.SAV. Descriptions of each of the twelve files in the collection program are presented below.

FZZ is the main program file. All variables and constants for the collection software are initialized by this file. FZZ also initializes the serial port for Apple-LSI-11 communications by calling the subroutine INITR (INITR is contained in the file RCVER). The LSI-11 Job Status Word is set for "no terminal wait state." This allows the use of the Fortran input function ITTINR in the following marner: A character is transferred from the console terminal to the user's program if a character is present; but program execution continues whether a character is present or not (see Section 5.4 for the use of this option). After the initializations, FZZ displays the main collection software menu. Selection of one of the seven available options in the menu results in a call to a particular subroutine. The first six options (1-6) call the subroutines EXPPAR, CSTTUS, LAALN,

 $\mathcal{L}$ 

56

of

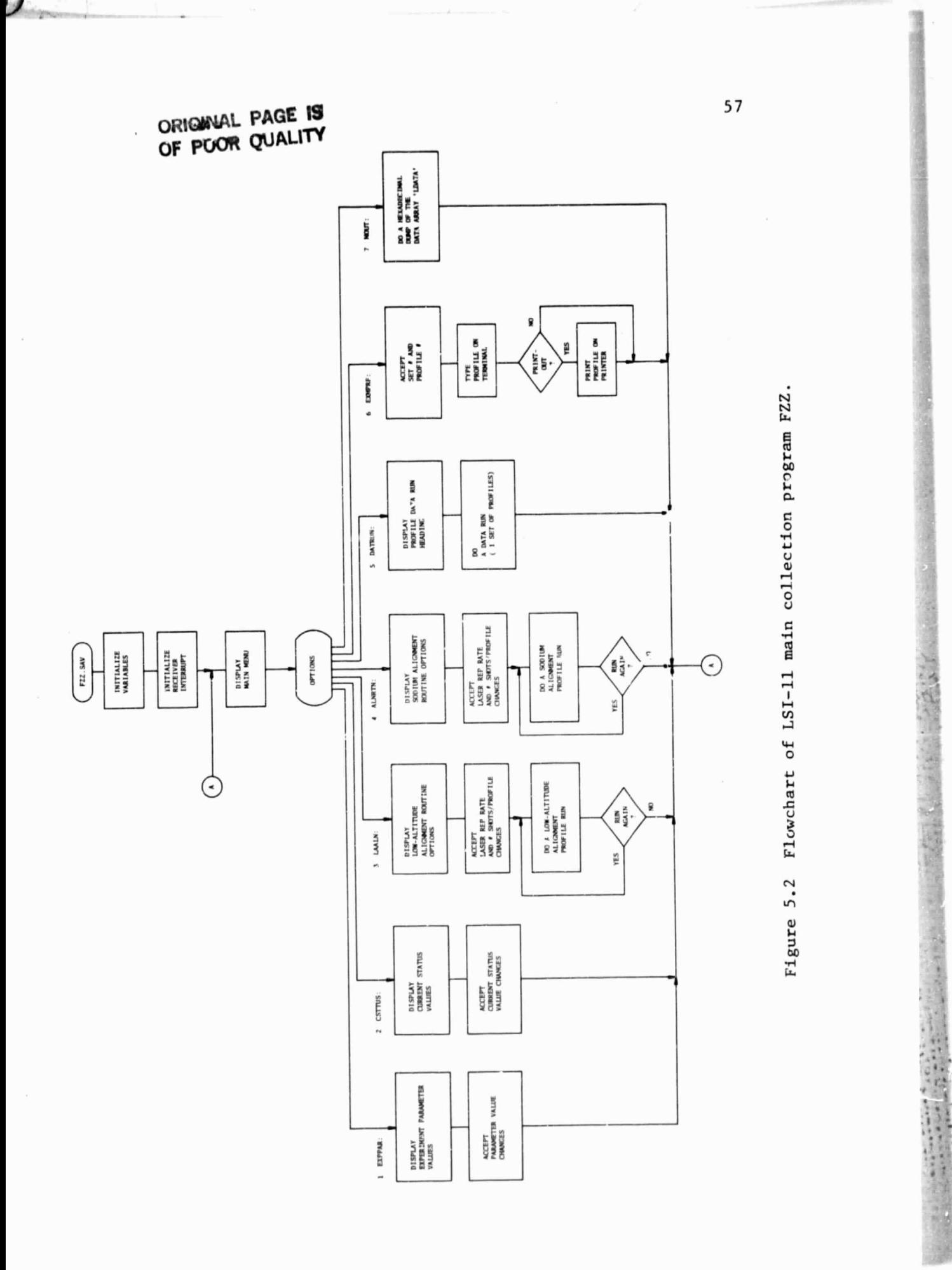

 $\mathcal{L}_{\mathcal{P}}^{\mathcal{P}_{\mathcal{P}_{\mathcal{P}}^{\mathcal{P}_{\mathcal{P}}}}}\mathcal{P}_{\mathcal{P}_{\mathcal{P}_{\mathcal{P}}^{\mathcal{P}_{\mathcal{P}}}}}$ 

 $\bm{\omega}$ 

ALNRTN, DATRUN, and EXMPRF, respectively. Option 7 is not actually displayed in the menu but it is a viable option. Selecting option 7 results in a call to the subroutine NOUT which is contained in the file RCVER.

EXPPAR displays the experiment parameters and allows them to be changed by the operator. The parameters are used by the two routines which obtain sodium data: ALNRTN and DATRUN. A brief description of each of the parameters follows:

#Sets - number of data sets of profiles to be collected before returning to the main menu. (Presently, this is a dummy variable and is not utilized by the software.)

#Profiles Per Set - number of profiles to be placed in a data set. #Laser Shots Per Profile - number of laser shots per profile. Inter-Profile Delay - extra delay time desired between the collection

Elevation Angle - angle between horizontal and receiving telescope

line-of-sight (degrees).

of successive profiles (seconds).

Lase Altitude - altitude of the lidar system in reference to the earth's surface (feet and kilometers).

Altitude Range of Data - altitude range of sodium data to be stored on a floppy disk (kilometers).

Range Bins - the set of range bins to be stored on a floppy disk. The Elevation Angle, Base Altitude, Altitude Range of Data, and Range Bins parameters are all related through a set of range equations, and changing one of the parameters results in a recalculation of the others (see the EXPPAR listing in Appendix III.3 for details).

CSTTUS displays a table of values that reflect the current status of the experiment. Included in the table are: the current profile and set

numbers (the numbers by which the next profile collected will be identified), the desired number of laser shots per profile, and the sodium valuee as calculated by the subroutine DISCAL for the last recorded profile. CSTTUS also allows the operator to change the current profile and set numbers.

LAALN directs a low-altitude data collection run for lidar system alignment purposes. After being called, the first action of LAALN is to allow the operator to select the laser repetition rate and the number of laser shots needed for each low-altitude profile. Next, the subroutine requests the collection of one profile and then displays the completed profile range bin counts for bins 1 through 600 (corresponding to a range of 0 to 90 km).

The steps followed by LAALN to obtain the profile are similar to those described in the paragraph on DATRUN, except it is important to note that the profile is not permanently saved on a floppy disk. After the counts are displayed the operator is prompted for a decision on whether to run the routine again or to return to the main menu. The low-altitude counts observed with the help of this routine are in general due to Rayleigh scattering. By using the routine in an iterative fashion the critical alignment of the laser beam and the receiving telescope field-of-view can be accowplished.

ALNRTN directs a sodium data collection run for lidar system . lignment purposes. ALNRTN has exactly the same format as LAALN, the low-altitude <sup>7</sup> alignment routine, except that each profile collected is examined for sodium returns. ALNRTN calls the subroutine DUCAL to provide a summary of the sodiuu: counts. Also, ALNRTN uses the two experiment parameters Base Altitude and Elevation Angle as set in the subroutine EXPPAR. The two parameters are necessary for the selection of the range bins that should

Sq

 $\tilde{ }$ 

contain sodium counts **(see** the paragraph on DISCAL). ALNRTN is helpful when making final laser tuning and laser-telescope alignment adjustments.

for the contract of the contract of the contract of the contract of the contract of the contract of the contract of the contract of the contract of the contract of the contract of the contract of the contract of the contra

DATRUN directs the collection of a set of profiles with the details of the collection process set by the experiment parameters of the subroutine EXPPAR. Initially, DATRUN displays the storage space (blocks) needed on the floppy aisk to save the forthcoming set of profiles. Also displayed is the record length (double words) of each profile in the set. These values are provided to help keep track of the space remaining on the data floppy disk. Along with the block length and record size values, the operator is prompted to start the data run. Once the run begins, DATRUN updatee the file name to be used on the data "loppy disk for identifying the forthcoming set of profiles. Also, the range parameters required by DISCAL for the sodium count summary are calculated. Values for the two variables REPNUM and MSHOTS are also determined. These variables are required by the Apple data collection software and arc sent from the LSI-11 to the Apple within a **if** comman(s" communication frame. A "data run" frame sent from the LSI-11 to the Apple requests the collection of a profile. Tne setting of the flag DFLAG alerts the routine that the profile data has been collected and received successfully by the LSI-11. An error in the transmission of the profile data from the Apple to the LSI-11 results in the setting of the flag ERRFLG, and program control is returned to the main software collection menu. DATRUN calls the subroutine DIS(AL to provide a summary of the sodium counts and the profile is saved on the data floppy disk. If more profiles are required to complete a set, the profile number is updated and collection begins again. A few details of the subroutine DATRUN are also discussed in Section 5.4 on Software Collection Options.

EXMPRF allows the operator to examine the range bin counts of profiles

.<br>.

that have previously been collected and stored on a floppy disk. EXMPRF prompts the operator to eater the set and profile numbers of the profile to be examined. The subroutine expects the requested data to be on a floppy disk in the disk drive designated as the data storage drive (see Section 5.4). The range bin counts are displayed on the console terminal and a printout of the counts can be obtained by responding to the prompt at the end of the terminal display.

ro V•

DISCAL is called by the routines ALNRTN and DATRUN to provide the operator with a summary on the console terminal of the sodium counts in a profile. DISCAL also provides a printout of the sodium count summary for the routine DATRUN. The flag RUNFLG is used by DISCAL to determine whether ALNRTM or DATRUN is requesting its services. DISCAL expects the profile data to be recorded in the array LDATA sad values for the following range parameters must be determined (by the calling routine) as they are necessary for the sodium count calculations:

B30 - 30--km bin pointer. (The number of the range bin that corresponds

to an altitude of 30 km.)

 $B60 - 60$ -km bin pointer.

C+

 $S20$  - the number of range bins required for a collection range of 20 km.

DISGAL also uses the experiment parameters accessed through the subroutine EXPPAR. <sup>3</sup>low are descriptions of the quantities of the sodium counts displayed by DISCAL:

Detected Photons - the sum of the counts in the bins for the designated

ranges (at 30 km, 60-80 km, 80-100 km, and 100-120 km).

Total Signal Photons - the detected counts in the 80-100 range minus the counts in the  $60-80$  km range.

U.

Signal Photons Per Shot - the Total Signal Photons divided by the laser shots per profile.

Column Abundance Ratio - the Total Signal Photons divided by the difference of the counts in the 30-km bin and the average counts in a bin in the 60-80 km range.

RCVER and SENDER handle the LSI-11 side of the Apple-LSI-11 serial communications and are discussed in detail in Section 5.3. The RCVER file also contains the subroutines INITR and MOUT. When called, INITR initializes the program counter and status word vectors for the serial port used for the Apple-LSI-11 communications. Also initialized is the input byte vector STATE (see Section 5.3.5). The subroutine MOUT, with the use of the file HDUMP, displays on the terminal in hexadecimal form the contents of the data array LDATA.

The DISPLY file contains a set of subroutines which are called in order to enable display options available on the console terminal. The subroutines include: CLRSCN - clear screen., FORSCN - inverse or "highlighted" video, BARSCN - normal video, and BELSCN - ring the bell. The DISPLY file listing presented in Appendix III.12 shows display subroutines designed for use with the DEC VT100 family of terminals. However, the display subroutines can be used with other types of terminals (for example, the Hazeltine 1500) by changing the terminal command codes transmitted by the subroutines to those command codes recognized by the particular terminal.

HDUMP displays a section of memory on the console terminal in hexadecimal form. HDUMP must be given the starting memory address and the byte count of the section to be dumped.

5.3 Data Collection Communication Routines

5.3.1 Introduction. During a data collection run the Apple and i.he

62

 $\tilde{\phantom{a}}$ 

 $\mathcal{L}$ 

 $\widehat{G}$
LSI-11 communicate with each other over an RS-232 standard asynchronous serial link at 9600 baud. Sequential streams of bytes, often referred to as "frames" or "packets," are used to encode the commands or data that are sent between computers. The particular Apple and LSI-11 frames are discussed in Section 5.3.3 on Protocol and Sections 5.3.4 and 5.3.5 on the sending and receiving program structures.

The frame sending sections of the Apple and LSI-11 data collection programs are essentially a set of subroutines which send the desired messages. The receiving sections of the collection programs are interrupt routines which receive and interpret the frames. Each byte received causes an interrupt which gives program control to the receiving section of code and the incoming byte is checked if it is a marker or saved if it is data. Once a complete frame is received, the receiving section of code must interpret the frame and carry out the appropriate action. This interrupt structure was developed so the computers could run background programs during "free" periods of time in the collection process. An example of a background program might be a laser tuning algorithm on the Apple which runs while the LSI-11 is busy storing and doing a printout on the current data profile.

The serial communications link was selected over other types of links (for example, a parallel link) because it was realized that during experiments the Apple and the LSI-11 might be separated by a substantial distance (20-30 feet) and it was felt that the serial link would be less susceptible to noise problems. Many of the ideas used in the design of the communications software are presented in the article "Build an Intercomputer Data Link," by Wingfield (Byte, April 1981).

 $\mathbf{\hat{y}}$  and  $\mathbf{\hat{y}}$  and  $\mathbf{\hat{y}}$  and  $\mathbf{\hat{y}}$ 

63

\*"qW \_ -

5.3.2 Serial peripheral cards. Two interface cards are used for the serial communications. A California Computer Systems (CCS) model 7710A asynchronous serial interface card is used in the Apple and a DEC DLVll-J four port asynchronous interface is used in the LSI-11.

The CCS card is designed to be used in any of the Apple peripheral slots 1 through 7. The card has one channel and uses the Apple I/O addresses as shown in Table 5.1. A DB 25-pin female connector is provided on the card for serial input and output. Details on the use of the card are available in the CCS Model 7710A Owner's Manual. The preprocessing software presented in this report was written for the CCS card operating in Apple slot 2.

The DEC DLVll-J interface card mounts into the LSI-11 computer backplane. The DLV11-J has four channels with the register and vector addresses shown in Table 5.2. Each channel has a  $10(2x5)$  pin connector for serial  $I/O$ purposes. The DLV11-J is described in detail in the DEC Microcomputer Interfaces Handbook [1980]. In the lidar system the DLVll-J is not only used for the Apple-LSI-11 communications but also for the console terminal and the line printer input and output. The channel assignments for the lidar system are:

Channel 0 = Apple-LSI-11 communications

Channel  $1 =$  open

Channel  $2 = line$  printer

Channel  $3 = \text{console terminal}$ 

Figure 5.3 shows the connections for the cable between the Apple CCS card anc the LSI-11 DLV11-J.

5.3.3 Communication protocol. Computer protocols are the forms that are established as appropriate and acceptable in communication between

64

nl

 $\overline{\phantom{a}}$ 

TABLE 5.1 APPLE CCS SERIAL CARD I/O LOCATIONS

 $\sum_{i=1}^n$ 

**Q±, -MAW**

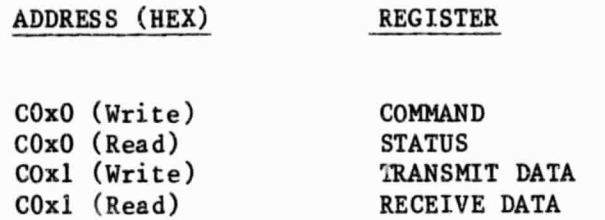

### TABLE 5.2 LSI-11 DLV11-J SERIAL INTERFACE I/O LOCATIONS

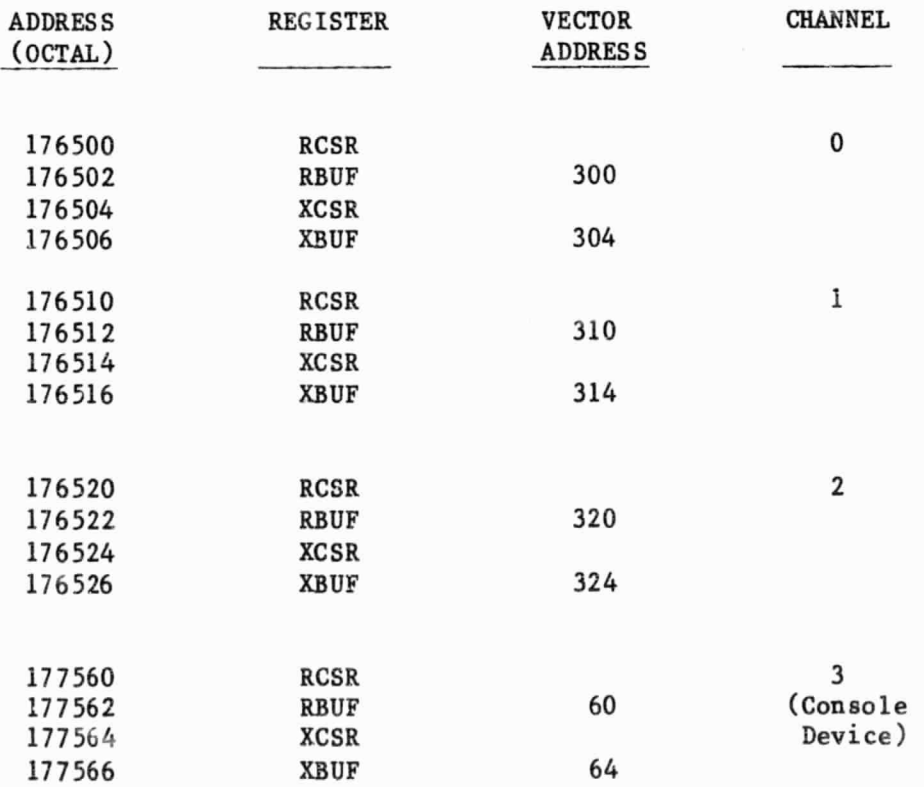

 $\overline{\phantom{0}}$  65

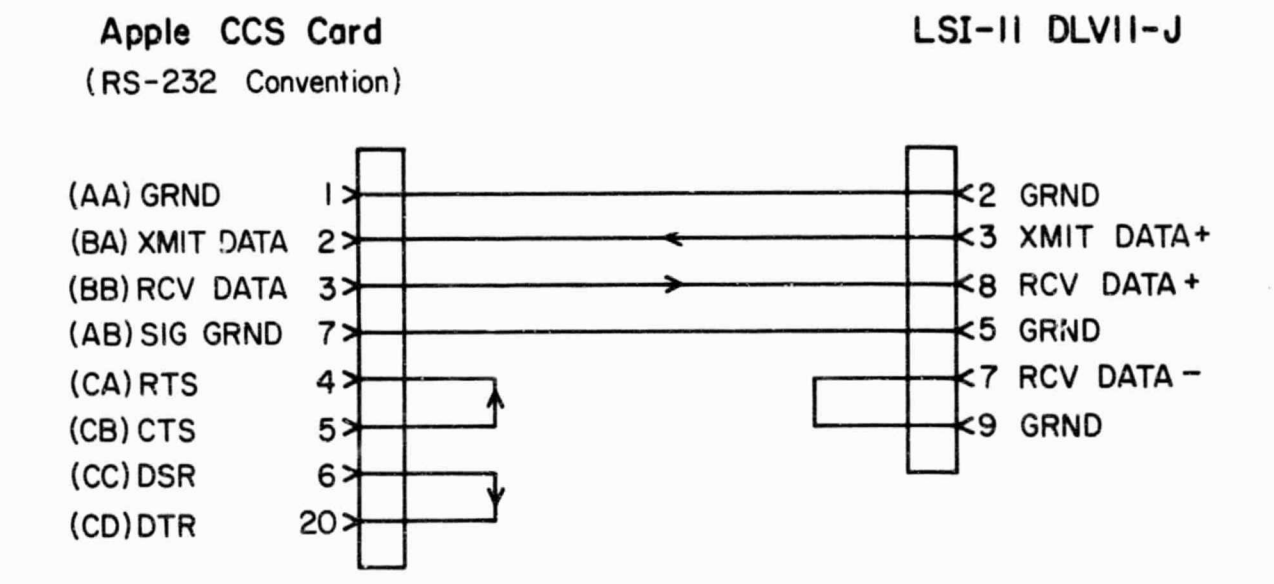

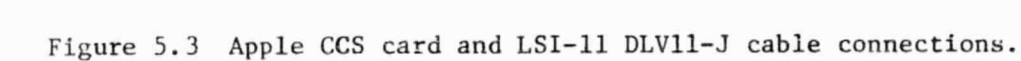

**It, and the contract of the contract of the contract of the contract of the contract of the contract of the contract of the contract of the contract of the contract of the contract of the contract of the contract of the c** 

66

o^

computers. This section describes the protocol developed for the Apple-LSI-11 serial communication link.

The commands or data sent between the Apple and the LSI-11 are encoded into sequential streams of bytes called "frames" or "packets." The frame format for this application has two parts: the header and the information section. The header part has a beginning-of-frame marker, an operation code or opcode (which determines the use of the frame), an end-of-header marker, and a checksum. The information section has a beginning-of-section marker, the data, an end-of-frame marker, and a checksum. The checksums provide more reliable communications in noisy environments. Figure 5.4 shows the general frame format.

The frame markers consist of two bytes. The first byte is the datalink escape (DLE) which alerts the receiver that the next byte should denote the start of frame (STX), the end of frame (ETX), or the start-of-frame information section (CTX). The values of the marker bytes in hexadecimal are: DLE =  $$90$ , STX =  $$83$ , ETX =  $$82$ , and CTX =  $$81$ . To avoid incorrect interpretations of DLE ETX pairs that occur as data, any DLE byte in a data frame is transmitted twice. Upon seeing the DLE DLE pair in a dats frame, the receiver saves one of the DLEs and discards the other.

The opcode, following the DLE STX pair in the frame header, identifies the type of frame being transmitted. Five types of frames are used between the Apple and the LSI-11: a commands frame, a data run frame, a data frame, a profile done frame, and an acknowledge frame. The commands and data run frames are only sent from the LSI-11 to the Apple. The commands frame (opcode COM = hexadecimal 32) contains information on the desired laser repetition rate and the number of shots per profile. The data run frame (DRUN = hexadecimal 31) signals the Apple to start collecting a data pro-

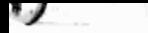

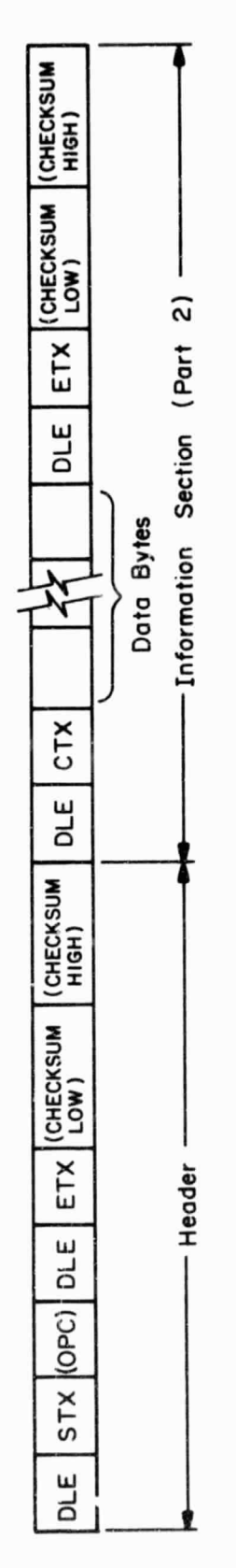

 $\frac{1}{2}\sum_{i=1}^N \frac{1}{2}$ 

ン

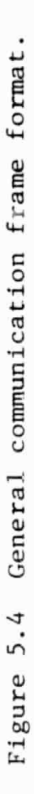

68

 $\bm{\mathcal{Z}}$ 

Y.

(2) 图10100 · 李 (1) · 特别的相似的, 1) · 韦 · 布罗(7) · 罗

 $\begin{array}{c} \mathbf{1} & \mathbf{1} & \mathbf{1} \\ \mathbf{1} & \mathbf{1} & \mathbf{1} \end{array}$ 

€

座

 $\bar{b}$ 

file. The data and profile done frames are sent one way from the Apple to the LSI-11. The data frames contain the profiles collected by the preprocessing system and the profile done frames (PRDONE  $=$  hexadecimal 33) signals the LSI-11 that the profile collection and transmission are completed.

 $t$  (a) and the contract of the contract of the contract of the contract of the contract of the contract of the contract of the contract of the contract of the contract of the contract of the contract of the contract of t

The data frame is unique in that it is of variable length with its maximum length set by a constant (PAKLEN) in the Apple and LSI-11 software. The data frame opcode is also unique in that it is not a constant. This is because of the following two qualities: 1) Due to the method of storing the profile in the Apple RAM the low and high order bytes of the 16-bit profile words are sent in separate data frames; and 2) because of the long length of the high or low byte data frames (2000 bytes each), the data frame was designed to be able to transfer the data with multiple frames as opposed to one frame. The jata frame encodes the two qualities given above by using the first hexadecimal digit of the opcode to differentiate the high and low byte frames and the second digit to number the frames (low byte frame = hexadecimal 50 - 5F, high byte frame = hexadecimal  $EO - EF$ ). The data frame opcode allows the LSI-11 receiving code to assemble and order the 16-hit profile words correctly upon receipt of the data frames.

After transmitting a command, data run, data, or profile done frame, the sender waits in a timeout loop for the receiver to respond with a acknowledge frame  $(ACK = hexadecimal 34)$ . If an error is detected in the transmitted frame (for example, a checksum error) no acknowledge is returned, the sender tin t loop expires, and the frame is retransmitted. The sending software attempts to retransmit the frame a number of times (set by a constant, normally 2) before displaying a transmission error message on the terminal or monitor.

The five types of frames are illustrated in Figure 5.5. Only the commands frame and the data frame use the frame information section.

requirement in the contract of  $\mathcal{O}_\mathcal{P}$  requirement in the contract of  $\mathcal{O}_\mathcal{P}$ 

The checksum is the 16-bit summation of all the bytes in the frame (or frame section) except for the first DLE and the final ETX bytes. The header checksum is used to verify the Frame opcode and the information checksum is used to detect transmission cirors in the data. The header checksum in the commands and data frames is retained to verify that the opcode of the frame is correct before overwriting the old data values in memory with the new data values.

5.3.4 Send routine structure. The sending routines are a set of subroutines in the Apple and LSI-11 data collection software that are responsible for sending the communications frames to the receiving routine of the other computer. The Apple sending subroutines are contained in the Apple Sender program section and are labeled: SNDDAT - send data frame, SNDPRD - send profile done frame, and SNDACK - send acknowledge frame. The LSI-11 sending subroutines are contained in the Macro-11 file SENDER.MAC and are labeled: SNDCOM - send commands frame, SNDDTF - send data run frame, and SNDACK - send acknowledge frame.

Apple subroutines SNDDAT and SNDPRD along with LSI-11 subroutines SNDCOM and SNDDTR not only output the frame bytes to the communications serial port, but also wait after transmission in a timeout loop for a returning acknowledge frame. If the timeout loop is completed before the acknowledge is received, the frame is retransmitted. An error index is decremented each time a retransmission is necessary, and an error message is displayed on the sender's console after two retransmissions fail (the total number of transmission attempts is set at 3 by the constant ERRCNT, although ERRCNT can easily be changed). After a frame transmission failure

<sup>i</sup> **QY** ^ ^

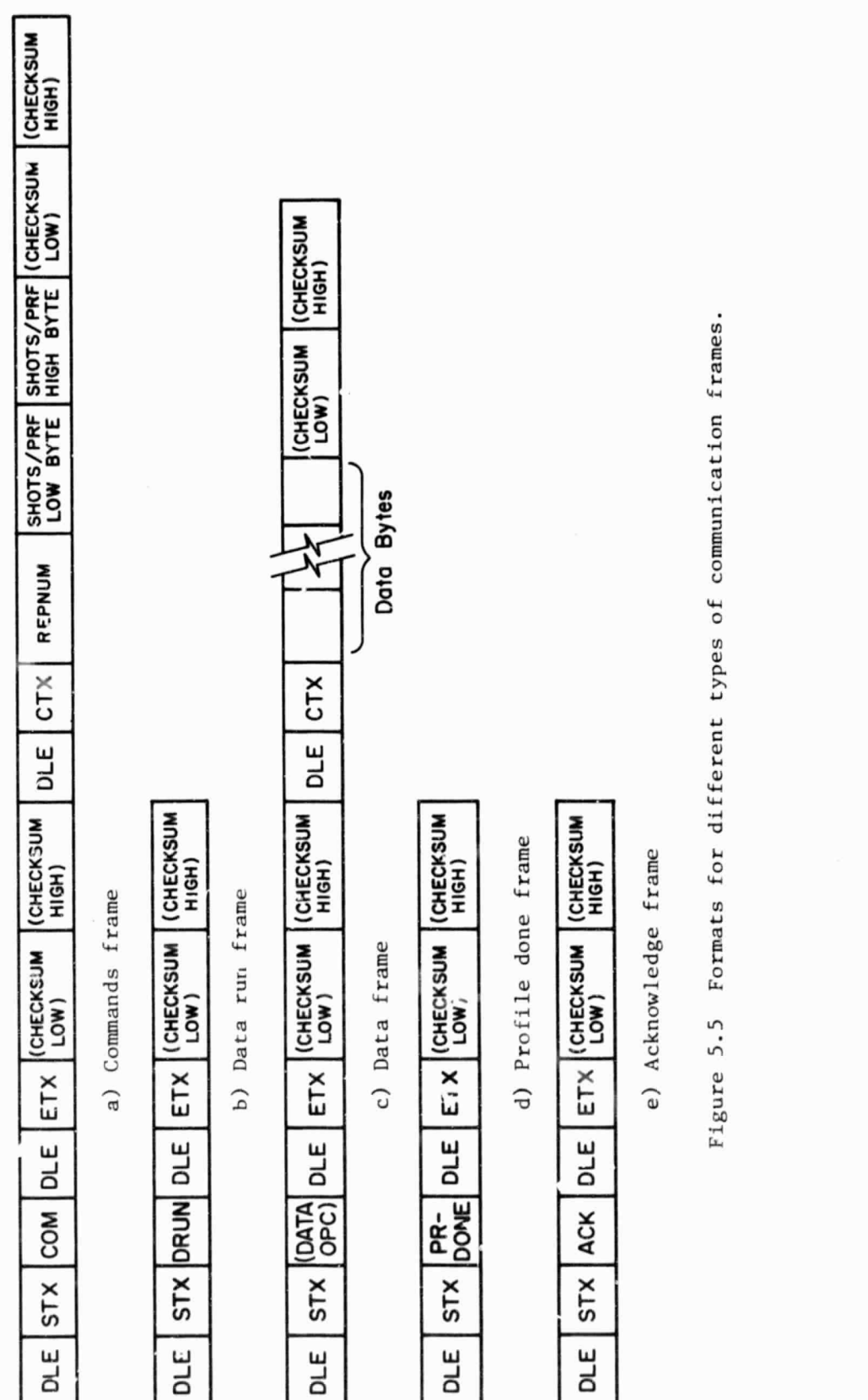

 $\lambda_{f}$  (

цĻ.

 $71$ 

こ

 $\widehat{\mathbf{e}}$ 

(including the retransmission attempts), the operator has a choice  $\mathcal{A}$ attempting the frame transmission again or exiting the eending routine. The choice is prompted by the questiot "Try again?" which is displayed on the sending computer console after the transmission error message.

 $\tilde{ }$ 

 $\mathbb{R}$  is a  $\mathbb{R}$ 

`SW"

72

The flowchart of the LSI-11 subroutine SNDCOM in Figure 5.6 illustrates the general structure of all the sending subroutines. First, each routine loads its respective opcode into the transmit opcode variable (OPCDE). Next, the retransmission error count (ERRORS) and the acknowledge flag (ACKFLG) are initialized. Finally, the frame bytes are sent to the communications serial port and the routine begins to execute the timeout wait loop. If an acknowledge frame is returned to the sending computer, during the wait loop, tha receiving routine sets ACKFLG which drops the sending routine out of the timeout loop.

Although the general program structure of each frame sending routine is similar, there are some structure differences due to the nature of the frames. For example, the SNDACK subroutines do not incorporate the timeout loop as they have no use for it. Also, the final task of the SNDCOM subroutine is to call SNDDTR, as a commands frame will always be followed by a data run frame.

Because of the multiple low byte and high byte data frames discussed in Section 5.3.3 on Protocol. the Apple subroutine SNDDAT has some complications added to the general sending subroutine structure. A flowchart for SNDDAT is shown in Figure 5.7. SNDDAT actually uses the subroutine DATOUT to output the data frames. DATOUT is called by SNDDAT, once to send the low byte data frames and once to send the high byte data frames. Three variables must be loaded before calling DATOUT: the base data frame opcode (hexadecimal 50 or EO) is loaded into DATOPC, ADDRES holds the starting

ORIGINAL PAGE IS OF POOR QUALITY

SNDCOM

ſ

I

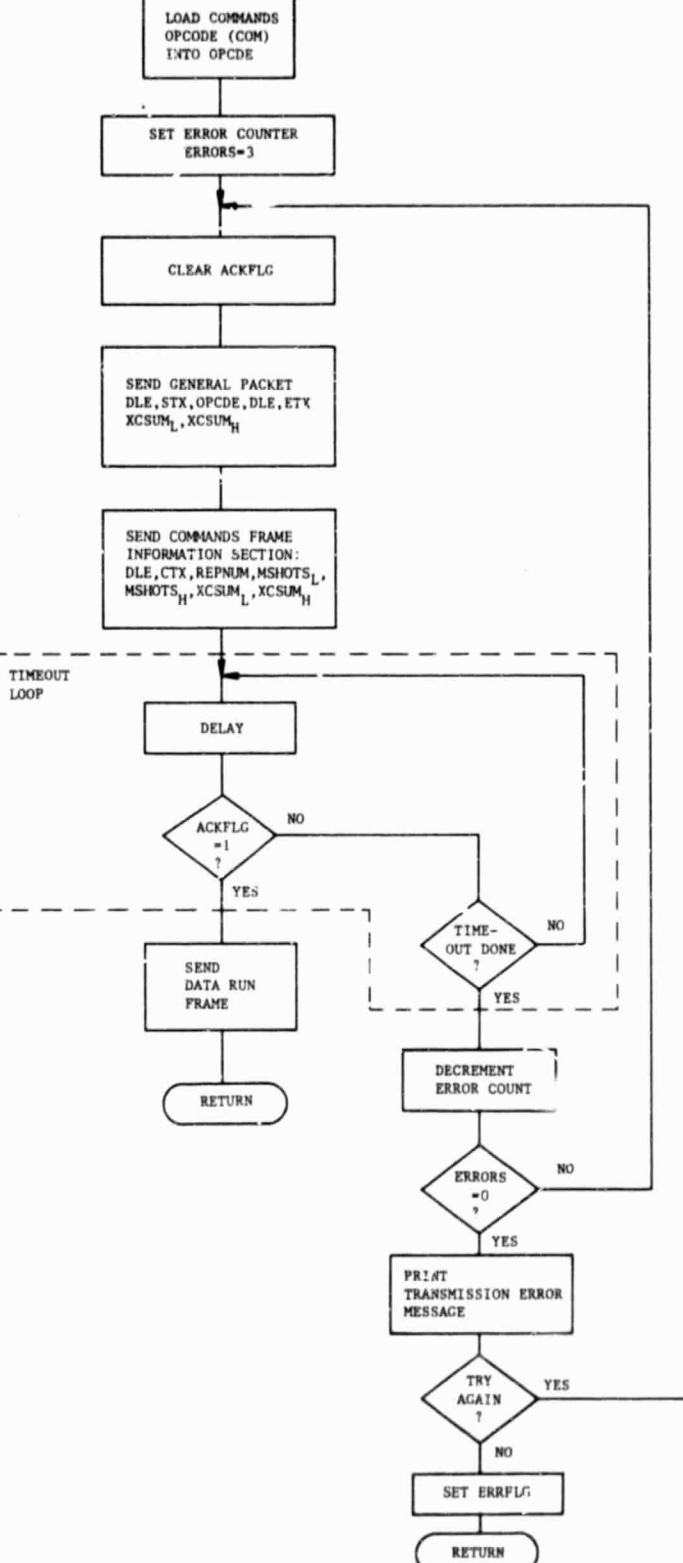

Figure 5.6 Flowchart of LSI-11 subroutine SNDCOM.

 $\lambda_I$  (

73

Σ

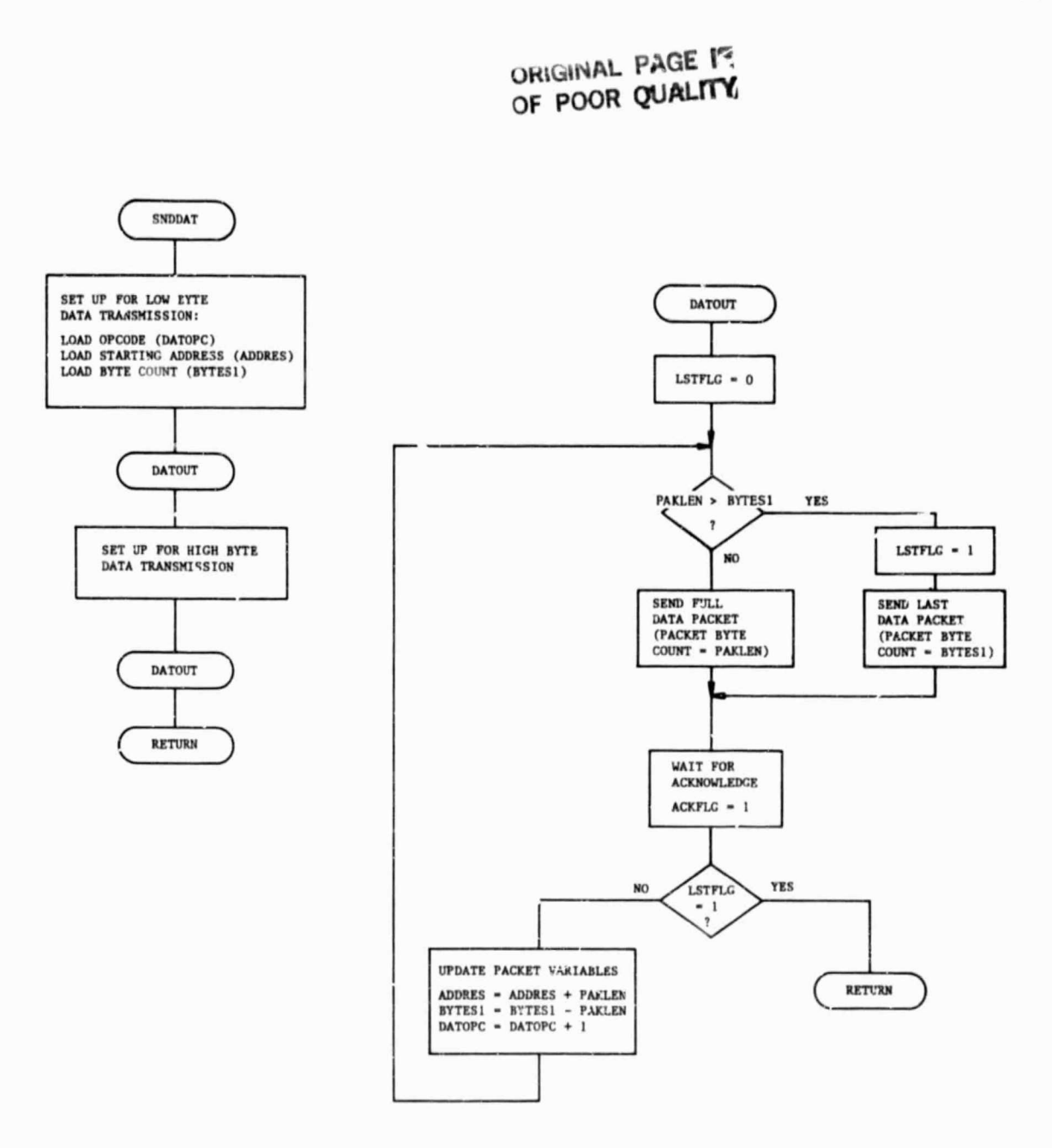

### Figure 5.7 Flowchart of Apple subroutine SNDDAT.

 $\mathbf{r}_i$  .

 $\bullet$ 

 $\frac{1}{2}$ 

的复数

74

location of the block of bytes to be transferred, and BYTESI contains the transfer byte count. DATOUT uses the variable values to break the blocks of data into multiple data frames. Tha constant PAKLEN sets the maximum number of data bytes in one frame. The DATOUT routine was designed so that changing the maximum packet length is simply a matter of changing PAKLEN and recompiling the Apple program. Section 5.4 on Data Collection Software Options contains a more detailed discussion on changing the maximum data frame length.

In the data frames, data bytes that happen to have the same value as the DLE marker byte are doubled to avoid a false end-of-frame marker. Upon receipt, the LSI-11 receiving routine saves cne of the DLE3 as data and discards tle ther.

5.3.5 Receive routine structure. Figures 5.8 and 5.9 show the receiving routine flowcharts for the Apple and LSI-11, respectively. These routines receive and decode the frames sent by the sending routine of the other computer. Both Apple and LSI-11 routines are interrupt service routines with differences between the routines arising from the receiving of different types of frames. The Apple routine is contained in the Apple Receiver program section and the L5: " routine is contained in the Macro-11 file RCVER.MAC.

Each incoming byte oi, the communication serial port (of either computer) causes an interrupt which results in the program control jumping to the receiving routine. The incoming byte essentially enters the receiving routine at one of the GET BYTE blocks shown in the flowcharts. (The GET BYTE blocks actually represent the aubrourine GTBYTE in the receiving code. When called, GTBYTE saves the return address in the variabie STATE and executea a return from interrvipt. The interrupt from the next incoming byte

75

6

 $\alpha$  is a set of  $\alpha$ 

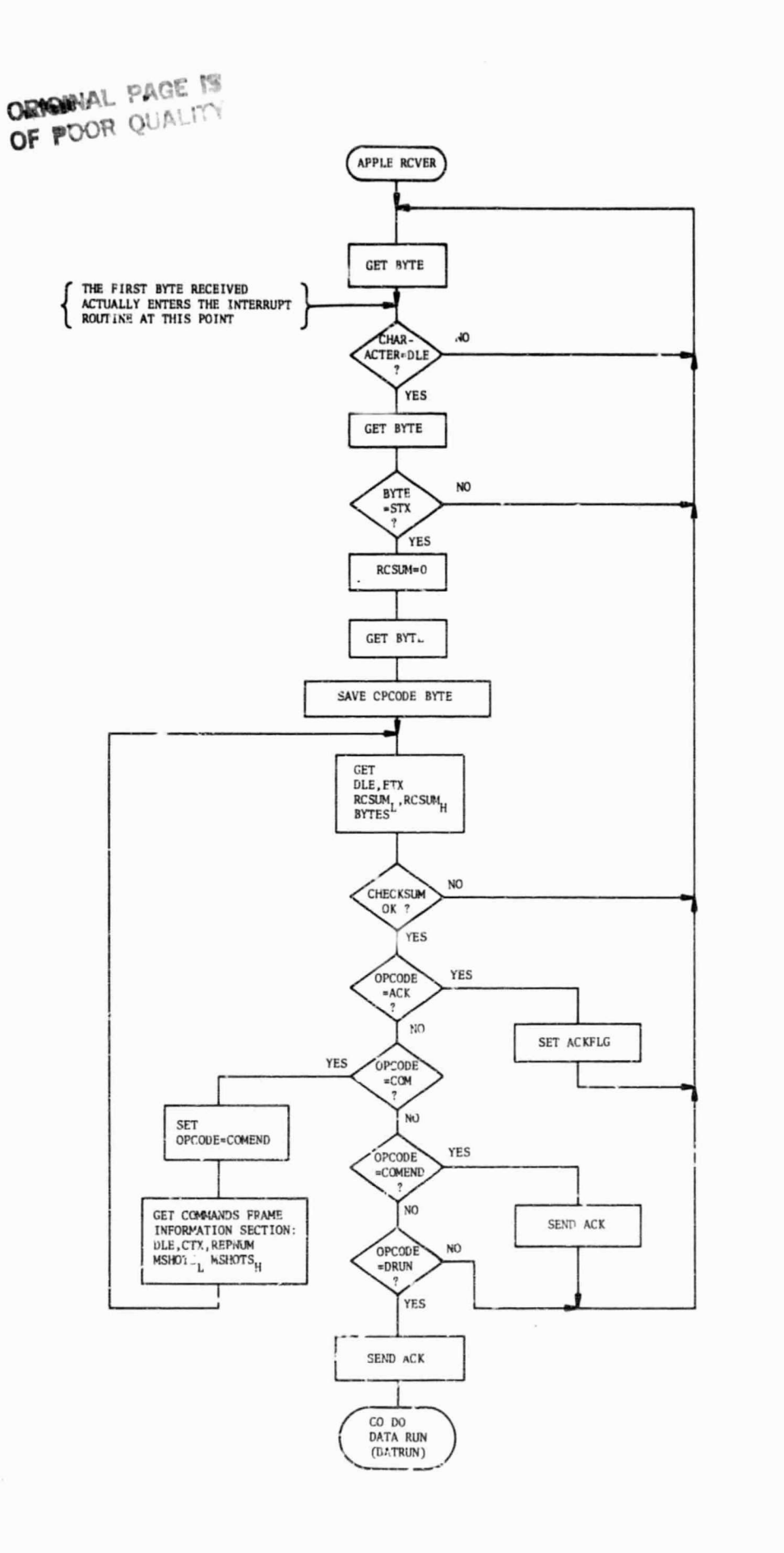

. .

42/19

Figure 5.8 Flowchart of Apple receiving routine.

 $\mathcal{L}^{\mathcal{A}}$ 

76

 ⊕

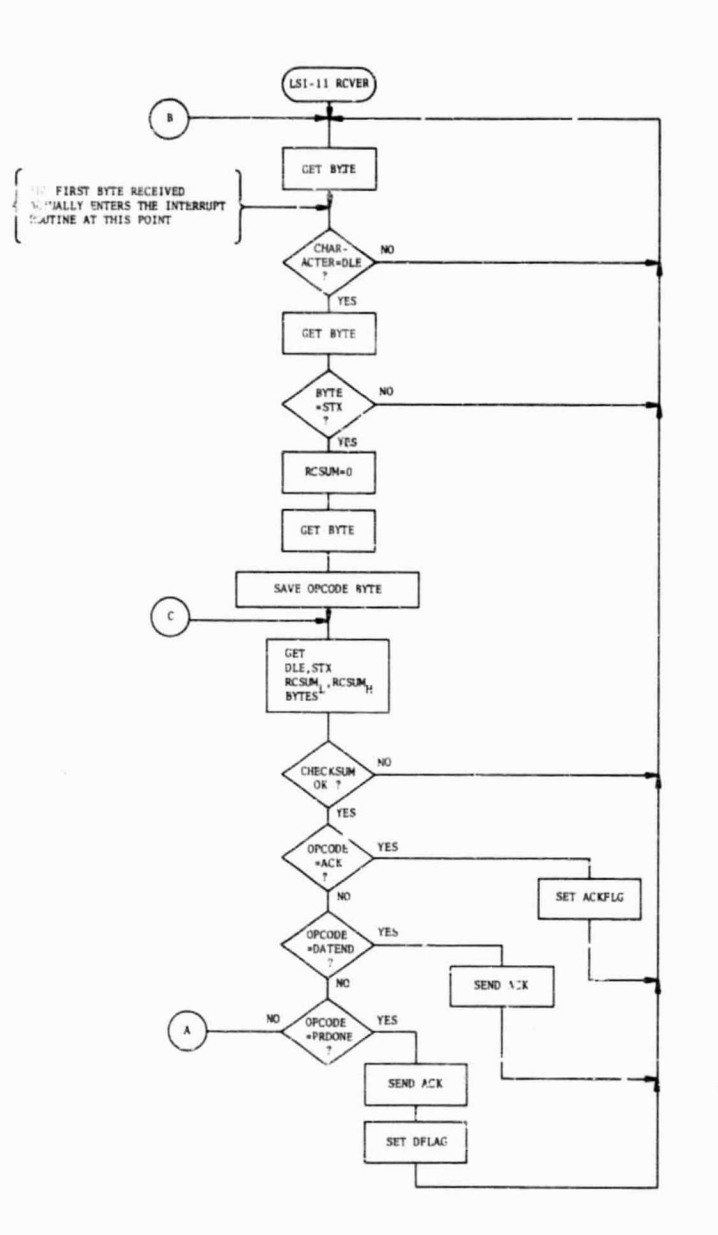

لحاهه

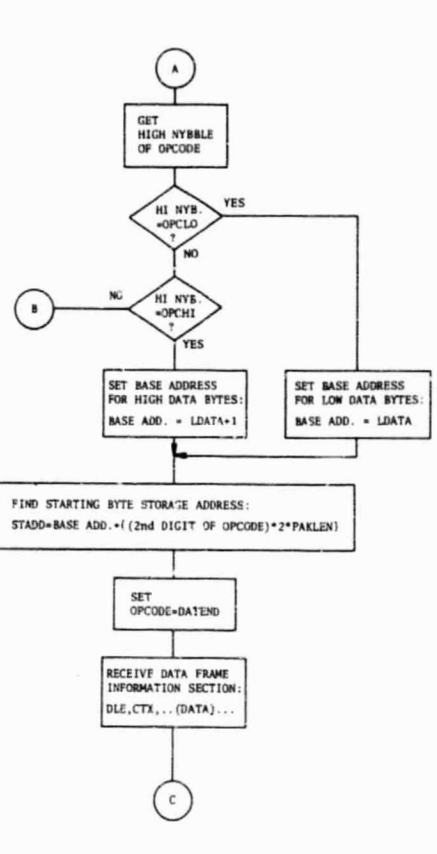

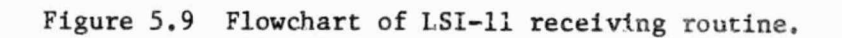

77

ORIGINAL PAGE IS OF POOR QUALITY

and Collaboration

results in the reentering of the receiving routine at the address stored in STATE and the incoming byte is processed by the correct portion of the receiving code. However, it is conceptually easier to think of the GET EYTE blocks as simply a wait followed by an incoming byte.)

U+ The Contract of

The initial portion of the receiving code checks for the DLE STX beginning—of—frame marker. If the bytes are not DLE STX, control returns to the beginning of the receiving code.

After receiving the DLE STX pair, the next incoming byte is assumed to be the frame opcode and is saved for interpretation after the header checksum is received.

Next, the DLE ETX pair and the two bytes of the header checksum are received. If the received checksum equals the calculated checksum, the routine interprets the frame opcode. If not, control returns to the beginning of the receiving code.

In both the Apple and LSI-11 routines an ACK opcode causes the acknowledge flag (ACKFLG) to be set. In the Apple routine the COM opcode implies that the ^ommaads frame information section will be transmitted next. The DRUN opcode implies a data run is being requested.

In the LSI-11 routine the PRDONE opcode indicates a data profile has been transmitted successfully and the data flag DFLAG is set. The data frame opcode is the last to be checked for by the LSI-11 routine. The first hexadecimal digit of the data frame opcode designates the frame as high or low byte data, and the second hexadecimal digit is used to place the frame in the correct section of the array LDATA. The low order byte data are stored in the even byte address locations within LDATA and the high order byte data are stored in the odd byte address locations. This procedure results in the separately transmitted high and low bytes of the data profile

being paired as 16-bit words in the array LDATA.

 The opcodes COMEND in the Apple receiving code and DATEND in the LSI-11 code are dummy opcodes which are loaded into the opcode variable while the information, section of a commands frame or a data frame is being received. The dummy opcodes are essentially flags which allow the checksum testing code (before the opcode identification) to be reused for the end of the information frame section.

After a frame is successfully received and the appropriate action is taken, control returns to the beginning of the receiving code so that the next incoming frame may be interpreted correctly.

### 5.4 Data Collection Software Options

This section describes the real time interactive options available in the collection software that are not obvious to an inexperienced operator. Also mentioned in this section are some important program changes which allow the collection software to be adapted for use in various experiment situations.

For the most part, all of the real time interaction between the main computer/preprocessing system and the lidar operator is accomplished through the LSI-11 console terminal. Occasionally, the Apple keyboard must be accessed to allow the preprocessing system to continue after a laser triggering error, With the collection software running, the LSI-11 console terminal should initially display the main collection menu (see Section 5.2.2). Selecting one of the menu options results in a jump to a corresponding subroutine, and in general, each option subroutine halts at some point to prompt the operator for an input of some type. At this point, in menu options 1 through 5, typing a carriage return will result in a return to the main menu. Menu option 6, the profile data examine routine (EXMPRF),

79

 $\mathcal{L}$ 

initially asks for a set a.d profile number. Inputting the value zero (0) for either number will result in a return to the main menu. Menu option 7, the hexadecimal dump of the data array LDATA, supplies no prompts and the array values are simply displayed on the terminal. After the display is completed a return to the main menu is automatically executed.

The three data collection options in the main menu (options 3, 4, and 5; routines LAALN, ALRTN, and DATRUN) all execute a waiting loop while the preprocessing system is collecting data. Normally, the loop is exited when the profile is successfully received by the LSI-11. However, the operator can force the routine to exit the waiting loop at any time by typing "s" and a carriage return. This option allows routine execution to be retu:ned to the main zollection menu when problems occur with the laser (or any other system hardware) while a data profile is being collected. This option is created through the use of the Fortran function ITTINR.

The preprocessing system requires the use of two peripheral cards in the Apple computer peripheral slots: A CCS serial communications card and the preprocessor DMA card. The Apple collection software presented in Appendix III.1 requires the CCS card to be mounted in slot 2 and the DMA card to be mounted in slot 4. However, these slot assignments can be changed by first altering the values of the constants CSR, DMAREG, and SLPIO in the program and then recompiling the program. CSR is the location of the CCS card status register, DMAREG is the beginning location for the DMA card programmable registers, and SLPIO is the beginning location for the DMA card Control Signals (aee Appendix III.1).

Two floppy disk drives are required by the LSI-11 collection software to collect data in an efficient manner. One drive contains the system floppy disk and the other drive contains the data floppy disk. The system

disk is generally assigned as the drive on which the computer is booted. The data drive is assigned in the main program file FZZ.FOR in the first four locations of the array variable FNAME. Presently the data disk is assigned as DYO:.

As mentioned throughout Section 5.3 on Data Collection Communication Routines, the data frames sent from the Apple to the LSI-11 are of variable length with the maximum data byte count set by the constant PAKLEN. Changing the maximum data byte count is done by first setting the PAKLEN constant in both the Apple Sender program section and the LSI-11 RCVER section to the desired value and then recompiling the programs. Because of the error checking feature (checksum) of the frame communications technique, in a noisy environment many short data frames may provide more efficient transmission than a fewer number of long data frames. For this reason, a simple method of changing the maximum data byte count in a data frame was provided.

### 5.5 Data Conversion Software

 $-$ 

During data collection, the collection software permanently stores sets of profiles on a fioppy disk in unformatted direct access files. The data values in these files are represented in a binary format. After the collection is completed the data are transferred to the University of Illinois CYBER computer for further processing. However, the binary data files must be converted to files with an ASCII format before the transfer can occur. This is iue to hardware restrictions in the LSI-II-CYBER link used to transfer the data. The routine CONVRT.SAV is used to accomplish the binaryto-ASCII file conversion.

CONVRT initially requests the name of the device containing the binary files and the name of the device on which the converted files will be

81

A

stored. Typical responses might be DYO: and DMl:. Next, a set number is requested and also the total number of profiles in the set must be entered. CONVRT also requests the input of four values that are not recorded in the binary data files. These values are the ground speed (kta), altitude (ft); latitude (deg.-min.), and longitude (deg.-min.) at the time the profile was collected. These are values that were recorded manually during the airborne experiment dis6ussed in Charter 6; and CONVRT inserts them into the ASCII data files.

letter in the contract of the contract of the contract of the contract of the contract of the contract of the c<br>In the contract of the contract of the contract of the contract of the contract of the contract of the contrac

The binary-to-ASCII conversion is accomplished with the use of the Fortran functions ENCODE and DECODE. The binary files designated by the name SETxxx.DAT are converted and saved in new files designated by the name SETxxx.ASC, where xxx is the set number. The listing of CONVRT in Appendix III.14 shows the format of the ASCII data files.

82

 $x_1$  is a set of  $x_1$  $\mathbb{R} \times \mathbb{R} \times \mathbb{R}$ 

### 6. PRELIMINARY RESULTS OF AN AIRBORNE EXPERIMENT

### 6.1 Introduction

In March 1983, the University of Illinois Aeronomy Laboratory (Lidar Group) conducted an airborne sodium lidar experiment aboard a National Aeronautics and Space Administration (NASA) aircraft. The primary goal of the experiment was to determine the feasibility of obtaining mesospheric sodium density measurements with an airborne lidar system. In reference to this report, the initial testing of the new sodium lidar preprocessing system with the complete lidar system was conducted during this airborne experiment.

Initial sodium lidar measurements by the University of Illinois Lidar Group were made from ground-based stations [Richter and Sechrist, 1978; Shelton and Gardner, 1981]. Generally, these experiments provided information on the temporal structure of the mesospheric sodium layer as the layer drifted above the test site. In addition, the use of a steerable receiving telescope at NASA Goddard Space Flight Center provided limited observations of the horizontal structure of the layer. An airborne lidar system holds two distinct advantages over these ground-based systems. First, attenuation of the transmitted laser pulse due to low-altitude cloud cover and haze can be alleviated by flying above the obstructions. Second, the aircraft allows observations to be recorded over a long horizontal base line, an essential requirement for good horizontal structure measurements of the layer. This particular airborne experiment was designed as a forerunner to more extensive airborne sodium lidar observations.

6.2 Airborne Sodium Lidar System

The sodium lidar system was flown aboard the NASA Lockheed Electra

83

V

L-188 turboprop aircraft (Figure 6.1). The aircraft is stationed at NASA Wallops Flight Center, Wallops Island, Virginia. The University of Illinois lidar equipment was used in conjunction with the NASA Electra Lidar Facility. This Lidar Facility consists of three standard optical table tops and a 16-inch, f/2.5 primary, receiving telescope all mounted on a table support structure.

The telescope is mounted near the center of the support table in an upward pointing position. Two of the optical table tops are positioned on top of the support table on either side of the telescope. The third optical table top is mounted in the support structure underneath the larger upper table top. The support structure is bolted to the floor of the aircraft with the telescope positioned beneath a quartz window in the roof of the plane's cabin.

The dye laser and transmitting optics for the lidar system were fastened to the larger upper table top of the Lidar Facility. The laser beam was steered through the quartz window, located directly over the telescope, with dielectric-coated optics. The receiving components, including the preprocessing system, were fastened to the smaller upper table top of the Lidar Facility. Power supplies and laser tuning equipment were mounted on the lower table top. Figure 6.2 shows the equipment configuration on the receiving side of the Lidar Facility. Figure 6.3 is a photograph of the equipment from the transmitting side of the Facility. The laser highvoltage power supply and chiller unit in Figure 6.3 were bolted to the floor of the aircraft. Also shown in Figure 6.3 are the nitrogen gas bottle, which provided nitrogen for purging the laser dye of oxygen, and the line printer used by the LSI-11 main computer.

84

 $\tilde{\phantom{a}}$ 

- **aw** ^.^'

or war single part of

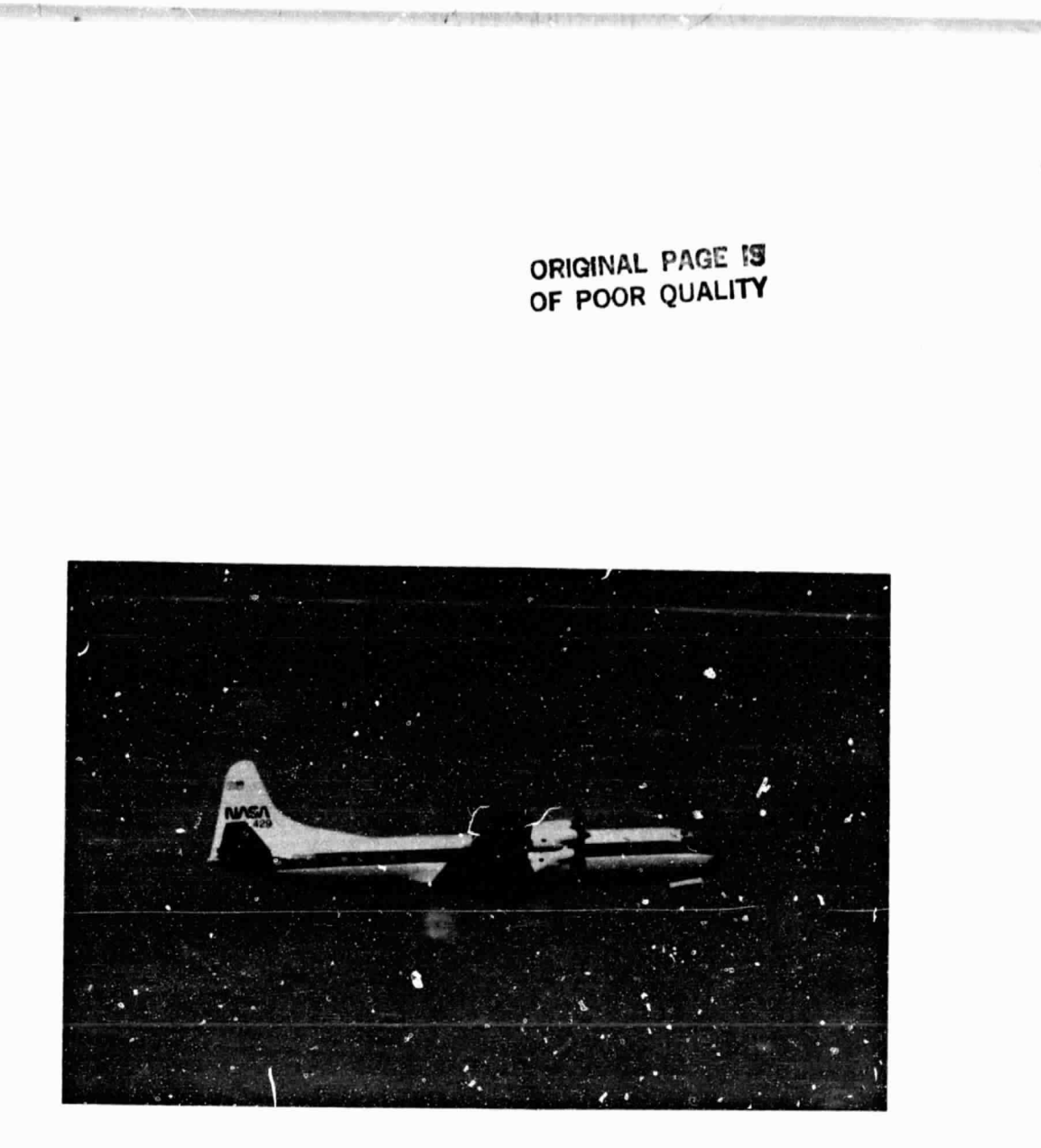

Figure 6.1 Photograph of the NASA Electra aircraft.

 $\overline{\phantom{a}}$ 

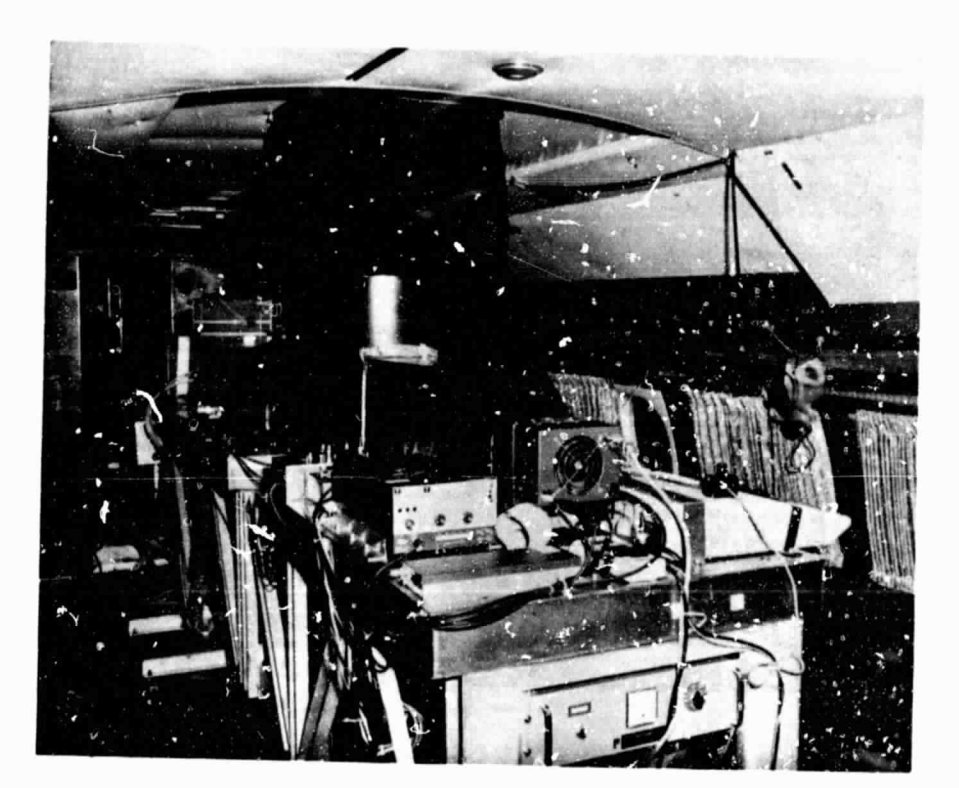

ORIGINAL PAGE 18 OF POOR QUALITY

Figure 6.2 Photograph of the lidar receiving system equipment aboard the NASA Electra. On top of the table in the foreground from left to right are the amplifier-discriminator, PMT housing, and the preprocessor Apple microcomputer.

50su

86

ه

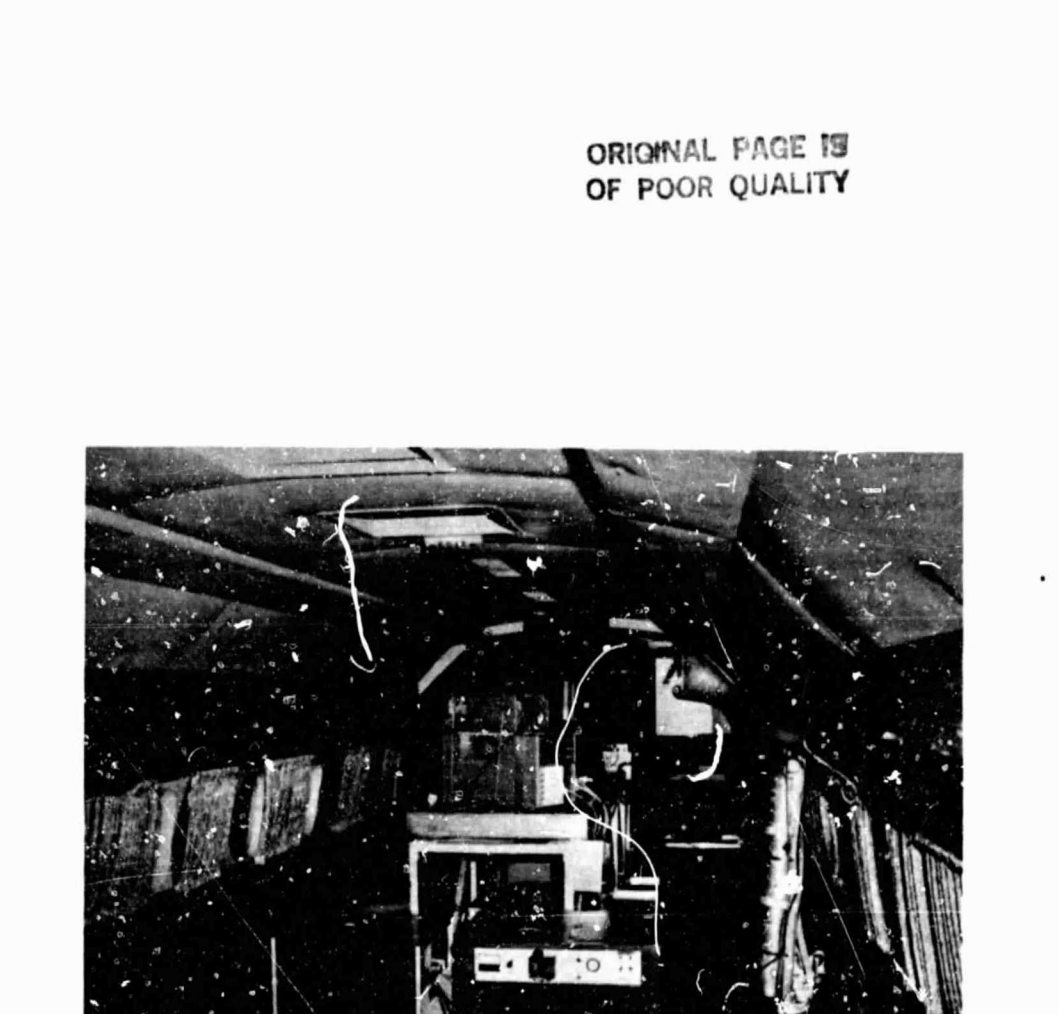

Figure 6.3 Photograph of the lidar transmitting system equipment aboard the NASA Electra. In the foreground on the floor are the laser high-voltage power supply and cbIller unit. On the table are the laser tuning monitor oscilloscopes. The laser head is located on the table behind the oscilloscopes.

 $\tilde{\phantom{a}}$ 

 $\widehat{\bullet}$ 

Figure 6.4 shows the computer rack. This rack was positioned across the aisle from the line printer. Mounted in the rack were the LSI-11 computer, disk drive, terminal, monitor. and the preprocessing system Apple monitor.

### 6.3 Results

The airborne lidar test was conducted on the night of March 30, 1983 beginning at approximately 2130 EST. The flight originated at Wallops Plight Center (38 °N, 74 °W), reached a turn-around point near Albany, NY (42 °N, 73 °W), and terminated at Wallops at approximately 2330 EST. Although data collection began during the ascent, scattering of the laser beam by high cirrus clouds prevented collection of good sodium data until the aircraft reached an altitude above 25,000 feet. A similar collection problem occurred during the descent. Also, occcsional cirrus above 30,000 feet attenuated the received sodium signal photons at various points in the experiment.

Plots of the spatial variations in estimates of the sodium density are shown in Figure 6.5. Figure 6.5(a) shows sodium density profiles collected on the outboind leg of the flight and Figure 6.5(b) shows profiles collected on the return leg. Each profile required 2,000 laser shots. The peak sodium concentration is seen to be located above 90 km which is ccnsistent with previous measurements obtained during the mouth of March with the ground-based systems. The distribution of the sodium density around the peak is also consistent with previous ground-based observations. The profiles seem to have some related structural features such as the descending local peaks beneath the principal peaks in the three . **;.iles** on the right side of Figure 6.5(b). Another interesting feature, must notable in rigure 6.5(a), is a possible secondary layer appearing above 100 km.

 $\Omega$  U.S. (a)  $\Omega$  U.S. (a)  $\Omega$ 

88

 $\check{ }$ 

ORIGWAL PAGE IS OF POOR QUALITY 89

ø

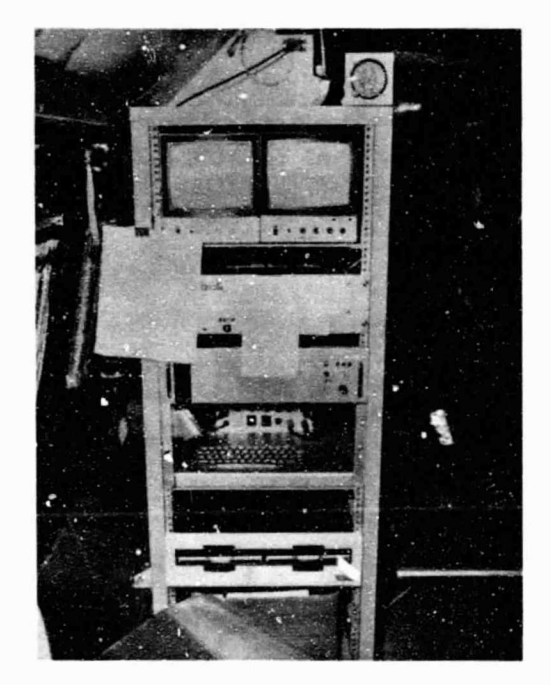

Figure 6.4 Photograph of the computer rack aboard the NASA Electra. Mounted in the rack from top to bottom are the LSI-11 and Apple monitors, the LSI-11 power supply and computer backplane, the LSI-11 keyboard, and the LSI-11 floppy disk drives.

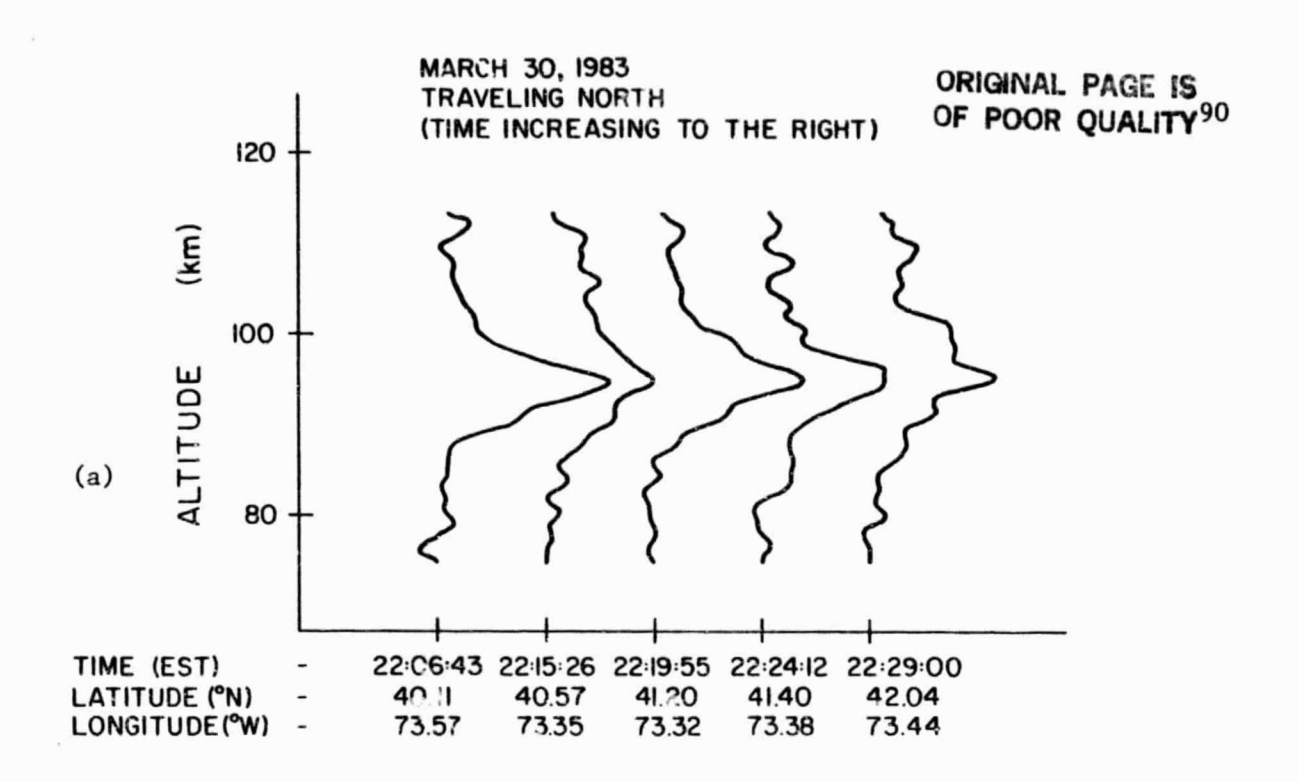

 $\mathbf{b}$  is a  $\mathbf{b}$  in the  $\mathbf{b}$  in the  $\mathbf{b}$  in the  $\mathbf{b}$  in the  $\mathbf{b}$ 

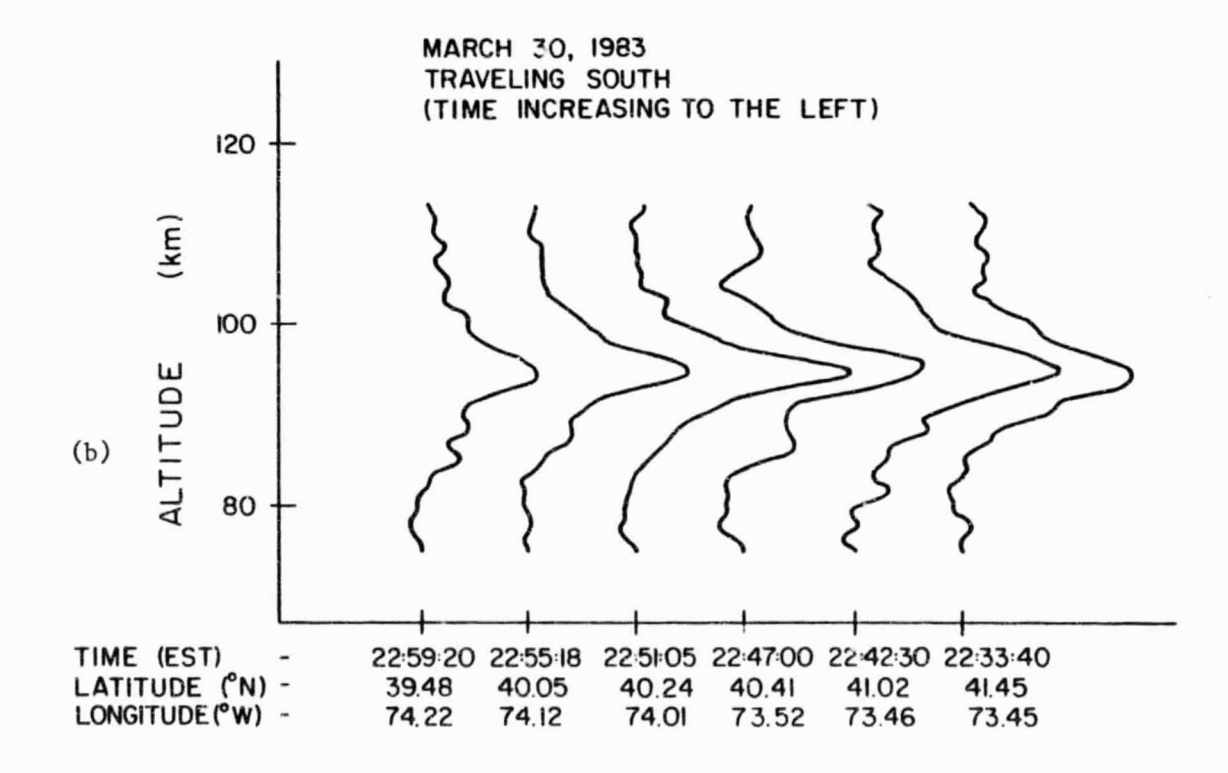

Figure 6.5 Time and location history of the estimated altitude profiles of sodium density observed on (a) the outbound leg and (b) the return leg of the airborne experiment conducted on March  $30$ ,  $-1$ 1983. A Hamming window lowpass filter with a cutoff of .35 km was used to spatially filter the profiles.

### 7. CONCLUSIONS AND SUGGESTIONS FOR FUTURE WORK

'I

• I

4

The preliminary results of the airborne sodium lidar experiment presented in Chapter 6 indicate that the preprocessing system is functioning as designed. The sodium layer profiles collected during the experiment contain features that are similar to those typically observed by sodium lidar systems. Noise in the data resulting from cloud cover and other factors makes it difficult to evaluate the performance of the preprocessing system in an absolute manner. However, no obvious contamination of the data directly attributable to the preprocessing system was noticed.

Desirable future additions to the preprocessing and main computer systems would include the capability of further real-time yrocessing of the data during collection. This might involve digitally filtering the data and displaying the filtered profiles on a graphics terminal. This type of immediate feedback would help in maintaining the lidar system at an optimal operation level. For example, drifting of the laser tuning would be clearly noticeable in the displayed profiles. Also, the displayed profiles would indicate the quality of the data and any interesting features of the profiles.

Because of the interrupt structure of the preprocessing system software, both the Apple and LSI-11 computers may be employed to run background routines in addition to the data collection routines. This provides the option of controlling any of the lidar system equipment with a computer. Examples would be computer-directed laser tuning and computer-controlled alignment of the transmitted and received beams.

S1

APPENDIX I CARD AND CABLE PINOUTS

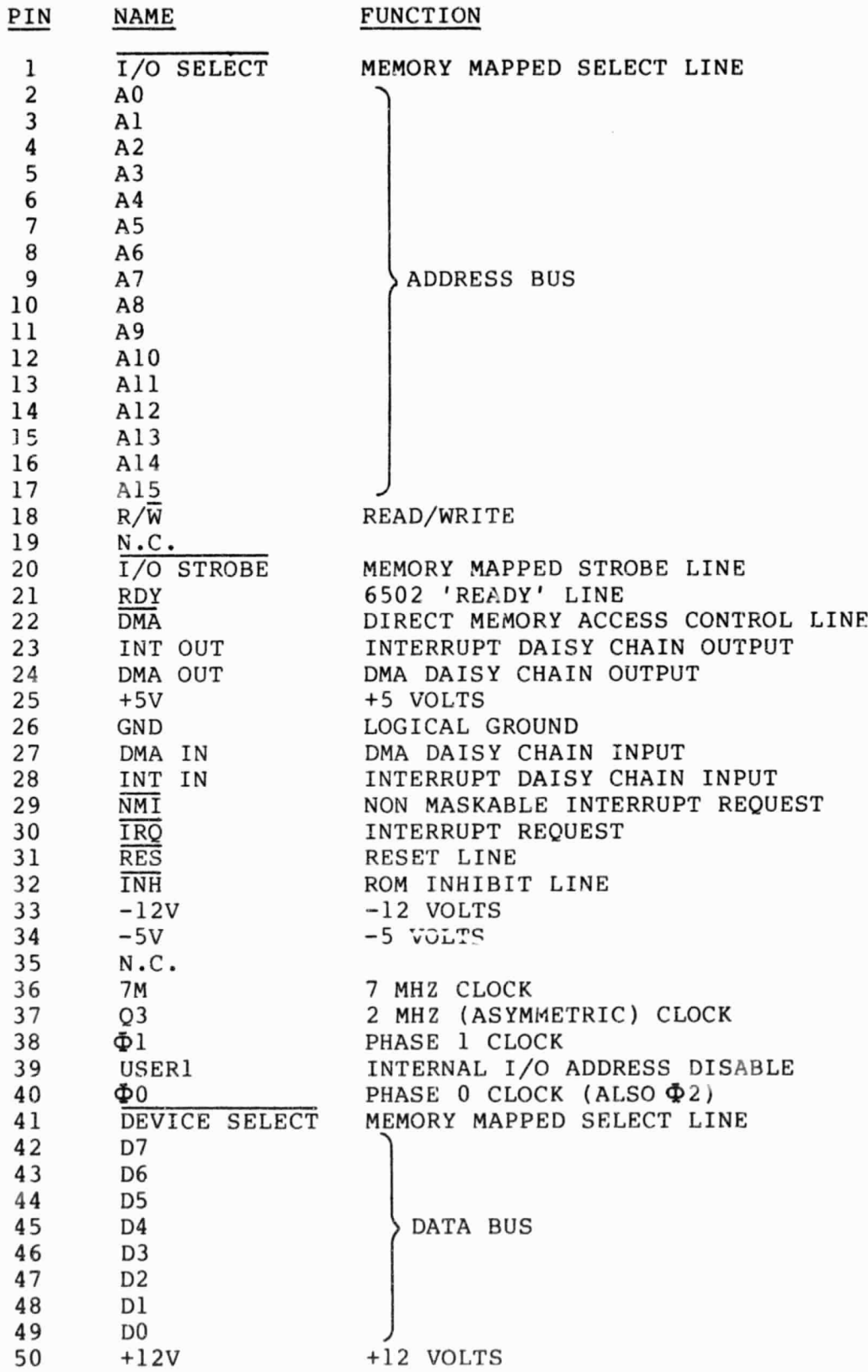

1.1 Apple Peripheral Card Connector Pinout

I+

ン

i

☎

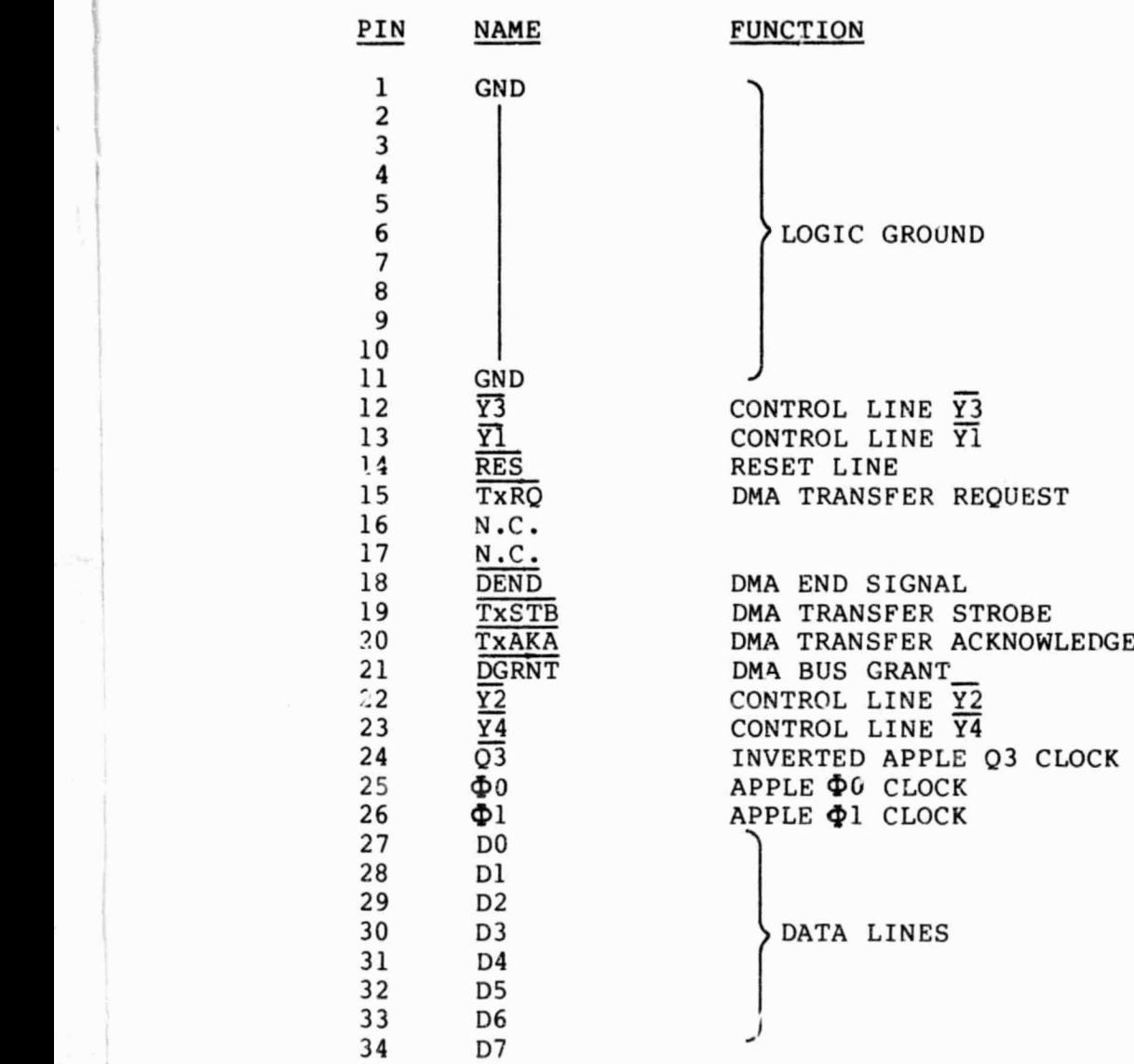

I.2 Apple DMA Card Ribbon Connector Pinout

1.3 SLIPP Unit External Ribbon Connector Pinout

 $\boldsymbol{\chi}^T$ 

L

 $\mathcal{F}^{\mu}$ 

F

 $\mathbb{S}^n$ 

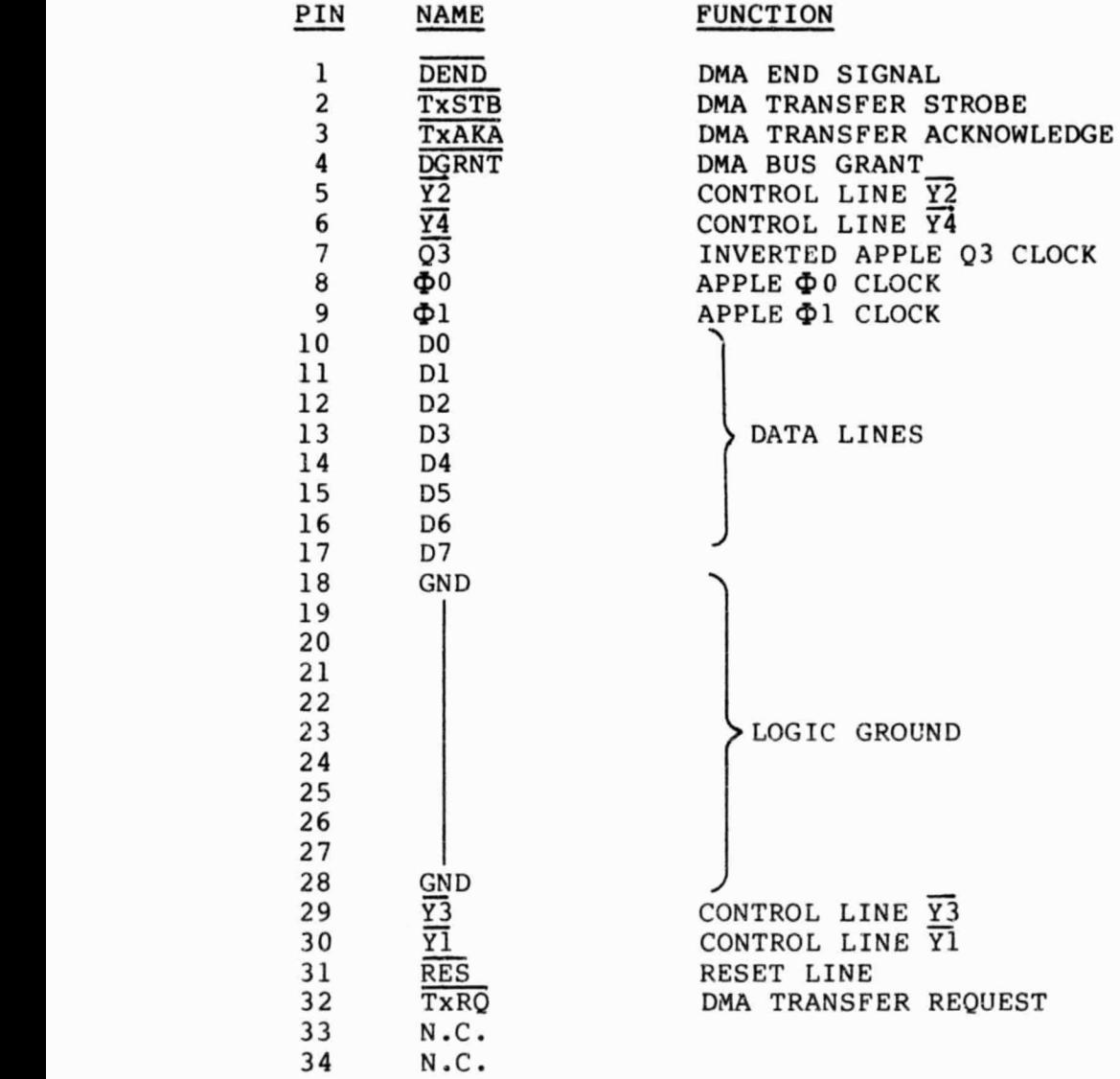

1.

t

I.4 SLIPP Unit Internal Card Edge Connector Pinout

The company

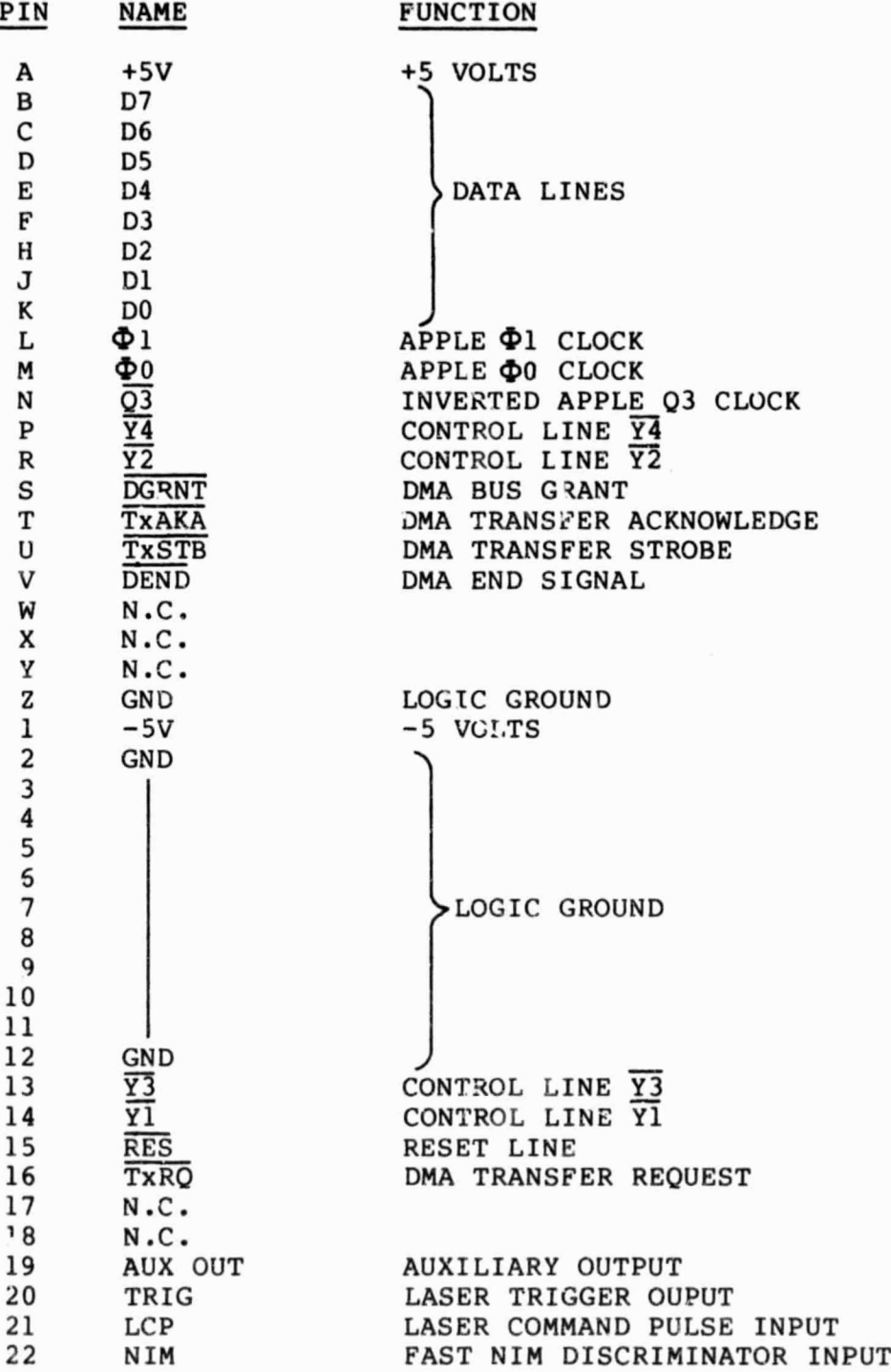

95

• !.

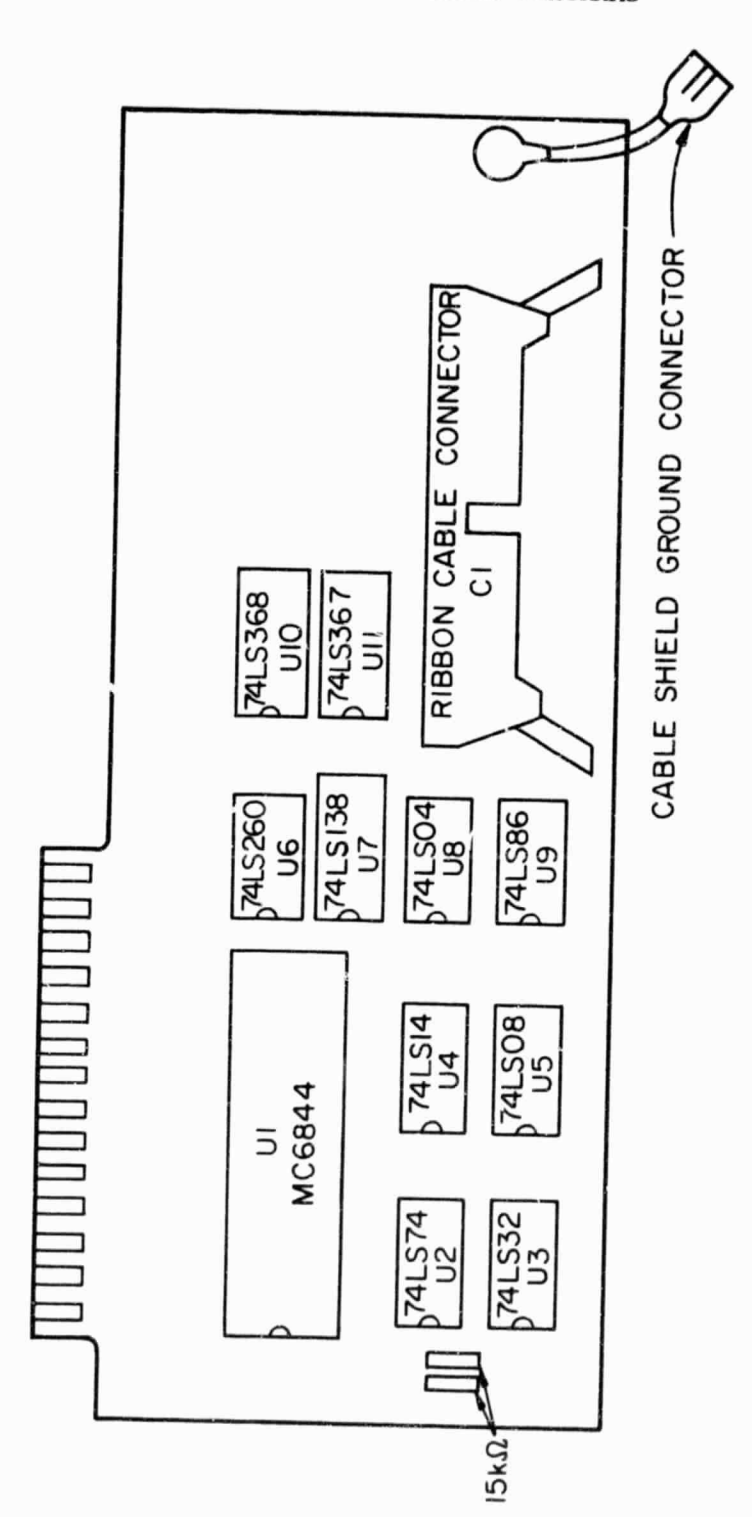

# Figure II.1 Apple DMA card component diagram.

## APPENDIX II CARD COMPONENT DIAGRAMS

╯

×,

96

Œ

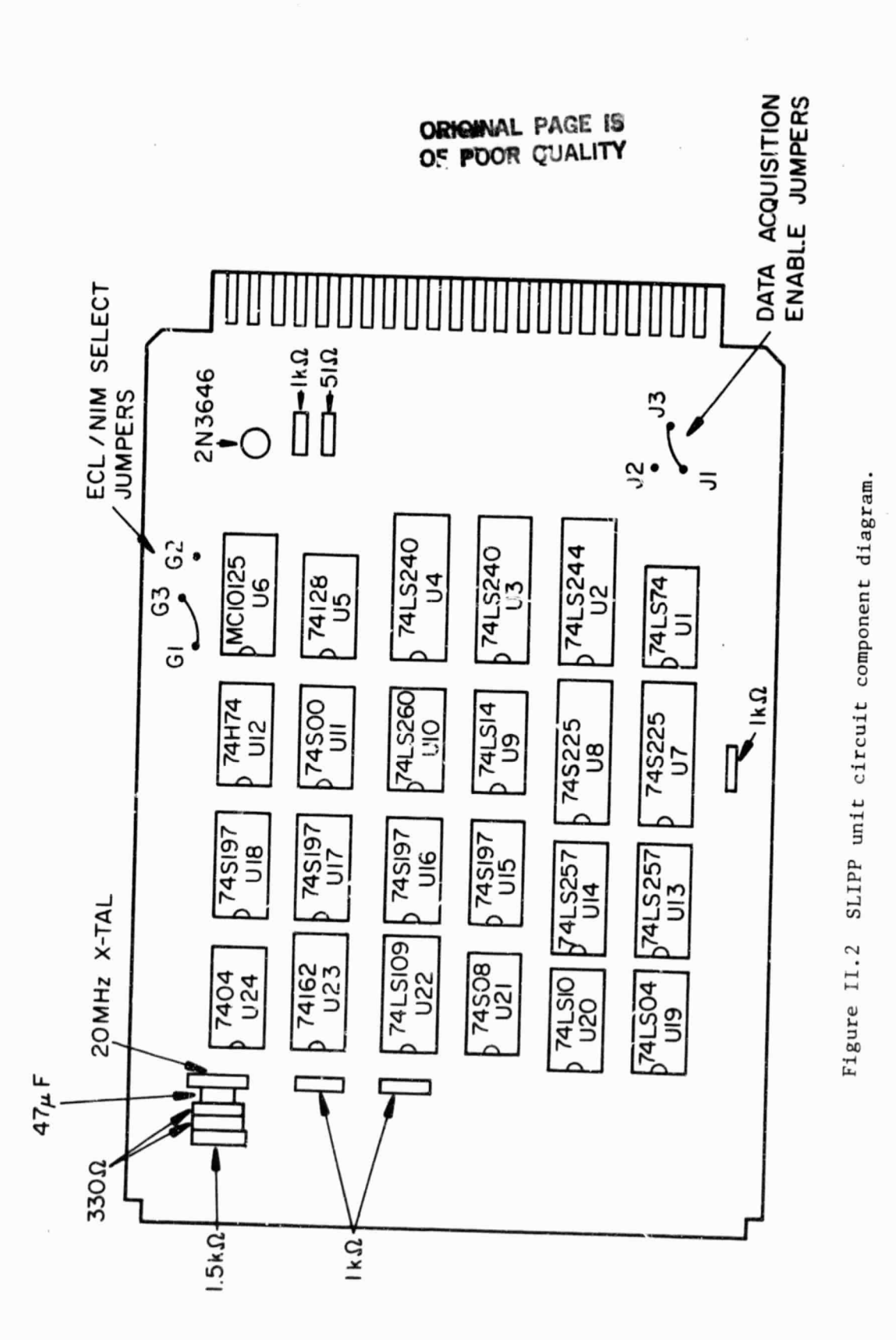

97

**a** 

# ORIGINAL PAGE 19<br>OF POOR QUALITY

### APPENDIX III SOFTWARE LISTINGS

III.1 SLPAPP

ն...

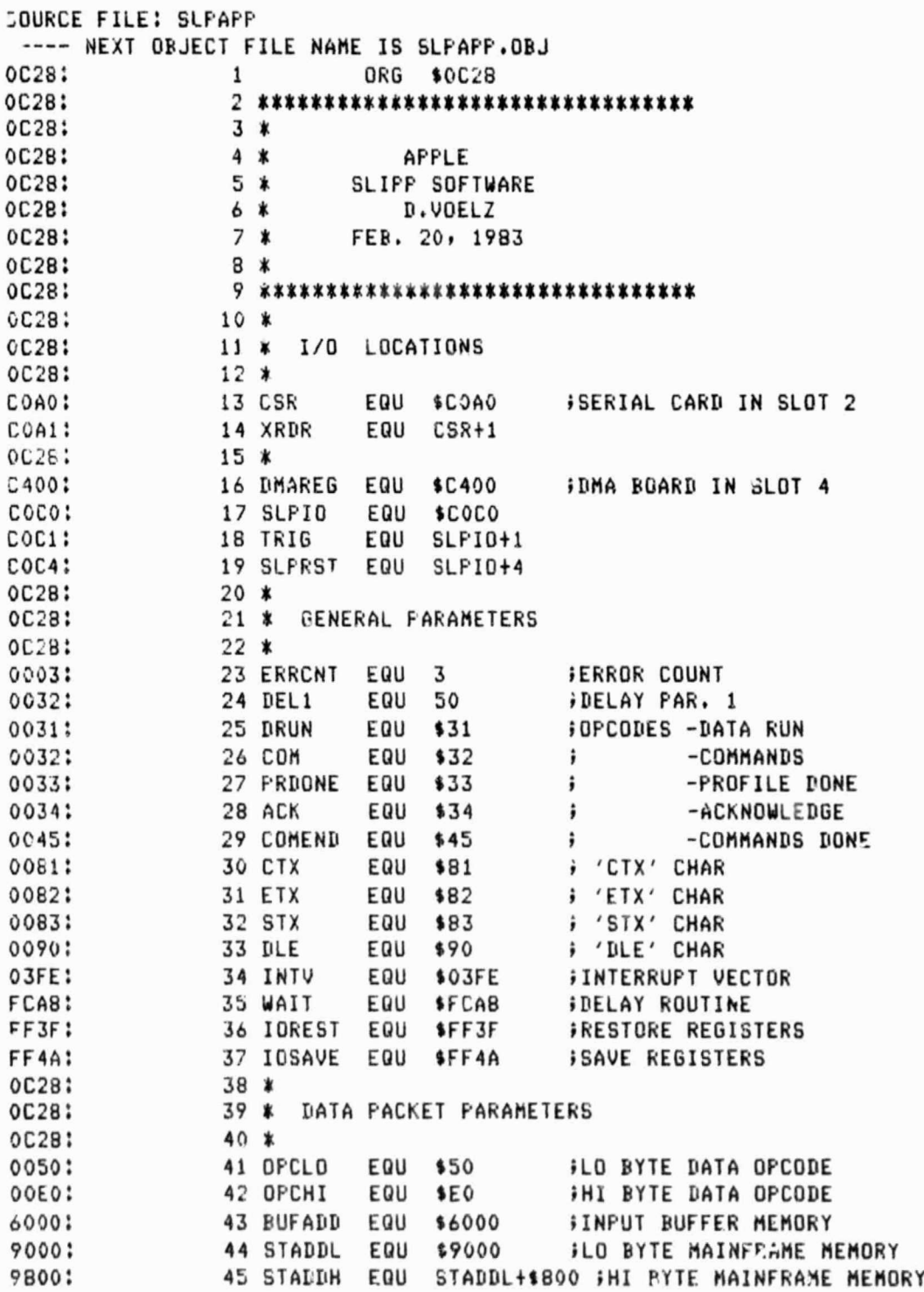

 $53$ 

┘

⋒
ORIGINAL PAGE 19

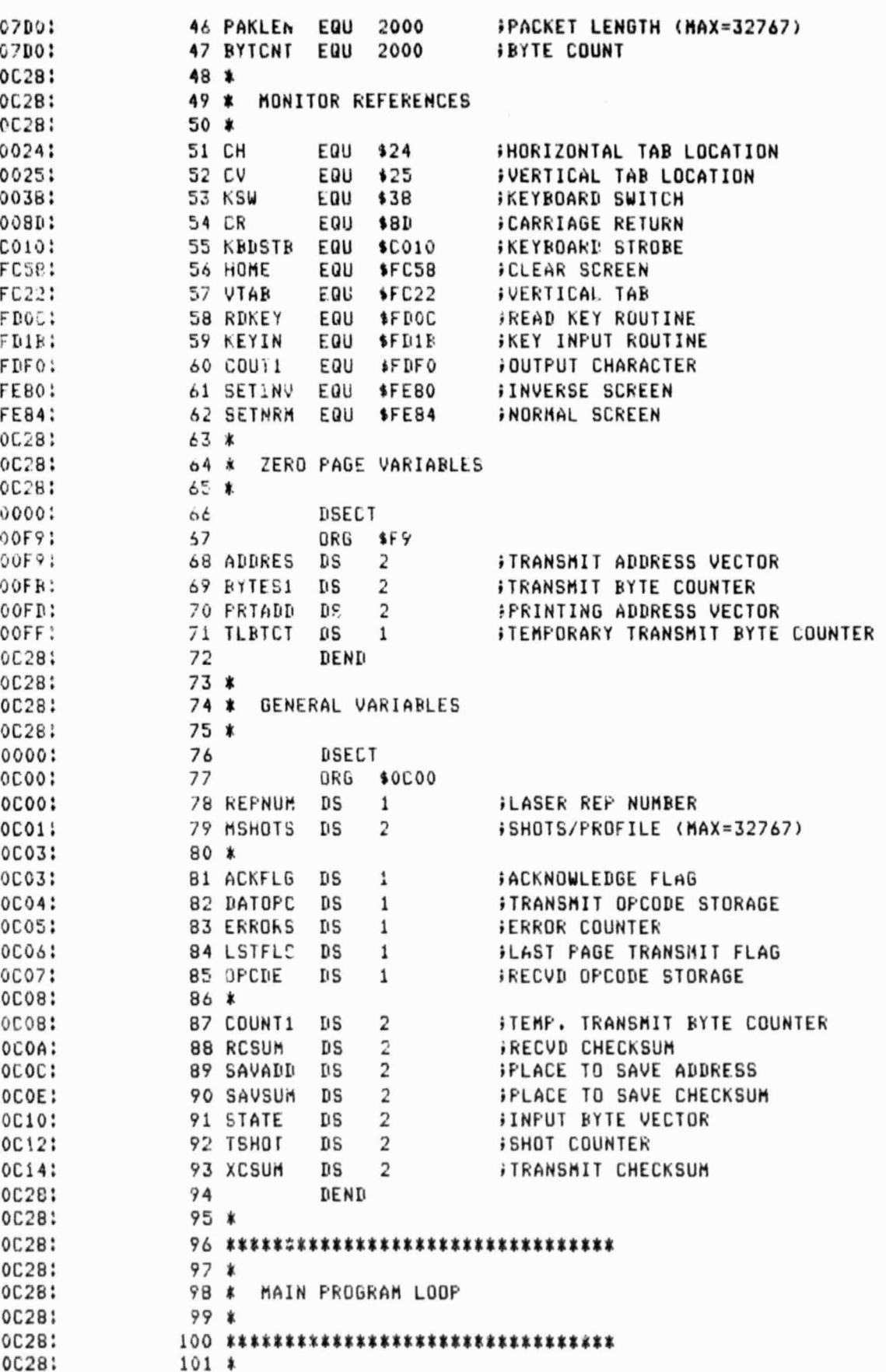

 $tx$ 

99

A

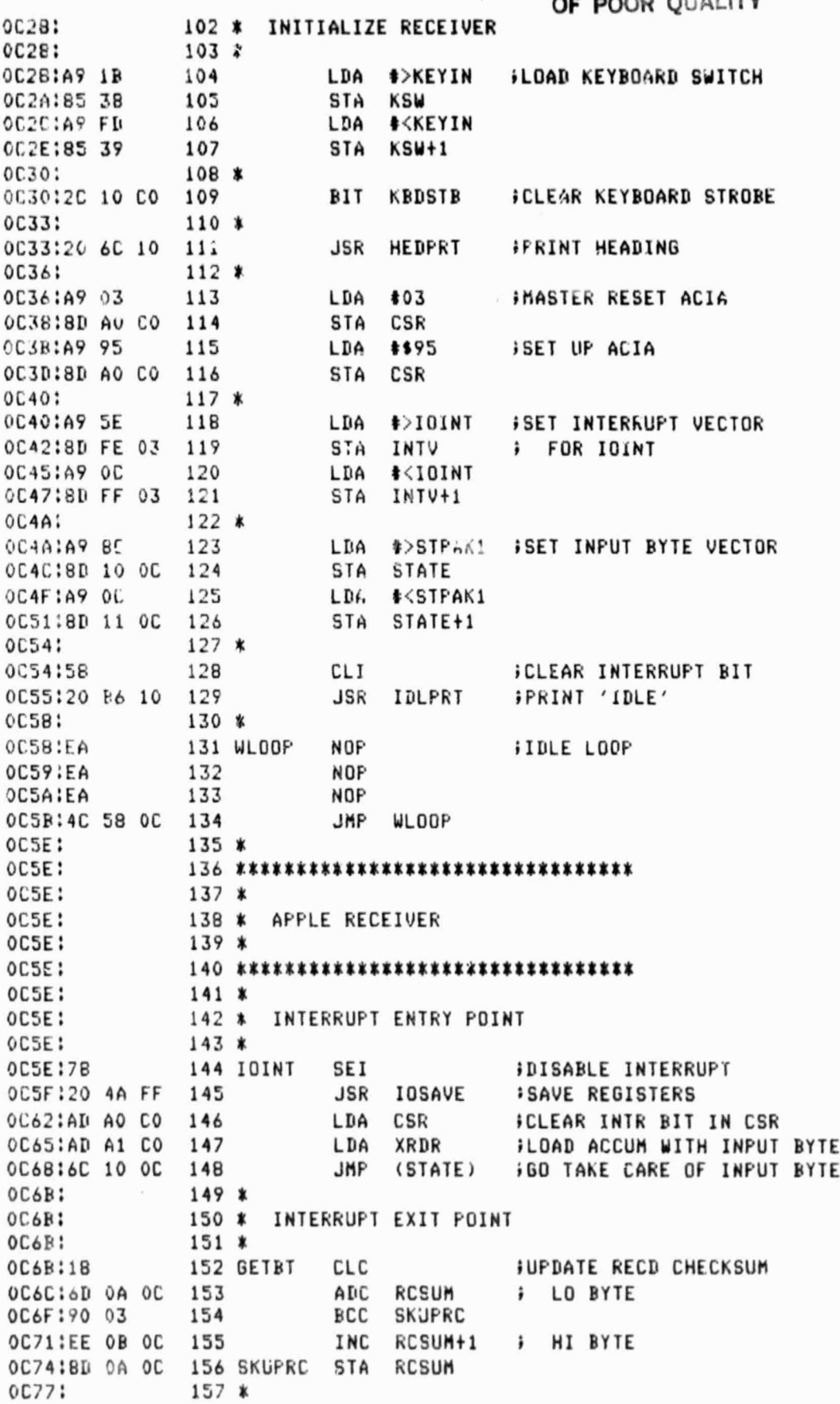

 $\mathcal{O}(\mathcal{E}^{\mathcal{E}})$  , where  $\mathcal{E}^{\mathcal{E}}$  and  $\mathcal{E}^{\mathcal{E}}$ 

ndigen.

וע

 $\label{eq:2} \mathcal{L} = \mathcal{L} \left( \mathcal{L} \right) \mathcal{L} \left( \mathcal{L} \right) \mathcal{L} \left( \mathcal{L} \right) \mathcal{L} \left( \mathcal{L} \right) \mathcal{L} \left( \mathcal{L} \right) \mathcal{L} \left( \mathcal{L} \right) \mathcal{L} \left( \mathcal{L} \right) \mathcal{L} \left( \mathcal{L} \right) \mathcal{L} \left( \mathcal{L} \right) \mathcal{L} \left( \mathcal{L} \right) \mathcal{L} \left( \mathcal{L} \right) \mathcal{L} \left$ 

 $\mathcal{D}$ 

100

৶

Ì

 $\bar{t}$ 

 $\widehat{\bullet}$ 

⊻

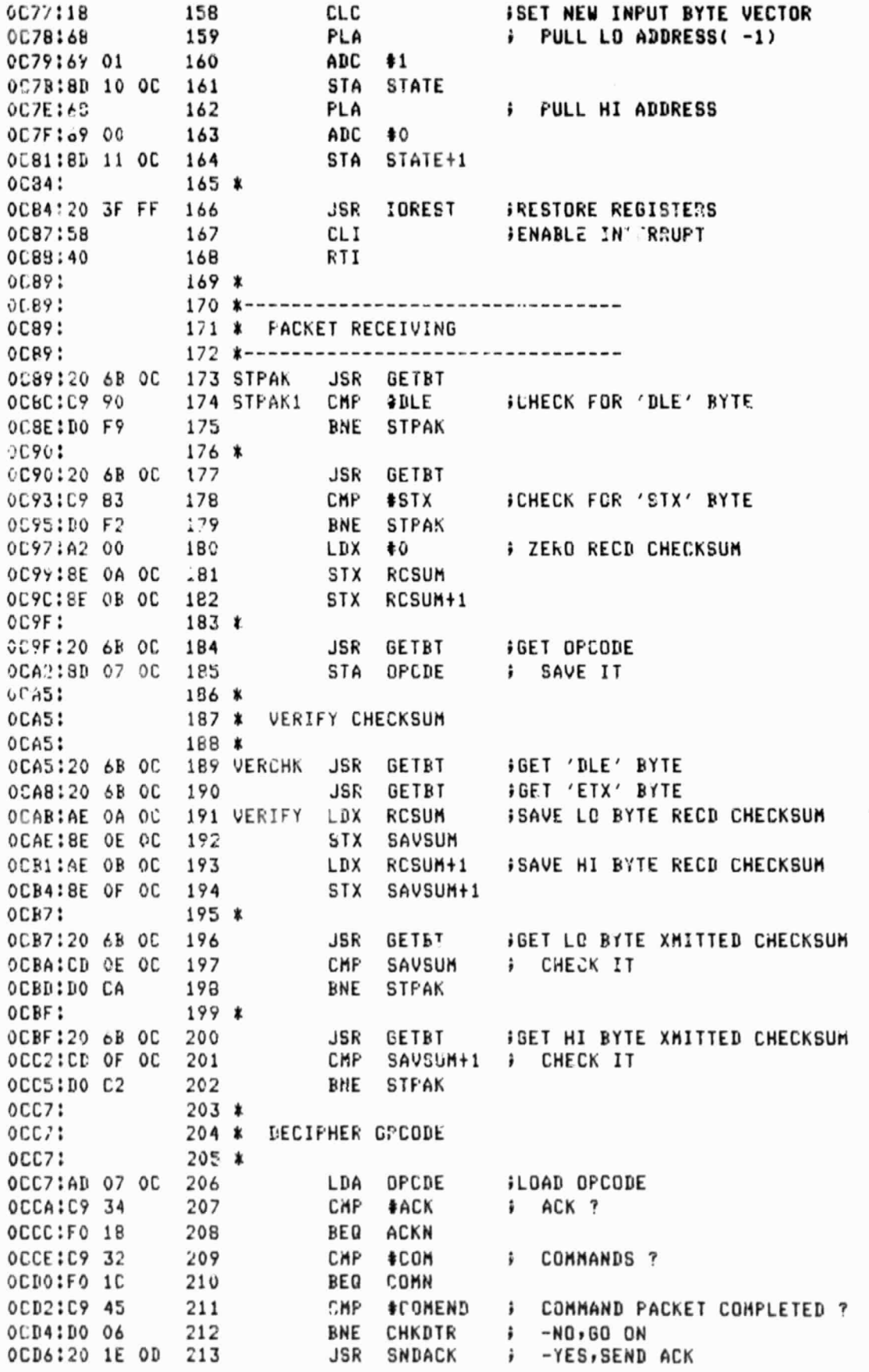

101

Г.

æ

y

云

 $\sim$ 

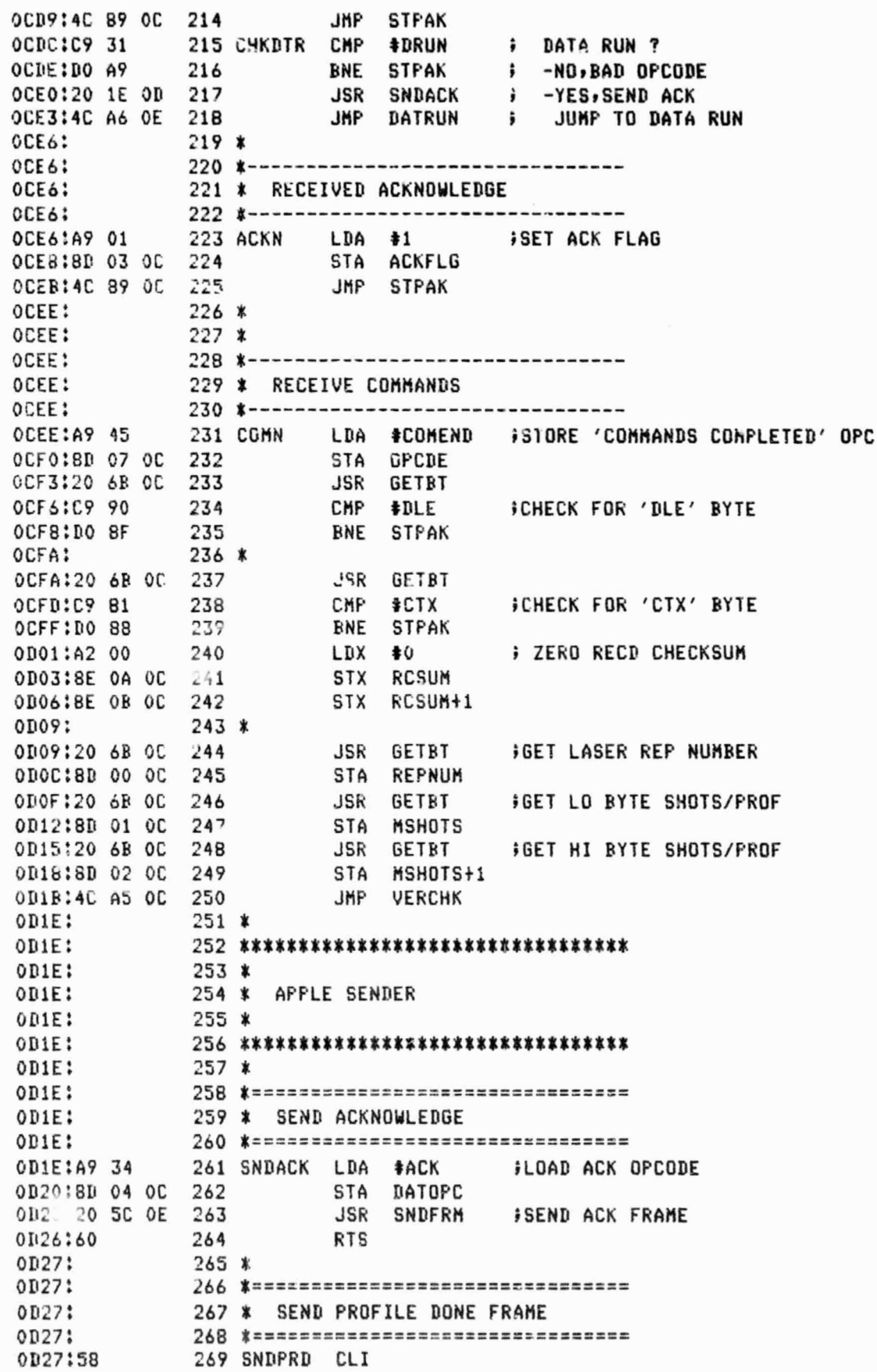

102

ORIGINAL PAGE

 $r^2$  on  $\mathcal{L}$  on  $\mathcal{L}$ 

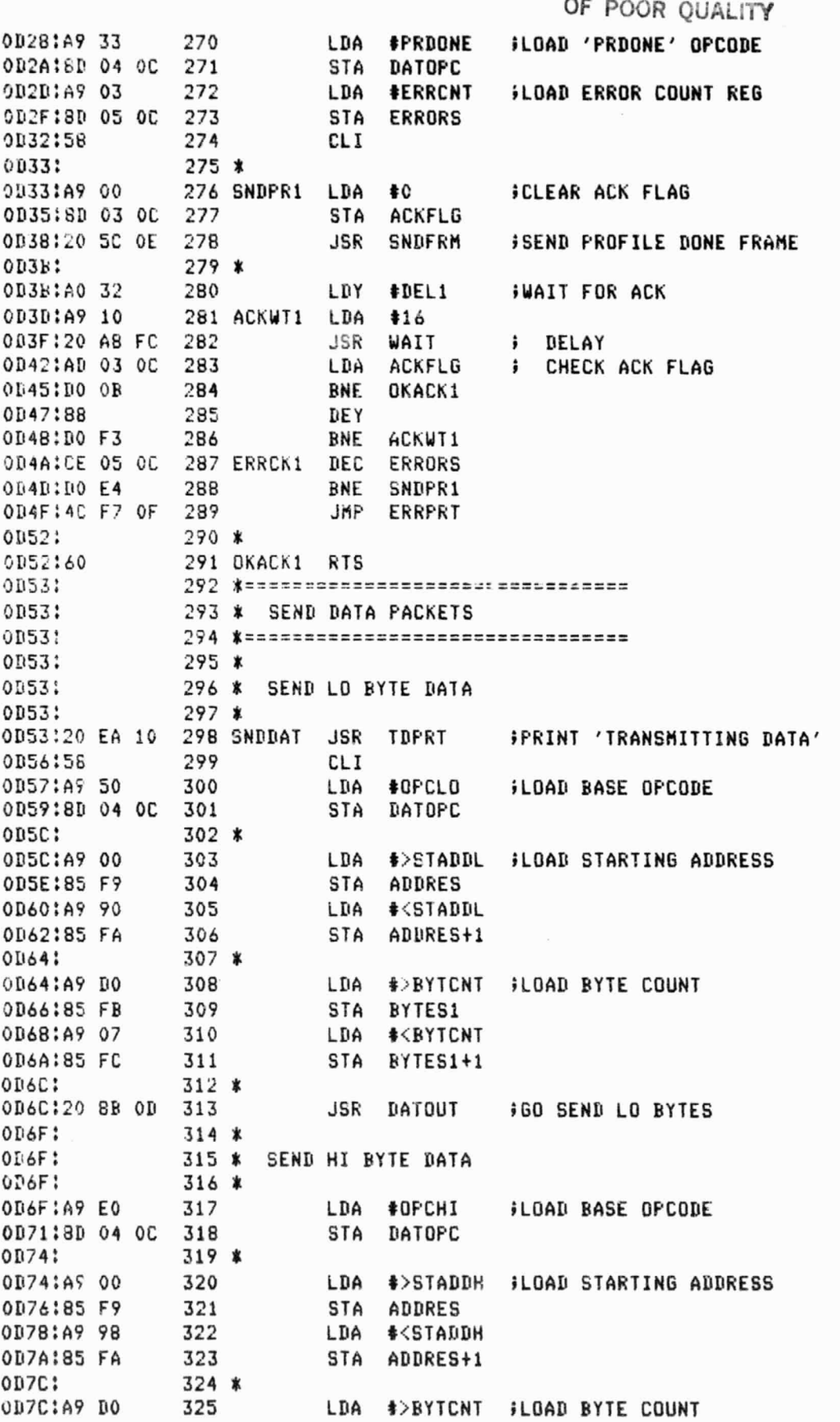

**C**hange and the contract of the contract of the contract of the contract of the contract of the contract of the contract of the contract of the contract of the contract of the contract of the contract of the contract of

iO3

 $\frac{1}{\pi}$ ¥ i,

a

0D7E:85 FB 326 **BYTES1 STA** 0D80:A9 07 327 LDA **#<BYTCNT** 0D82:85 FC 328 **STA BYTES1+1** 329 \*  $30084:$ OD84:20 8B OD **JSR** DATOUT *GO SEND HI BYTES* 330  $0<sub>0</sub>87$ :  $331 *$ 0187:20 27 0D 332 JSR SNDPRD *iGO SEND 'PROFILE DONE' FRAME* OD8A: 333 \* 0DBA:60 334 DDONE **RTS** ODBB: 335 \* OD8B: 336 \*-------------------------------ODBB:  $337 *$ DATA PACKET SENDING ROUTINE ODBB: 338 \*---------------------------------OD8B: 339 \*  $0P8B$ : 340 \* CHECK FOR LAST PACKET (SET LAST PACKET FLAG)  $1800$  $341 *$ 00 9A:4900 342 DATOUT LDA #0 *SINITIALIZE LAST PACKET FLAG* 0D8D:8D 06 OC 343 STA LSTFLG  $344 *$ 0090: 0D90:A9 07 345 DTOUT1 LDA **\*<PAKLEN ; CHECK HI BYTE** 0D92:C5 FC 346 CMP BYTES1+1 OD94:F0 05 347 BEQ **CHKLO** 0D96:90 1B 348 BCC **FULPAK** 0D9B:4C A1 0D 349 JMP **SETFLG** OD9B:A9 DO 350 CHKLO **; CHECK LO BYTE** LDA **#>PAKLEN** OD9D:C5 FB 351 CMP BYTES1 OD9F:90 12 352 **BCC FULPAK** 353 \* ODA1: 0DA1:A9 01 354 SETFLG LDA #i **SET LAST PACKET FLAG** 0DA3:8D 06 OC 355 STA LSTFLG ODA6: 356 \* ODA6:A5 FB 357 LDA BYTES1 **SET BYTE COUNT FOR LAST PACKET** 358 0DA8:8D 08 OC STA COUNT1 ODAR:A5 FC 359 LDA BYTES1+1 ODAD:8D 09 OC 360 STA **COUNT1+1** ODB0:4C BD OD 361 JMP PAKOUT ODB3: 362 \* ODB3:A9 DO 363 FULPAK LDA #>PAKLEN **SET BYTE COUNT FOR FULL PACKET** ODB5:8D 08 OC 364 STA **COUNT1** ODB8:A9 07 365 LDA **#<FAKLEN** ODBA:8D 09 OC STA COUNT1+1 366 ODBD:  $367 *$ ODBD: 368 \* SEND ONE PACKET ODBD: 369 \* ODBD:A9 03 370 PAKOUT LDA **#ERRCNT FINITIALIZE ERROR COUNT REGISTER** ODBF:8D 05 OC **ERRORS** 371 STA 372 FAK0T1 0DC2:A9 00 LDA  $\clubsuit$ 0 FINITIALIZE ACK FLAG ODC4:8D 03 OC 373 STA ACKFLG ODC7:  $374 *$ ODC7:20 5C OE 375 **JSR SNDFRM SEND DATA FRAME PART 1** ODCA:20 OC OE 376 **JSR** SNDPK2 **;SEND DATA FRAME PART 2** oDCD:  $377 *$ ODCD:A0 32 378 LDY #DEL1 **WAIT FOR ACK FLAG** ODCF:A9 10 379 ACKWT2 LDA  $#16$ 0DD1:20 AB FC 380 **JSR** WAIT DELAY  $\mathbf{r}$ ODD4:AD 03 OC 381 LDA ACKFLG **F** CHECK ACKFLAG

104

،)

ODD7:DO OR 382 **BNE** DKACK2 0DD9:88 383 DEY ODDA:DO F3 384 **BNE** ACKNT2 ODDC: 385 \* ODDC:CE 05 OC **386 ERRCK2 DEC ERR.NS** ODDF:DO E1 387 **BNE** PAKUT1 ODE1:4C F7 OF **JMP** ERRPRT 388 ODE4: 389 \* 390 \* CHECK LAST PACKET FLAG ODE4: ODE4:  $391 *$ ODE4:AD 06 OC 392 OKACK2 LDA **LSTFLG** *SLAST PACKET DONE ?* 0DE7:09 01 393 CMP  $#1$ 394 **DONE** ODE9:F0 20 **BEQ ; -YES, GOTO DONE** 395 \* ODEB: 396 \* DETERMINE NEW STARTING ADDRESS, BYTE COUNT, & OPCODE ODEB: ODER:  $397 *$ ODEB:18 398 NEWADD CLC **INEW ADDRESS** ODEC:A9 DO 399 LDA **#>PAKLEN ; LO BYTE ODEE:65 F9** 400 ADC **ADDRES** ODF0:85 F9 401 **STA ADDRES**  $402 *$  $0IF2:$ ODF2:A9 07 403 LDA **#<PAKLEN i** HI BYTE ADC ODF4:65 FA 404 ADDRES+1 ADDRES+1 ODF6:85 FA 405 STA ODF8:  $406 *$ 0DF8:38 **SEC SNEW BYTE COUNT** 407 ODF9:A5 FB 408 LDA **BYTES1 J** LO BYTE ODFB:E9 DO 409 **SBC #>PAKLEN** ODFD:85 FB **STA** 410 **BYTES1** ODFF:  $411 *$ ODFF:A5 FC 412 LDA BYTES1+1 **; HI BYTE** 0E01:E9 07 **SBC #<PAKLEN** 413 0E03:85 FC 414 STA BYTES1+1 **OE05:**  $415 *$ 0E05:EE 04 OC DATOPC 416 INC INEW OPCODE 0E08:4C 90 OD 417 **JMP** DTOUT1 **ISEND NEXT PACKET** OF OB: 418 \* **419 DONE RTS IDATA BLOCK SENDING COMPLETE** OEOB:60 420 \* OEOC: OEOC:  $421 *$ 422 \* DATA PACKET PART 2 OEOC; OEOC: 423 \* SENDING ROUTINE OEOC:  $424$  \*---------------OEOC:A5 FA 425 SNDPK2 LDA ADDRES+1 *SAVE HI BYTE OF ADDRESS* OEOE:8D OC OC 426 **STA** SAVADD **OE11:** 427 \* OE11:A9 90 428 LDA #DLE 0E13:20 99 OE 429 **JSR** SNDBYT **SEND 'DLE' CHARACTER** OE16:A9 00 430 LDA  $\clubsuit$ 0 **SCLEAR XMIT CHECKSUM** CE18:8D 14 OC 431 STA **XCSUM OE1B:8D 15 OC** 432 STA XCSUM+1 OE1E: 433 \* OE1E:A9 81 LDA **#CTX** 434 **SUPDATE XMIT CHECKSUM & SEND 'CTX'** 0E20:20 BB OE 435 **JSR UPBTCK** 0E23: 436 \* 0E23:AE 09 OC 437 COUNT1+1 LDX

⊂⊾

OE26:AO 00 **438** SENDPG LD'f #0 OE2B:EO 00 439 CPX #0 ;LAST **PAGE** TG **BE SENT ?** OE2A:F0 11 **440** BEG LASTPG <sup>i</sup> — YESPSEND LAST **PAGE** OE2C:10 08 441 BPL FULLPG <sup>i</sup> — NOYSENL FULL **PAGE** OE2E:AD OC OC **442** LDA SAVADD <sup>i</sup> -PACKET COMPLETED OE31:B5 FA **4;3** STA ADDRES+I <sup>i</sup> RESTORE INITIAL ADDRESS 0E33:4C **74** OE **444** JMF' ENDER ; SEND PACKET ENDER 0-36: 445 # CE36:A9 00 446 FULLPG LDA #0 **;SET BYTE COUNT FOR** FULL PAGE OE38:35 FF 447 STA TLBTCT OE3A:4C 46 OE 448 JMP FNDITI OE3I1: 449 # OE3D:AD OB OC 450 LASTPG LDA CUUNTi #SET BYTE COUNT FOR LAST PAGE<br>OE40:85 FF = 451 = 5TA TLBTCT 0E40:85 FF OE42: 452 \*<br>OE42:C4 FF 453 SENDIT CPY OE42:C4 FF 453 SENDIT CPY TLBTCT ;LAST BYTE OF PAGE SENT ? 0E44:F0 10 454 BEQ NEXTPG ; -YES, SET UP FOR NEXT PAGE OE46:B1 F9 455 SNDIT1 LDA (ADDRES), Y ;-NO, SEND ANOTHER OE48:20 8B OE 456 JSR UPDTCK OE4B:C9 90 457 CMP #DLE ;DATA = 'DLE' BYTE ? OE4D:DO 03 458 BNE SKDBL ; -NO, SKIP DOUBLE 'DLE' OE4F:20 SB OE 459 JSR UPDTCK ; -YESvSEND SECOND 'DLE' 0E52:CB 450 SKDBL INY 0L53:4C 42 OE 4ol JMF' SENDIT ;GO TO SEND ANOTHER BYTE OE56: 452 # OE56:CA 463 NEXTPG DEX OE57:E6 FA 464 INC ADDRES+1 ;SET ADDRESS FOR NEXT PAGE OE59:4C 26 CE 465 JMF' SENDF'G OESC: 466 # 0E5C: 467 \*--------------------------OE5C: 466 # HEADER PACKET SENDING ROUTINE 0E5C: 469 \*------------------OE5C:A9 90 470 SNDFRM LDA #DLE OE5E:20 99 OE 471 JSR SNDBYT FSEND 'DLE' CHARACTER<br>OE61:A9 OO 472 LDA #0 FCLEAR XMIT CHECKSUM OE61:A9 00 472 LDA #0 ;CLEAR XMIT CHECKSUM 0E63:BD 14 OC **473** STA XCSUM 0E66:8D 15 OC **47ti** STA XCSUM+l OE69: 475 K OE69:A9 83 476 LDA #STX OE6B:20 BB OE 477 JSR UPDTCK **;UPDATE XMIT CHECKSUM & SEND 'STX'**<br>OE6E: 478 \* OE6E: 478 \* OE6E:AD 04 OC 479 LDA DATOPC OE71:20 BB OE 480 JSR UPDTCK FUPDATE XMIT CHECKSUM & SEND OPCODE OE74: 481 \* OE74:A9 90 482 ENDER LDA #DLE OE76:20 BB OE 483 JSR UPDTCK IUPDATE XMIT CHECKSUM & SEND 'DLE' OE79: 484 <sup>k</sup> OE79:A9 82 485 LDA #ETX OE7B:20 99 OE 486 JSR SNDBYT ;SEND 'ETX' CHARACTER OE7E: 487 t OE7E:AD 14 OC 488 SNDCHK LDA XCSUM ;SEND XMIT CHECKSUM 0E81:20 99 OE 489 JSR SNDBYT ; LO BYTE OE84:AD 15 OC 490 LDA XCSUM+l OE87:20 99 OE 491 JSR SNDBYT ; HI BYTE OEBA: 492 \* OEBA:60 493 RTS

 $\blacksquare$ 

**106**

 $\epsilon$ 

 $\rightarrow i$ 

OEBB:  $494 *$ OE8B: 495 \*-------------------------------496 \* UPDATE CHECKSUM & SEND BYTE OE8B: OE8B:  $497 k$ **ROUTINES** OE8B: 498 \*---------------------------------**OE8B:48** 499 UPDTCK PHA **SAVE BYTE** 0E8C:18 500 CLC **XCSUM** CEBD:6D 14 OC 501 **FUPDATE CHECKSUN** ADC 0E90:90 03 502 **BCC SKUPXC** 503 0E92:EE 15 OC INC XCSUM+1 504 SKUPXC STA XCSUM 0E95:8D 14 OC 0E98:68 505 **SRESTORE BYTE FLA** 0E99.  $506$  \* 507 SNDBYT PHA **SAVE BYTE** OE99:4B LDA CSR **FCHECK ACIA STATUS** 0E9A:AD AO CO 508 LOOP1 OE9D:29 02 509 AND #2 BEQ LOOP1 CE9FIFO F9 510 OEA1:  $511 *$ 0EA1:68 512 **FLA** *iRESTORE BYTE* OEA2:8D A1 CO 513 STA XRDR **SEND BYTE** 0EA5:60 514 **RTS** OEA6:  $515 *$ 516 \*\*\*\*\*\*\*\*\*\*\*\*\*\*\*\*\*\*\*\*\*\*\*\*\*\*\*\*\*\*\*\*\* OEA6:  $517*$ **OEA6:** OEA6: 518 \* DATA RUN **OEA6:**  $519*$ 520 \*\*\*\*\*\*\*\*\*\*\*\*\*\*\*\*\*\*\*\*\*\*\*\*\*\*\*\*\*\*\*\*\* OEA6: OEA6:  $521 *$ OEA6:20 DO 10 522 DATRUN JSR TKPPRT 0EA9:AD 01 OC 523 LDA MSHOTS **FLOAD SHOT COUNTER TSHOT** 0EAC:8D 12 OC 524 STA TSHOT OEAFIAD 02 OC 525 LDA MSHOTS+1 0EB2:8D 13 OC 526 STA TSHOT+1  $527*$ **OEB5:** 0EB5:A9 00 528 LDA #0 **SCHECK LO BYTE SHOT COUNT** 0EB7:CD 12 OC 529 CMP TSHOT  $\frac{1}{2} = 0$  ? BNE IDMAC OEBA:DO 03  $3 - NO, GO ON$ 530 0EBC:CE 13 OC 531 DEC TSHOT+1 FRES, DEC HI BYTE SHOT COUNT OEBF: 532 \*--------------------------------OEBF: 533 \* INITIALIZE DMAC OEBF: 534 \*--------------------------------OEBF:A9 60 535 IDMAC LDA \*<BUFADD ;LOAD ADDRESS HI BYTE 0EC1:8D 04 C4 536 STA DMAREG+4 ; CHANNEL 1 OEC4:8D OC C4 STA DMAREG+12 ; CHANNEL 3 537 LDA #>BUFADD ;LOAD ADDRESS LO BYTE 0EC7:A9 00 538 **OEC9:8D 05 C4** 539 STA DMAREG+5 ; CHANNEL 1 540 STA DMAREG+13 ; CHANNEL 3 OECC: 8D OD C4 OECF:A9 07 541 LDA #\$07 **FLOAD COUNT HI BYTE OED1:8D 06 C4** 542 STA DMAREG+6 ; CHANNEL 1 OED4:8D OE C4 543 STA DMAREG+14 ; CHANNEL 3 OED7:A9 D1 544 LDA #\$D1 **\$LOAD COUNT LO BYTE** OED9:8D 07 C4 545 STA DMAREG+7 ; CHANNEL 1 OEDC:BD OF C4 STA DMAREG+15 ; CHANNEL 3 546 547  $LDA$   $\ast$ 2 OEDFIA9 02 **JLOAD CHANNEL CONTROL** OEE1:8D 11 C4 548 STA DMAREG+17 OEE4:A9 OC 549 LDA #0 **FLOAD INTERRUPT CONTROL** 

. . .

107

′▲

OEE6:8D 15 C4 550 STA DMAREG+21 551 0EE9:A9 03 LDA #3 :LOAD DATA CHAIN OEEB:8D 16 C4 552 STA DMAREG+22 OEEE:A9 02 553 LDA #2 :LOAD PRIORITY CONTROL OEFO:BD 14 C4 554 STA DMAREG+20 555 \*--------------------------------OEF3: OEF3: 556 \* INIT MAINFRAME MEMORY  $0EF3$ : 557 \*--------------------------------OEF3:A9 00 558 LDA #>STADDL #LOAD STARTING ADDRESS **OEF5:35 FD** 559 STA PRTADD OEF7:A9 90 LDA #<STADDL 560 **OEF9:85 FE** STA PRTADD+1 561 OEFR:  $562*$ OEFB:A2 10  $LDX$   $#16$ **ILDAD X WITH 16 (PAGES)** 563 OEFD:A9 00 LDA #0 564 **FELEAR A & Y** OEFF:AB TAY. 565 OF00: 566 \* 567 CLRLP OF00:91 FD STA (PRTADD), Y ; CLEAR MEMORY OF02:C8 568 INY OF03:DO FB 569 BNE CLRLP OF05:E6 FE 570 INC PRTADD+1 OF07ICA 571 DEX OF08:DO F6 572 BNE CLRLP OF OA: 573 \*--------------------------------OFOA: 574 \* FIRE LASER & CHECK FOR DMA DONE OFOA: 575  $*$ OFOA: 576 \*--------------------------------OFOA:8D C1 C0 577 TRIG1 STA TRIG FIRE LASER 578 NOP OFOD:EA OFOE:EA 579 **NOP** OFOFIEA 580 **NOP** ;'WAIT' DURING DMA OF10:A9 04 LDA #4 581 **JSR WAIT** OF12:20 A8 FC 582 OF15:2C 11 C4 583 BIT DMAREG+17 ; DMA BIT SET ? **OF18:30 OC** 584 BMI INTGRT ; -YES, GOTO INTGRT STA SLPRST ; - NO, RESET SLIPP INTERFACE OF1A: 8D C4 C0 585 OF1D:20 3A 10 586 JSR TRGPRT **FRINT ERROR MESSAGE** OF20:20 DO 10 587 JSR TKPPRT 0F23:4C 0A OF 588 JMP TRIG1 0F26: 589 \*-----------------590 \* INTEGRATION OF26: 0F26: 591 \*--------------------------------OF26:A0 00 592 INTGRT LDY #0 **FINIT Y** OF 28:18 593 ADDO CLC **FIRST PAGE ADDITION** OF29:B9 00 60 594 LDA BUFADD, Y ; LOW BYTE ADD OF2C:79 00 90 595 ADC STADDL, Y 0F2F:99 00 90 596 STA STADDL, Y LDA #0 **; HIGH BYTE ADD** OF32:A9 00 597 OF34:79 00 98 598 ADC STADDH, Y OF37:99 00 98 599 STA STADDH, Y OF3A:18 600 ADD1 **CLC SECOND PAGE ADDITIONS** OF3B:B9 00 61 601 LDA BUFADD+\$100,Y OF3E:79 00 91 602 ADC STADDL+\$100,Y OF41:99 00 91 503 STA STADDL+\$100,Y OF44:A9 00 604 LDA  $#0$ OF46:79 00 99 605 ADC STADDH+\$100,Y

12092

108

/ A

OF49:99 00 99 606 **STA** STADDH+\$100, Y 607 ADD2 0F4C:18 CLC **STHIRD PAGE ADDITIONS** OF4D:B9 00 62 608 LDA **BUFADD+\$200, Y** OF50:79 00 92 609 ADC **STADDL+\$200, Y** OF53:99 00 92 610 STADDL+\$200,Y **STA** OF56:A9 00 611 LDA  $40$ OF58:79 00 9A 612 **ADC STADDH+\$200, Y** OF5B:99 00 9A 613 **STA STADDH+\$200,Y**  $0.5E:18$ 614 ADD3 CLC **FORTH PAGE ADDITIONS** CF5F:B9 00 63 LDA BUFADD+\$300, Y 615 OF62:79 00 93 616 ADC STADDL+\$300,Y OF65:99 00 93 617 **STA** STADDL+\$300,Y OF68:A9 00 618 LDA  $\clubsuit$ 0 OF6A:79 00 9B STADDH+\$300,Y ADC 619 OF6D:99 00 9B 620 STA STADDH+\$300,Y OF70:18 621 ADD4 CLC *IFIFTH PAGE ADDITIONS* 0571:B9 00 64 622 LDA BUFADD+\$400, Y 0F74:79 00 94 623 ADC STADDL+\$400, Y 0F77:99 00 94 624 **STA** STADDL+\$400,Y 0F7A:A9 00 625 LDA \$0 OF7C:79 00 9C 626 ADC STADDH+\$400,Y OF7F:99 00 9C 627 STA STADDH+\$400,Y OF82:18 628 ADD5 CLC **SIXTH PAGE ADDITIONS** OF83:B9 00 65 629 LDA BUFADD+\$500,Y OF86:79 00 95 630 ADC STADDL+\$500,Y OF89:99 00 95 STA STADDL+\$500,Y 631 OF8C:A9 00 LDA 632  $\clubsuit$ 0 OF8E:79 00 9D 633 ADC STADDH+\$500, Y OF91:99 00 9D 634 STA STADDH+\$500, Y OF94:18 635 ADD6 **CLC ISEVENTH PAGE ADDITIONS** BUFADD+\$600, Y 0F95:B9 00 66 636 LDA OF98:79 00 96 ADC STADDL+\$600,Y 637 OF9B:99 00 96 638 **STA** STADDL+\$600, Y OF9E:A9 00 639 LDA  $\clubsuit$  0 OFA0:79 00 9E ADC 640 STADDH+\$600,Y OFA3:99 00 9E 641 **STA** STADDH+\$600,Y OFA6:18 642 ADD7 CLC **FEIGHTH PAGE ADDITIONS** OFA7:B9 00 67 LDA BUFADD+\$700,Y 643 UFAA:79 00 97 644 ADC STADDL+\$700,Y OFAD:99 00 97 645 STA STADDL+\$700,Y OFBOIA9 00 646 LDA  $\clubsuit$  0 OFB2:79 00 9F STADDH+\$700,Y 647 ADC OFB5:99 00 9F 648 STA STADDH+\$700, Y OFB8:  $649 *$ 650 INY OFB8:C8 OFB9:F0 03 **BEQ NXTSHT** 651 OFBB:4C 28 OF ADDO 652 **JMP** OFBE:  $653*$ OFBE: 654 \*---------------------------------655 \* CHECK SHOT COUNTER OFBE: OFBE: 656 \* **SEND PROFILE** OFBE: 657 \*---------------------------------OFBEICE 12 OC 658 NXTSHT DEC TSHOT **; CHECK SHOT COUNTER** OFC1:DO 05 659 BNE SKUPTS OFC3:CE 13 OC 660 DEC TSHOT+1 OFC6:30 OE 661 BMI PDONE

 $2x - 12x + 12$ 

 $\tau=\chi$ 

- 90

NAV ROSE

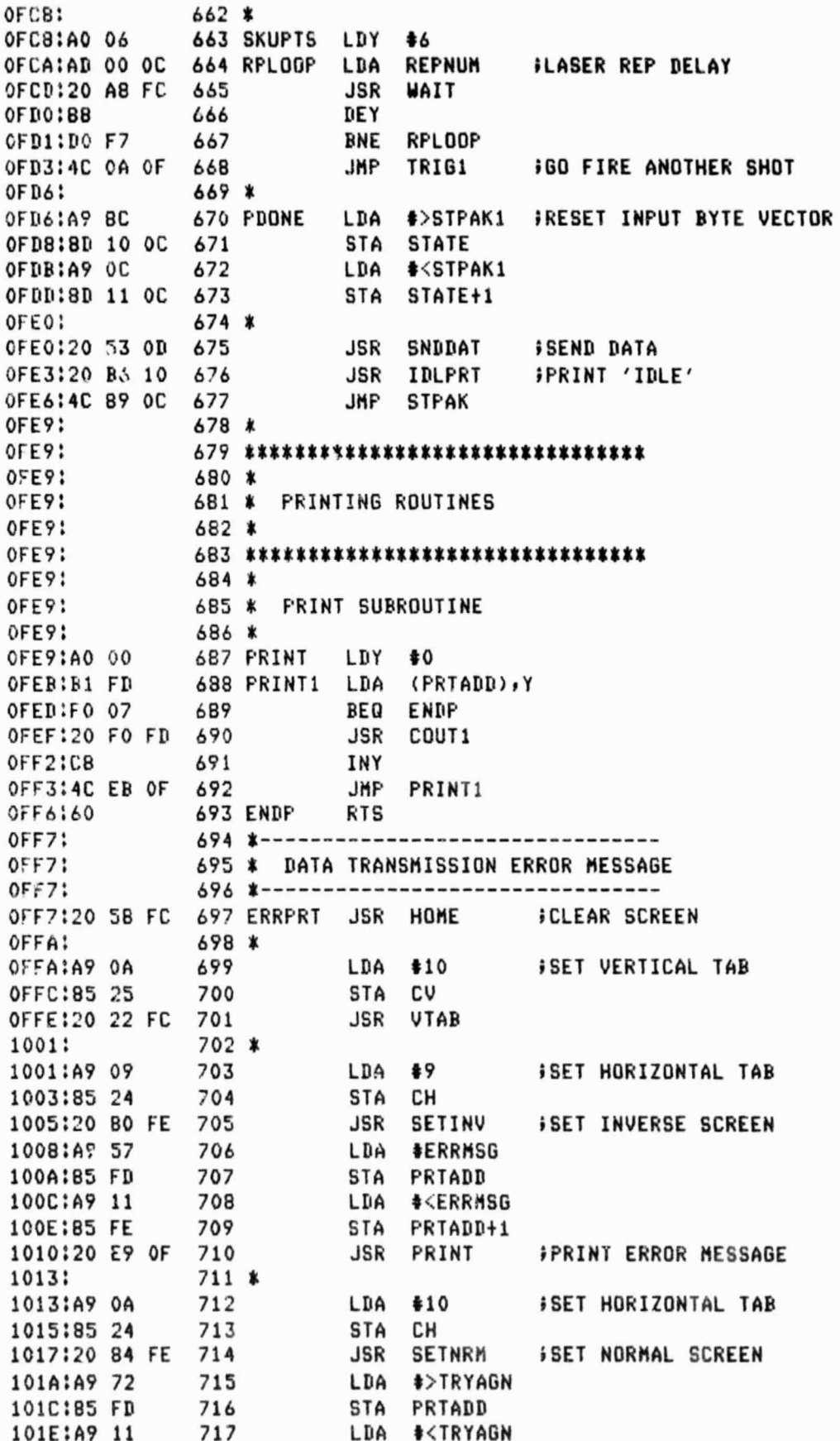

 $\chi$ 

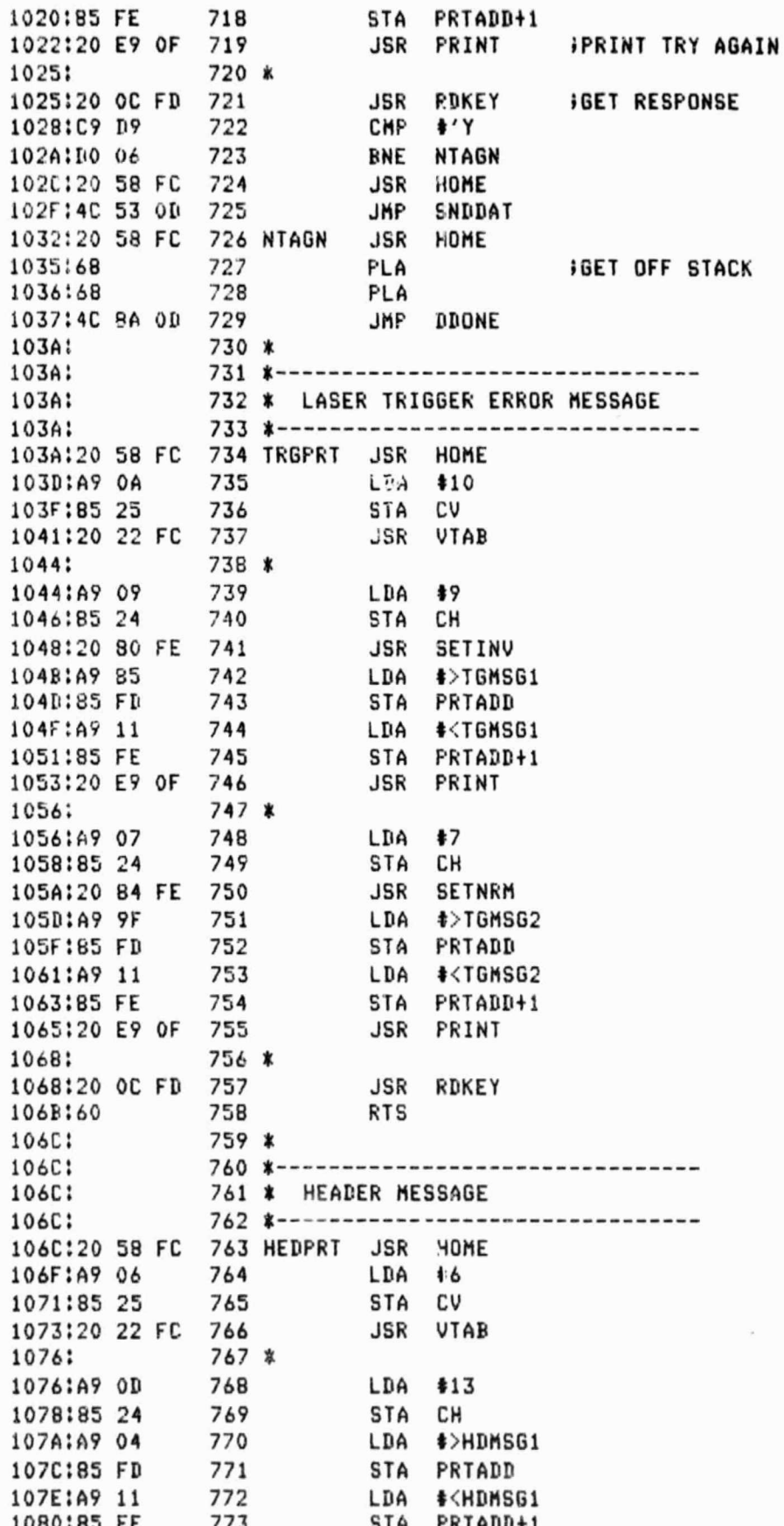

 $\mathbf{A}$ 

 $\mathbf{111}$ 

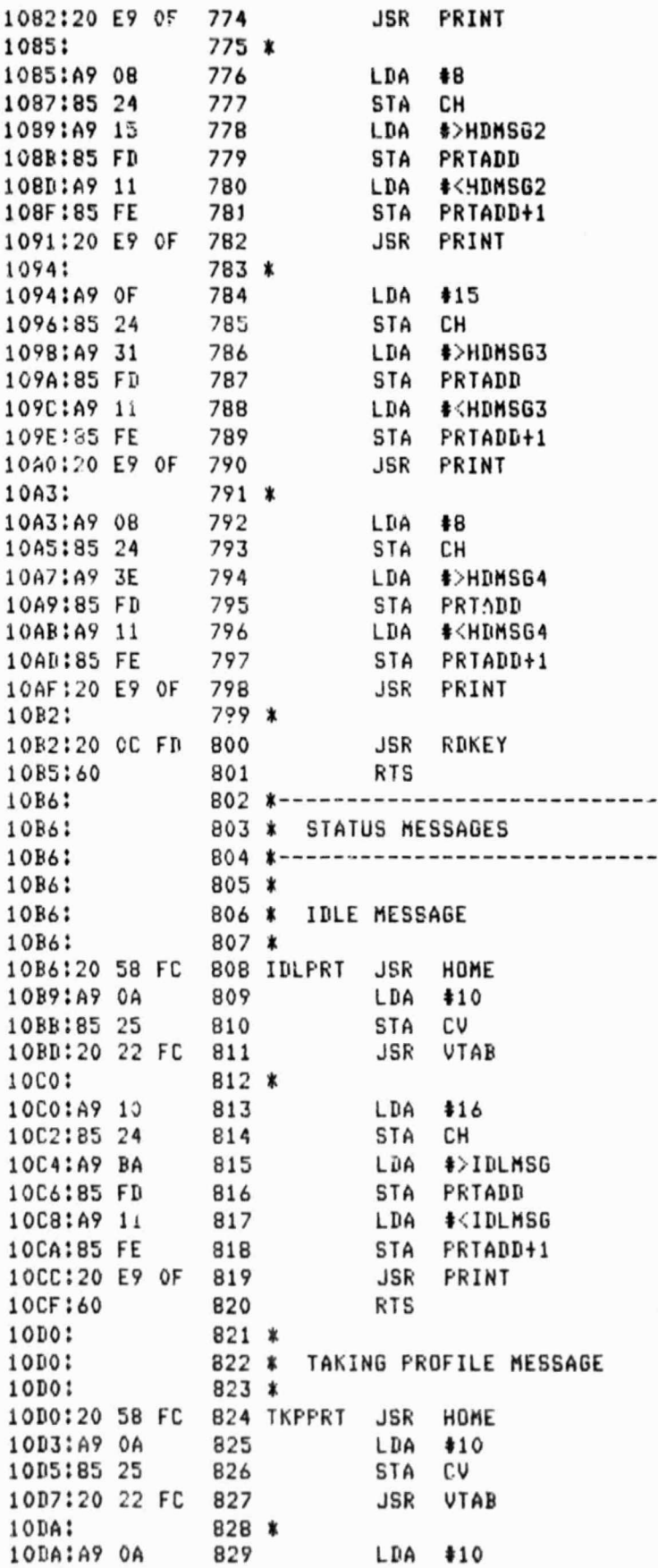

Ł.

112

 $2 - 3$ 

d

10DC:85 24 830 STA CH 10DE:A9 C3 331 LDA #>TKPMSG 10E0:85 FD 832 STA PRTADD 10E2:A9 11 833 LDA **\*<TKPMSG** 10E4:85 FE 834 STA PRTADD+1 10E6:20 E9 OF 835 **JSR PRINT** 10E9:60 **RTS** 836 10EA: 837 \* 10EA: 838 \* TRANSMITTING DATA MESSAGE 10EA: 839 \* 10EA:20 58 FC 840 IDPRT JSR HOME 10ED:A9 0A LDA \$10 841 10EF:85 25 842 STA CV 10F1:20 22 FC JSR VTAB 843 10F4: 844 \* 10F4:A9 0A 845 LDA \$10 10F6:85 24 846 STA CH 10FB:AS D& 847 LDA #>TDMSG 10FA:85 FD STA PRTADD 848 10FC:A9 11 849 LDA #<TP%SG+1 STA PRTADD+1 10FE:85 FE 850 1100:20 E9 OF 851 **JSR** PRINT **RTS** 1103:60 852 1104; 853 \* 1104: 854 \*-------------1104: 855 \* DATA 856 \*--------------------------------1104: 1104:C1 DO DO 857 HDMSG1 ASC 'APPLE SOFTWARE' 1107:CC C5 A0 110A:D3 CF C6 110D:D4 D7 C1 1110:02 C5 1112:8D BD 00 858 DFB CR, CR, 0 1115:D3 CF C4 859 HDMSG2 ASC 'SODIUM LIDAR PREPROCESSOR' 1118:C9 D5 CD 111B:A0 CC C9 111E:C4 C1 D2 1121:A0 DO D2 1124:05 DO D2 1127:CF C3 C5 112A:D3 D3 CF 1123:D2 112E:8D 8D 00 860 DFB CR, CR, 0 1131:B2 B0 AD 861 HDMSG3 ASC '20-FEB-83' 1134:C6 C5 C2 1137:AD B8 B3 113A:BD BD BD 862 DFB CR, CR, CR, O 113D:00 863 HDMSG4 ASC '< 113E:BC AO DO PRESS A KEY TO BEGIN >' 1141:D2 C5 D3 1144:D3 A0 C1 1147:A0 CB C5 114A:D9 A0 D4 114D:CF AO C2 1150:C5 C7 C9 1153:CE AO BE

113

r di

DFB 0 1156:00 864 1157:C4 C1 D4 865 ERRMSG ASC 'DATA TRANSMISSION ERROR' 115A:C1 AO D4 115D:D2 C1 CE 1160:D3 CD C9 1163:D3 D3 C9 1166:CF CE AO 1169:C5 D2 D2 116CICF D2 116E:80 8D 866 DFB CR, CR, CR, O 1171:00 1172:D4 D2 D9 867 TRYAGN ASC 'TRY SENDING AGAIN?' 1175:A0 D3 C5 1178:CE C4 09 117B:CE C7 A0 117E:C1 C7 C1 1181:C9 CE BF 1184:00 DFB 0 868 1185:CC C1 D3 869 TGMSG1 ASC 'LASER TRIGGER ERROR' 1188:C5 D2 A0 118B:D4 D2 C9 118E:C7 C7 C5 1191:D2 AO D3 1194:03 D2 C5 1197:D7 AD D5 119A:DO 119B:8D 8D 8D 870 DFB CR.CR.CR.0 119E:00 119F:BC DO D2 871 TGMSG2 ASC "<PRESS A KEY TO TRY AGAIN>" 11A2:C5 D3 D3 11A5:A0 C1 A0 11A8:CB C5 D9 11AB: AO D4 CF 11AE:A0 D4 D2 11B1:D9 AO C1 11B4:C7 C1 C9 11B7:CE BE 11B9:00 872 DFB 0 11BA:BC AO C9 873 IDLMSG ASC '< IDLE >' 11BD:C4 CC C5 11CO:AO BE 11C2:00 874 **DFB**  $\mathbf 0$ 11C3:BC AO D4 875 TKPMSG ASC '< TAKING PROFILE >' 11C6:C1 CB C9 11C9:CE C7 A0 11CC:DO D2 CF 11CF:C6 C9 CC 11D2:05 AO BE 11D5:00 876 DFB 0 11D6:BC AO D4 877 TDMSG ASC '< TRANSMITTING DATA >' 11D9:D2 C1 CE 11DC:D3 CD C9 11DF:D4 D4 C9 11E2:CE C7 A0 11E5:C4 C1 D4 11E8:C1 AO BE 11EB:00 878 DFB 0

the Malgha

 $\mathbf{A}$ 

114

(d

115

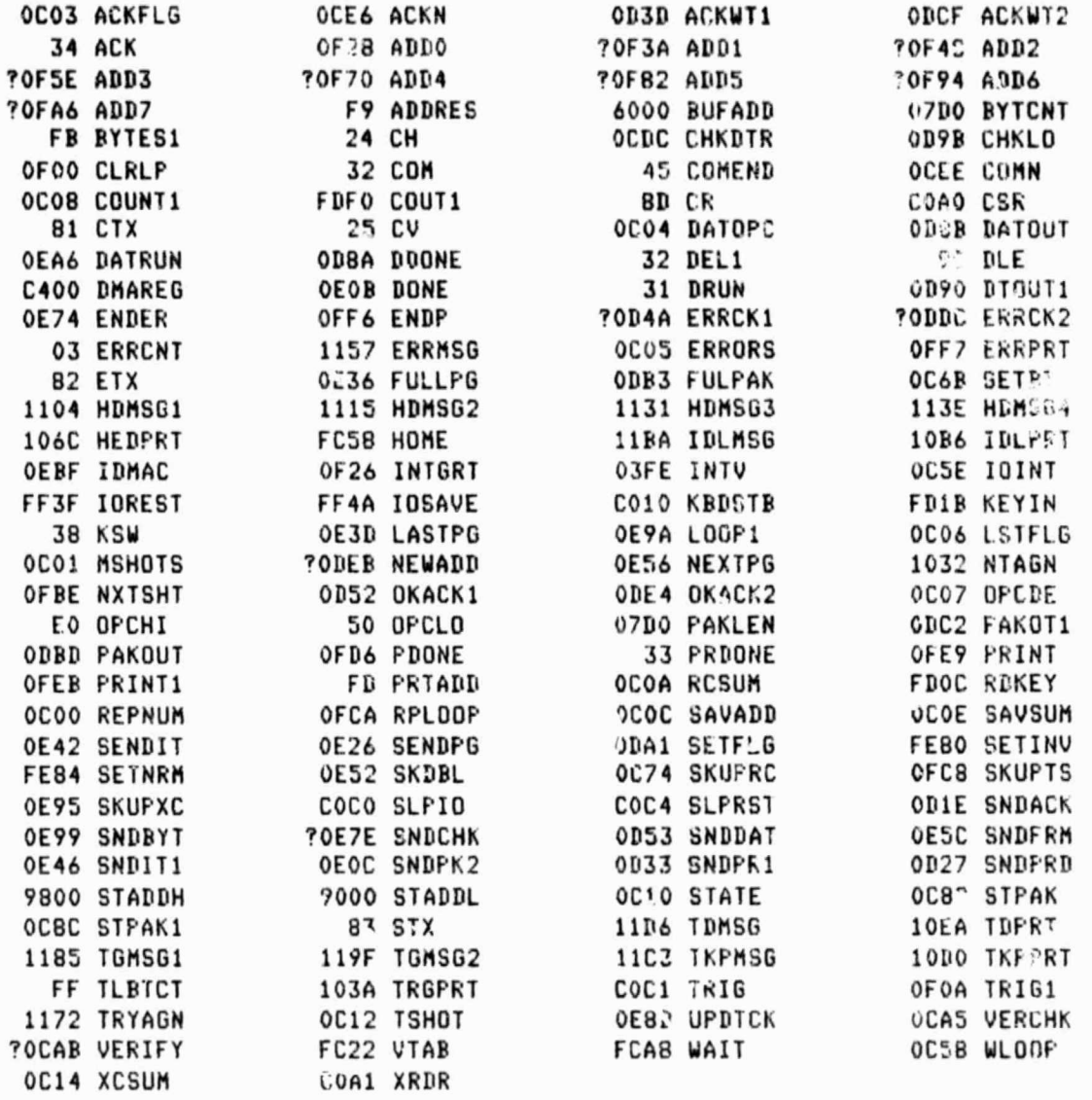

⋒

ORIGINAL PAGE IS OF POOR QUALITY

 $\mathcal{P}$  and  $\mathcal{P}$  of  $\mathcal{P}$  of  $\mathcal{P}$  of  $\mathcal{P}$  of  $\mathcal{P}$  of  $\mathcal{P}$  of  $\mathcal{P}$ 

III.2 FZZ FORTRAN IV V02.5-5 Tue 31-Mar-83 00:58:58 PAGE 001 C ttttttttttttt\*tttttttttttttttttttttt CCCC+<br>\*\*\*\*\* \* SODIUM LIDAR PROGRAM  $\frac{11}{16}$   $\frac{11}{16}$ D.VOELZ č C tt\*ttttttttttttttttttttttttttttttttt C THIS PROGRAM ( ALONG WITH ITS ASSOCIATED SUBROUTINES ) C IS DESIGNED TO CONTROL THE SODIUM LIDAR EXPERIMENT C AT THE UNIVERSITY OF ILLINOIS<br>C THE PROGRAM DISPLAYS A MAIN M C THE PROGRAM DISPLAYS A MAIN MENU. CHOOSING ONE OF THE C OPTIONS DISPLAYED CAUSES THE PROGRAM TO GO TO ONE OF C THE ASSOCIATED SUBROUTINES. C<br>C<br>C<br>C C MnIN SUBROUTINES CALLED IN THE PROGRAM FOLLOW: C EXPPAR - EXPERIMENT PARAMETERS C CSTTUS - CURRENT STATUS C LAALN - LOW-ALTITUDE ALIGNMENT ROUTINE<br>C ALNRTN - SODIUM ALIGNMENT ROUTINE C DATRUN - DATA RUN C EXMPRF - EXAMINE PROFILE ON DISK C MOUT - HEX DUMP OF THE ARRAY LDATA **CCCC** C OTHER SUBROUTINES USED: C CLRSCN - CLEAR TERMINAL SCREEN C BAKSCN – NORMAL (BACKGROUND) SCREEN<br>C FORSCN – HIGHLIGHT (FOREGROUND) SCREEN L DATE - GET PRESENT DATE C TIME - GET PRESENT TIME င်<br>င C A DESCRIP T I-" OF SOME OF THE VARIABLES USED IN THIS PROGRAM C AND ITS SUBr..rJT INES FOLLOWS: C BINS - # BINS OF INTEREST BSAT - BASE ALTITUDE (KM) C BSATF - BASE ALTITUDE (FT) B30 - 30 KM BIN POINTER C B60 - 60 KM BIN POINTER C - SPEED OF LIGHT C CLA - COLUMN ABUN'D RATIO CPROF - CURRENT PROFILE C CSET - CURRENT SET \_\_\_\_\_\_\_\_\_\_\_\_\_\_EANG - ELEVATION ANGLE (DEGREES) C FNAME - FILE NAME ARRAY GATTIM - RECEIVER GATE TIME C HBI - HI BIN OF INTEREST HDRB - HEADER BYTES IN DATA FILE C HRI - HI RANGE OF INTEREST IDATE - DATE ARRAY C INTSIZ - FILE BLOCK SIZE ITIME - TIME ARRAY C K60 - PHOTONS 60-80 KM ... K80 - PHOTONS 80-100 KM C K100 - PHOTONS 100-120 KM LBI - LO BIN OF INTEREST C LVnTA - DATA ARRAY LRI - LO RANGE OF INTEREST C LREP – DATRUN REF RATE LSET – PREVIOUS SET # C MSHOTS - SHOTS/PROF (SENT) PDEL - INTER-PROFILE DELAY<br>C REANG - ELEVA'N ANGLE (RAD) RECSIZ - FILE RECORD SIZE C REPNUM - REP NUMBER REPR3 - LAALN REP RATE C REPR4 - ALNRTN REP RATE RG - RANGE GATE (BIN SIZE) C SETS - A 01' SETS SGP - SIGNAL PHOTONS C SHOTSP - DATRUN SHOTS/PROF SHOTS3 - LAALN SHOTS/PROF C SHOTS4 - ALNRTN SHOTS/PROF S20 - f BINS IN 2U KM C TSGP - TOTAL SIGNAL PHOTONS าตตตตตตตตตตตตตตตตตตตต

 $\Omega$ 

ORIGNAL PAGE Yg OF POOR QUALITY

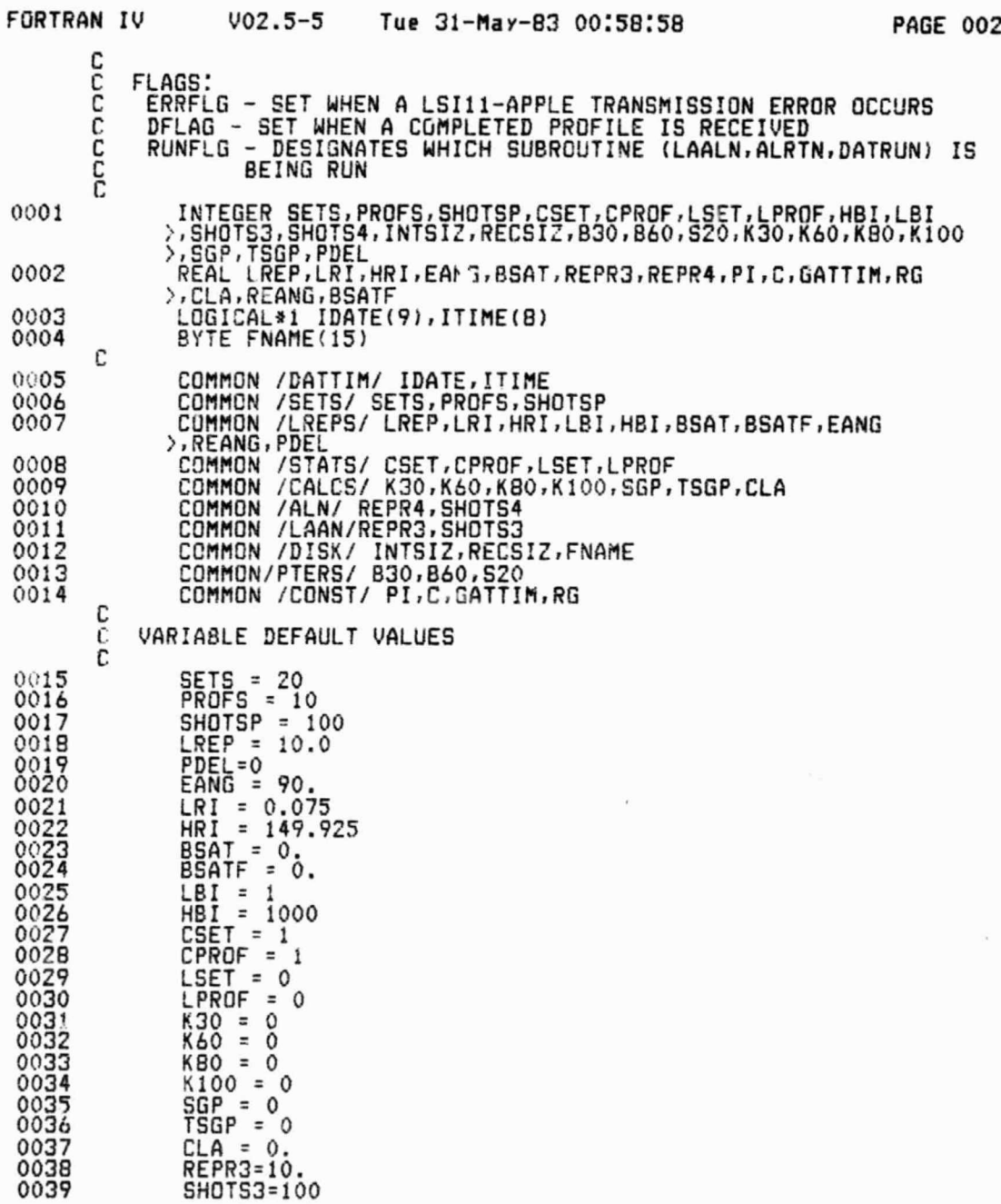

 $\vec{\epsilon}$ 

**P** 

 $\sim$   $\sim$ 

 $\frac{1}{\sqrt{2}}$ 

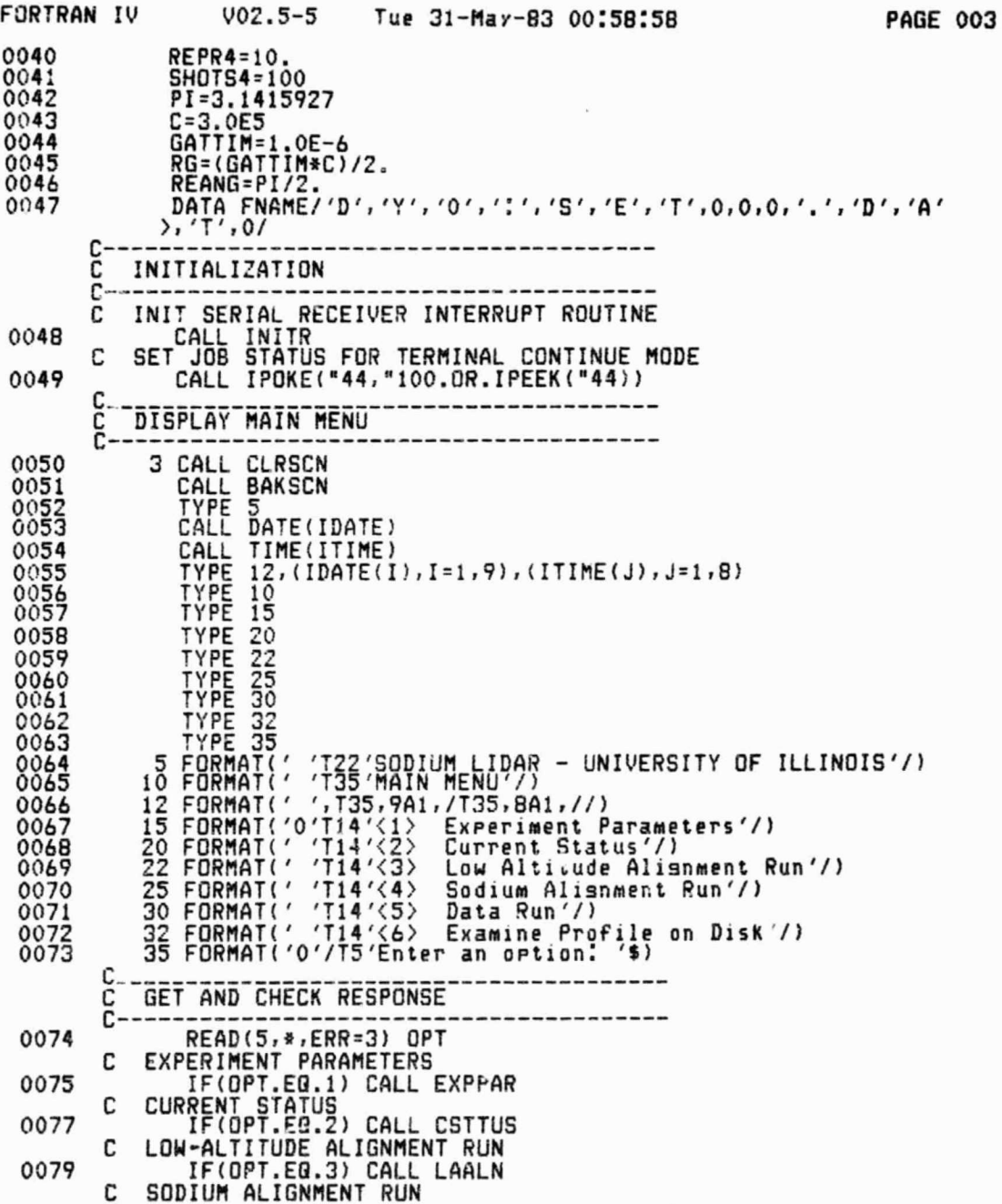

118

ùй

Q

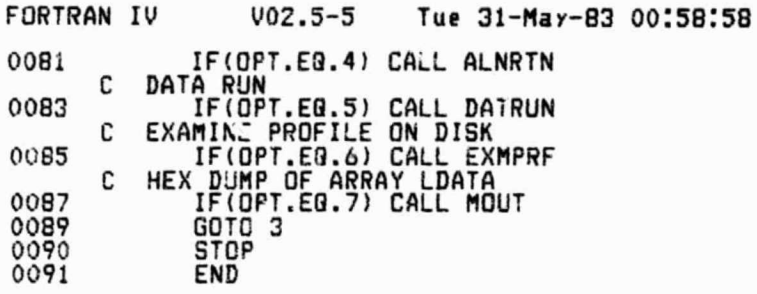

, 7%

€

情況

**PAGE 004** 

 $\boldsymbol{\mu}^{\boldsymbol{\chi}^{\boldsymbol{\mu}}}$ 

ノー

- 2

 $\mathcal{A}_{\mathcal{B}}$ 

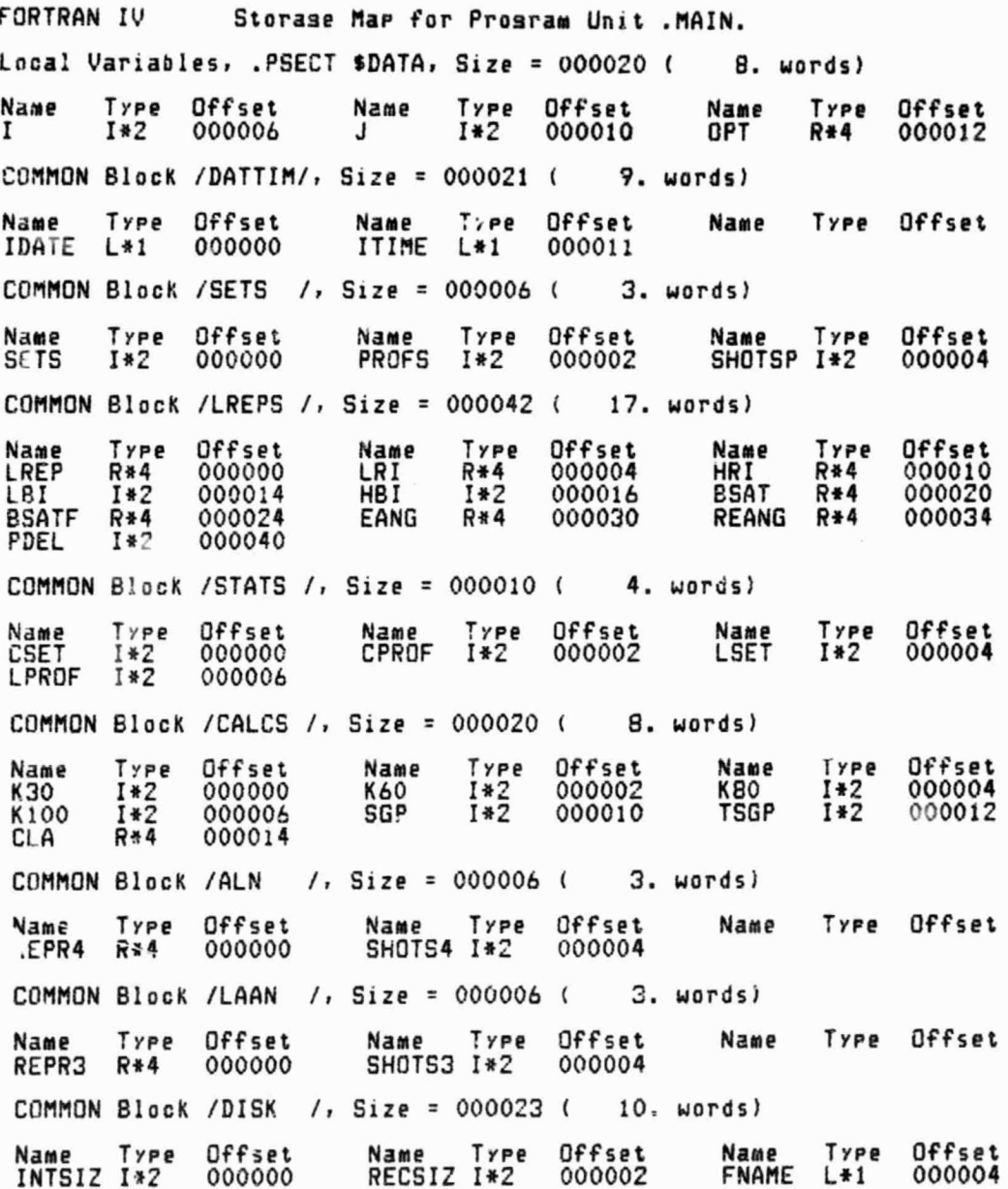

120

z,

 $\overline{A}$ 

ORIGHMAL PAGE IS OF POOR QUALITY

**FORTRAN IV** Storase Map for Prosram Unit . MAIN. COMMON Block /PTERS /, Size = 000006 {  $3. words$ Type Offset<br>I\*2 000002 Type Offset Name Name Name Type Offset 830  $I*2$ 000000 **B60 S20**  $1*2$ 000004 COMMON Block / CONST /, Size = 000020 ( E. words) Name Type<br>GATTIM R\*4 Offset Type Offset Name Type Name Offset  $\frac{P_1^+}{R_0^+}$ 000004  $R*4$ <br> $R*4$ 000000  $\mathbf{c}$  $R*4$ 000010 000014 Local and COMMON Arrays: Section Offset ------Size----- Dimensions<br>DISK 000004 000017 (2.) (15)<br>DATTIM 000000 000011 (2.) (9)<br>DATTIM 000011 000010 (2.) (8) Type Name FNAME L\*1 ITIME L\*1 Subroutines, Functions, Statement and Processor-Defined Functions: Name Type<br>CLRSCN R\*4<br>EXPPAR R\*4<br>MOUT I\*2 Name Type<br>ALNRTN R\*4<br>DATRUN R\*4<br>IPOKE I\*2 Name Type<br>BAKSCN R\*4<br>EXMPRF R\*4 Name Type<br>CSTTUS R\*4 Name<br>DATE Type  $R*4$ INITR  $I*2$ **IPEEK**  $I*2$  $I*2$ LAALN TIME  $R$   $*$  4

ORIGINAL PAGE IS<br>OF POOR QUALITY

 $\vec{i}$ 

ワ

 $\frac{\partial}{\partial \rho}$ l.  $t_{\rm d}$ 

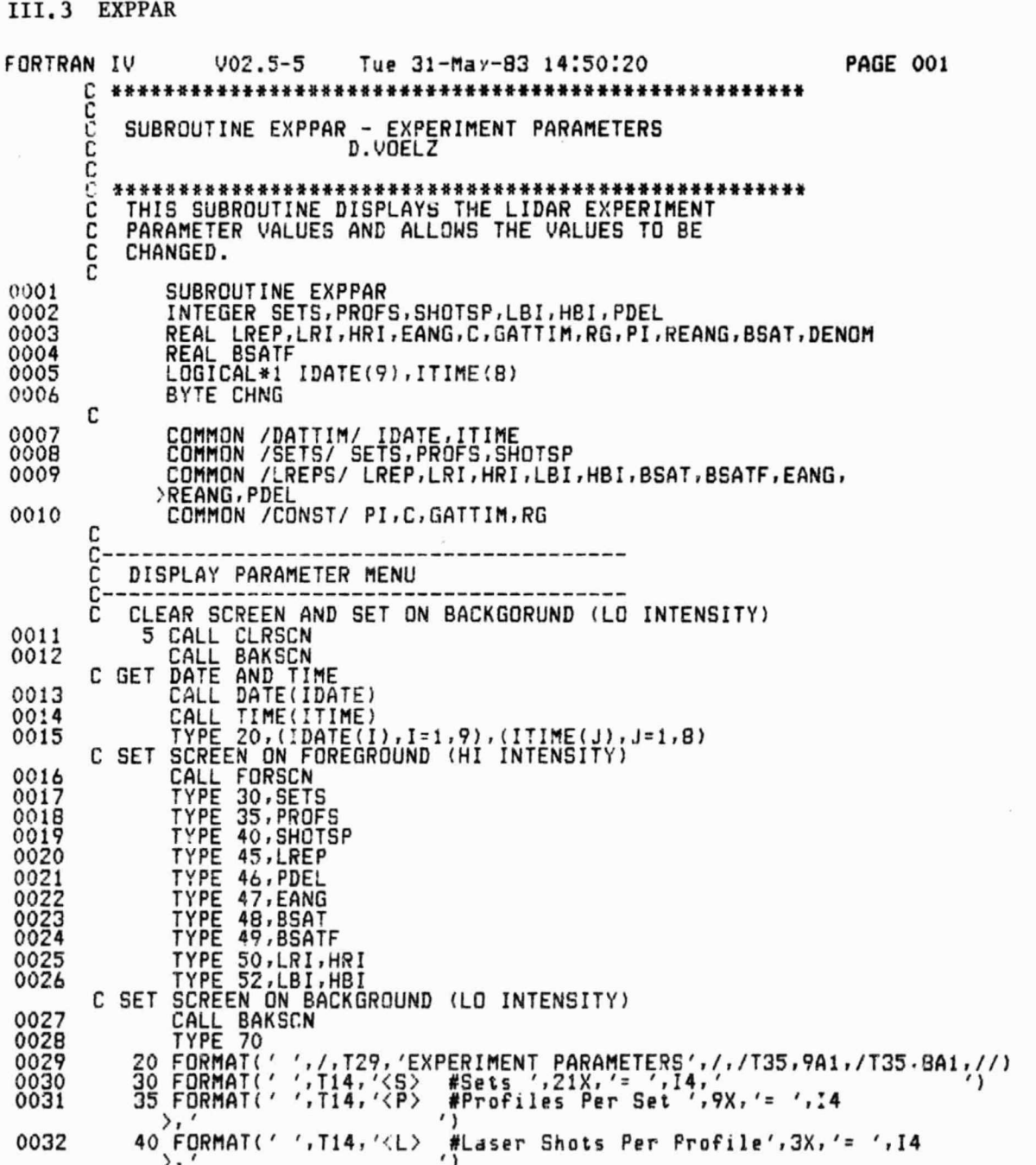

122

 $\overline{a}$ 

ORIGANAL PAGE IS OF POOR QUALITY

Montino between b

 $V02.5 - 5$ **FORTRAN IV** Tue 31-May-83 14:50:20 PAGE 002 45 FORMAT(' ', T14, '<R> Laser Rer Rate', 13X, '= 0033  $'$ , F4.1,  $'$  Hz $'$ ۰, FORMAT(' ', T14, '<D> 0034 46 Inter-Profile Delay', 8x, '= ', I4, ' Sec'  $\rightarrow$ 47 FORMAT(' ',T14,'(E) 0035 Elevation Ansle', 12X, '= ', F5.1, ' Desrees' ١,  $1,114,18$ 0036 48 FORMAT(' Base Altitude', 14X, '=  $^{\prime}$ , F6.2,  $^{\prime}$  KM $^{\prime}$  $\rangle$ , ' 0037. 0038 Altitude Ranse of Data',  $4X$ , ' = ',  $F6.2$ , 52 FORMAT('  $', T14, '< N$ 0039 Ranse Bins',  $16X$ , ' =  $', I4, '$  To  $', I4$  $\prime$  $\lambda$ , ' 70 FORMAT('0',///,T5,'To change any parameter value first enter th<br>+e corresponding',/T5,'LETTER and then RETURN ',\$) 0040 C GET RESPONSE C 0041 READ(5,80,ERR=5) CHNG 0042 80 FORMAT(A1) C CHECK RESPONSE AND CHANGE VALUES t C 0043 CALL FORSCN CHANGE SETS<br>B1 IF(CHNG.NE.'S') GOTO 90<br>TYPE 85 с 0044 0046  $FORMAT('0', T14, '#Sets = ', $)$ 0047 85 READ(5, \*, ERR=200) SETS 0048 IF(SETS.LE.0) GOTO 200<br>GOTO 5 0049 0051 CHANGE PROFILES PER SET<br>20 IF(CHNG.NE.'P') GOTO 100 с 0052<br>0054<br>0055 90<br>92<br>93 TYPE 93<br>FORMAT('0',T14,'#Profiles Per Set = ',\$)<br>READ(5,\*,ERR=200)PROFS 0056 0057 IF(PROFS.LE.0) GOTO 200 C CHANGE LASER SHOTS PER PROFILE 0059 IF(CHNG.NE.'L') GOTO 110 0060 100 TYPE 103<br>FORMAT('0',T14,'#Laser Shots Per Profile = ',\$)<br>READ(5,\*,ERR=200)SHOTSP 0062 102 0063 103 0064 0065 IF(SHOTSP.LE.0)GOTO 200 GOTO 5 0067 C CHANGE LASER REP RATE IF(CHNG.NE.'R') GOTO 115 0068 110 TYPE 113<br>FORMAT('0',T14,'Laser Rep Rate = ',\$)<br>READ(5,\*,ERR=200)LREP 0070 112 0071 113 0072 0073 IF((LREP.LE.0.0).OR.(LREP.GT.10.0)) GOTO 200 GOTO 5 CHANGE INTER-PROFILE DELAY с 0076 IF(CHNG.NE.'D')GOTO 120 115

123

ù.

「相当をき  $\bar{z}$  ORIGINAL PAGE IS<br>OF POOR QUALITY

ÿ

ノー

 $\tau_{\rm dD}$ 

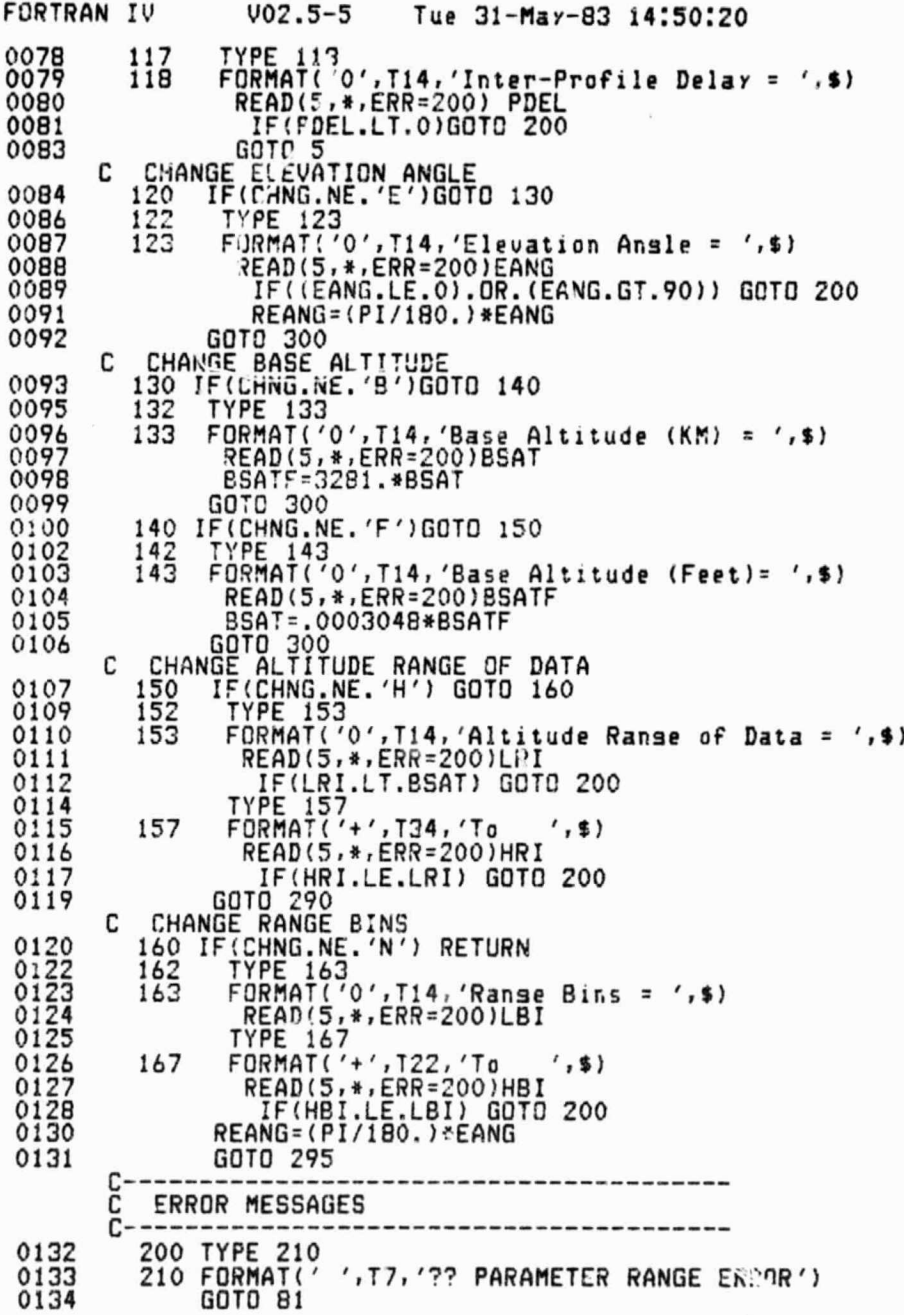

124

**PAGE 003** 

◡

ଢ

ORIGINAL PAGE IS OF POOR QUALITY

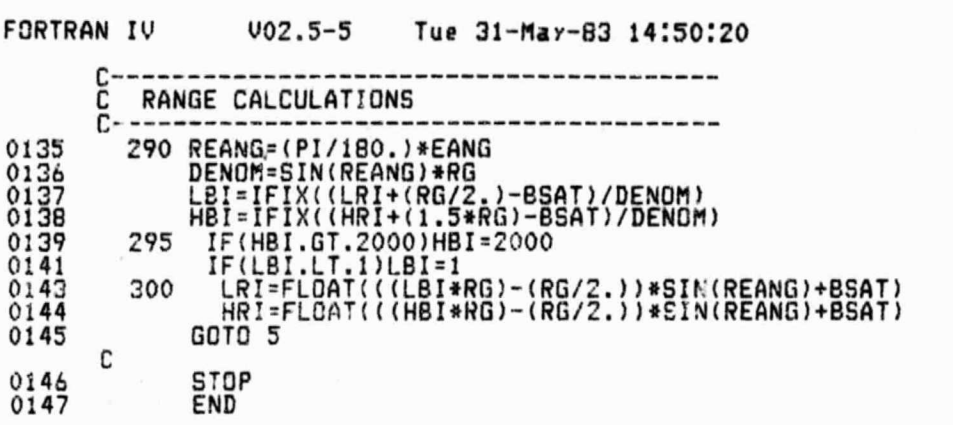

51852Man

125

**PAGE 004** 

ORIGINAL PACE IS OF POOR QUALITY

**FORTRAN IV** Storase Map for Prosram Unit EXPPAR Local Variables, .PSECT \$DATA, Size = 000040 ( 16. words) Name Type **Offset** Name Type Offset. Offset Name Type **CHNG** DENOM R\*4  $7.2$ 888812 000006 1  $I+2$ 000014 COMMON Block /DATTIM/, Size = 000021 ( 9. words) Offset<br>000011 Type Offset<br>L\*1 000000 Name Type<br>IDATE L\*1 Name Type<br>ITIME L\*1 Type Name Type Offset COMMON Block / SETS / , Size = 000006 (  $3. words)$ Offset Name Type<br>PROFS I\*2 Offset Name<br>SETS Type<br>I#2 Type Name Type<br>SHOTSP I\*2 Offset 000000 000002 000004 COMMON Block /LREPS /, Size = 000042 ( 17. words) Offset Offset Name Type Type Offset Name Name Type  $R^{*4}_{1*2}$ <br> $R^{*4}_{2*2}$  $R*4$ <br> $R*2$ <br> $R*4$ HRI<br>BSAT<sub>G</sub> LREP 000000 HBI<br>HBI 000004 000010  $R + 4$ LBI<br>BSATF 000014 000016<br>000030  $R_{*4}^{*4}$ 888834 000024 EANG COMMON Block / CONST /, Size = 000020 ( 8. words) Type Offset Offset Type Offset Type Name Name Name  $R + 4$ GATTIM R\*4 000010 PI<br>RG 000004  $R + 4$ 000000 с  $R*4$ 000014 Local and COMMON Arrays: Section Offset ------Si<br>DATTIM 000000 000011 (<br>DATTIM 000011 000010 ( Type ------Size----- Dimensions Name IDATE  $\begin{array}{c} 5 \cdot \\ 4 \cdot \end{array}$   $\begin{array}{c} \begin{array}{c} \overline{9} \\ \overline{18} \end{array} \\ 0 \end{array}$  $L*1$ ITIME L\*1 Subroutines, Functions, Statement and Processor-Defined Functions: Type Name Type Name Type Name Name Type Name Type FORSCN R\*4 BAKSCN R\*4 CLRSCN R\*4 DATE  $R*4$ **FLOAT**  $R + 4$ IFIX  $I*2$ SIN  $R + 4$ TIME  $R + 4$ 

126

 $\overline{4}$ 

 $\mathbf{x}^{\mathcal{R}}$  , and the same  $\mathcal{R}$ 

 $\sim$   $^{-1}$ 

J

 $\begin{picture}(20,10) \put(0,0){\line(1,0){10}} \put(10,0){\line(1,0){10}} \put(10,0){\line(1,0){10}} \put(10,0){\line(1,0){10}} \put(10,0){\line(1,0){10}} \put(10,0){\line(1,0){10}} \put(10,0){\line(1,0){10}} \put(10,0){\line(1,0){10}} \put(10,0){\line(1,0){10}} \put(10,0){\line(1,0){10}} \put(10,0){\line(1,0){10}} \put(10,0){\line(1$ 

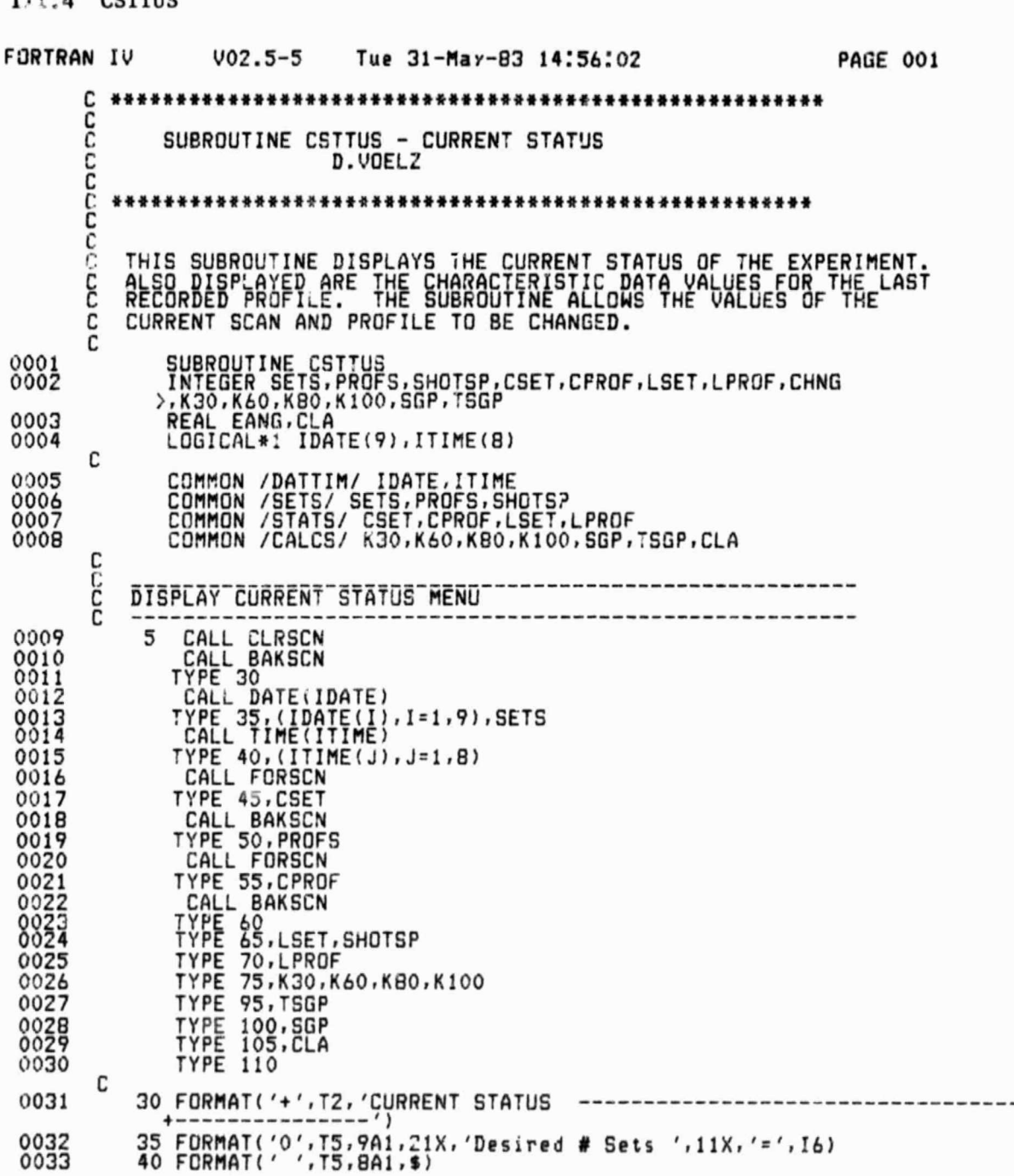

127

G

ORIGIN. IL PAGE IS

J

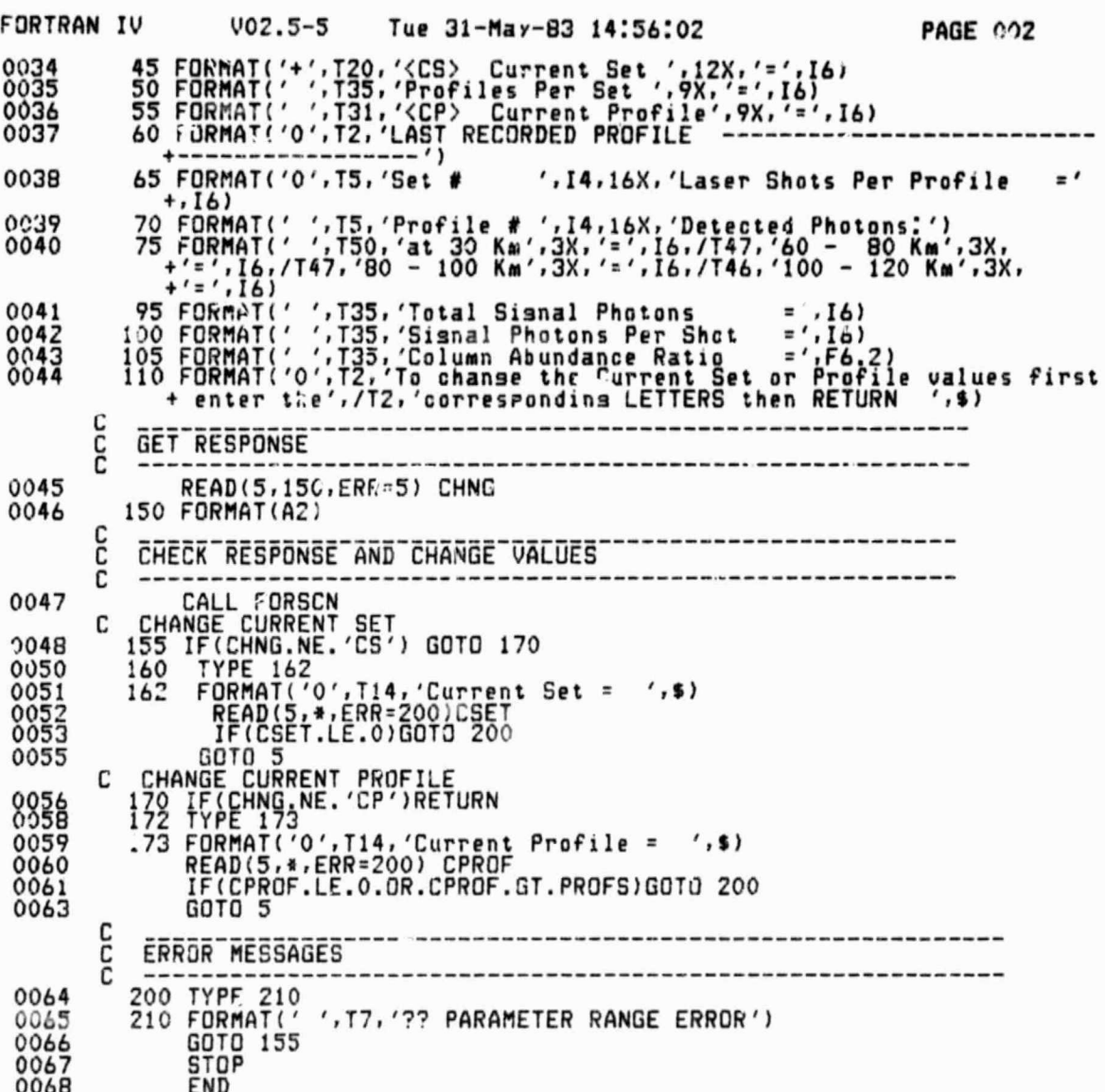

128

A

ORIGINAL PACE IS OF POOR QUALITY

FORTRAN IV Storase Map for Prosram Unit CSTTUS Local Variables, .PSECT \$DATA, Size = 000020 ( 8. words) Type **Offset** Type Offset Name Name Name Offset Type  $I*2$ <br> $I*2$ EANG CHNG 000006  $R*4$ 000010 1  $I*2$ 000014 J 000016 COMMON Block /DATTIM/, Size = 000021 ( $\overline{9}$ , words) Type Offset Type Offset Name Type Offset Name Name IDATE L\*1 000000 ITIME L\*1 000011 COMMON Block / SETS /, Size = 000006 (  $3.$   $\omega$ ords) Offset<br>000002 Name Type<br>PROFS I\*2 Type Offset Name Type Offset<br>SHOTSP I\*2 000004 Name **SETS**  $1*2$ 000000 COMMON Block /STATS /, Size = 000010 (4. words) Offset Type Offset<br>I\*2 000002 Name Type<br>CSET I#2<br>LPROF I#2 Type<br>I\*2 Name **Offset** Name CPROF 1\*2 000004 000000 LSET 000006 COMMON Block / CALCS /, Size = 000020 ( 8. words)  $T_{22}^{32}$ <br> $T_{24}^{32}$ Name<br>K60<br>SGP Offset<br>000002 Offset<br>000000  $T_{42}^{1*2}$ <br> $T_{42}^{2*2}$  $I*2$ <br> $I*2$ <br> $I*2$ Offset<br>000004<br>000012 M me Name<br>K80<br>TSGP  $1300$ 000010 000006  $.44$ CLA 000014 Local and COMMON Arrays: Section Offset ------Size----- Dimensions<br>DATTIM 000000 000011 ( 5.) (9)<br>DATTIM 000011 000010 ( 4.) (8) Name<br>IDATE Type  $L+1$ L\*1 ITIME Subroutines, Functions, Statement and Processor-Defined Functions: Name Type<br>FORSCN R\*4 Type Type Name Tyre Name  $T$ ,  $PP$ Name Name BAKSCN R\*4 CLRSCN R\*4 DATE  $R*4$ TIME  $R*4$ 

У.

129

### ORIGINAL PAGE IS OF POOR QUALITY

18

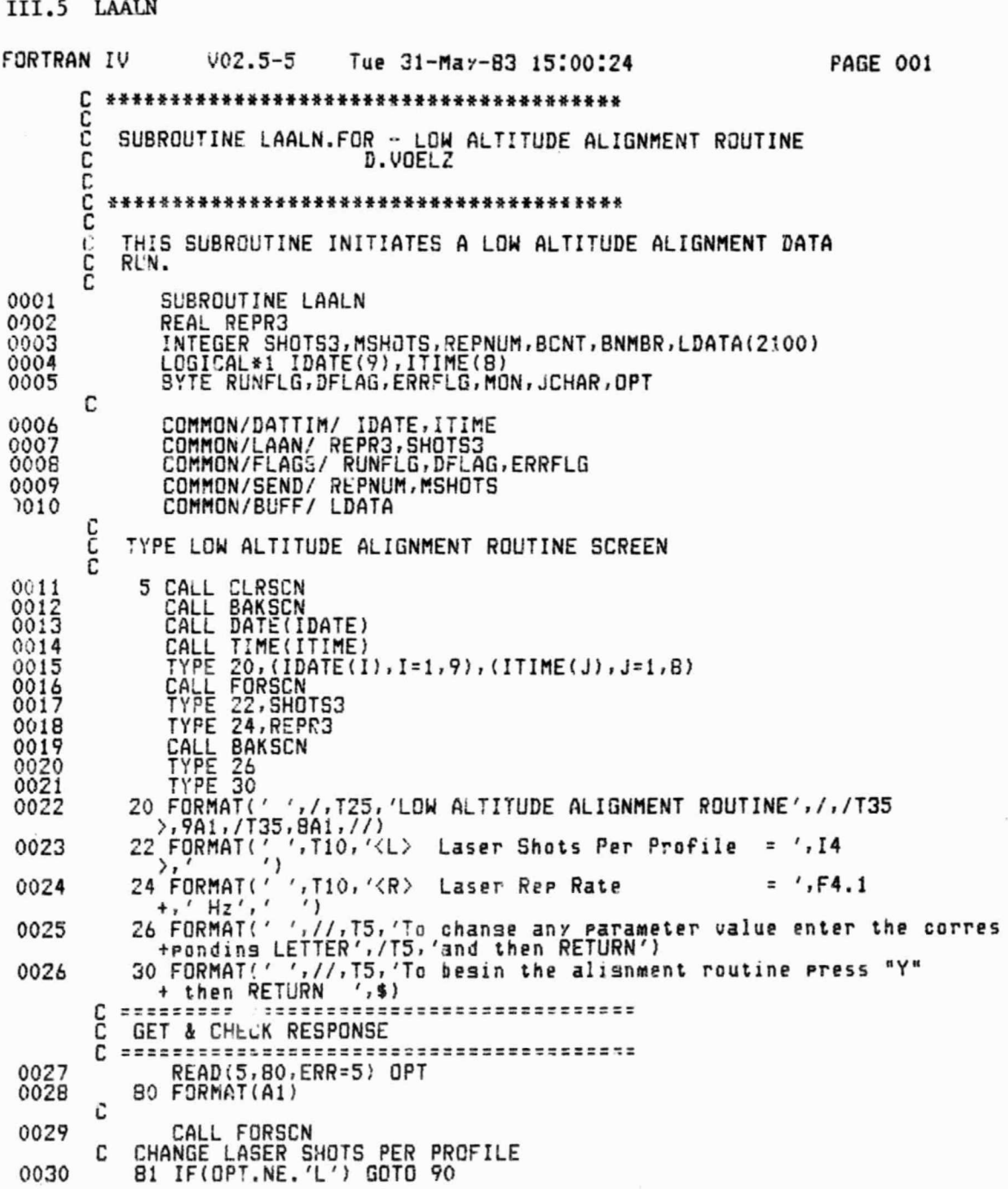

i ili

130

€

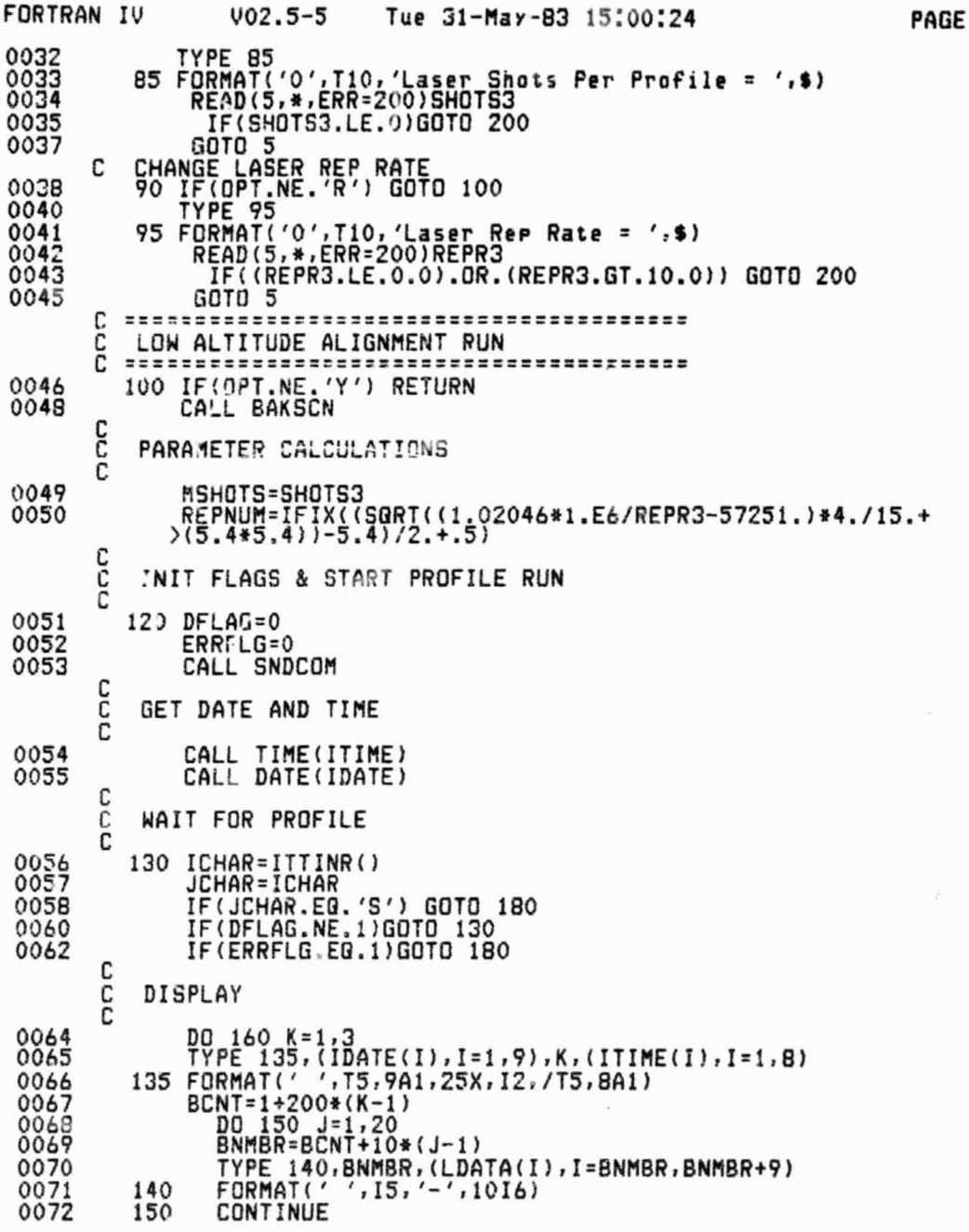

脚踏

J

**CONTRACTOR** 

 $\tilde{\theta}$ Ŷ

 $\bigoplus$ 

○ 大幅化学 中国 大学 (大学) 大学 (大学)

 $\mathcal{L}^{\mathcal{K}}$  and a  $\mathcal{L}^{\mathcal{L}}$ 

#### ORIGINAL PACE IS OF POOR QUALITY

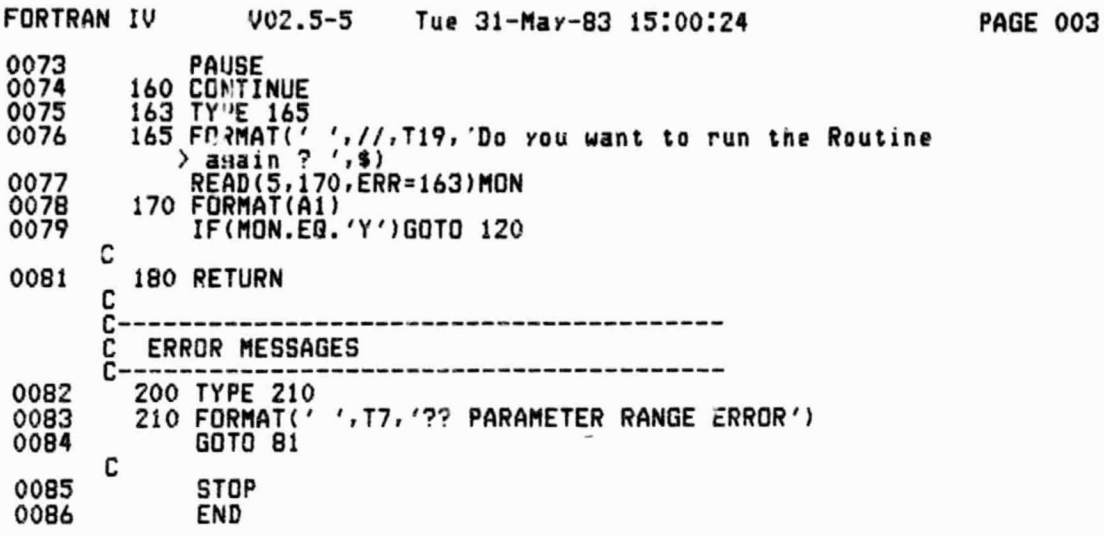

활동물

å

 $\overline{\phantom{a}}$ 

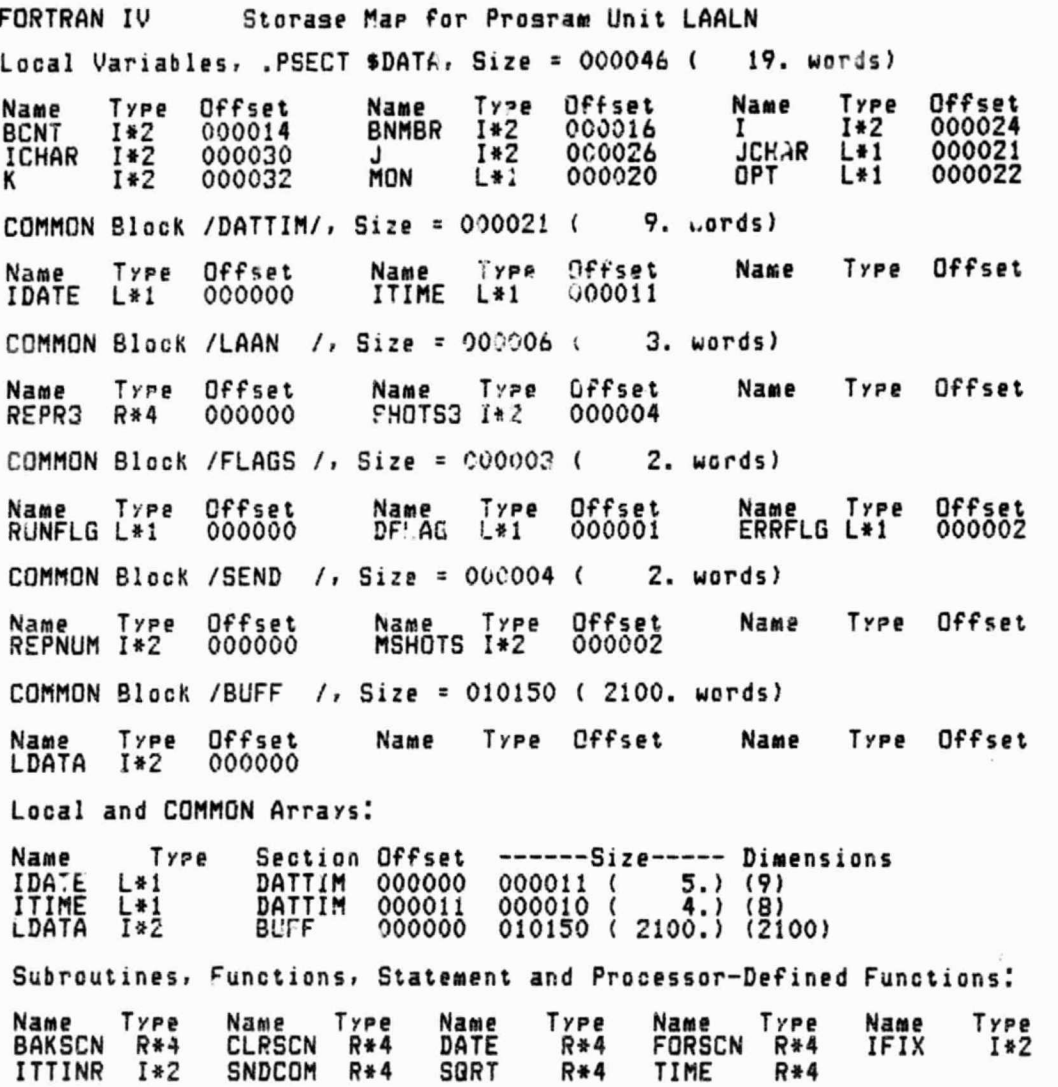

w

133

≛

#### ORIGINAL PAGE IS OF POOR QUALITY

 $\boldsymbol{r}^{\boldsymbol{x}}$ 

III.6 ALNRTN

ノ

đ

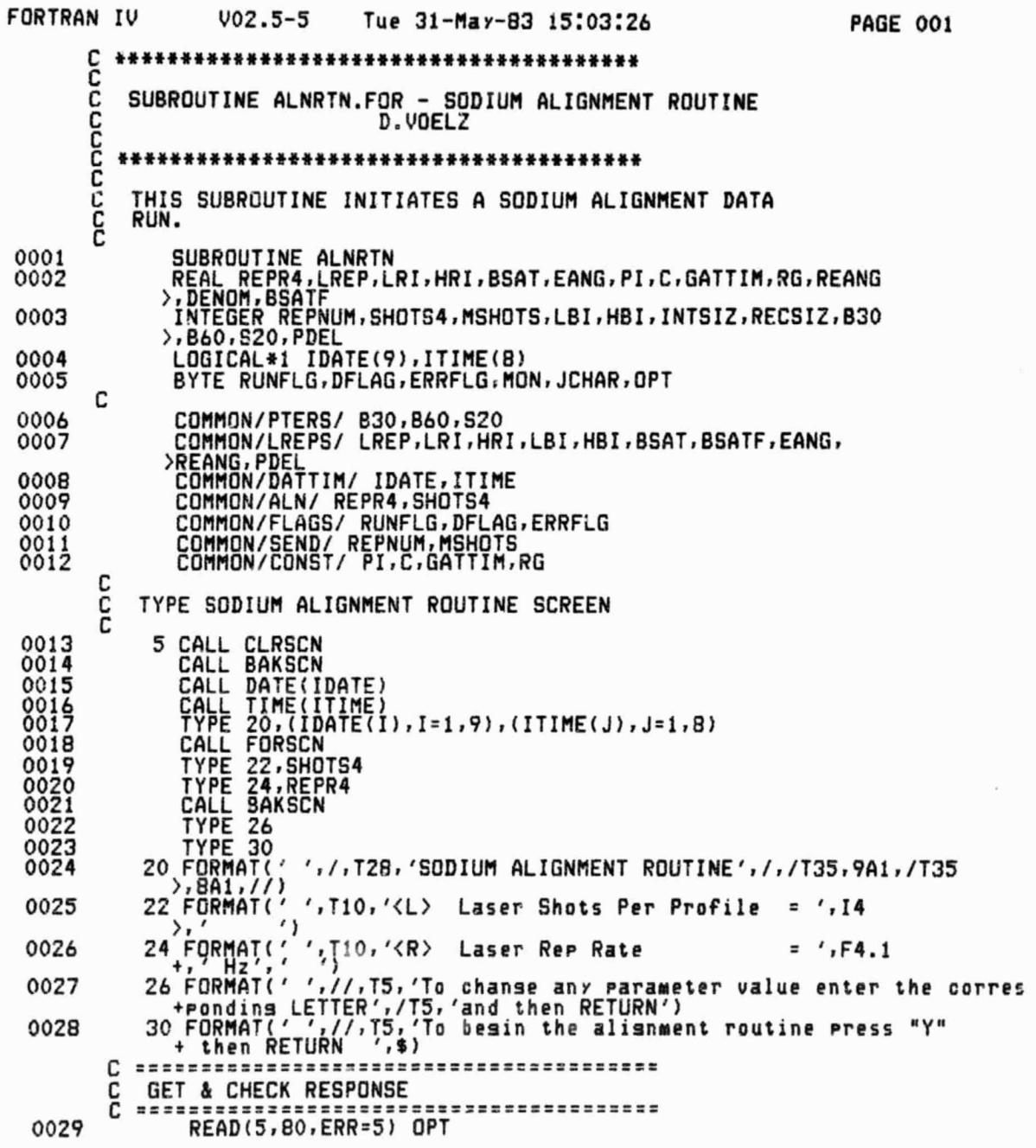

134

 $\overline{(\cdot)}$
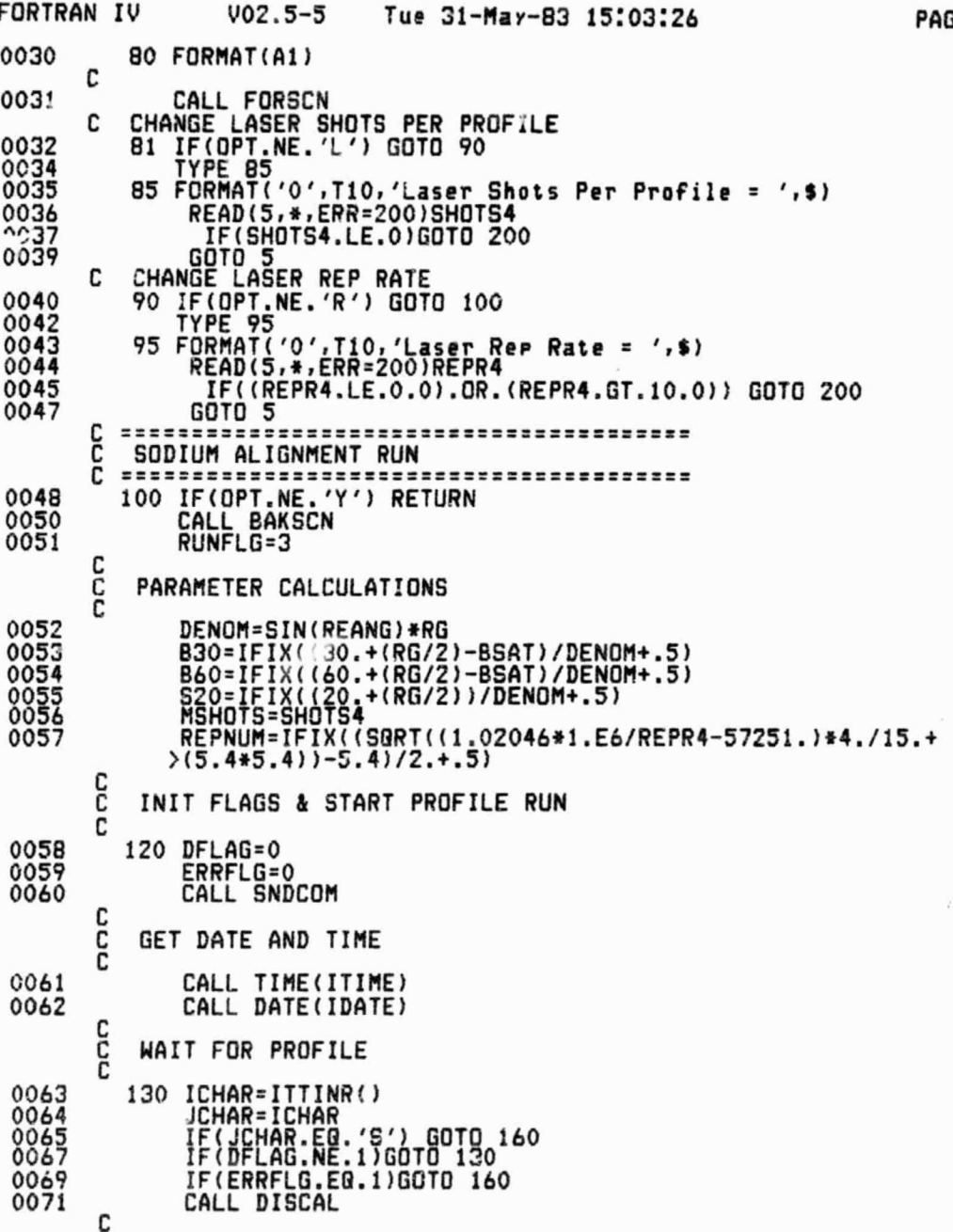

mind

GE 0G2

FP-

五期

135

ര

#### ORIGINAL PAGE IS OF POOR QUALITY.

٠.

ς,

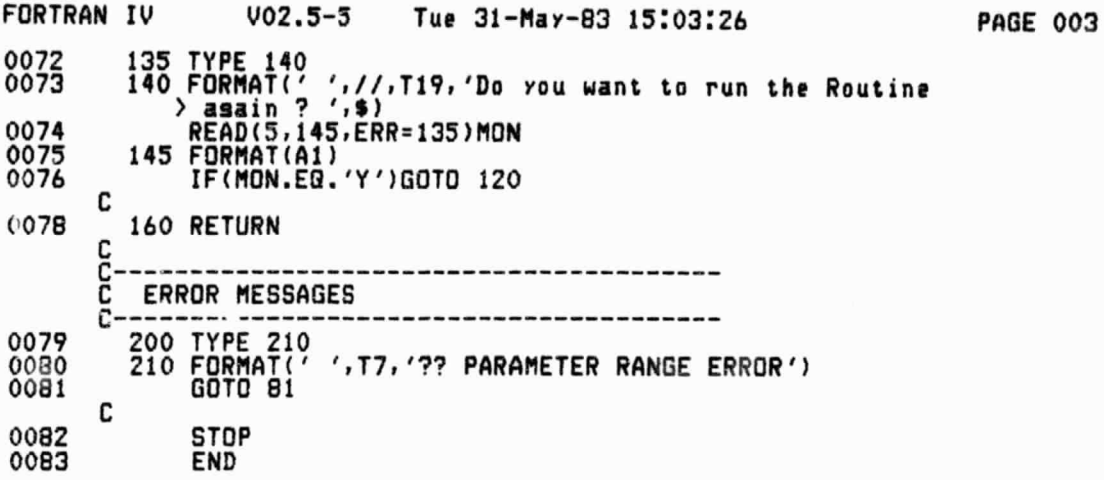

136

-1

T

#### ORIGINAL PAGE IS OF POOR QUALITY

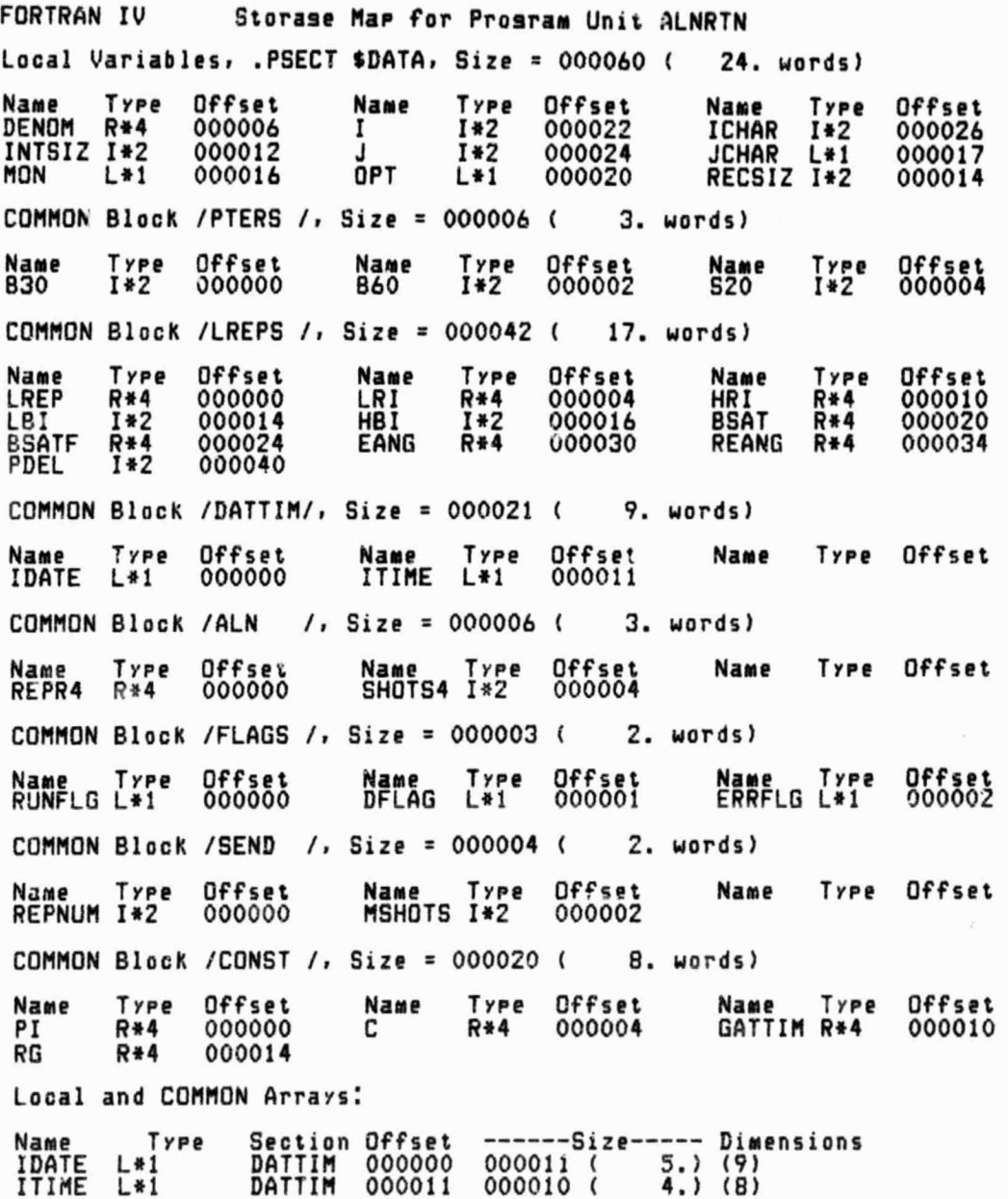

t

E

137

ORIGINAL PAGE IS OF POOR QUALITY

FORTRAN IV Storase Map for Prosram Unit ALNRTN Subroutines, Functions, Statement and Processor-Defined Functions:  $T_{R*4}$ <br> $R*4$ <br> $I*2$ <br> $R*4$ Name Type<br>CLRSCN R\*4<br>ITTINR I\*2 Name<br>BAKSCN<br>IFIX<br>TIME **Name<br>DATE<br>SIN** Type<br>R\*4<br>R\*4 Name Type<br>FORSCN R\*4<br>SQRT R\*4 Name Type<br>DISCAL R\*4<br>SNDCOM R\*4

л

**ORIGINAL PAGE IS** OF POOR OUALITY

III.7 DATRUN

**FORTRAN IV**  $002.5 - 5$ Tue 31-May-83 15:06:58 PAGE 001 င်င SUBROUTINE DATRUN - DATA RUN Ċ D.VOELZ c č C THIS SUBROUTINE INITIATES A DATA RUN (WHICH CONSISTS OF A SET OF PROFILES). c Ē 0001 SUBROUTINE DATRUN LOGICAL\*1 IJDATE(9), ITIME(8) 0002 REAL LREP, LRI, HRI, BSAT, EANG, C, GATTIM, RG, PI, REANG, DENOM, BSATF<br>INTEGER SETS, PROFS, SHOTSP, CSET, CPROF, LSET, LPROF, HBI, LBI<br>>, INTEIZ, RECSIZ, B30, B60, S20, REPNUM, MSHOTS, MN, DAY, YR, HDRB  $0003$ S.BINS.LDATA(2100).PDEL<br>INTEGER\*4 TIM2.TIML.TIMH.STIM.DTIM 0005 BYTE OPT, MON, RUNFLG, FNAME(15), EXT(3), DFLAG, ERRFLG<br>>, JCHAR 0006 C COMMON /DATTIM/ IIDATE,IYIME<br>COMMON /DISK/ INTSIZ,RECSIZ,FNAME<br>COMMON /PTERS/ B30,B60,S20 0007  $0008$ 0009 COMMON /LREPS/ LREP,LRI,HRI,LBI,HBI,BSAT,BSATF,EANG,<br>>REANG,PDEL<br>COMMON /SETS/ SETS,PROFS,SHOTSP<br>COMMON /SETS/ SETS,PROFS,SHOTSP<br>COMMON /FLAGS/ RUNFLG,DFLAG,ERRFLG 0010 0011 0012 COMMON /SEND/ REPNUM, MSHOTS<br>COMMON /STATS/ CSET, CPROF, LSET, LPROF<br>COMMON/CONST/ PI, C, GATTIM, RG 0013 0014 0015 0016 COMMON/BUFF/LDATA C 0017  $HDRB = 9$ BINS=HBI-LBI+1 0018 0019 RECSIZ=(BINS+HDRB+1)/2 INTSIZ=IFIX(FLOAT(PROFS)\*(BINS+HDRB)/256.+1.1) 0020 င် TYPE DATA RUN SCREEN 0021<br>0022<br>0023<br>0024 5 CALL CLRSCN CALL DATE(IIDATE) CALL TIME(ITIME)<br>TYPE 25,RECSIZ,INTSIZ<br>TYPE 25,RECSIZ,INTSIZ<br>TYPE 30 0025<br>0026<br>0027 20 FORMAT(' ',/,T35,'DATA RUN',/,/T35,9A1,/T35,BA1,//)<br>25 FORMAT(' ',/,T5,'Disk Parameters:',/T8,'Recordsize 0028  $= 7.14$ 0029  $>, $)$ с C **GET & CHECK RESPONSE** с  $122222222$ ,,,,,,,,,,,,,,,,,,,,,,,,,,,,,,, 0030 READ(5,80,ERR=5) OPT

139

鸗

 $\overline{1}$  $\overline{\phantom{a}}$ 

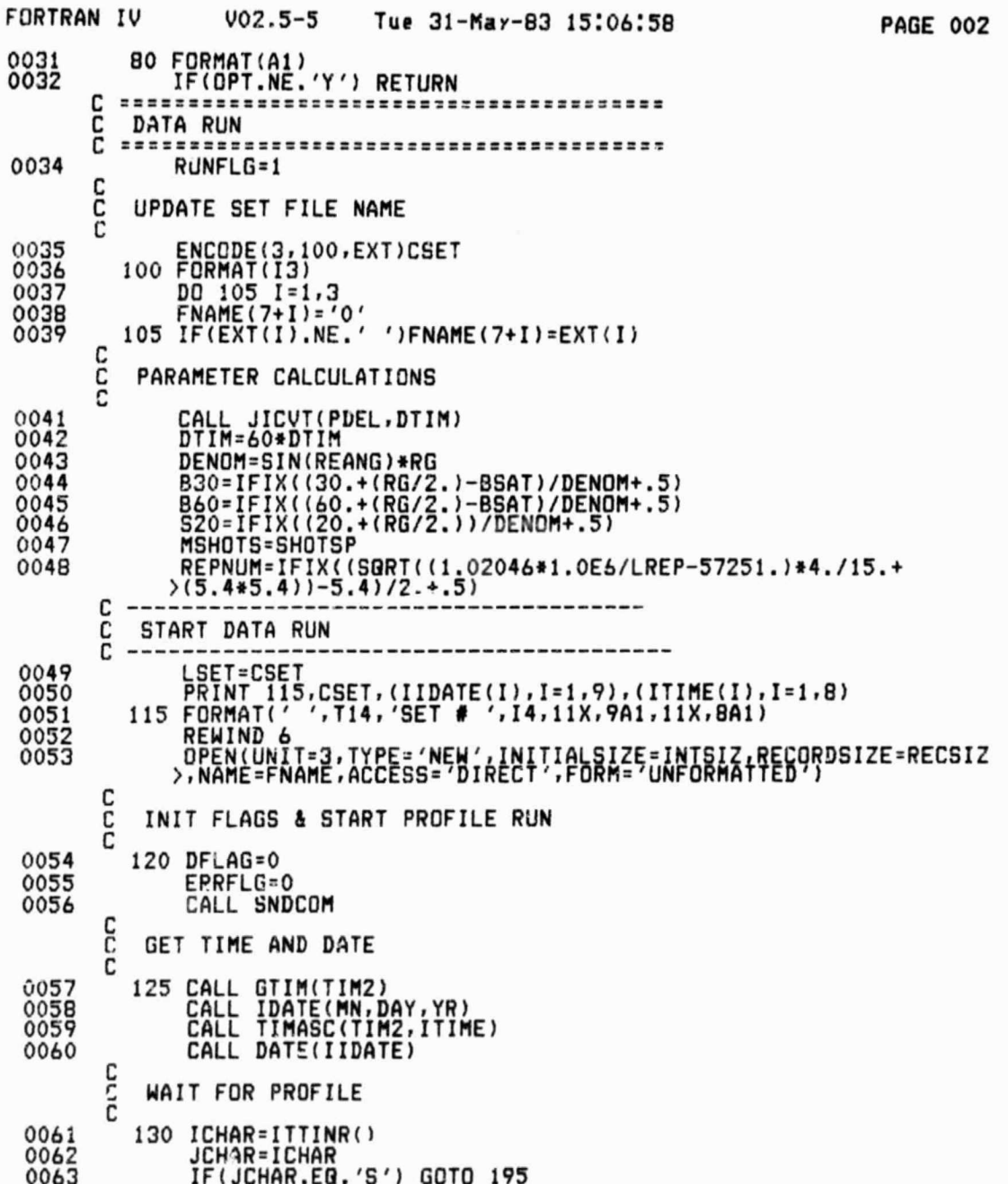

140

C

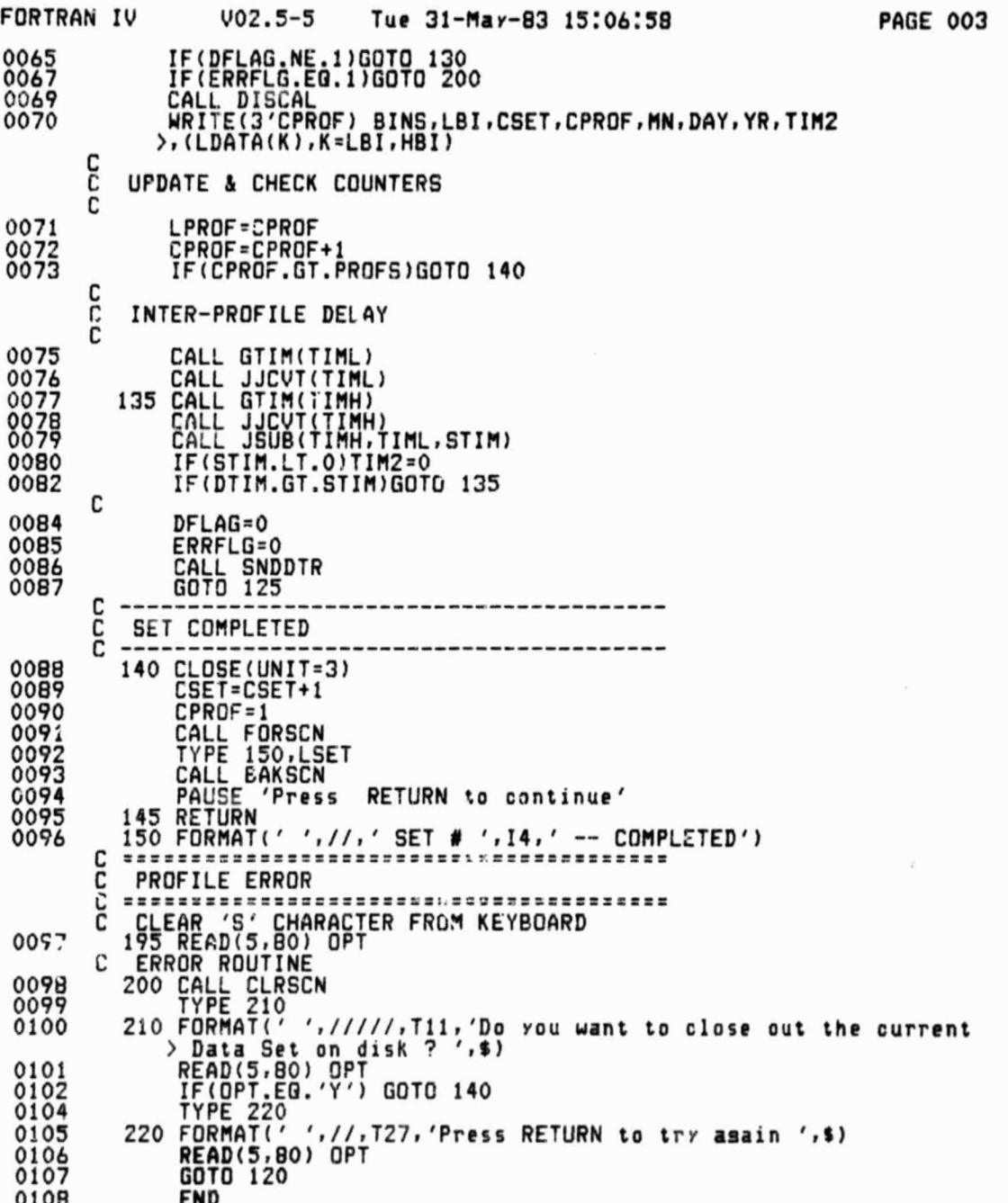

141

医细胞性脑炎 医腹膜

 $\overline{G}$ 

## ORIGINAL PACE IS<br>OF POOR QUALITY

.

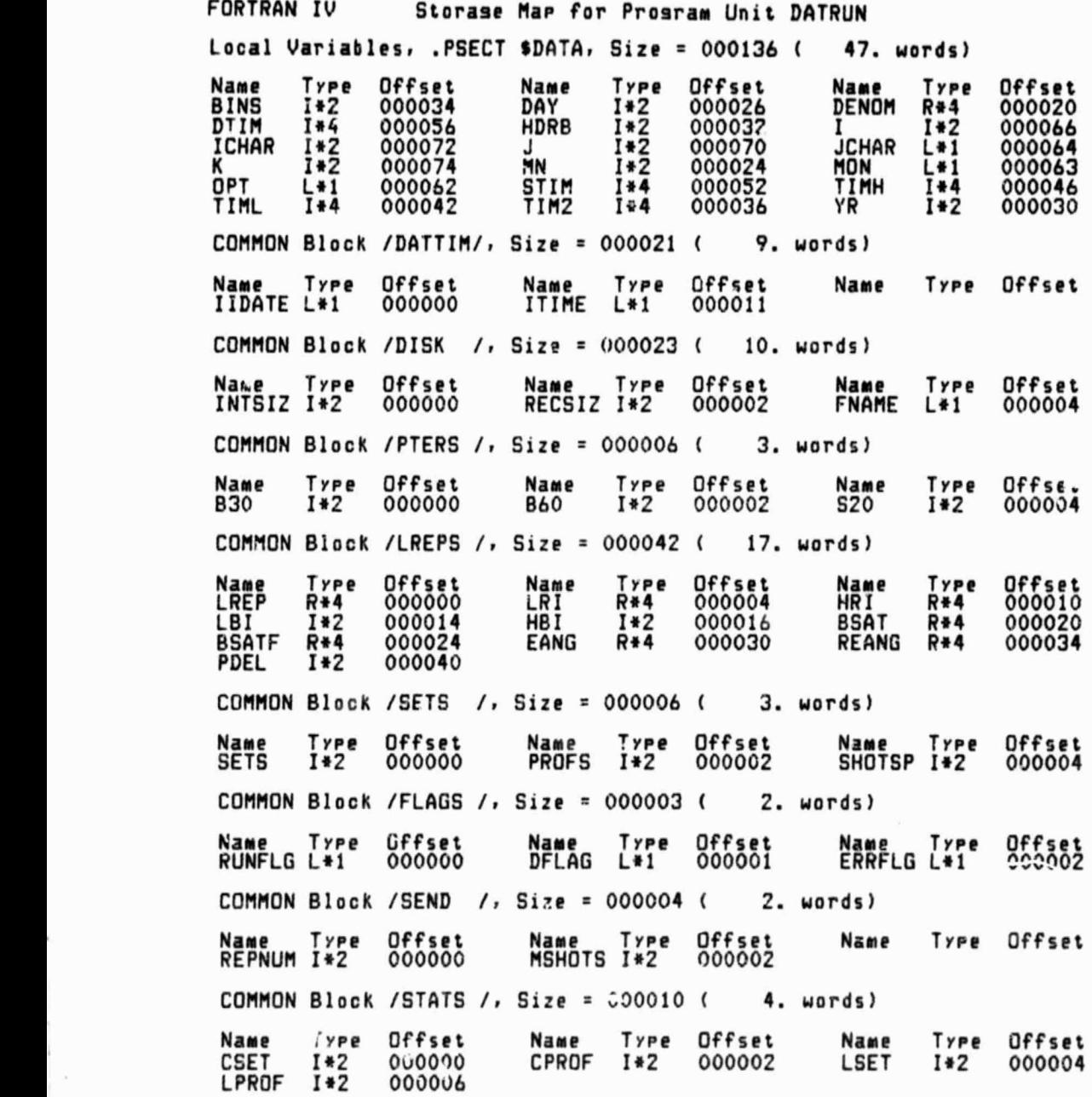

142

G

ORIGINAL PAGE IS OF POOR QUALITY

FORTRAN IV Storase Map for Prosram Unit DATRUN COMMON Block / CONST /, Size = 000020 { 8. words) Offset Name Type Name Type Offset Name Type Offset PI<br>RG 000000 GATTIM R\*4  $R$ \*4 С  $R*4$ 000004 000010  $R*4$ 000014 COMMON Block /BUFF /, Size =  $\frac{1}{2}0150$  (2100. words) Offset<br>000000 Name Type<br>LDATA I\*2 Type Offset Name Name Type Offset Local and COMMON Arrays: Type ------Size----- Dimensions Name **EXT**  $L+1$ DISK<br>DATTIM<br>DATTIM<br>BUFF **FNAME**  $L + 1$ 000004 TIDATE L#1<br>ITIME L#1<br>LDATA I#2 0000000 000000 Subroutines, Functions, Statement and Processor-Defined Functions: Name Type Type Type Type Name Trpe Name Name Name FLOAT<br>ITTINR<br>SNDCOM DISCAL<br>IFIX<br>SIN BAKSCN R\*4  $R_{44}$ <br> $R_{44}$ <br> $I_{42}$ DATE<br>IDATE<br>JSUB **CLRSCN**  $R^{*4}_{1*2}$  $R*4$ <br> $I*2$ <br> $R*4$  $R^{*4}_{1*2}$ <br> $R^{*4}$ FORSCN  $R_{1*2}^{*4}$ **GTIM** TIMASC TIME

 $R + 4$ 

 $R + 4$ 

SNUDTR R\*4

SQRT

 $R + 1$ 

143

x

ORIGINA! PAGE IS OF POOR QUALITY

 $\epsilon$ 

III.8 EXMPRF

٠,

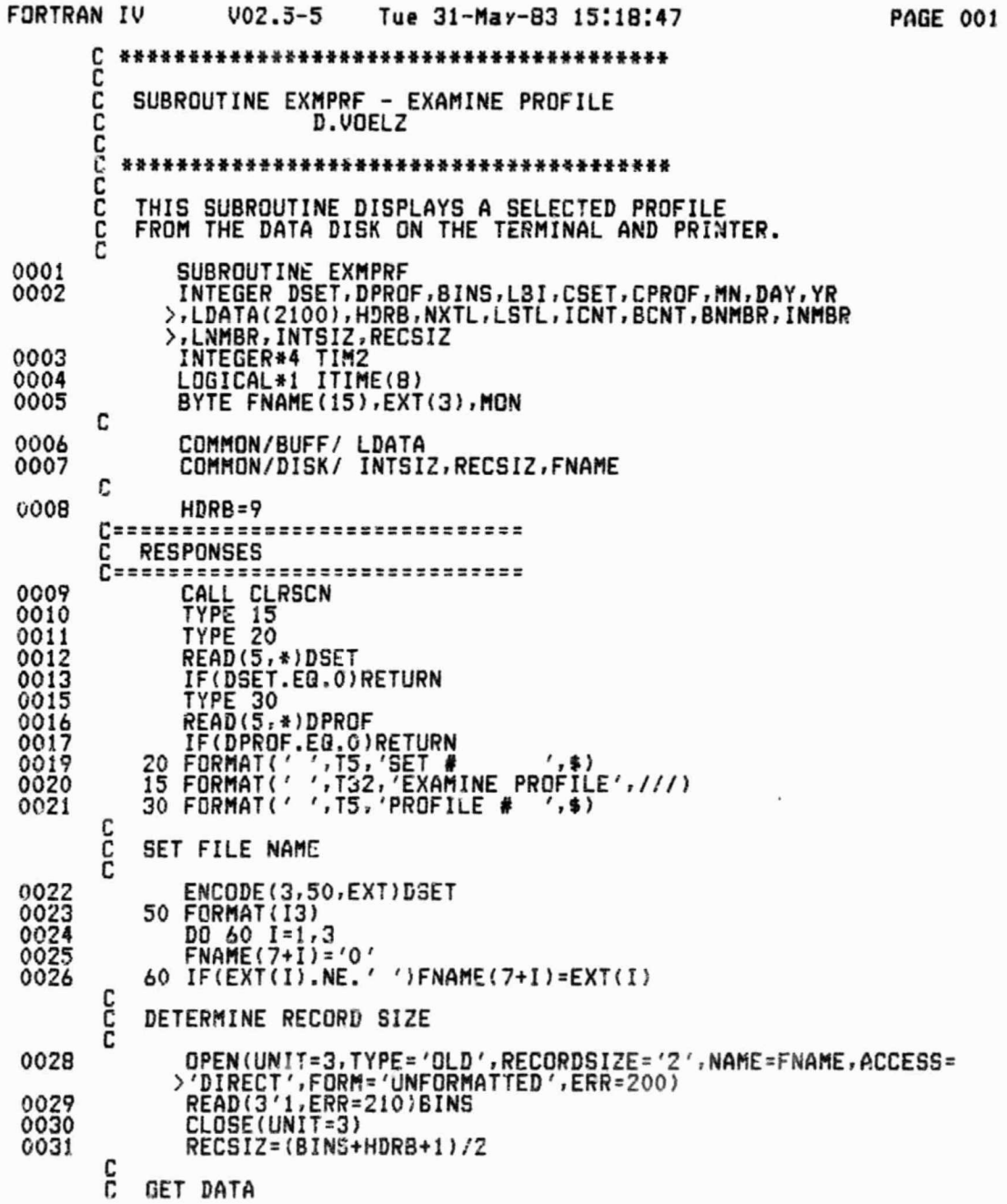

 $\mathcal{L}$  .

144

◉

ORIGANAL PAGE IS OF POOR QUALITY

FORTRAN IV  $002.5 - 5$ Tue 31-May-83 15:18:47 **PAGE 002** C OPEN(UNIT=3,TYPE='OLD',RECORDSIZE=RECSIZ,NAME=FNAME,ACCESS=<br>>'DIRECT',FORM='UNFORMATTED',ERR=200)<br>READ(3'DPROF,ERR=210)BINS,LBI,CSET,CPROF,MN,DAY,YR,TIM2 0032 0033 .(LDATA(K), K=1, BINS) 0034 CLOSE(UNIT=3) [============================ c DISPLAY c CONVERT TIME C 0035 CALL TIMASC(TIM2, ITIME) 0036  $K = 0$ C č DISPLAY ON TERMINAL CCC SET UP PAGE C 70 TYPE 75,CSET,MN,DAY,YR,K+1<br>75 FORMAT(' ',' SET # ',I4,4X,I2,'-',I2,'-',I2,10X,I2)<br>TYPE 77.CPROF,ITIME<br>77 FORMAT(' ',' PROFILE # ',I4,4X,BA1) 0037 0038 0040 0041 NXTL=20 0042  $ICNT = 1 + 20C*K$ TCNT=LBI+ICNT=1<br>IF(ICNT+199.GE.BINS)NXTL=(BINS-ICNT)/10<br>IF(NXTL.EG.0)GOTO 120 0043 0044 C č TYPE FULL LINES 0048 DO 80 J=1, NXTL 0049 BNMBR=BCNT+10\*(J-1) 0050  $INMBR = ICNT + 10*(J-1)$ 0051  $LMMBR = ICNT + 10 + J - 1$ 80 TYPE 90,BNMBR,(LDATA(I),I=INMBR,LNMBR)<br>90 FORMAT('',I5,'-',10I6)<br>IF(NXTL.NE.20)GOTO 120 0053 0054 0056  $K = K + 1$ PAUSE 0057 0058 GO FO 70 ccc TYPE FINAL LINE 120 TYPE 130, BNMBR+10<br>130 FORMAT(' ', 15, '-', \$)<br>... DO 140 K=LNMBR+1, BINS 0059 0060 0061 140 TYPE 150, LDATA(K) 0062 0063 150 FORMAT(17, \$) TYPE 160<br>160 FORMAT('')<br>PAUSE 'LAST PAGE' 0064 0065 0066 c-

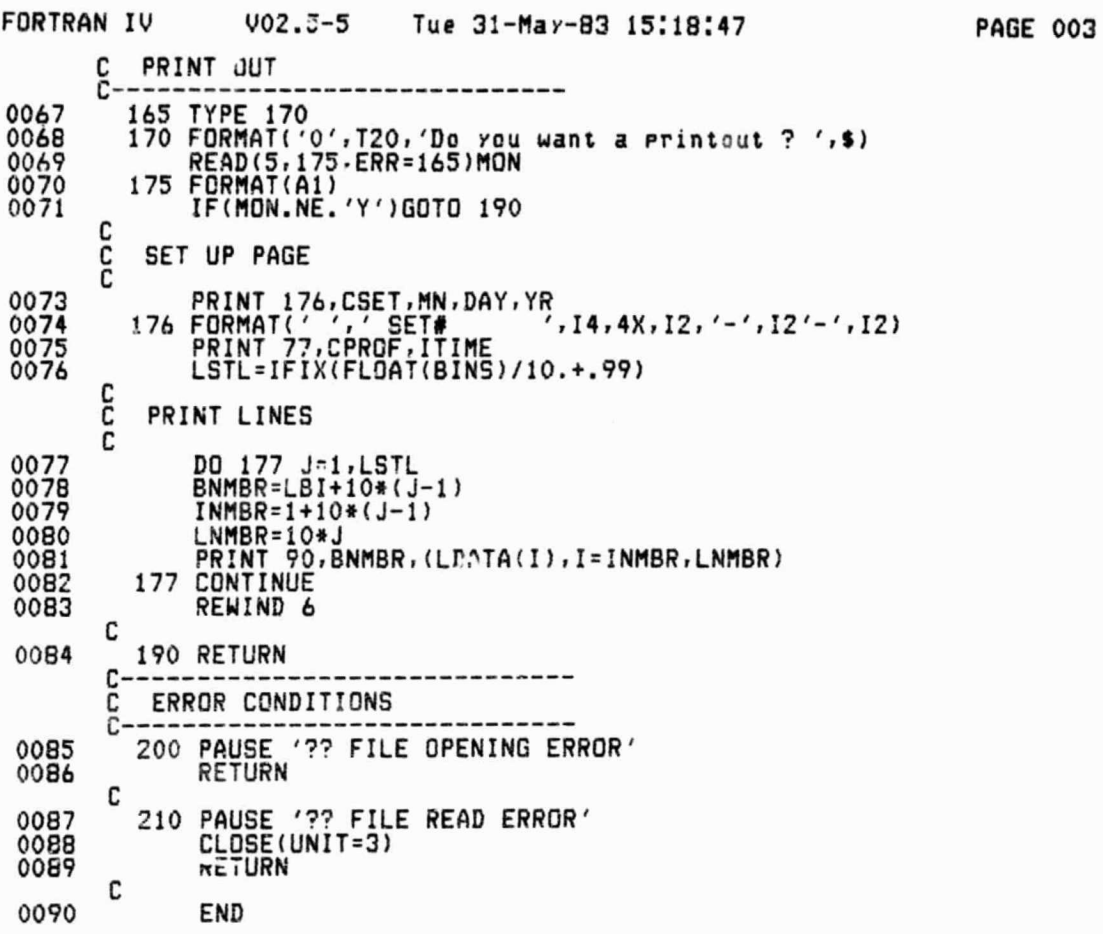

y

 $\mathbf{N}$ 

 $x_1$  ...

146

€

 $\mathcal{L}(\mathcal{N})$ 

٩

 $\ddot{\bm{\Theta}}$ 

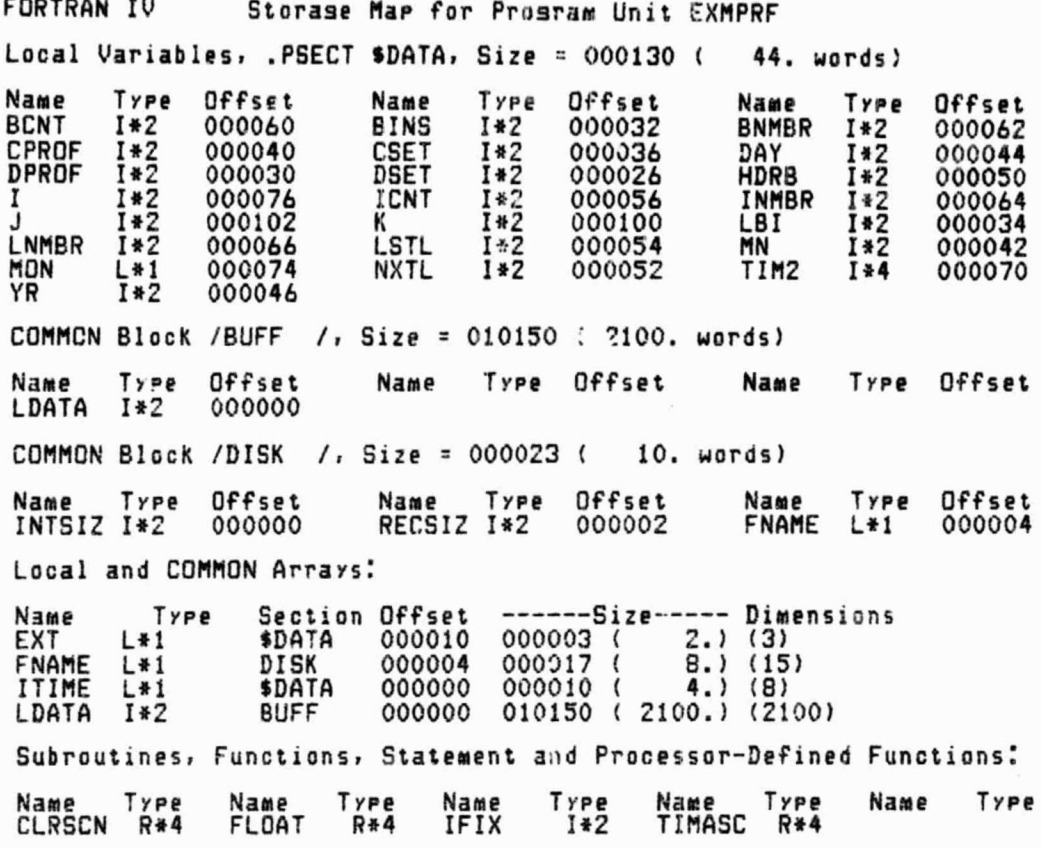

147

ŀ

#### III.9 DISCAL

7

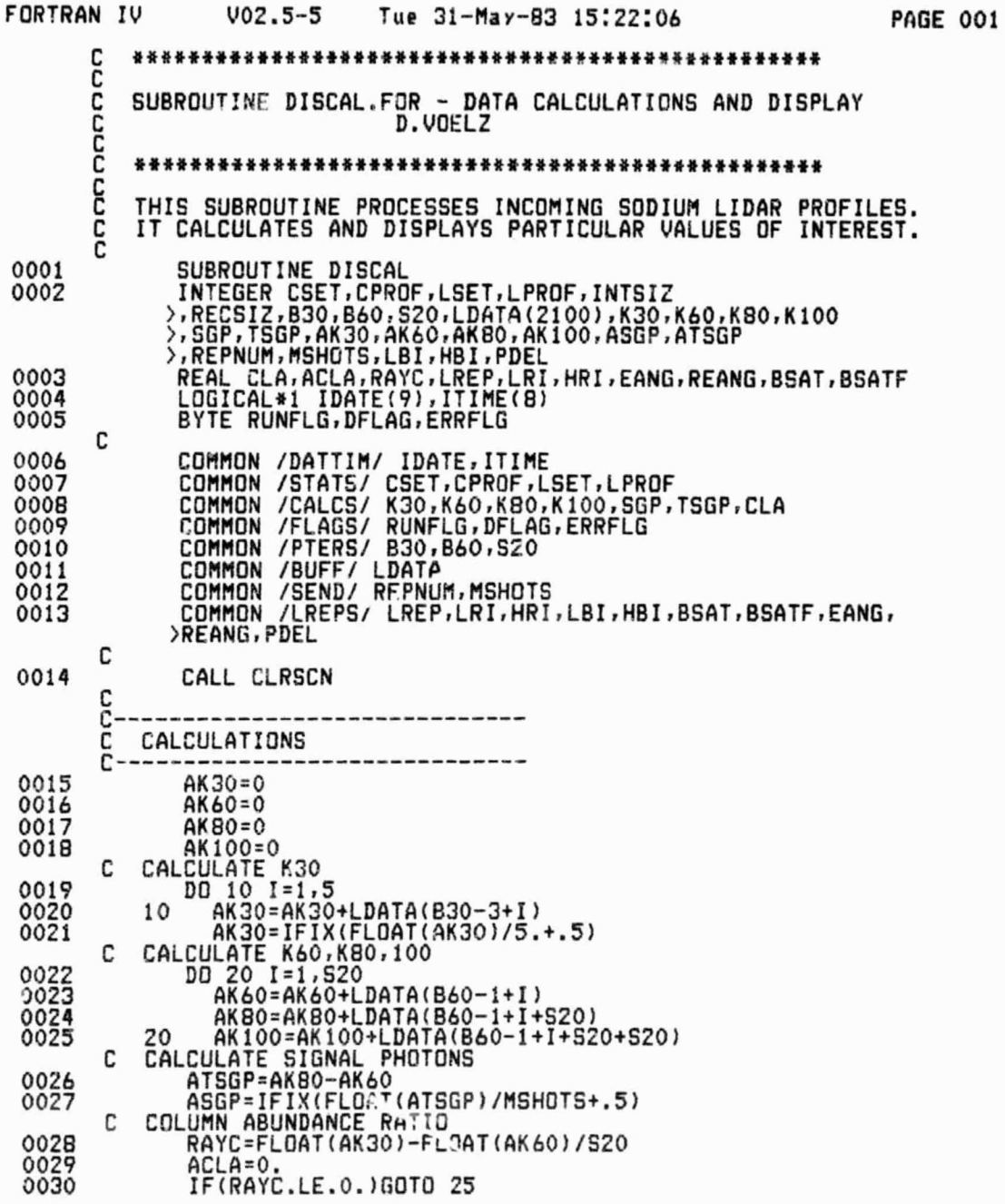

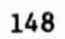

и

۰,

E

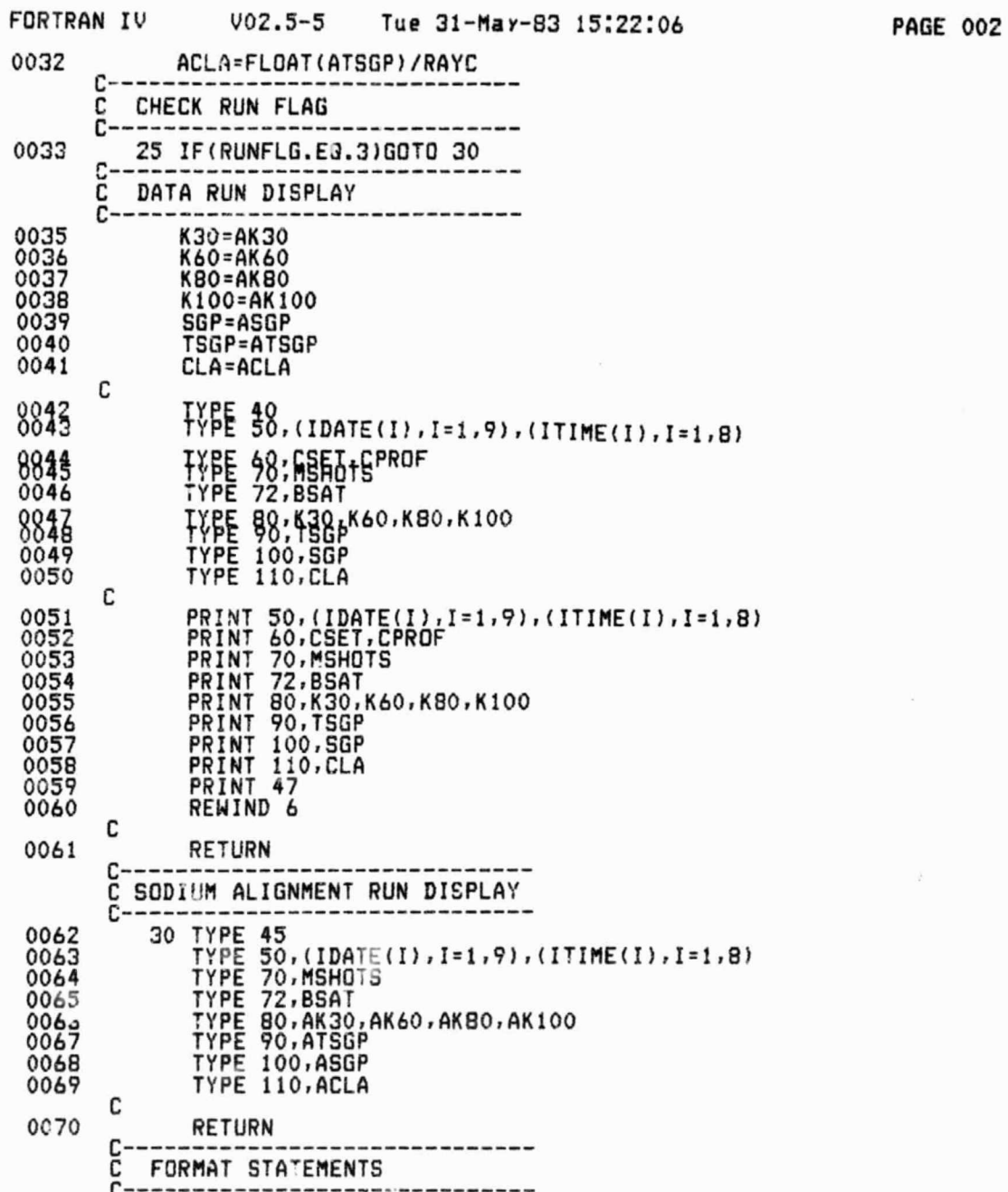

149

**URIGINAL PROFESTIVE CONSUMING A VIOLETY.** 150

**0** @."I

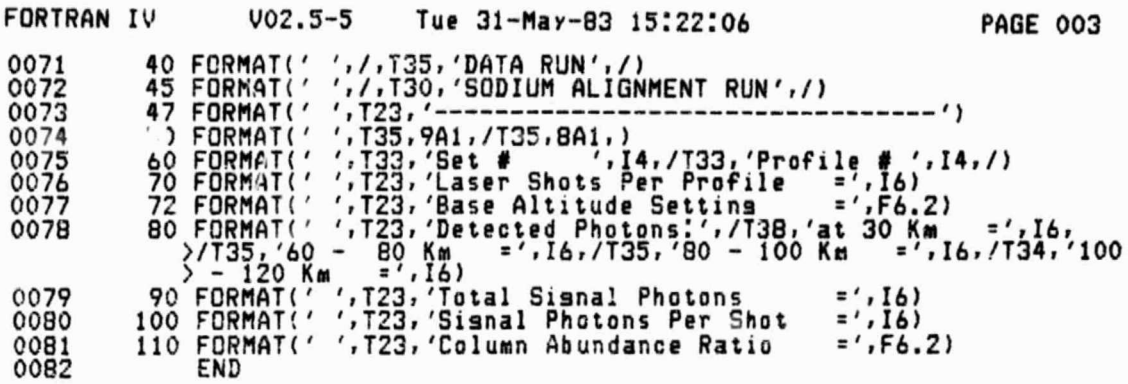

f

**C** 

개발되다

 $\epsilon$ 

i

日時間の 中国 (国)

G

 $\mathbf{R} \times \mathbf{R}^{(1)}$  .

ORIGINAL PAGE IS OF POOR QUALITY

FORTRAN IV Storase Map for Prosram Unit DISCAL Local Variables, .PSECT \$DATA, Size = 000070 (  $28. words$  $Name$ Type Offset Name Type Offset Offset Name Type **AK30**<br>ASGP ACLA  $R*4$ 000036 **AK100**  $I*2$ 000030  $I*2$ 000022 000024  $I*2$ <br> $I*2$ ASGP 1\*2  $I*2$ 000026 000032 **AK60 AKB0** ATSGP 000016 RAYC  $R*4$ 000042 RECSIZ I\*2 000020 COMMON Block /DATTIM/, Size = 000021 ( 9. words) Offset Name Type Name Type Offset Name Type **Offset** IDATE L\*1 000000 ITIME  $L*1$ 000011 COMMON Block /STATS /, Size =  $000010$  ( 4. words) Offset Offset Type Offset Type Name Name Name Type **CSET**  $I*2$ 000000 CPROF  $I*2$ 000002 LSET  $I*2$ 000004 LPROF  $\overline{1}$  \* 2 000006 COMMON Block / CALCS /, Size = 000020  $($  $B. words$ Offset Offset Name Type Type Offset Type Name Name K30  $I*2$ 000000 **K60**  $I*2$ 000002 KBO  $I*2$ 000004  $I*2$  $I*2$ **TSGP**  $I*2$ K100 000006 **SGP** 000010 000012 CLA  $R$ \*4 000014 COMMON Block /FLAGS /, Size = 000003 (  $2. words$ Offset<br>000001 Offset<br>000000 Name<br>DFLAG Type Offset Type Type Name Name ERRFLG L\*1 RUNFLG L\*1 000002  $L*1$ COMMON Block /PTERS /, Size = 000006 ( 3. words) Offset Offset Offset Name Type Type Name Type Name **B30**  $I*2$ 000000 **B60**  $I*2$ 000002 **S20**  $I*2$ 000004 COMMON Block / BUFF /, Size = 010150 ( 2100. words) Type Offset Name Type Offset Name Type Offset Name LDATA  $I*2$ 000000 COMMON Block /SEND /, Size = 000004 ( 2. words) Offset Offset Type Type Name Type Offset Name Name MSHOTS I\*2 REPNUM I\*2 000000 000002 COMMON Block /LREPS /, Size = 000042 (  $17.$  wards) Offset Offset Offset Type Type Name Name Type Name LREP  $R$ \*4 000000 LRI  $R*4$ 000004 HR I  $R$ \*4 000010 LBI 000014  $I*2$ 000016 **BSAT**  $R$  \* 4  $I*2$ **HBI** 000020 **BSATF**  $R$  \* 4 000024 EANG  $R$ \*4 000030 **REANG**  $R$   $*$  4 000034 PDEL  $I*2$ 000040

### ORIGINAL PACE OF POOR QUALITY

 $2\mu$ 

4

FORTRAN IV Storase Map for Prosram Unit DISCAL Local and COMMON Arrays: Name Type Section Offset ------Size----- Dimensions IDATE L\*1 DATTIM 000000 000011 ( 5.) (9) ITIME L\*1 DATTIM ('00011 000010 ( 4.) (8) LDATA I\*2 BUFF )00000 010150 ( 2100.) (2100) Subroutines, Functions, Statement and Processor-Defined Functions: Name Type Name Type Name Type Name Type Name Type CLRSCN R\*4 FLOAT R\*4 IFIX I\*2

G)

#### III.10 RCVER

 $\overline{\phantom{a}}$ 

 $\mathbf{G}$ 

RCVER.MAC MACRO V04.00 31-MAY-83 15:40:37 PAGE 1

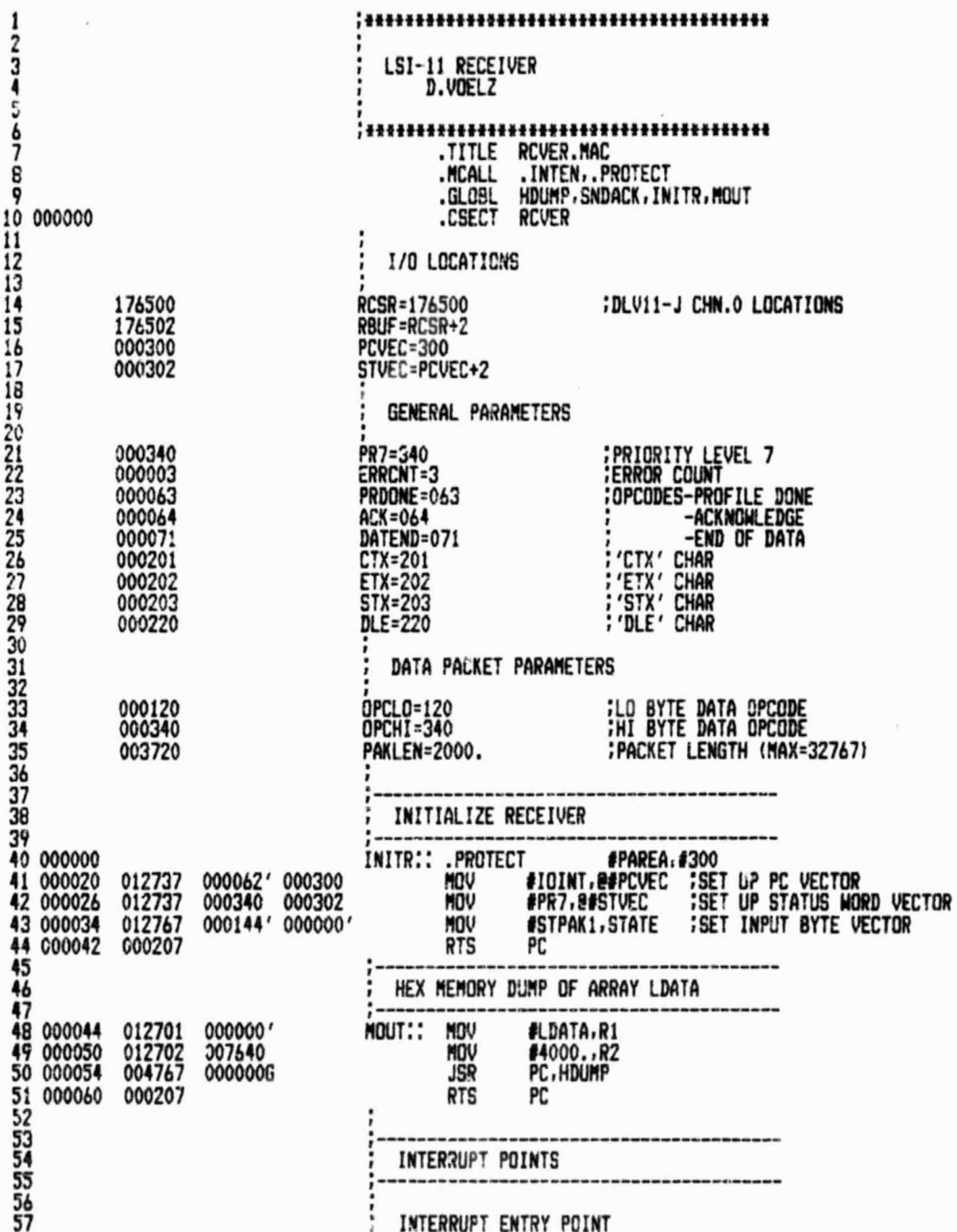

**ORIGINAL PAGE IS** OF POOR OUALITY

58 59 000062 7<br>RO, – (SP)<br>R1, – (SP) .INTEN<br>MOV IOINT: **:ALERT RT-11 OF INTERRUPT<br>:SAVE REGISTERS** 60 000070 010046 010146 61 000072 MOV 62 000074 **MOV**  $R2, -(SP)$ 63 000076 010346 **MOV**  $R3 - (SP)$  $64$ <br> $65$  000100 ÷ 016701 000000 MOV STATE, R1 **FMOVE INPUT BYTE VECTOR TO R1** 66  $\ddot{i}$ **CLOAD RO WITH INPUT BYTE:**<br>GO TAKE CARE OF INPUT BYTE 67 000104 113700 176502 MOUR **BARBUF, RO** 68 000110 000111 **JMP**  $(R1)$ 70<br>71<br>72<br>73<br>74<br>75 INTERRUPT EXIT POINT 000112 #177400,R0<br>Ro,RCSUM 042700 177400 **CLEAR HI BYTE OF RO<br>FUPDATE RECD CHECKSUM** GETBT: **BIC** 000116 060067 000002 ADD 000122 012667 000000' MOV **:SET NEW INPUT BYTE VECTOR** (SP)+, STATE  $\frac{76}{77}$ 000126 012603 MOV  $(SP)+R3$ **;RESTORE REGISTERS**  $\frac{78}{79}$ 000130<br>000132 012602  $(SP)+R2$ <br>(SP) +, R1 MOV mov 012600<br>000207 80 000134 HOV  $(SP) + RO$ 81 000136 **RTS** PC. 82<br>83<br>84 PACKET RECEIVING 85  $rac{65}{87}$ **PC, GETST<br>RO, #DLE** 000140<br>000144 004767<br>120027 STPAK: **JSR** 177746 STPAK1: **CHPB CHECK FOR 'DLE' BYTE** 000220  $rac{88}{89}$ BNE **STPAK** 000150 001373  $\frac{90}{91}$ 004767<br>120027 **JSR<br>CMP! PC, GETBT**<br>RO,#STX 000152 177734 **CHECK FOR 'STX' BYTE** 000156 000203 92 000162 001366 BNE **STPAK**  $\frac{93}{94}$  000164 005067 000002 OPPAK: **CLR** RCSUM **; CLEAR RECD CHECKSUM ACCUMULATOR** JSR FGET CODDE 95 004767 PC, GETBT 000170 177716  $\frac{96}{97}$ 000174 110067 000016 **MOVB** RJ, OPCDE ; SAVE IT VERIFY CHECKSUM  $\frac{98}{99}$ 100 000200<br>101 000204 004767<br>004767 177706 PC, GETBT<br>PC, GETBT **GET 'DLE' BYTE** VERCHK: JSR 177702 ISR 102 000210 016767 000002 000004 VERIFY: MOV **RUSUM, SAVSUM** *SAVE RECD CHECKSUM* 103 **JSR<br>Chpb** 000216<br>000222 PC, GETBT<br>RO, SAVSUM GET LO BYYE XMITTED CHECKSUM<br>; CHECK IT  $\frac{104}{105}$ 004767<br>120067<br>001344 177670<br>000004  $\frac{106}{107}$ 000226 **BNE STPAK JSR**<br>SMAB<br>CMPB 004767 177656 PC, GE13T **GET HI BYTE XMITTED CHECKSUM** 108 000234 000367 000004 **SAVSUM** 109 000240 120067 RO, SAVSUM 000004 ; CHECK IT 110 000244 001335 **RNE STPAK** 111 112 DECIPHER OPCODE 113 114 000246 116701 MOV'B OPCDE, R1 **:MOVE OPCODE TO R1** 000016

RCVER.MAC MACRO V04.00 31-MAY-8' 15:40:37 PAGE 1-1

 $\frac{1}{4}$   $\frac{1}{2}$   $\frac{1}{1}$   $\frac{1}{1}$ 

 $\bar{ }$ 

ORIGINAL PAGE IS OF POOR QUALITY

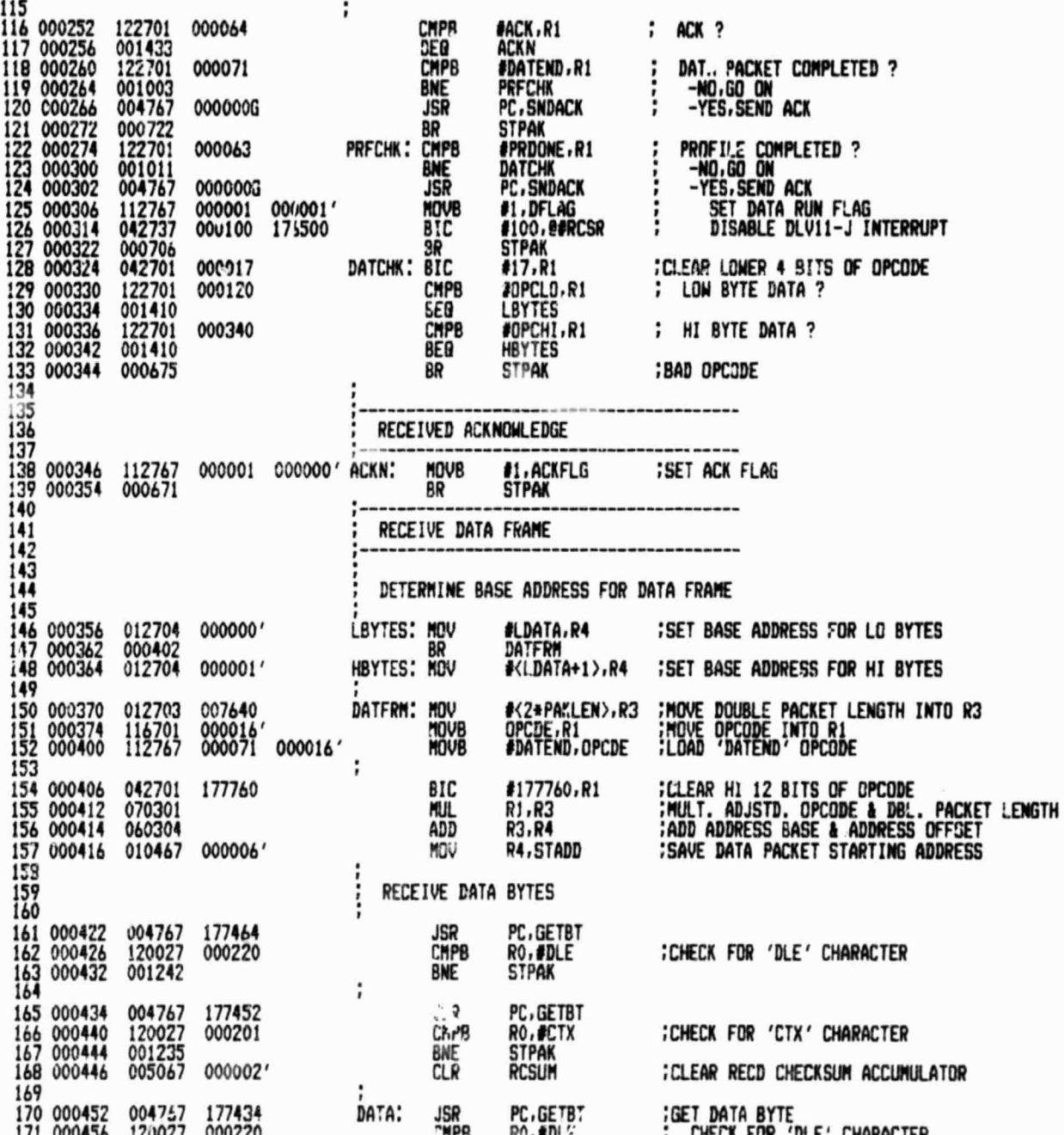

155

**CONTRACTORS** 

C

ORIGINAL PAGE IS<br>OF POOR QUALITY

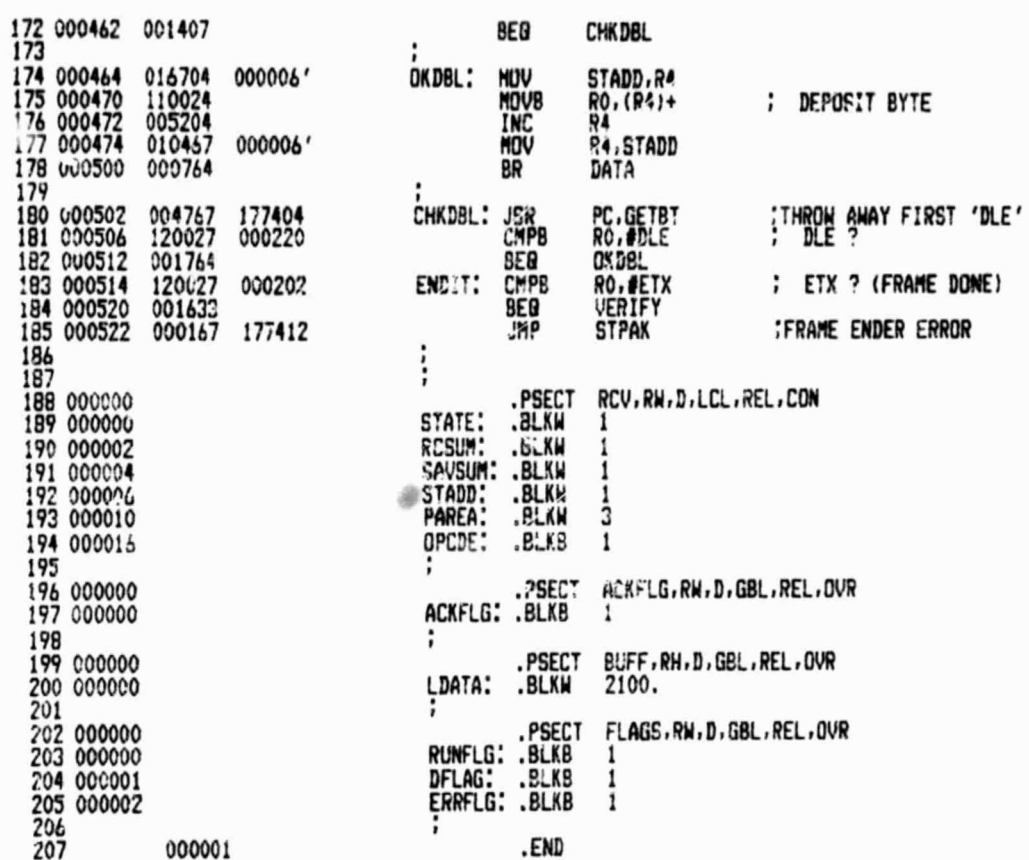

 $\mathcal{L}_{\delta}$ 

 $\frac{1}{2} \sum_{i=1}^{n} \frac{1}{i}$ 

**RCVER.MAC** MACRO V04.00 31-MAY-83 15:40:37 PAGE 1-3

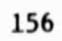

4

×,

ORIGINAL PAGE IS OF POOR QUALITY

RCVER.MAC MACRO V04.00 31-MAY-83 15:40:37 PAGE 1-4 SYMBOL TABLE 2 LBTES 000356R<br>
2 LBATA 000000R<br>
2 MOUT 000044RG<br>
2 MOUT 000044RG<br>
2 DPCDE 000016R<br>
2 OPCHI = 000340<br>
2 DPCHI = 000120<br>
2 PPAK 000164R<br>
2002 PPAK 000164R<br>
2002 PAKLEN= 003720 **ACK = 000064<br>ACKFLG 000000R<br>ACKN 000346R<br>CHLOBL 000502R** PCVEC = 000300<br>PRDONE= 000063<br>PRFCHK 000274R<br>PR7 = 000340<br>RBUF = 174502<br>RCSR = 174502 **DLE = 000220<br>004 ENDIT = 000514R<br>002 ERRCNT= 000003<br>002 ERRFLG = 000002R** STADD<br>
STAN<br>
OO2 STPAK<br>
STVEC<br>
STX<br>
STX<br>
STAR<br>
OO3 UTCCL **988**<br>002<br>002<br>003 000004 8888 CTX = 000201<br>DATA 000452R **DATCHX 000324R RCSUM** 00000ZR 882 002 RUNFLG 000000R<br>SAVSUM 000004R DATEND= 000071<br>DATFRM 000370R 000001R 006 IOINT 000062R 002 PAREA 00001GR 003 SNDACK= ###### G DFLAG . ABS. 000000 000  $001$ <br> $002$ 000000 **RCVER** 000526 003<br>004<br>005 RCV<br>ACKFLG 000017 000001 **BUFF** 010150 **FLAGS** 900003 006 ERRORS DETECTED: 0

VIRTUAL MEMORY USED: 9216 HORDS (36 PAGES)<br>DYNAMIC MEMORY AVAILABLE FCR 54 PAGES

 $\frac{1}{4}$   $\frac{1}{1}$ 

RCVER.LP:=RCVER.MAC

III.11 SENDER

1. 18

 $\cdot$ 

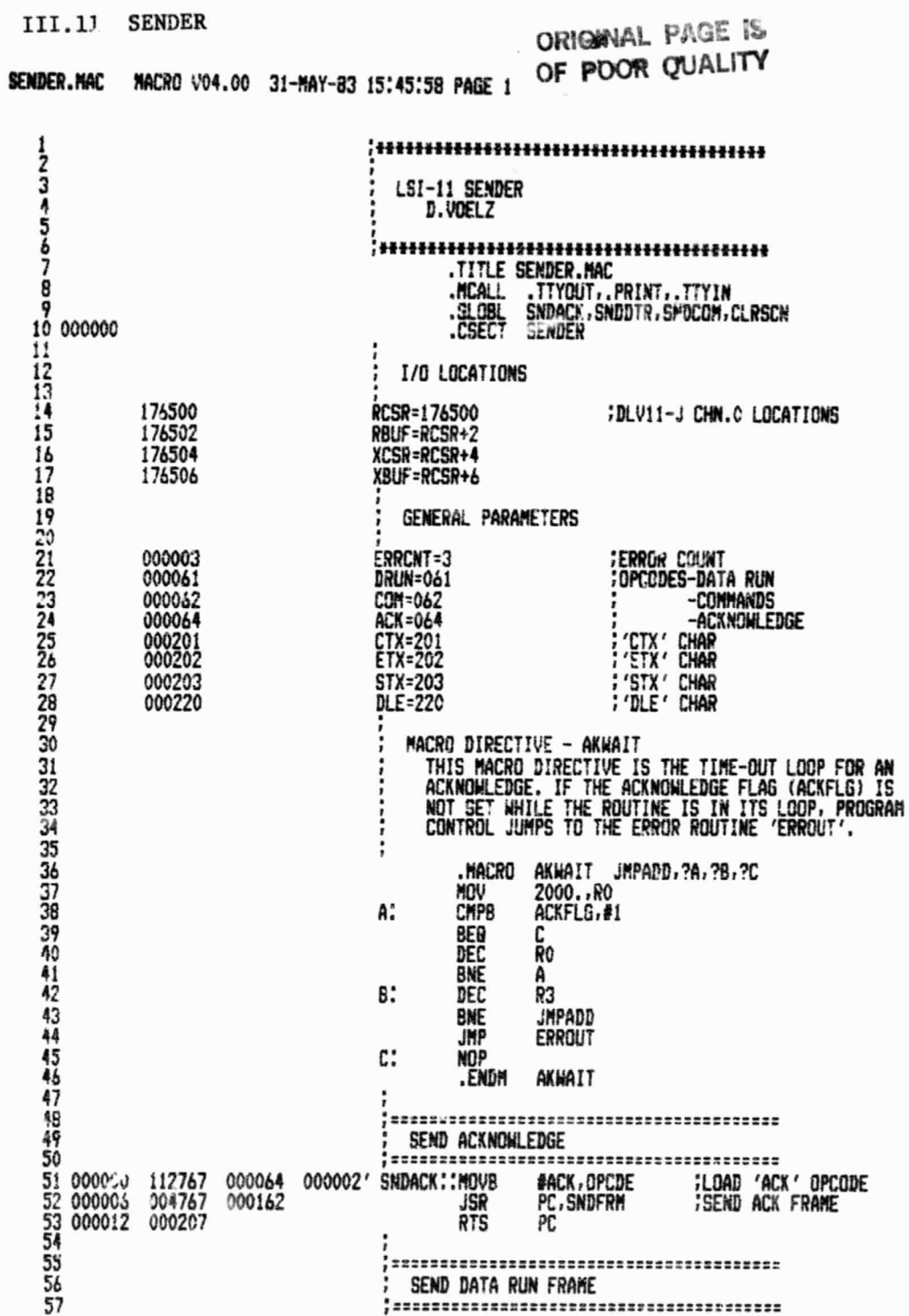

×

r.

**ORIGINAL PAGE IS**<br>**OF POOR Q**UALITY

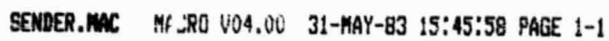

治疗病

é

IJ

G

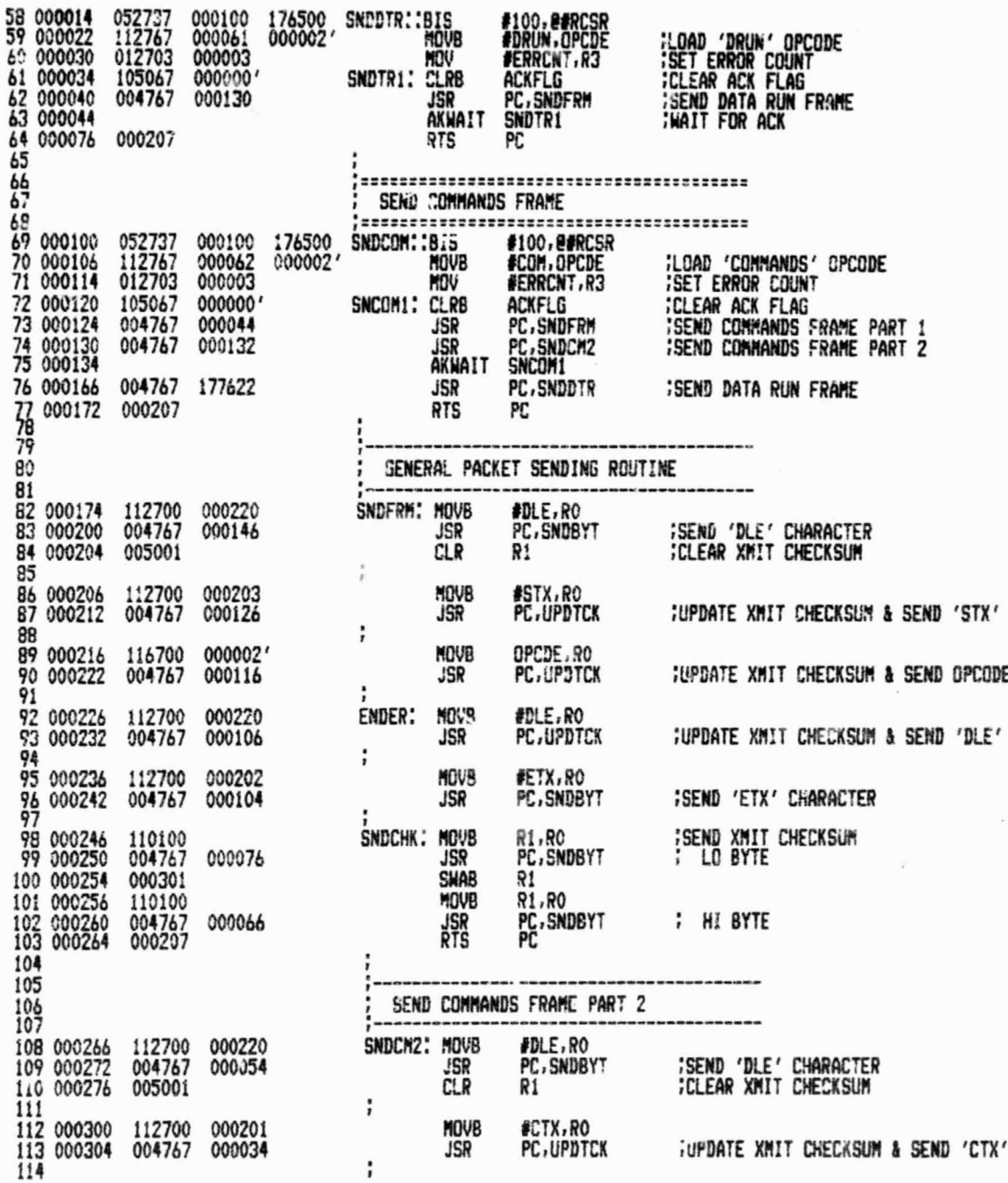

159

k

ORIGINAL PAGE IS OF POOR QUALITY

115 000310 116700 000000 **MOVB** REPNUM, RO 116 000314 004767 000024 **JSR** PC, UPDTCK **:SEND REP NUMBER** 117 ÷ 118 000320 000002 116700 **MEIUR** MSHOTS, RO **;SEND MSHOTS** 119 000324 004767 000014 **JSR** PC, UPDTCK **CO BYTE** 016700 000002 121 000334 000300 SHAB **RO** 122 000336 004767 000002 PC, UPDTCK **JSR ; HI BYTE** 123<br>124 000342 000731 Ì. BR **ENDER :SEND PACKET ENDER** 125<br>126<br>127<br>128 UPDATE CHECKSUM & SEND BYTE 129 **ROUTINES** 127<br>130<br>131 000344<br>132 000350 #177400,R0<br>R0,R1 **CLEAR HI BYTE OF RO**<br>JUPDATE CHECKSUM 042700 UPDTCK: BIC 177400 060001 ADD 133<br>134 000352 **BIT** 000200 176504 SNDBYT: 032737 #200, @#XCSR **;CHECK STATUS REG** 135 000360 001774 **BEG SNDBYT** 136 000362 110037 176506 MOVB RO, BEXBUF **CUTPUT RO RTS** 137 000366 000207 PC 138 139 140 **ERROR MESSAGE** 141 142 000370 004767 0000006 FRROUT: JSR PC, CLRSCN 143 000374 PRINT<br>TTYIN **#ERRMSG ; GET RESPONSE RC, R1** STORE IT 145 000406 110001 MOVB PICK UP LF:<br>PICK UP LF:<br>PICK UP LR: 146 000410 .TTYIN .TTYIN 147 000414 **R1.#'Y CHECK RESPONSE** 120127 148 000420 000131 149 000424 001002 BNE EDONE 000167 177446 JMP SNDCOM 150 0004E6 000001 / EDONE:<br>000002 / :SET DONE FLAG<br>:SET ERROR FLAG 151 000432  $\frac{112767}{112767}$ #1,DFLAG<br>#1,ERRFLG MOVB 000001 000001 MOVB #100, E#RCSR 153 000446 **BIC**<br>RTS 176500 :DISABLE DLV:1-J INTERRUPT 042737 000100 000207  $\ddot{i}$ 155 .PSECT 156 000000 MSGR, RW, D, LCL, REL, CON 015 012 ERRMSG: .BYTE 157 000000 012 15, 12, 12, 12, 12, 12, 12, 12, 12 012<br>012<br>040  $012012$ 000003 012 000006 012 158 000011 G40  $040$ .ASCII / COMMAND TRANSMISSION ERROR/ 000014 040 040 **040** 00001. 040 040 040 040 040 000022 040 040 000025 040 040 000033 040 040<br>040<br>040 040 040  $040$ <br> $040$  $040$ <br> $040$ 000036 000041 040 000044 103 115  $117$ 

**SENDER.MAC** MACRO V04.00 31-MAY-83 15:45:58 PAGE 1-2

000047

000052

115

104

101

040

116

124

ď

161

**「山」 地の落ちた** 

**See British Company of the Company of the Company of the Company of the Company of the Company of the Company** 

♦

g

ORIGINAL PAGE 19

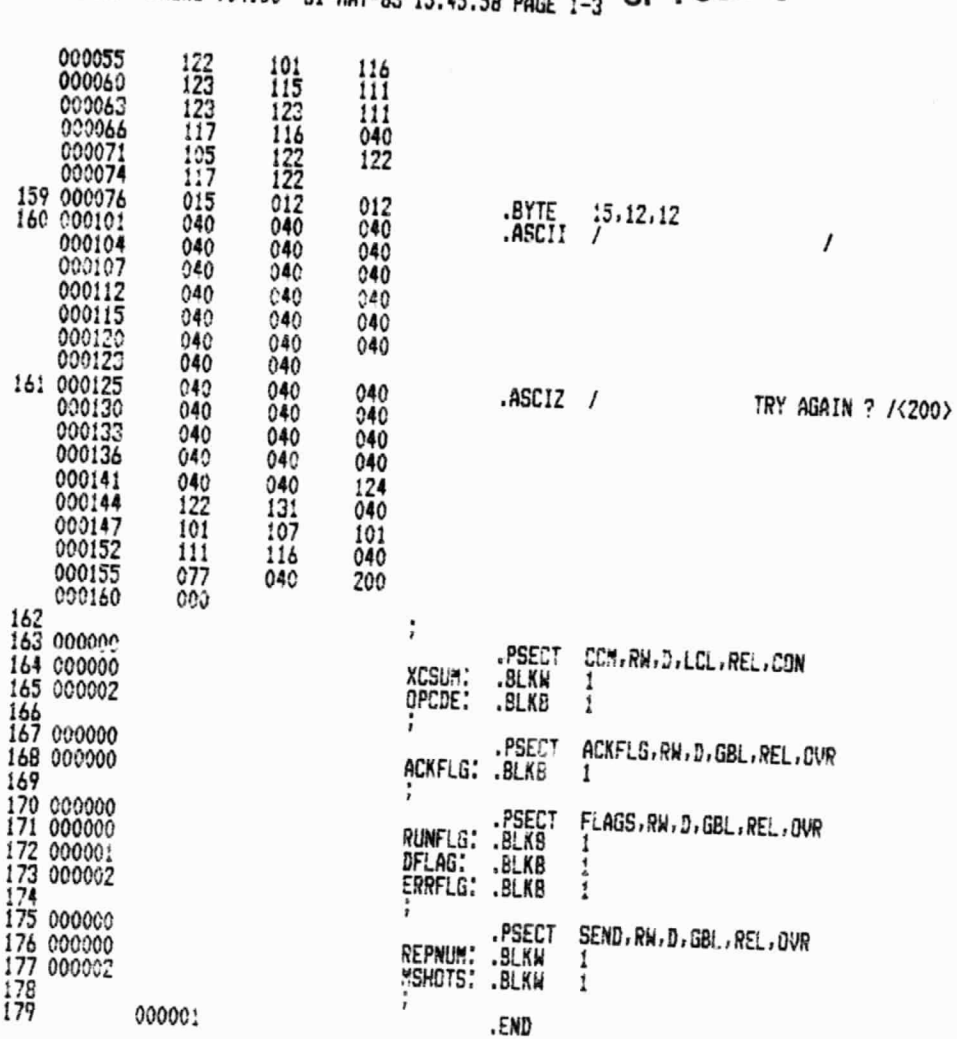

학부산

E P

Ŧ œ

×

SENDER.MAC MACRO VO4.00 31-MAY-83 15:45:58 PARE 1-2 OF POOR QUALITY

 $\bar{\mathbf{z}}$ 

 $\mathbf{X}$  .  $\mathbf{X}$ 

**Sender.MAC**<br>Symbol Table MACRO V04.00 31-MAY-83 15:45:58 PAGE 1-4

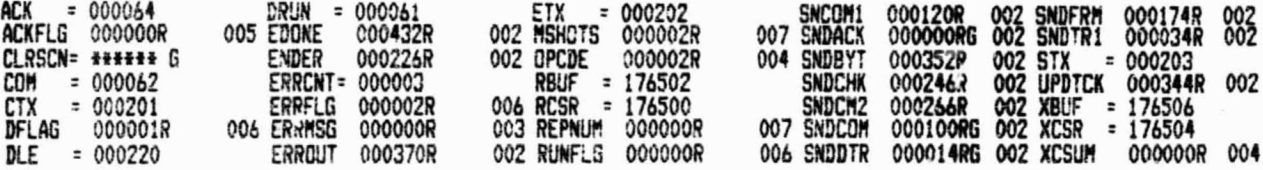

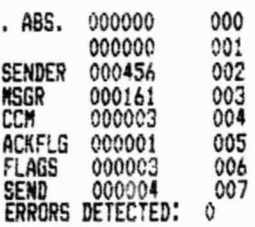

 $\overline{\phantom{a}}$ 

 $-1/2$ 

 $\overline{a}$ 

۳

 $\mathbf{t}_{\rm D}$ 

J

VIRTUAL MEMORY USED: 8704 WORDS ( 34 PAGES)<br>DYNAMIC MEMORY AVAILABLE FOR 54 PAGES<br>SENDER,LP:=SENDER.MAC

à.

162

### ORIGINAL PAGE IS<br>OF POOR QUALITY

#### III.12 DISPLY

 $\frac{\mu}{4(3)}$ 

ン

DISPLY.MAC MACRO V04.00 31-MAY-83 16:02:57 PAGE 1

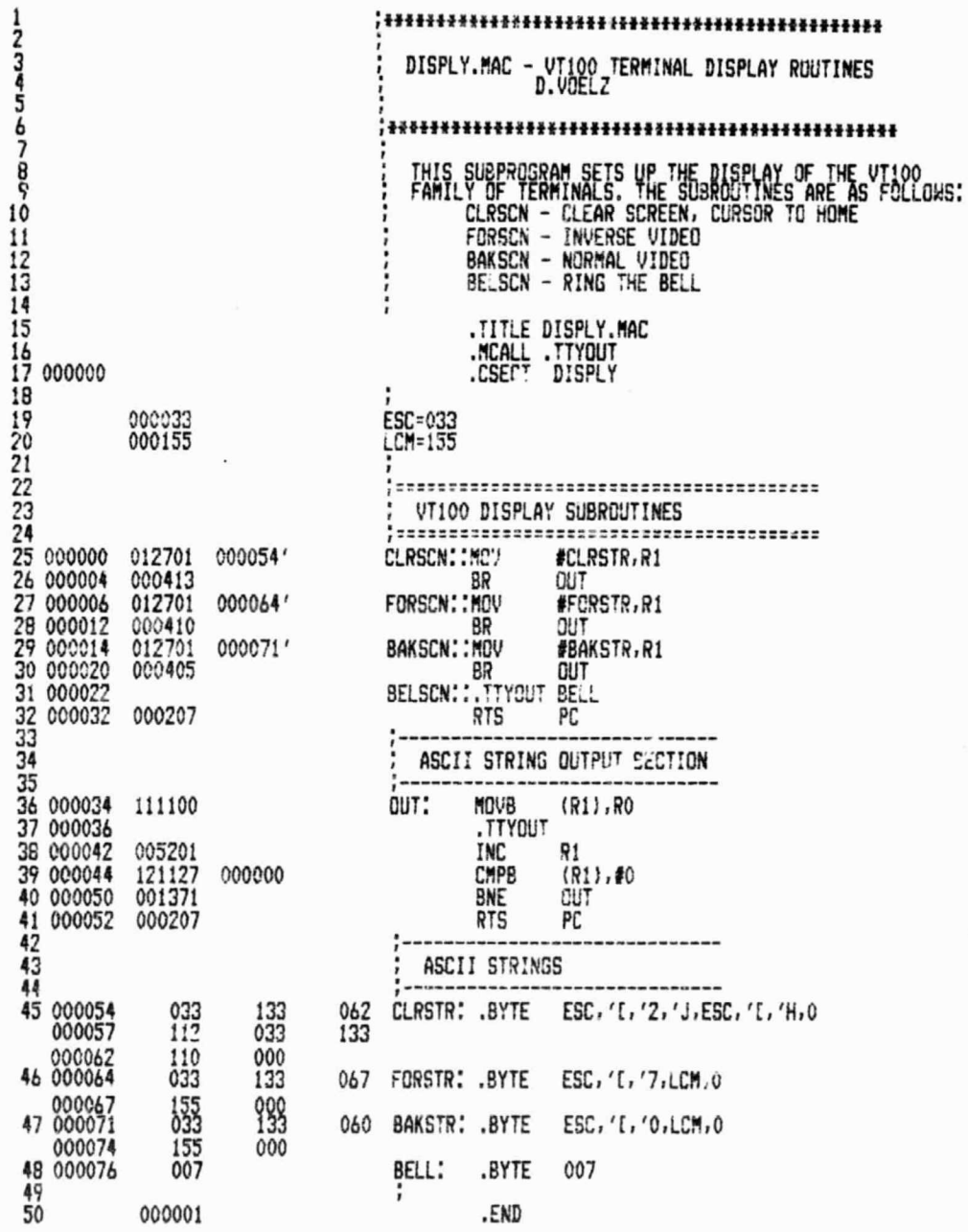

163

ГŻ.

৺

DISPLY.MAC MACRO VO4.00 31-MAY-83 :6:02:57 PAGE 1-1 SYMBOL TABLE

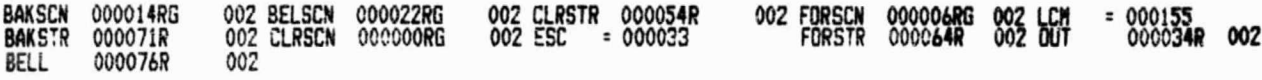

. ABE. OCOOOO 00C :100000 001 DISPLY 000077 002 ERRORS DETECTED: 0

 $\mathbf{L}$ 

Ι. 170  $\cdot$ 

> VIRTUAL MEMORY USED: 6192 0RDS ( 32 PAGES) DYNAr:C **MEMORY** AVAILABLE FOR **54 PAGES** DISP'-Y,LP:= DISPLY

164

1998年1月

First Control of

September

í,

(

ORIGINAL PAGE OF POOR QUALITY

#### 111.13 HDUMP

 $\mathbf{L}$ 

ι **CORON** 

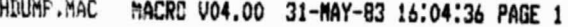

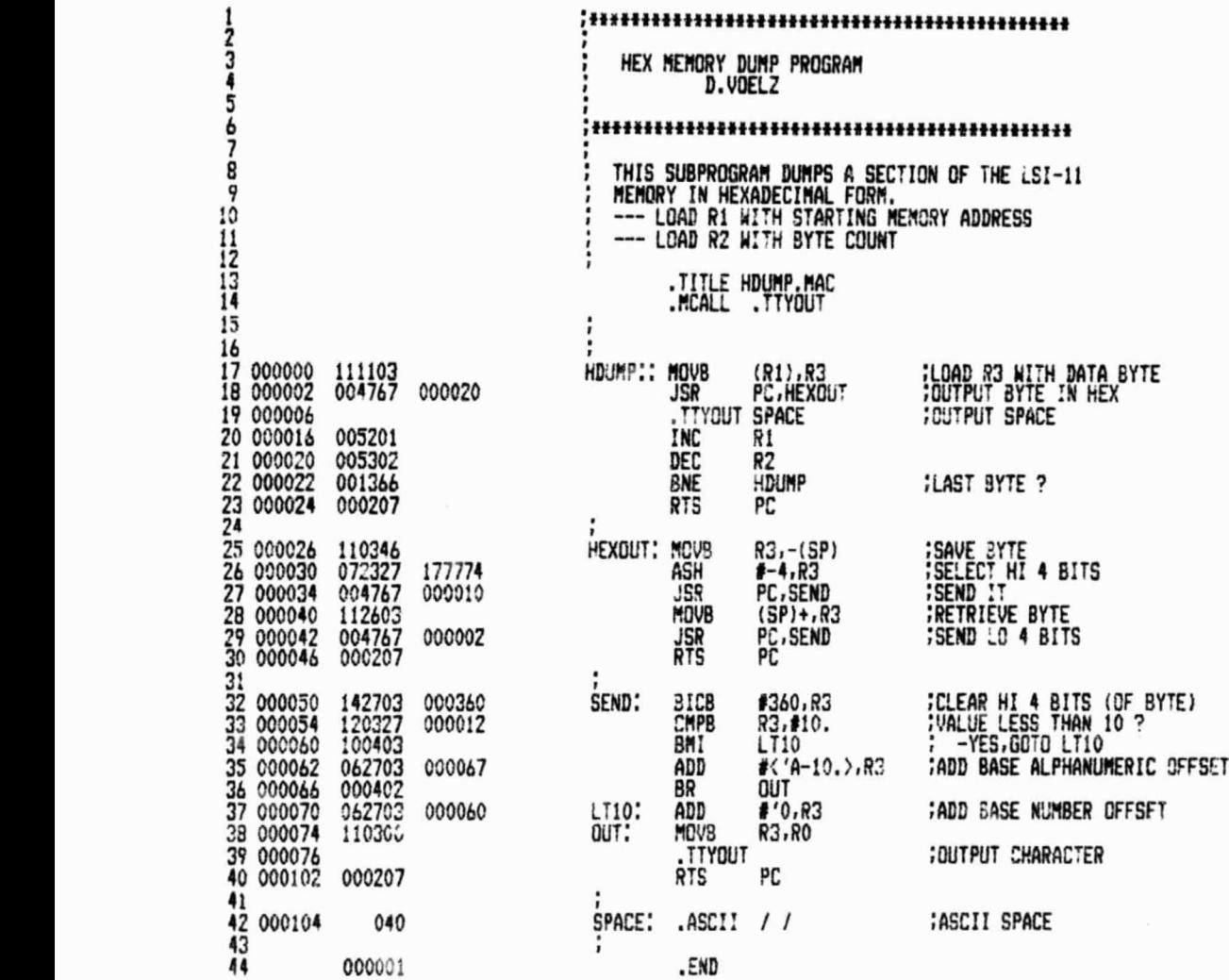

165

**+0**-i

4

;R►

.1

 $\sqrt{2}$ 

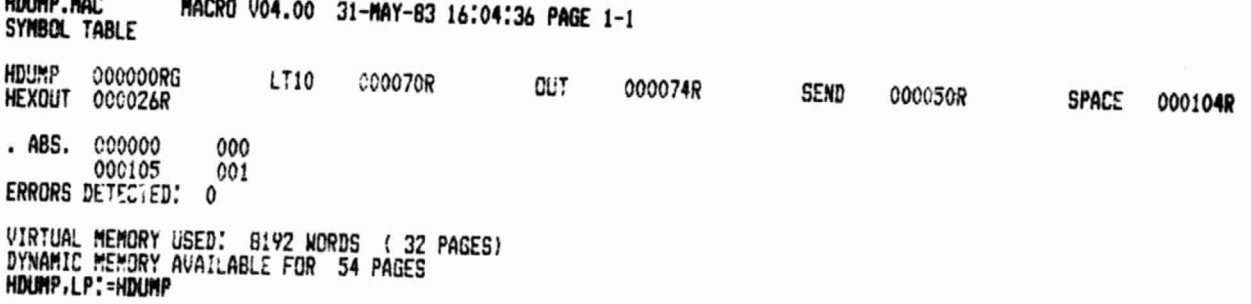

166

C

**a** 

ORIGINAL PAGE IS OF POOR OUALITY

III.14 CONVRT **FORTRAN IV**  $002.5 - 5$ Wed 03-Aus-83 00:06:50 PAGE 001 \*\*\*\*\*\*\*\*\*\*\*\*\*\*\*\*\* \*\*\*\*\*\*\*\*\*\*\*\*\*\*\*\*\*\* CCCC PROGRAM CONVRT.FOR 5 DATA CONVERSION င် D.VOELZ ē \*\*\*\*\*\*\*\*\*\* \*\*\*\*\*\*\*\*\*\*\*\*\*\*\*\*\*\*\* THIS PROGRAM CONVERTS BINARY FILES OF LIDAR<br>DATA TO ASCII FILES. THIS IS NECESSARY FOR<br>THE TRANSFER OF DATA TO THE CYBER, SPEED (KTS), E Ē ALTITUDE (FT), LATITUDE (DEG. -MIN), TND ASCII ตดดดดดดดด FILE. THE ASCII FILE FORMAT IS AS FOLLOWS: WRITE(4,120)BINS, LBI, CSET, CPROF, MN, DAY, YR, HRS, MINS, SECS 120 FORMAT(415,613) WRITE(4,125)GSPD, ALT, LAT, LONG<br>125 FORMAT(15, F7.3, 2F7.1) ໝາດຕາດຕາ URITE(4,128)(LDATA(I), I=1, BINS)<br>128 FORMAT(12(15)) \*\*\* NOTE \*\*\* IN THE PROGRAM ALL THE FORMAT STATEMENTS ABOVE<br>BEGIN WITH A '1X'. THIS IS SIMPLY THE CONTROL<br>CHARACTER. C 0001 PROGRAM CONVRT 8883 INTEGER RBEL: NPRGF: RSPD(??); MNEBBY2YBsEP?EPADF00) INTEGER HRS.MINS.SECS 0004 REAL ALT(99),LAT(99),LONG(99)<br>LOGICAL\*1 DEVF(4),DEVT(4),EXT(3),NAMEF(15),NAMET(15)<br>LOGICAL\*1 ITIME(8)<br>INTEGER\*4 JTIM 0005 0006 0007<br>0008 ตดดดดด ================================ **INPUTS** \*\*\*\*\*\*\*\*\*\*\*\*\*\*\*\*\*\*\*\*\*\*\*\*\*\*\*\*\*\*\*\* INITIAL VALUES HDRB=9<br>DATA NAMEF/0,0,0,0,'S','E','T',0,0,0,'.'','R','g','T',0'<br>DATA NAMET/0,0,0,0,'S','E','T',0,0,0,'''','A','g','E',0' 0009<br>0010 0011 C Ē GET INITIAL RESPONSES (DEVICE, SET #,# OF PROFILES) 0012<br>0013<br>0014 TYPE 10<br>READ(5,15) (DEVF(I), I=1,4)<br>TYPE 20

#### <sup>168</sup> ORIGMAL PAGE IS OF POOR QUALITY

w S\_ `, ,

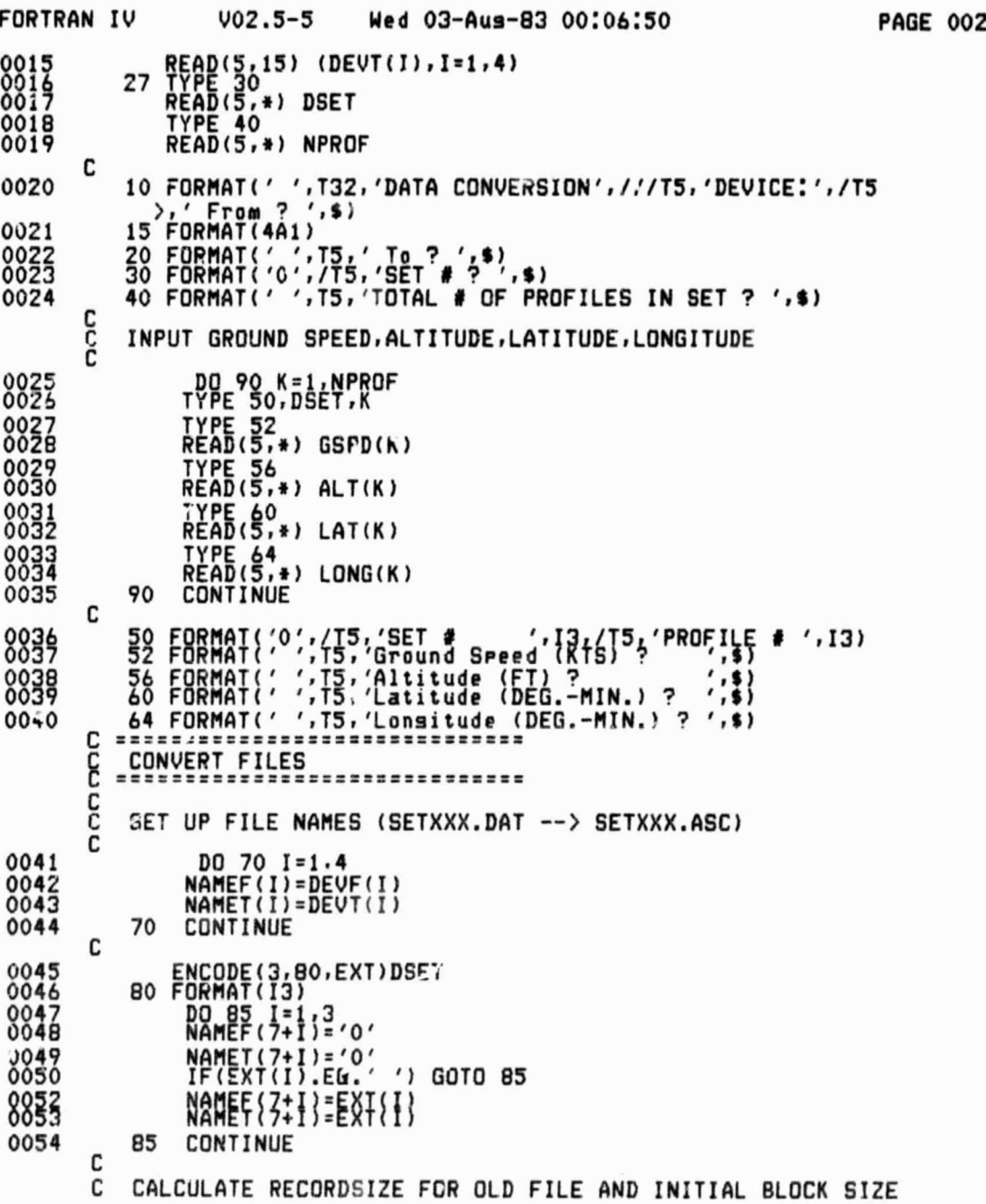

,e

Δ

y

 $\label{eq:2.1} \begin{array}{lllllllllllllllllll} \mathcal{R} & \mathcal{R} & \mathcal{R} & \mathcal{R} & \mathcal{R} \\ \mathcal{R} & \mathcal{R} & \mathcal{R} & \mathcal{R} & \mathcal{R} & \mathcal{R} \\ \mathcal{R} & \mathcal{R} & \mathcal{R} & \mathcal{R} & \mathcal{R} & \mathcal{R} \\ \mathcal{R} & \mathcal{R} & \mathcal{R} & \mathcal{R} & \mathcal{R} & \mathcal{R} \\ \mathcal{R} & \mathcal{R} & \mathcal{R} & \mathcal{R} & \mathcal{R}$ 

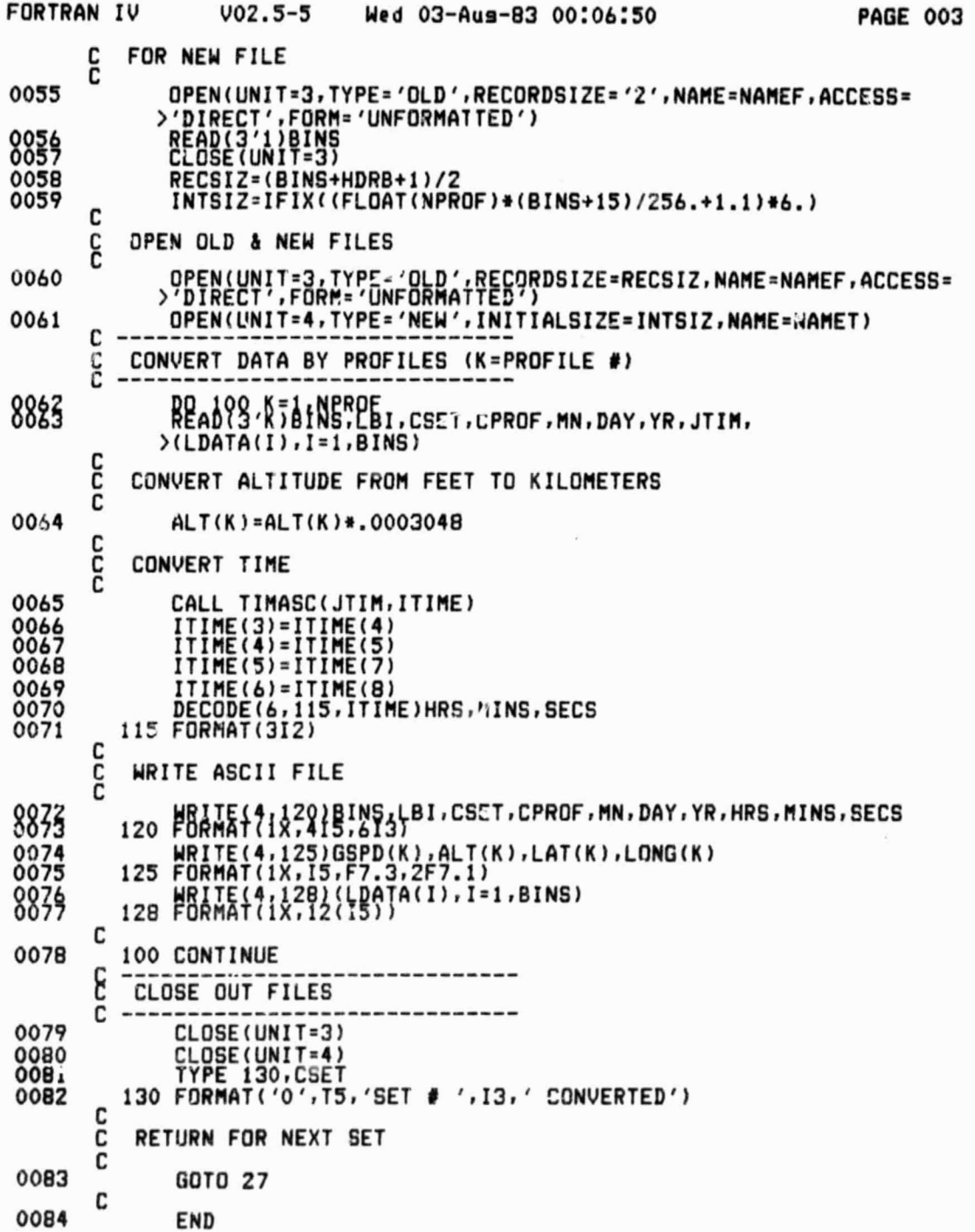

original page is<br>Of Poor Quality

 $\overline{\phantom{a}}$ 

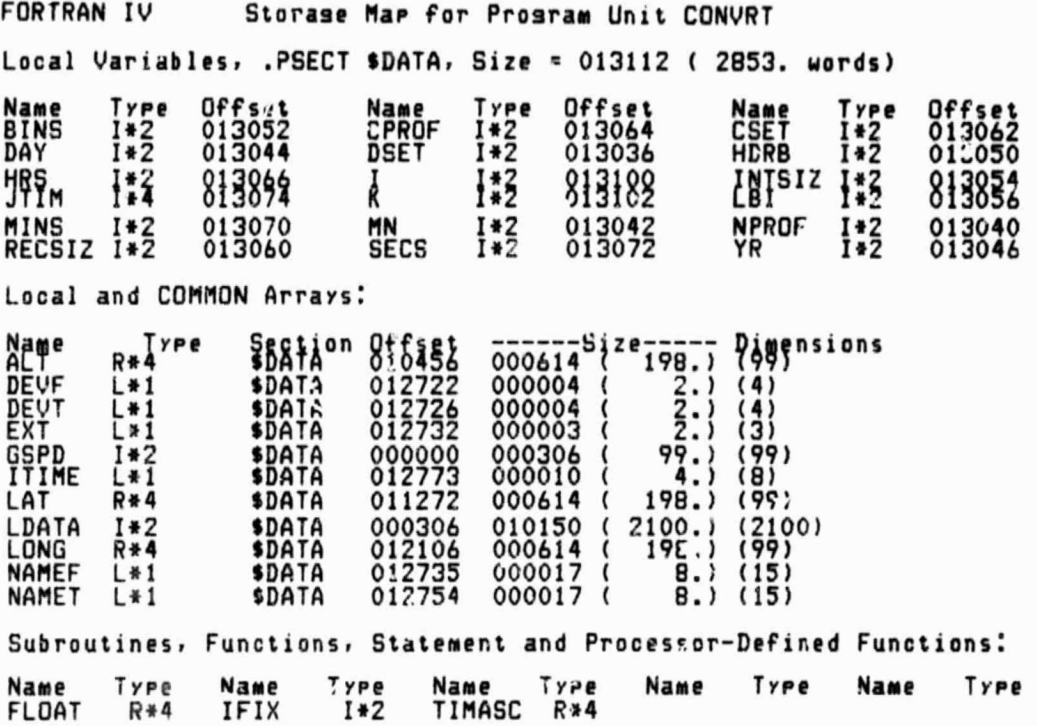

170
APPENDIX IV PREPROCESSING SYSTEM OPLRATION PROCEDURE

IV.1 Data Collection

The following is the procedure for assembling and operating the lidar preprocessing system for sodium prof.le data collection.

- 1. Connect the components of the receiving system as shown in Figure IV.1. Note the following items:
	- (a) Three cards a.:e required in the Apple peripheral slots. the CCS serial card in slot 2, the DMA card in slot 4, and the disk controller card in slot 6.
	- (b) Be sure to use the cable designated "Apple-LSI-11" between the Apple CCS card and the LSI-11 DLVll-J card channel 0.

(c) Use the shielded ribbon cable between th∘ Apple and the SIIPP unic. 2. Connect the monitor output cf the Discriminator High Voltage Supply to a digital voltmeter.

3. Check the settings of the iollowing components:

Laser Control Unit - Trigger mode external Discriminatcr - single mode,  $\nabla \times 1$ ,  $\Delta \nabla = \text{don't care}$ , threshold multiplier  $\approx$  X10

PMT Timing Controller - planking on,  $\mu$ P gate don't care, triggering external, internal rate don't care.

4. Check the setting of the Discriminator High Voltage Supply by first disconnecting the HV cable on the HV Output and then turning on the supply. The voltage should be adjusted until the monitor voltmeter reads about 2 volts (2000 volts HVS output). Shut off the supply and reconnect the HV cable.

171

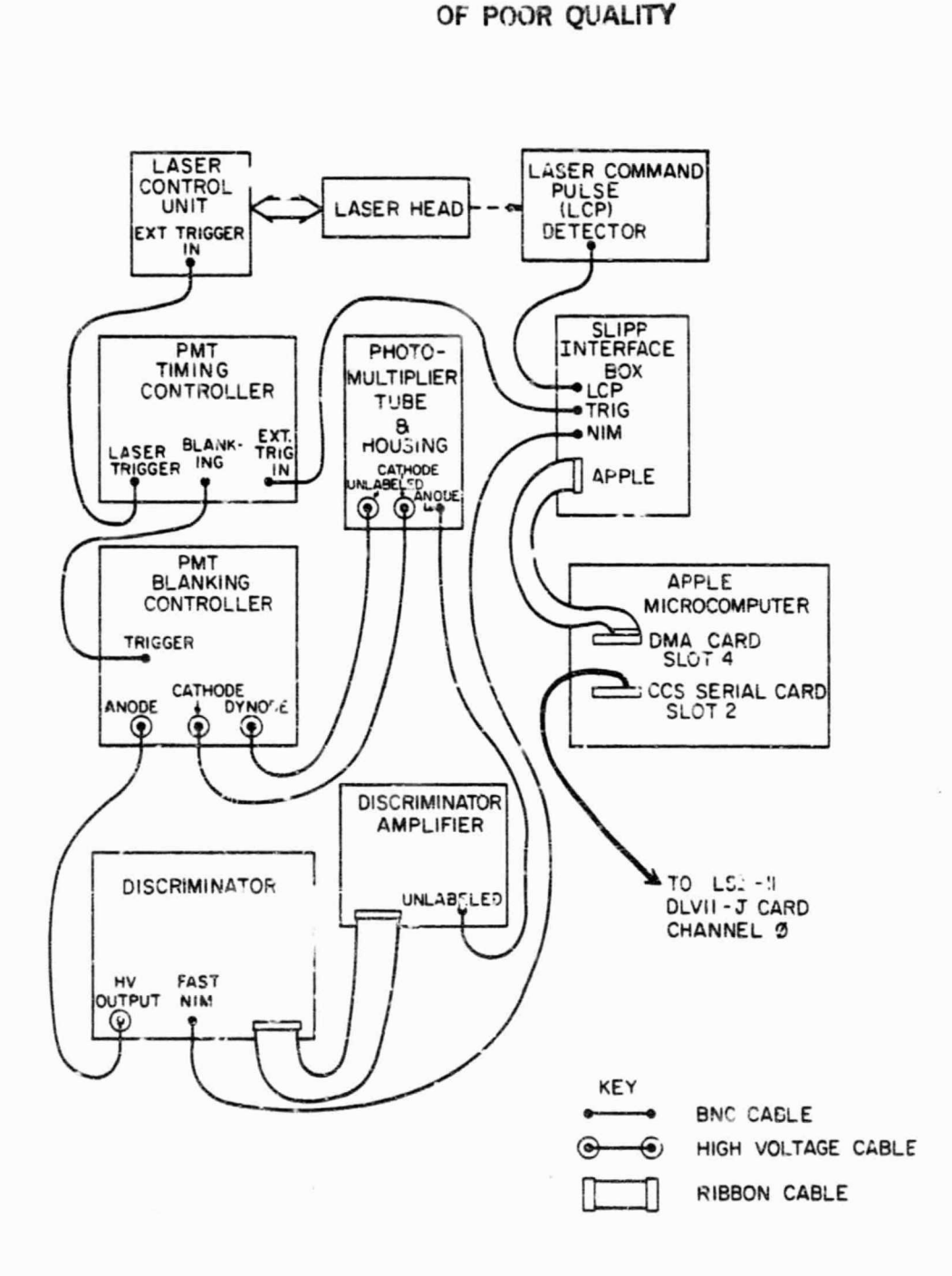

ORIGINAL PAGE IS

t.

Figure IV.1 Lidar receiver connection map.

172

o^

1

 $\mathbf{q}$ 

í,  $\lambda$  $\lambda$ 

B

5. Power up all of the components except the Apple and LSI-11 computers. The order in which the components are switched on is not critical.

 $\ddot{\phantom{a}}$  (Fig. ) and (Fig. ) and (Fig. ) and (Fig. ) and (Fig. ) and (Fig. ) and (Fig. ) and (Fig. ) and (Fig. ) and (Fig. ) and (Fig. ) and (Fig. ) and (Fig. ) and (Fig. ) and (Fig. ) and (Fig. ) and (Fig. ) and (Fig.

- 6. Load one of the Apple lidar software floppy disks into the Apple drive and switch on the Apple. Wait for the computer to boot up. Run the collection program SLPAPP.OBJ (BRUN SLPAPP.OBJ).
- 7. Load one of the LSI-11 lidar software floppy disks into the LSI-11 system drive and switch on the LSI-il , Wait for the computer to hoot up. Load a LSI-11 data floppy disk into the storage drive. (Normally the DX1: or DY1: drive is used as the system drive and DXO: or DYO: is used as the storage drive. For more details see Section 5.4 on Data Collection Software Options.) Run the collection program FZZ.SAV (RUN FZZ).
- 8. The preprocessing system should now be operational. The laser-telescope alignment and data collection routines can be run by following the prompts on the Apple and LSI-11 monitors.

## Notes:

- (a) Remember to power up the PMT cooling housing unit a few hours before the data collection to allow the PMT to cool sufficiently.
- (b) In order for the preprocessing system to trigger the laser the trigger mode selector switch must be set to "external." However, the trigger mode switch can be set to "internal" for laser tuning nr alignment of optics.
- $(c)$  Two pulse delay circuits are provided on the laser control unit. The circuits provide a delay between an input trigger pulse and an output pulse with the duration of the delay set by an adjustment knob on the control unit. Normally, delay circuit #2 is incorporated between the input laser trigger pulse and the final

173

trigger pulse sent to the laser head. Thus, there is a delay between the preprocessing system laser trigger pulse and the actual laser firing. If the delay is too long, it is possible for the Apple in the preprocessing system to send the laser trigger pulse and then test to see if the collection is complete before the laser ever fires. This results in a laser trigger error message, If the laser is firing at approximately the same time as the Apple is testing for collection compietion,some peculiar behaviers can result (such as the Apple "hanging"). These problems can be alleviated by seducing the delay with the adjustment knob (normally, #2 ADJ).

r of the contract of the contract of the contract of the contract of the contract of the contract of the contract of the contract of the contract of the contract of the contract of the contract of the contract of the contr

## IV.2 Testing

The following is a procedure for assembling and testing the preprocessing system without the rest of the lidar system components.

- 1. Connect the preprocessing system components (Apple, LSI-11, and SLIPP unit) as shown in Figure IV.1. However, do not connect the three SLIPP unit lines LCP, TRIG, and NIM to the receiving components. (Also, note the appropriate items in Section IV.1.)
- 2. Connect the TRIG BNC output on the SLIP? unit to the LCP BNC input. This loop simulates the laser in the system.
- 3. Connect a source of simulated photon pulses to the NIM BNC on the SLIPP unit. The pulses can be supplied by a couple of methods:
	- (a) Use the PMT and the Discriminator-Auplifier as shown in Figure IV.1 and simply leak a small amount of light into the PMT.
	- (b) Use a pulse generator with output pulses of about  $-1$  V and 1-20 MHz.

 $\bullet$   $\bullet$ 

174

in all only of

4. Follow the steps outlined in Section IV.1 (steps 6-8) for loading the .Apple and LSI-11 disks and running the collection programs. However, a slightly altered version of the Apple collection program must be used because of some timing difficulties due to the TRIG-LCP loop. This program is labeled SLPTST.OSJ and should also be provided on the Apple lidar software disks,

*n*

a

## REFERENCES

Apple II Reference Manual [1979], Apple Computer Inc., Cupertino, CA.

- Bowman, M. R., A. J. Gibson, M. C. W. Sanford [1969], Atmospheric sodium measured by a tuned laser, Nature, 221, 456-457.
- California Computer Systems Apple II Asynchronous Serial Interface Model 7710A Owner's Manual [1979], California Computer Systems, Sunnyvale, CA.
- DEC Microcomputer Interfaces Handbook [1980], Digital Equipment Corp., Maynard, MA.
- Kinte , T. M. [1977], A Laser Radar System Interface, MS Thesis, Univ. Ill., Urbana-Champaign.
- Newman, M. and D. Smith, The MC6809 in DFA mode on the IEEE-488 Bus, IEEE Micro, Nov. 1981, 56-70.
- Richter, E. S. and C. F. Sechrist, Jr. [1978], Theoretical and experimental studies of the atmospheric sodium layer, Aeron. Rep. No. 79, Aeron. Lab., Dept. Elec. Eng.. Univ. Ill., Urbana-Champaign.
- Richter, E. S. and C. F. Sechiist, Jr. [1979], A meteor ablation-cluster ion atmospheric sodium theory, Geophys. Res. Lett., 6, 183-186.
- Rowlett, J. R. and C. S. Gardner [1979], Signal processing of sodium lidar photocount data, R. R. L. Publication No. 504, Radio Res. Lab., Dept. Flec, Eng., Univ. Ill., Urbana-Champaign.
- Scalon, L. J. [198G], 6502 Software Design, Howard W. Sams and Co., Inc., Indianapolis, IN.
- Shelton, J. D. and C. S. Gardner [1981], Theoretical and lidar studies of the density response of the mesospheric sodium layer to gravity wave perturbations, Aeron, Rep. No. 99, Aeron. Lab,, Dept, Elec. Eng., Univ. Ill., Urbana-Champaign.

I1 I•

 $\overline{a}$ 

- Teitelbaum, K. and C. F. Sechrist, Jr. (1979), A microcomputer control system for the Urbana sodium lidar, Aeron. Rep. No. 88, Aeron. Lab., Dept. Elec. Eng., Univ. Ill., Urbana-Champaign.
- Vogel, F. M. [1982], A Lidar Microprocessor-Controlled Receiver/Data Collection System, MS Thesis, Dept. Elec. Eng., Univ. Ill., Urbana-Champaign.
- Wingfield, M. [1981], Build an intercomputer data link, Byte, April 1981, 252 -288.
- Zendt, F. T. and S. A. Bowhill [1982], A preprocessor for the Urbana coherent-scatter radar, Aeron. Rep. No. 102, Aeron. Lab., Dept. Elec. Eng., Univ. Ill., Urbana-Champaign.